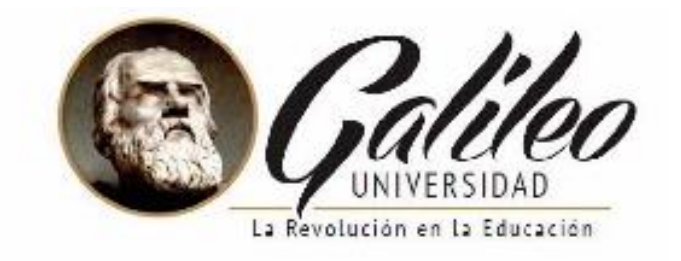

# **FACULTAD DE CIENCIAS DE LA COMUNICACION**

### **"DISEÑO DE MANUAL DIDACTICO DIGITAL, PARA ENSEÑAR A ELABORAR TROQUELES DE EMPAQUES Y EMBALAJES A LOS ESTUDIANTES DE 5TO BACHILLERATO EN CIENCIAS Y LETRAS CON ORIENTACIÓN EN DISEÑO GRÁFICO, DEL COLEGIO CIENTÍFICO INTEGRADO BILINGUE. GUATEMALA, GUATEMALA 2016"**

### **PROYECTO DE GRADUACION**

Presentado a la facultad de Ciencias de la Comunicación

**Guatemala, C.A.**

### **ELABORADO POR**

Elsa María De León Ardón

08002411

### **LICENCIATURA EN COMUNICACION Y DISEÑO**

Nueva Guatemala de la Asunción, Septiembre 2015

**TEMA:**

**"DISEÑO DE MANUAL DIDÁCTICO DIGITAL, PARA ENSEÑAR A ELABORAR TROQUELES DE EMPAQUES Y EMBALAJES A LOS ESTUDIANTES DE 5TO BACHILLERATO EN CIENCIAS Y LETRAS CON ORIENTACIÓN EN DISEÑO GRÁFICO, DEL COLEGIO CIENTÍFICO INTEGRADO BILINGUE. GUATEMALA, GUATEMALA 2016"**

Guatemala 05 de junio de 2015

Licenciado Leizer Kachler Decano Facultad de Ciencias de la Comunicación Universidad Galileo

Estimado Licenciado Kachler:

Solicito la aprobación del tema de proyecto de Graduación titulado: DISEÑO DE MANUAL DIDÁCTICO DIGITAL PARA ENSEÑAR A ELABORAR TROQUELES DE EMPAQUES Y EMBALAJES A LOS ESTUDIANTES DE 5TO. BACHILLERATO EN CIENCIAS Y LETRAS CON ORIENTACIÓN EN DISEÑO GRÁFICO, DEL COLEGIO CIENTÍFICO INTEGRADO BILINGÜE. GUATEMALA, GUATEMALA 2015. Así mismo solicito que el Lic. Arnulfo Guzmán, sea quién me asesore en la elaboración del mismo.

Elsa María De León Ardón 08002411

 $\mathcal C$ Lic. Arnulfo Guzmán

Asesor

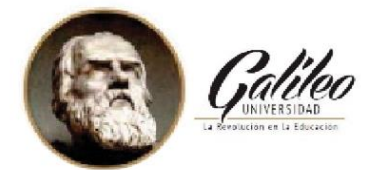

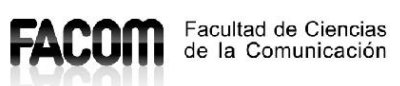

Guatemala 09 de octubre de 2015

Señorita: Elsa María De León Ardón Presente

Estimada Señorita De León:

De acuerdo al proceso de títulación profesional de esta Facultad, se aprueba el proyecto títulado: DISEÑO DE MANUAL DIDÁCTICO DIGITAL PARA ENSEÑAR A ELABORAR TROQUELES DE EMPAQUES Y EMBALAJES A LOS ESTUDIANTES DE 5TO. BACHILLERATO EN CIENCIAS Y LETRAS CON ORIENTACIÓN EN DISEÑO GRÁFICO, DEL COLEGIO CIENTÍFICO INTEGRADO BILINGÜE. GUATEMALA, GUATEMALA 2015. Así mimso, se aprueba al Lic. Arnulfo Guzmán, como asesor de su proyecto.

Sin otro particular, me suscribo a usted.

Lic. Leizer Kachler Decano Facultad de Ciencias de la Comunicación

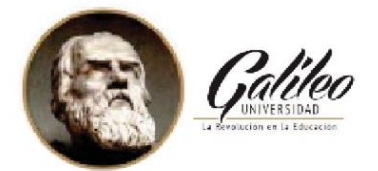

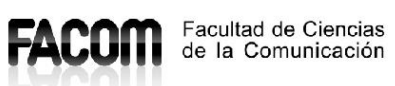

Guatemala, 02 de enero de 2016

Lic. Leizer Kachler Decano Facultad de Ciencias de la Comunicación Universidad Galileo

Estimada Licenciado Kachler:

Por medio de la presente, informo a usted que el proyecto de graduación titulado: DISEÑO DE MANUAL DIDÁCTICO DIGITAL PARA ENSEÑAR A ELABORAR TROQUELES DE EMPAQUES Y EMBALAJES A LOS ESTUDIANTES DE 5TO. BACHILLERATO EN CIENCIAS Y LETRAS CON ORIENTACIÓN EN DISEÑO GRÁFICO, DEL COLEGIO CIENTÍFICO INTEGRADO BILINGÜE. GUATEMALA, GUATEMALA 2015. Presentado por la estudiante: Elsa María De León, con número de carné: 08002411, está concluido a mi entera satisfacción, por lo que se extiende la presente aprobación para continuar así el proceso de titulación profesional.

Sin otro particular, me suscribo a usted.

C Lic. Arnulfo Guzmán Asesor

Guatemala, 11 de abril de 2016

Licenciado Leizer Kachler Decano FACOM Universidad Galileo Presente

Señor Decano:

Le informo que la tesis: DISEÑO DE MANUAL DIDÁCTICO DIGITAL PARA ENSEÑAR A ELABORAR TROQUELES DE EMPAQUES Y EMBALAJES A LOS ESTUDIANTES DE 5TO. BACHILLERATO EN CIENCIAS Y LETRAS CON ORIENTACIÓN EN DISEÑO GRÁFICO, DEL COLEGIO CIENTÍFICO INTEGRADO BILINGÜE. GUATEMALA, GUATEMALA 2015. de la estudiante Elsa María De León, ha sido objeto de revisión gramatical y estilística, por lo que puede continuar con el trámite de graduación.

Atentamente.

 $\left(\begin{array}{c} \end{array}\right)$ 

Lic. Edgar Lizardo Porres Velásquez **Asesor Linguístico Universidad Galileo** 

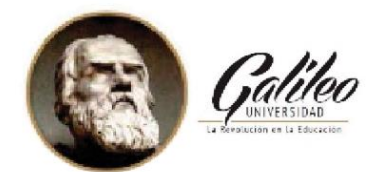

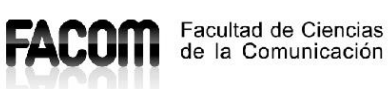

Guatemala, 13 de abril de 2016

Señorita Elsa María De León Ardón Presente

Estimada Señorita De León:

De acuerdo al dictamen rendido por la terna examinadora del proyecto de graduación titulado: DISEÑO DE MANUAL DIDÁCTICO DIGITAL PARA ENSEÑAR A ELABORAR TROQUELES DE EMPAQUES Y EMBALAJES A LOS ESTUDIANTES DE 5TO. BACHILLERATO EN CIENCIAS Y LETRAS CON ORIENTACIÓN EN DISEÑO GRÁFICO, DEL COLEGIO CIENTÍFICO INTEGRADO BILINGÜE. GUATEMALA, GUATEMALA 2015. Presentado por la estudiante: Elsa María De León Ardón, el Decano de la Facultad de Ciencias de la Comunicación autoriza la publicación del proyecto de Graduación previo a optar al título de Licenciada en Comunicación y Diseño.

Sin otro particular, me suscribo a usted.

Lic. Leizer Kachler Decano Facultad de Ciencias de la Comunicación

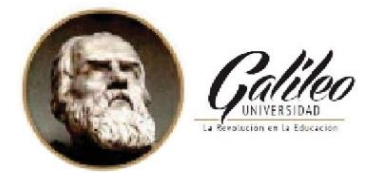

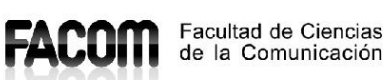

Guatemala, 02 de enero de 2016

Señorita Elsa María De León Ardón Presente

Estimada Señorita De León:

Después de haber realizado su examen privado para optar al título de Licenciatura en Comunicación y Diseño de la FACULTAD DE CIENCIAS DE LA COMUNICACIÓN de la Universidad Galileo, me complace informarle que ha APROBADO dicho examen, motivo por el cual me permito felicitarle.

Sin otro particular, me suscribo a usted.

Lic. Leizer Kachler Decano Facultad de Ciencias de la Comunicación

### **AUTORIDADES UNIVERSIDAD GALILEO**

Rector: Dr. Eduardo Suger Cofiño

Vicerrectora: Dra. Mayra de Ramírez

Vicerrector Administrativo: Lic. Jean Paul Suger Castillo

Secretario general: Lic. Jorge Retolaza

Decano de la Facultad de Ciencias de la Comunicación:Lic. Leizer Kachler

Vicedecano de la Facultad de Ciencias de la Comunicación:Lic.Rualdo Anzueto, MsC.

### **Dedicatoria**

Dedico y agradezco este proyecto a Dios.

A la generosidad de mi madre Ninnett Ardón, por brindarme su vida y ejemplo de lucha constante.

A Doña Claudia Cáceres Recari, a Luis Rodolfo Vielmann, a Illimani de los Andes Espinosa, a Morena Espinoza, a Luisa Gómez, a Lic Rualdo Anzueto, a Lic. Arnulfo Guzmán, al Decano de la Facultad de Ciencias de la Comunicación, Leizer Kachler, por ofrecerme su apoyo incondicional, sin ellos no hubiera podido llegar a esta meta.

Reitero el saludo y brindo este texto que apenas es el inicio de mi vida profesional.

#### **Resumen o sinopsis:**

El Colegio Científico Integrado Bilingüe no cuenta con un manual didáctico digital para enseñar a elaborar troqueles de empaques y embalajes dirigidos a los estudiantes de Quinto año de Bachillerato que cursan la especialidad en Diseño Gráfico, que funcione como una guía de investigación complementaria a la información impartida en clase.

En consecuencia desarrollamos el siguiente Objetivo General:

Realizar **un manual didáctico digital orientado para la consulta y la enseñanza de la elaboración de troqueles de empaques y embalajes, dirigido** a los estudiantes de Quinto Año de Bachillerato en Ciencias y Letras, con orientación en Diseño Gráfico.

Se utilizó como herramienta de validación para conocer la percepción del grupo objetivo, conformado por personas de un nivel socio-económico C, C+, B y B+, quienes son mujeres y hombres que poseen un grado académico bachiller en edades comprendidas entre 15 a 19 años de edad y licenciados docentes entre 25 a 55 años expertos en Comunicación y Diseño Gráfico.

Como resultado obtuvimos este **manual didáctico digital** teórico, para la elaboración facilitada por medio de ejemplos sencillos y claros, los que sirven como guía para la realización de troqueles.

IX

**Hoja de autoría**

Para efectos legales únicamente el autor(a) es responsable del contenido de este proyecto.

**Índice:**

**Estructura del informe final:**

- **Portada.**
- **I. Carta de solicitud de tema (estudiante a FACOM)**
- **II. Carta de aprobación de tema y asesor (a) (FACOM a estudiante)**
- **III. Carta de asesor (a) entera satisfacción del proyecto**
- **IV. Carta de información de examen privado**
- **V. Carta de corrector de estilo**
- **VI. Carta de publicación del proyecto (FACOM a estudiante)**
- **VII. Autoridades de la Universidad.**
- **VIII. Dedicatoria (opcional)**
- **IX. Resumen o sinopsis.**
- **X. Hoja de autoría.**

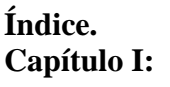

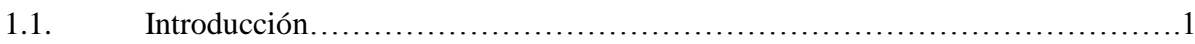

# **Capitulo II:**

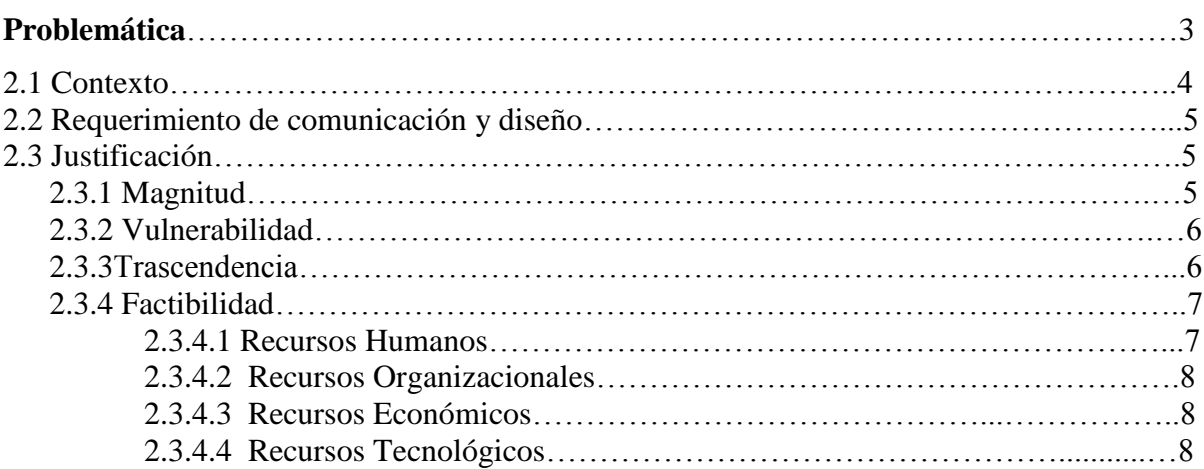

# **Capítulo III:**

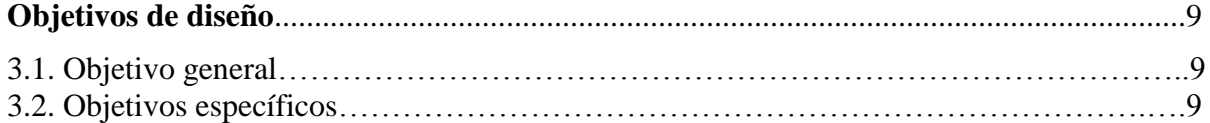

# **Capítulo IV:**

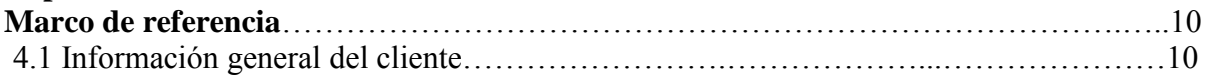

# **Capítulo V:**

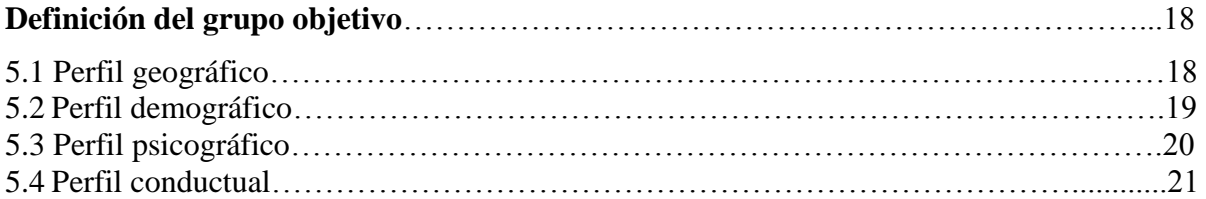

# **Capítulo VI:**

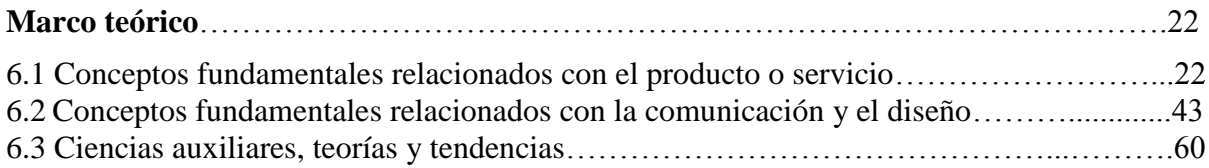

# **Capítulo VII:**

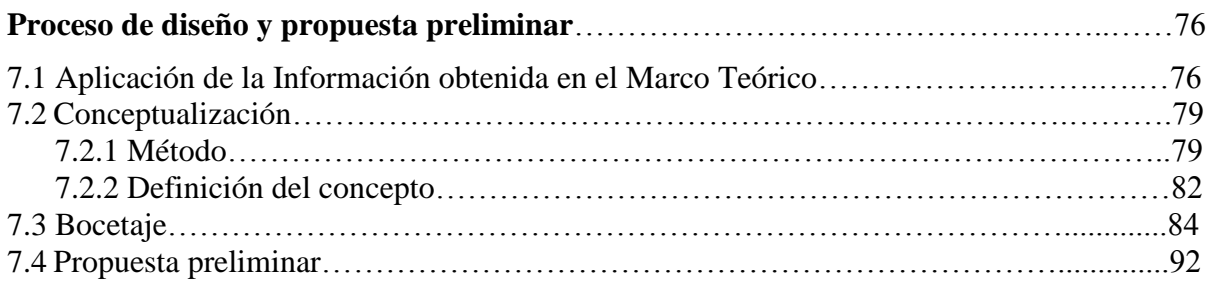

# **Capítulo VIII:**

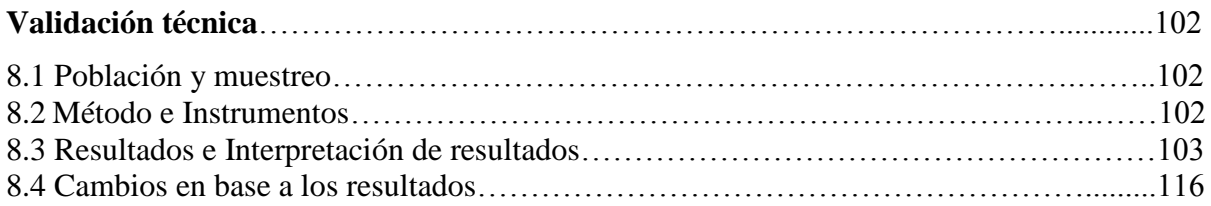

# **Capítulo IX:**

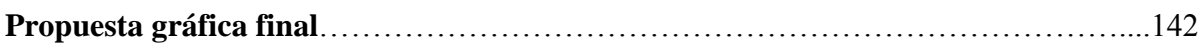

# **Capítulo X:**

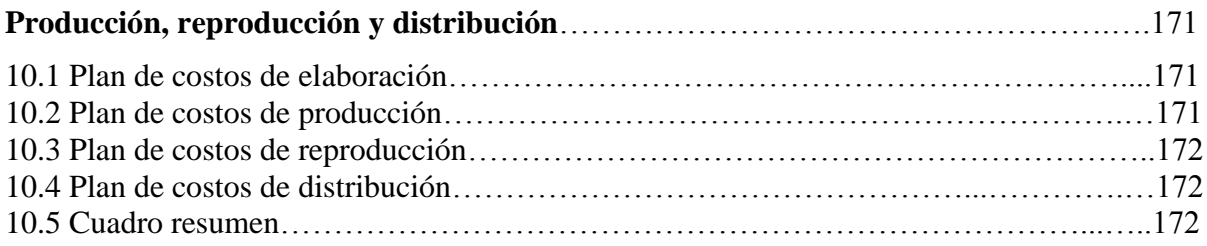

# **Capítulo XI:**

# **Conclusiones y recomendaciones.**

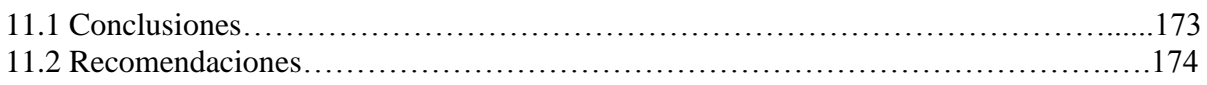

# **Capítulo XII:**

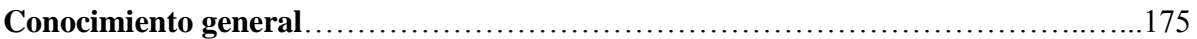

# **Capítulo XIII:**

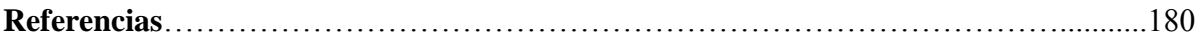

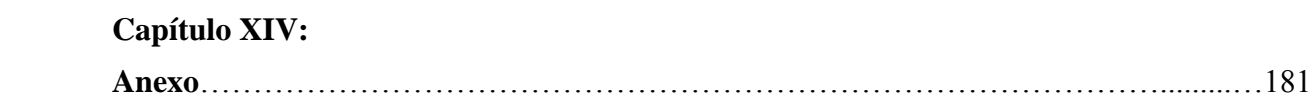

# **CAPÍTULO 1**

# **INTRODUCCIÓN**

### **Capítulo I**

### **1.1 Introducción**

El Manual Didáctico Digital para enseñar a elaborar troqueles es una propuesta que nace como proyecto de graduación de la estudiante Elsa De León, de la Licenciatura de Ciencias de la Comunicación y Diseño Gráfico de la Universidad Galileo. Es producido por la necesidad de este tipo de documentación que sirva como respaldo metodológico para los estudiantes del Colegio Científico Integrado Bilingüe, que a pesar de tener 32 años de experiencia, es hasta el año 2011 que inicia una nueva carrera de Bachillerato en Ciencias y Letras con Orientación al Diseño Gráfico.

En respuesta al problema planteado y con el auxilio de las herramientas que proporciona la Comunicación y el Diseño, se realizó una investigación, que conllevó a la recopilación de información de los procesos creativos para la elaboración de diseños de troqueles de empaques y embalajes que sean funcionales en su elaboración y el resultado final.

Todo proyecto científico es multidisciplinario. Las ciencias que respaldan esta investigación, son las sociales como la Psicología, Sociología y Antropología, entre otras, que nos ayudan en la incorporación de teorías que nos permiten entender los factores y las aplicaciones de este proyecto.

El desarrollo del trabajo es un proceso que contiene diversas etapas que van desde el diseño, metodología, bocetaje y realización, que se transforma en una propuesta final. Para ello partimos

1

del trabajo de esta investigación antes mencionada, panificada, y realizada mediante la canalización hacia un enfoque de carácter cuantitativo y cualitativo, que nos ayuda a la obtención de una panorámica general del proyecto.

En este sentido, nos referimos a la validación descrita en el enfoque cuantitativo aplicado a 5 tutores de la Universidad Galileo, 4 catedráticos del Colegio Científico Integrado Bilingüe, 1 director del Colegio en cuestión, 1 experto en embalajes y empaques y 49 alumnos de Bachillerato en Ciencias y Letras con Orientación en Diseño Gráfico del Colegio Integral Bilingüe, un total de 60 personas.

Como resultado obtuvimos como principal hallazgo que el 100% de los entrevistados consideran necesario la creación del manual didáctico digital para enseñar a elaborar troqueles de cajas, lo que avala el proyecto.

Además, con el presente proyecto se espera que los alumnos se interesen por el aprendizaje, de forma más aplicada y que dominen este manual didáctico.

# **CAPÍTULO 2** PROBLEMÁTICA Ġ9

#### **Capítulo II: Problemática**

Con motivo de facilitar medios de soporte a la educación y fomentar el interés de los alumnos por el aprendizaje, se observó que el Colegio Científico Integrado Bilingüe no poseía **un manual didáctico digital para enseñar a elaborar troqueles de empaques y embalajes** para los estudiantes de 5to Bachillerato en Ciencias y Letras con orientación al Diseño Gráfico, que sea útil y aplicable en la invención de empaques. Se estima que unas 1,000 personas harán uso del material didáctico anualmente.

Al no poseer **un manual didáctico digital para enseñar a elaborar troqueles de empaques y embalajes,** se carece de una herramienta útil en el aula que puede ayudar como refuerzo al tema de empaques y embalajes, que es difícil de entender para las y los alumnos.

Debido a esto se proyecta como una necesidad de comunicación, la realización de **un manual didáctico digital para enseñar a elaborar troqueles de empaques y embalajes** que promueva el conocimiento y estimule las capacidades creativas de cada alumno, razón fundamental por la que surge este proyecto de tesis.

La estudiante de la licenciatura en Ciencias de la Comunicación y Diseño Gráfico, Elsa María De León, con número de carné 08002411 de la Universidad Galileo propone como proyecto de graduación la realización de **un manual didáctico digital para enseñar a elaborar troqueles de empaques y embalajes** para los alumnos de 5to año de Bachillerato con orientación en Diseño Gráfico, con el fin de que la institución pueda hacer uso del material como apoyo del catedrático.

3

Los elementos necesarios para la realización del **manual didáctico digital** fueron supervisados por educadores expertos en diseño gráfico.

#### **2.1 Contexto:**

El Colegio Científico Integrado Bilingüe tiene como misión desarrollar mejores seres humanos para ser líderes del siglo XXI. Dentro de esta misión están enmarcados todos los resultados esperados para sus estudiantes. La institución está segura que para formar mejores ciudadanos, necesitan proveer a sus estudiantes de un ambiente de aprendizaje en el que puedan encontrar sus fortalezas, y las desarrollen al máximo para lograr sus objetivos personales y puedan ser, de una u otra forma, líderes de este siglo.

El Colegio Científico Integrado Bilingüe se encuentra ubicado en Km. 20.8 carretera San Lucas, San Andresito zona 1 de Mixco, al lado de Cabaña Suiza.

Uno de los medios que utiliza el Colegio Científico Integrado Bilingüe para brindar información a los estudiantes vigentes son los manuales didácticos digitales**,** ya que posee las siguientes características:

- a) Es un material atractivo porque enseña el contenido a través de imágenes y textos.
- b) Debido a que es digital podrá ser estudiado por los estudiantes de 5to Bachillerato en Ciencias y Letras con orientación al Diseño Gráfico, sin que represente costo para los padres de familia.

c) Debido a las características didácticas los alumnos podrán demostrar sus habilidades como la percepción, la ubicación espacial, su capacidad de abstracción, su agilidad y su lógica entre otras.

### **2.2 Requerimiento de Comunicación y Diseño:**

El Colegio Científico Integrado Bilingüe no cuenta con **un manual didáctico digital para enseñar a elaborar troqueles de empaques y embalajes** para 5to Bachillerato en Ciencias y Letras con orientación al Diseño Gráfico.

### **2.3 Justificación:**

Para sustentar de las razones por las que se consideró importante el problema y la intervención del diseñador – comunicador, se justifica la propuesta a partir de cuatro variables:

- a) magnitud
- b) trascendencia
- c) vulnerabilidad
- d) factibilidad

### **2.3.1 Magnitud:**

Según el INE, existen 14,636,487 millones de guatemaltecos. Aproximadamente 3,134, 276 viven en el área capitalina. Se estima que 462.753 pertenecen al departamento de Mixco de las que alrededor de 150,00 viven en Ciudad San Cristóbal.

Se investigó que aproximadamente 3 colegios más en Ciudad San Cristóbal ofrecen la carrera de Bachillerato en Ciencias y Letras con orientación al Diseño Gráfico.

El Colegio Científico Integrado Bilingüe cuenta 49 alumnos 5to año de la carrera de Bachillerato en Ciencias y Letras con orientación al Diseño Gráfico.

### **2.3.2 Vulnerabilidad:**

Los estudiantes de 5to año de Bachillerato en Ciencias y Letras con orientación en Diseño Gráfico que no cuenten con la accesibilidad de este manual didáctico digital para enseñar a elaborar troqueles, tienen la desventaja de no disponer un contenido teórico que les permita dirigir su investigación por medio de esta guía que les sirva como referencia bibliográfica y revisar las formas de efectuar el proceso del troquelado.

### **2.3.3 Trascendencia**:

Al llevarse a cabo la realización de **un manual didáctico digital para enseñar a elaborar troqueles,** el Colegio Científico Integrado Bilingüe cumplirá con su labor de proveer los medios pedagógicos necesarios en el desempeño de la carrera técnica de Diseño Gráfico, lo que es de motivación para los estudiantes activos y potenciales. De esta forma se verán obligados a indagar por otros medios, fuentes que posiblemente no correspondan a una veracidad necesaria para informarse acerca de cómo elaborar troqueles de empaques y embalajes.

### **2.3.4 Factibilidad:**

Este proyecto de graduación sí es factible, debido a que se cuenta con recursos humanos, recursos organizacionales, recursos económicos y recursos tecnológicos, los que se describen a continuación:

### **2.3.4.1 Recursos Humanos:**

La autora del proyecto cuenta con la experiencia siguiente:

- Pensum cerrado de la carrera de Licenciatura en Comunicación y Diseño en la Universidad Galileo.
- Experiencia de cinco años en Arte Digital.
- Experiencia de cinco años en elaboración de troqueles de empaques y embalajes en distintos materiales.

Los catedráticos del Colegio Científico Integrado Bilingüe cuentan con la experiencia siguiente:

- Profesores con titularidad a nivel técnico o licenciatura en carreras orientadas en Diseño gráfico.
- Experiencia en impartir las asignaturas con didáctica y ética profesional, velando por la excelencia académica que demanda el Colegio Científico Integrado Bilingüe.
- Experiencia en atender dudas a los estudiantes durante períodos de clases.

### **2.3.4.2 Recursos Organizacionales:**

El Colegio Científico Integrado Bilingüe cuenta con una directiva la cual autoriza al personal para que esté en disposición de brindar toda la información necesaria de la empresa para llevar a cabo este proyecto de graduación.

### **2.3.4.3 Recursos Económicos:**

Debido a que el proyecto es acerca de un **manual didáctico digital para enseñar a elaborar troqueles,** el Colegio Científico Integrado Bilingüe no necesita de presupuesto para la producción de la misma.

### **2.3.4.4 Recursos Tecnológicos:**

Para hacer realidad este proyecto, el Colegio Científico Integrado Bilingüe cuenta con recursos tecnológicos, como lo son: computadoras para transferir, visualizar y elaborar el material informático, paquetes de programas para modelar el material informático, medios de transferencia de información como lo son dispositivos portátiles discos duros externos, USB´s, Internet, entre otros.

# **CAPÍTULO 3**

# OBJETIVOS DEL DISEÑO

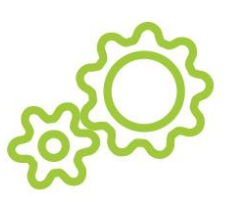

### **Capítulo III - Objetivos del diseño**

### **3.1 El objetivo general:**

Diseñar **un Manual Didáctico Digital para enseñar a elaborar troqueles de empaques y embalajes,** a los estudiantes de último año de la carrera de Bachillerato en Ciencias y Letras con orientación al Diseño Gráfico, del Colegio Científico Integrado Bilingüe. Guatemala, Guatemala 2015.

### **3.2 Los objetivos específicos:**

- Investigar acerca de la forma y contenido de los manuales didácticos digitales que permitan un diseño eficiente para el manual digital.
- Recopilar la información acerca de los troqueles, para incluirlo dentro del **manual didáctico digital**.
- Ilustrar el manual didáctico digital con imágenes claras de los tipos de empaques, los tipos de embalaje, los tipos de cierre y los materiales que se pueden emplear en la invención del troquel.

# **CAPÍTULO 4**

# MARCO DE REFERENCIA

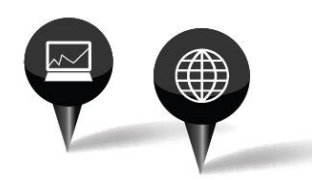

### **Capítulo IV: Marco de referencia**

### **4.1 Información general del cliente:**

# **Nombre del Colegio:**

Colegio Científico Integrado Bilingüe

### **Ubicación:**

km. 20.8 carretera San Lucas, San Andresito zona 1 de Mixco al lado de Cabaña Suiza.

### **Teléfono:**

7932-2424

### **Director:**

Carlos Villatoro

### **Logotipo del Colegio Científico Integrado**

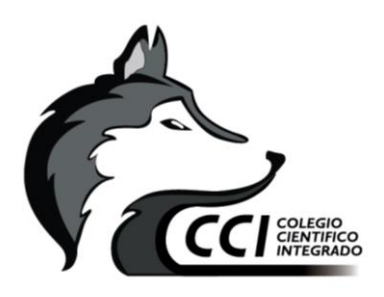

### **Misión:**

La misión del Colegio Científico Integrado Bilingüe es desarrollar mejores seres humanos para ser líderes del siglo XXI. Dentro de esta misión están enmarcados todos los resultados esperados para sus estudiantes. Están seguros que para formar mejores seres humanos proveen a sus estudiantes de un ambiente de aprendizaje en el que puedan encontrar sus fortalezas y las desarrollen al máximo para lograr sus objetivos personales y puedan ser de una u otra forma líderes de este siglo.

### **Visión:**

Ser un colegio pionero en la creación e incorporación de metodologías de enseñanzas novedosas e integrales en base a las necesidades físicas y tecnológicas locales y globales, que a su vez se complemente con la consolidación de relaciones humanas satisfactorias en el mundo laboral de emprendimiento y liderazgo, generando profesionales de reconocido prestigio a nivel nacional como internacional.

### **Historia:**

Fundado en septiembre de 1983 para iniciar en enero 1984, con cuarto Bachillerato en Computación con Orientación Científica y Primero Básico.

En 1985 inicia la Carrera de Bachillerato Industrial y Perito en Electrónica Digital y se gradúa la primera promoción de Bachilleres en Computación.

En 1987 se gradúa la primera promoción de Bachilleres Industriales y Peritos en Electrónica Digital. Además, ya se contaba con toda la secundaria introduciendo en Básicos la materia de Computación.

11

En 1994 el colegio compra el terreno ubicado en el Km 20.8 Carretera Interamericana, Mixco,

Lo de Coy en donde actualmente se encuentra ubicado.

En 1998 se traslada el colegio a sus nuevas instalaciones.

En 1999 inicia la sección preprimaria y primaria.

En 2004 inicia la nueva carrera de Bachillerato en Ciencias y Letras.

En 2005 se gradúa la primera promoción de Bachilleres en Ciencias y Letras.

En 2009 inicia la preparación bilingüe para todos los alumnos.

En 2011 inicia la nueva carrera de Bachillerato en Ciencias y Letras con orientación al Diseño Gráfico y se le agrega al Bachillerato en Ciencias y Letras el área de administración como especialización. Al mismo tiempo se adquiere un laboratorio Mac para poder darle herramientas a los estudiantes de esta nueva carrera.

En 2012 se gradúa la primera promoción de Bachilleres en Ciencias y Letras con orientación al Diseño Gráfico.

En 2013 se adquiere un nuevo laboratorio de PC y Ipads que se utilizan como apoyo para el proceso de enseñanza.

En 2014 se implementan aulas interactivas con pizarras electrónicas para impartir el programa bilingüe y áreas científicas.

### **FODA de la institución**

### **Fortalezas:**

- Clientela Fidelizada.
- Fuerte responsabilidad social.
- Constante Innovación en programas educativos.
- El equipo de trabajo está conformado por gente muy comprometida, asociada al éxito del proyecto.

### **Oportunidades:**

- Necesidad del servicio.
- Cuenta con el apoyo de padres y apoderados,
- Credibilidad institucional.
- Oportunidades de realizar talleres o cursos con algunas instituciones afiliadas.

### **Debilidades:**

- Biblioteca pequeña y con poco material para ser un colegio que atiende a gran cantidad de alumnas y alumnos.
- Deficiente publicidad.
- Falta de programas de integración escolar y pertenencia.
- Falta de medicina preventiva como antihistamínicos o medicina básica escasa como analgésicos.

### **Amenazas:**

- Aunque el lugar donde está ubicado el colegio es de fácil acceso, está alejado de centros culturales que serían una gran oportunidad de aprendizaje para las y los alumnos.
- Inestabilidad de la economía del país.
- Inseguridad por el alto índice de criminalidad en el país.
- Mejores ofertas por parte de la competencia.

### **Medio Ambiente**

Cumplir con los objetivos del Colegio Científico Integrado de fortalecer sus programas educativos al capacitar constantemente a sus catedráticos para facilitar más conocimiento a sus estudiantes.

### **Meta**

Promover mejor rendimiento académico, involucrando a los estudiantes de forma activa en la práctica de talleres o lecturas que motiven el aprendizaje.

### **Valores**

- Respeto: Para una sana convivencia
- Libertad: Para actuar con responsabilidad
- Integridad: Para tomar decisiones
- Creatividad: Para desarrollar ideas innovadoras
- Laboriosidad: Para emprender y concluir proyectos

### **Objetivos del Colegio Científico Integrado Bilingüe**

- Encauzar toda la actividad académica del Colegio, de modo que se desarrolle en un clima de convivencia democrática basada en la participación, el pluralismo, la tolerancia, el respeto y la aceptación mutua.
- Propiciar relaciones de comunicación y de información entre alumnas, alumnos y profesores basadas en el diálogo, el respeto, la aceptación y la estima mutua.
- Facilitar la acción investigadora del profesorado con la finalidad de mejorar la práctica educativa.
- Establecer el marco adecuado que permita a todos los miembros de la comunidad educativa ejercer sus derechos sin olvidar sus deberes.

### **Actividades:**

- Desarrollar seminarios y conferencias para fomentar una acción educativa de calidad.
- Organizar eventos culturales y artísticos relacionados con potenciar las aptitudes del alumnado.
- Divulgar el espíritu académico y el ideal del desarrollo armónico de la dimensión física, intelectual, afectiva, ética y social del alumnado.

### **Entornos Internos:**

Cuenta con personal altamente calificado lo que permite desarrollar eficientemente las tareas operativas.

Sus funciones se orientan a fortalecer las políticas del **colegio** para preservar los valores y seleccionar contenidos curriculares que sean interesantes y funcionales para las y los alumnos

### **Entornos Externos:**

Mientras mejor sea la calidad de enseñanza en casa, más alta será la motivación de las y los alumnos en aprender dentro del **colegio.**

La constancia de los padres de familia en el seguimiento del desarrollo de sus hijos es importante para la eficiente labor académica.

### **Contacto:**

Lun-Vie  $8$  am  $-3$  pm (502) 7932-2424

### **2. Objetivo del trabajo.**

Apoyar a los alumnos de 5to Bachillerato en Ciencias y Letras con orientación al Diseño Gráfico, del Colegio Científico Integrado Bilingüe, con un manual didáctico digital que enseñe a elaborar troqueles, el material será útil y funcional

### **3. Grupo objetivo**

Hombres y mujeres de 15 a 18 años de edad, de nivel socioeconómico C-C y C+, que estudien el último año de la carrera de Bachillerato en Ciencias y Letras con orientación al Diseño Gráfico, del Colegio Científico Integrado Bilingüe.
### **4. Presupuesto y tiempo**

### **¿Cuánto dinero va a invertir?**

Para la elaboración de la revista digital no se tiene previsto el contar con un presupuesto destinado al mismo, ya que el **manual digital** será donado y el Colegio CCI, decidirá la producción impresa del mismo, que no lo tiene contemplado hasta el momento.

#### **¿Cuánto tiempo va a durar?**

Para la realización del **manual** se tiene planeado 4 meses de elaboración para revisión y cambios del mismo.

#### **5. Requerimiento de diseño solicitado:**

Diseño de manual didáctico digital para enseñar a elaborar troqueles a los estudiantes de último año, de la carrera de Bachillerato en Ciencias y Letras con orientación en Diseño Gráfico, del Colegio Científico Integrado Bilingüe. Guatemala, Guatemala 2015.

# **CAPÍTULO 5**

# DEFINICIÓN DEL GRUPO OBJETIVO

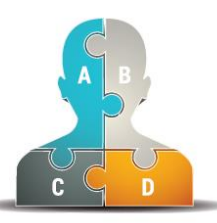

#### **Capítulo V**

#### **Definición del grupo objetivo**

Este proyecto va dirigido primordialmente a estudiantes de 5to Bachillerato en Ciencias y Letras con orientación en Diseño Gráfico, del Colegio Científico Integrado Bilingüe ubicado en el municipio de Mixco, Guatemala.

#### **5.1 Perfil geográfico:**

La Ciudad de Guatemala está ubicada en el Valle de la Ermita con alturas que varían entre los 1500-1600 (msnm) posee temperaturas muy suaves entre los 12 y 28° C.

- Altitud: 1.500 metros
- Latitud:14o 37' 15" N
- Longitud: 90o 31' 36" O
- Extensión: 996 km

A pesar de su ubicación en los trópicos, debido a su gran elevación sobre el nivel del mar, la Ciudad de Guatemala goza de un clima subtropical de tierras altas.

El clima en Ciudad de Guatemala es generalmente muy suave, casi primaveral, a lo largo del año. La temporada de lluvias se extiende de mayo a noviembre mientras que la estación seca abarca el resto del año. En Ciudad de Guatemala también tiende a soplar mucho el viento, lo que puede reducir la temperatura aún.

La ciudad se encuentra localizada en el área sur-centro del país y cuenta con una gran cantidad de áreas verdes. De acuerdo con el último censo realizado en la ciudad, habitan 2.149.107 personas, pero considerando su área metropolitana de acuerdo al Instituto Nacional de Estadística, en el 2015 alcanza un estimado de 3.134.276 habitantes.

Entre los municipios de Guatemala se encuentra Mixco, que cuenta con una zona residencial importante llamada Ciudad San Cristóbal.

Se estima que 462.753 pertenecen al municipio de Mixco de las que alrededor de 150,00 viven en Ciudad San Cristóbal.

Esta ciudad tiene una extensión de más de 10 [km²](http://es.wikipedia.org/wiki/Kil%C3%B3metro_cuadrado)

El clima en Ciudad San Cristóbal generalmente es un poco mas frío que el del área capitalina por uno o dos grados.

#### **5.2 Perfil demográfico:**

Personas de nivel económico: C- C y C+

Género: Masculino y femenino

Edad: de 15 a 18 años.

Ocupación: Estudiantes.

Nivel de educación: 5to Bachillerato en Ciencias y Letras con orientación al Diseño Gráfico.

Nacionalidad: se estima un 99% guatemalteca y un 1% de diferentes países.

Ciclo de vida: La mayor parte son hijas e hijos de padres con una economía estable, propietarios

de casa o apartamento adquirido con financiamiento bancario.

Clase social: Media y media alta.

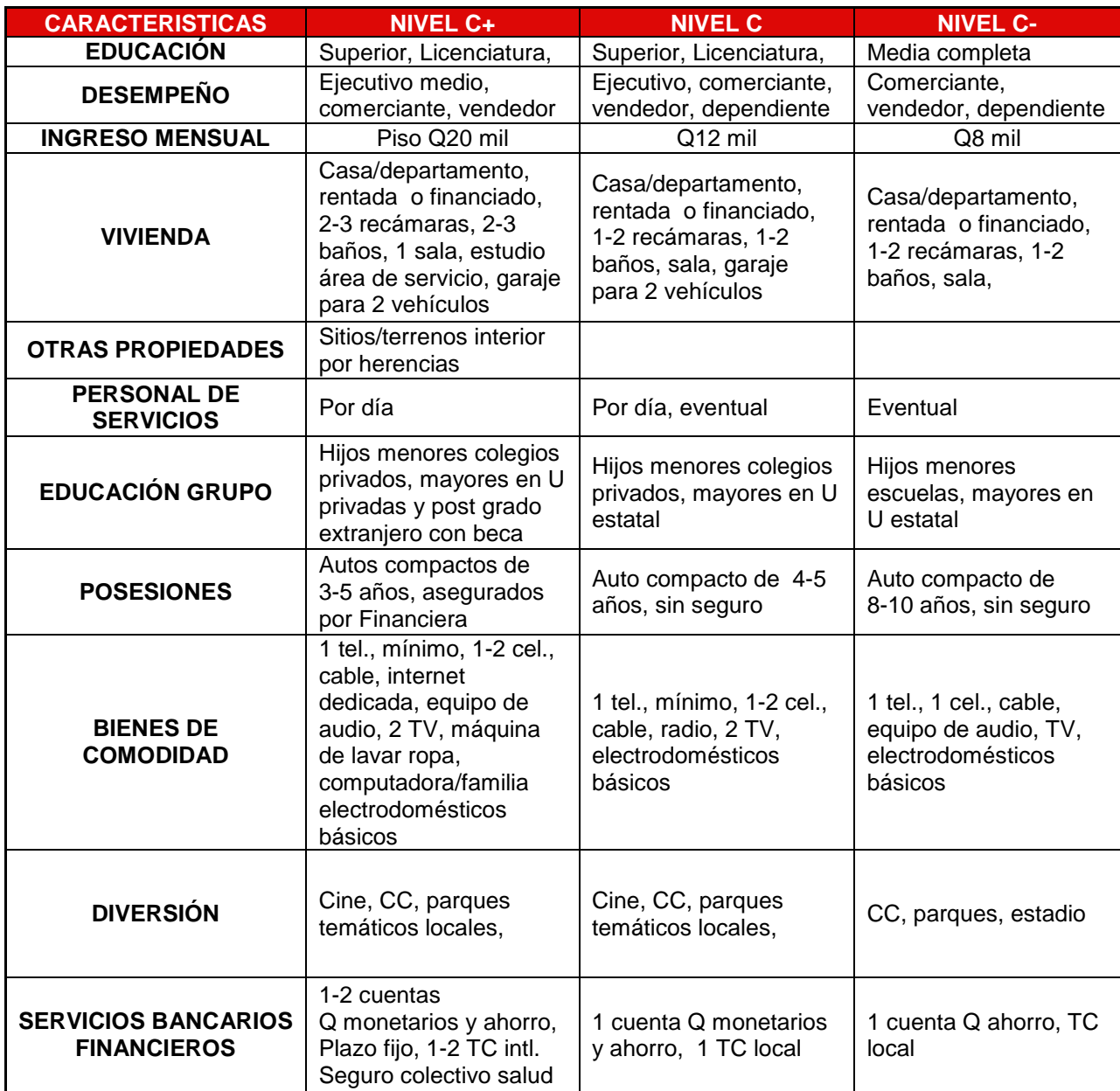

# **5.3 Perfil psicográfico:**

El grupo objetivo a quien va dirigido el presente proyecto son estudiantes que oscilan en un rango desde los 15 a los 18 años de edad, quienes decidieron estudiar la carrera de Bachillerato en Ciencias y Letras con orientación en Diseño Gráfico. Son personas creativas y apasionadas. Entre sus hobbies y hábitos destacan la fotografía, la pintura, el dibujo a mano alzada e intervención artístico en medios digitales, lectura de comics, ver películas animadas, de ciencia ficción o cine independiente.

# **5.4 Perfil conductual:**

Personas que disfrutan del desafío y sana competencia creativa.

Generan ideas y son persuasivos.

Gustan del arte en general, amantes del color, la ilustración y de la innovación tecnológica.

# **CAPÍTULO G** MARCO TEÓRICO

#### **Capítulo VI: Marco teórico**

A continuación el desarrollo de algunos conceptos relacionados con el proyecto que respaldan y fundamentan el marco teórico, los que contribuyen a la obtención de los objetivos planteados.

#### **6.1 Conceptos fundamentales relacionados con el producto o servicio:**

A continuación se describen todos los conceptos teóricos conceptuales relacionados con el manual didáctico digital para enseñar a elaborar troqueles a las y los estudiantes de último año de la carrera de Bachillerato en ciencias y letras con orientación en Diseño Gráfico, del Colegio Científico Integrado Bilingüe.

#### **6.1.1 Volumen**

Definida como la extensión en 3 dimensiones de una región de espacio. Se halla al multiplicar la longitud, el ancho y la altura.

La capacidad y el volumen son términos equivalentes, pero no iguales. Se define la capacidad de un recipiente como la "propiedad de un cuerpo de contener otros dentro de ciertos límites".

En el campo de la geometría, se habla de volumen cuando se aborda el espacio que ocupa un determinado cuerpo. La unidad para medir volúmenes en el Sistema Internacional es el metro cúbico  $(m<sup>3</sup>)$  que corresponde al espacio que hay en el interior de un cubo de 1 m de lado, sin embargo, se utilizan más submúltiplos, el decímetro cúbico (dm<sup>3</sup>) y el centímetro cúbico (cm<sup>3</sup>)<sup>1</sup>.

 $1m^3 = 1000 dm^3$ 

1

 $1 \text{m}^3$  = 1 000 000 cm

<sup>&</sup>lt;sup>1</sup>Diccionario de la Real Academia Española, RAE. [www.rae.com](http://www.rae.com/)

#### **6.1.2 Elaboración**

La elaboración es una de las capacidades más creativas de la condición humana, sobre todo en lo que respecta en la evolución de formas más simples a formas más complejas. La elaboración siempre implica un determinado nivel de trabajo.

La palabra elaboración<sup>2</sup> se vincula directamente con el momento en el cual el ser humano recurre a sus fuerzas o a las fuerzas de aparatos mecánicos para transformar objetos simples en elementos de mayor complejidad.

Al momento de elaborar troqueles se toman en cuenta diversos factores como el material, los costos, el desperdicio de materia prima, la dificultad para producirlo, la dificultad para armarlo, la durabilidad, entre otros.

#### **6.1.3 Empaque**

Al tener un producto deberá pensarse en el empaque y su relación con: los atributos de protección, conveniencia, atracción, identificación, adaptabilidad a la venta al detalle y economía a través de: el material, tamaño, forma, construcción, etiqueta-diseño-color, cierre, valor competitivo.

Es conveniente antes de principiar el desarrollo del tema del presente trabajo tener una idea de lo que es y lo que representa el empaque.

Según el Diccionario de la Real Academia Española, el empaque es el contenedor de un producto, diseñado y producido para protegerlo y/o preservarlo adecuadamente durante su

 ${}^{2}RAE$ , op cit. [www.rae.com](http://www.rae.com/)

transporte, almacenamiento y entrega al consumidor o cliente final; pero además, también es muy útil para promocionar y diferenciar el producto o marca, comunicar la información de la etiqueta y brindarle un plus al cliente.

Lourdes Toledo<sup>3</sup> hace una clasificación de los tipos de empaque que ayuda a entender más fácilmente los diferentes empaques que se pueden elaborar dependiendo de la función y la necesidad de manejo del producto.

- **Empaque primario:** esencialmente se refiere al envase que va a contener el producto. El producto es usualmente puesto dentro de un envase tan pronto como se termina de manufacturarlo.
- **Empaque secundario:** se refiere a los envases y envolturas que son añadidos para protección o requerimientos de mercadeo, incluye multi-empaques y cajas de regalo. Este empaque acompaña al primero pero va dirigido más al consumidor.
- **Empaque de exhibición:** su función es de vender el producto con un mensaje de venta en un área predeterminada a tiendas de detalle. Generalmente se limita a supermercados, tiendas de detalle, tiendas de departamentos, ya que permite más flexibilidad.

**Empaque de distribución:** envuelve los componentes de empaque además del primario y secundario, cuya función es esencialmente de protección durante la distribución. Los empaques no son destruidos inmediatamente después que la función de distribución es completa. Sirven para la tienda, para identificar al producto y a veces para su exhibición. Las cajas de distribución están muchas veces compuestas de varias cajas internas

<u>.</u>

<sup>3</sup>Toledo, Lourdes, La planeación de empaque como parte integral de la planeación del producto. Monografía. Universidad Francisco Marroquín. Guatemala, 1983.

conteniendo convenientemente cantidades de empaque primario del producto para proveer adecuada protección y evitar el daño a las cajas de órdenes.

Además de la clasificación del empaque, Lourdes Toledo describe una serie de componentes que se deben de tomar en cuenta para elaborar la mezcla del empaque y para garantizar desarrollar un empaque de calidad:

# **6.1.3.1 La mezcla de empaque**

La mezcla de empaque toma en cuenta los factores necesarios para el diseño-elaboración del empaque; así, se compone de los siguientes elementos $4$ :

- 1. Tamaño
- 2. Forma
- 3. Material
- 4. Construcción
- 5. Cierre
- 6. Diseño exterior
- 7. Implicaciones legales
- 8. Tarea de empaque
- 9. Distribución

La mezcla de dichos elementos es necesaria para llevar a cabo el empaque tanto primario como secundario y de distribución.

<sup>4</sup>Toledo, Lourdes. Op. Cit. P 9.

# **6.1.3.2 Características de un buen empaque**

Un buen empaque deberá ser:

- Económico
	- De manufactura (sobre equipo estándar por proveedores regulares).
	- De llenar (sobre equipo estándar dentro de la planta).
	- De mover (en transporte convencional a costo normal).
- Funcional
	- En tránsito (para protección).
	- En tiendas (para negociar).
	- En la casa (para conveniencia).
- Comunicativo
	- De marca (para distinguirse de la competencia).
	- De producto (para identificar su contenido).
	- De uso (para expresar su uso especial).
- Atractivo

En color (apropiado para la naturaleza del producto).

- En diseño (para distinguirse de sus competidores).
- En impacto gráfico (para ganar atención y mantener interés).

Un buen empaque deberá ser efectivo no solo como herramienta de venta.

Deberá de funcionar perfectamente para el fabricante, el distribuidor, el mayorista, el detallista y el consumidor.

#### **6.1.3.3 Embalaje**

El embalaje servirá para recubrir y proteger el producto durante el transporte del mismo, puede ser recipiente, caja, empaque entre otros<sup>5</sup>.

Pueden existir dos tipos de embalajes los que están encima del empaque primario del producto para protegerlo durante la red de distribución, o puede ser un embalaje interno entre el producto y el empaque primario que protege el producto del propio empaque. Ejemplo: el embalaje interno en cajas de cup-cakes.

Otro concepto importante es la agrupación que se puede hacer por medio de embalajes, facilitando operaciones de manipulación de mercancías.

#### **6.1.3.4 Producto**

<u>.</u>

Del latín productus, se conoce como producto a aquello que ha sido fabricado (es decir, producido). Esta definición de término es amplia y permite que objetos diversos se engloben dentro del concepto genérico de producto. De esta manera, un pastel, un foco, un bote de medicina por ejemplo son productos.

El marketing un producto es un objeto que se ofrece en un mercado con la intención de satisfacer aquello que necesita o desea un consumidor.

<sup>&</sup>lt;sup>5</sup>Santizo Vásquez, Mario Rolando. Control de calidad aplicado a la industria de cajas de cartón. Monografía. Universidad de San Carlos de Guatemala. Guatemala, 2004.

#### **6.1.3.5 Producción**

La producción está sujeta a pedidos mínimos o a fechas fijas de pedidos. La producción es la actividad de creación o elaboración de objetos físicos. Cuando una línea de producción está formada por varias máquinas o estaciones de trabajo, la capacidad de producción de la planta está determinada por la máquina o la estación más lenta.

En una litografía el departamento de producción es el corazón de la misma, pues se fabrican y manufacturan los productos. Se determina la secuencia de operaciones, las inspecciones, se asignan tiempos, se programa, se distribuye y se lleva el control del trabajo y se logra la satisfacción del cliente.

La importancia de la programación y control de la producción, radica en que debe de existir una perfecta coordinación para que el producto que se esta elaborando fluya sin interrupciones. El control de la producción tiene el doble propósito de dirigir la ejecución de las actividades planeadas previamente y de vigilar su desarrollo para descubrir y corregir las irregularidades. El control de la cantidad se concentra en la obtención de la producción deseada dentro de los límites de la fecha de entrega prometida.

## **6.1.3.6 Distribución**

¿Hasta dónde se piensa que el producto llegará ya puesto en el mercado y usando intermediarios? En el caso de productos de consumo masivo generalmente se cubre un área mayor que en los de consumo no masivo.

Cada marca tiene objetivos a seguir por los canales de distribución.

El empaque del producto es vital para la distribución, es importante para el control de calidad, inventarios, protección-duración de vida del producto, presentación, almacenaje y transporte<sup>6</sup>.

El empaque del producto será relacionado con la distribución y se deberá tomar en cuenta los siguientes aspectos:

- Peso neto que influye directamente con la transportación del producto, sobre todo si se exporta el producto final.
- Se tomará en cuenta el tiempo de durabilidad, producto-empaque-material.
- El cierre del empaque es importante sobre todo en el peso, y en productos que el contacto con el aire afecta su calidad (empaques herméticos), puede evitar derramamientos con respecto a productos líquidos.
- El empaque secundario es añadido para protección del empaque primario y para facilitar su distribución al agrupar cierto número de unidades.

El empaque de exhibición podrá ser el empaque secundario.

#### **6.1.4 Diseño de empaque**

Establecida la situación del mercado y los objetivos para el empaque se empieza a estructurar el diseño. Esta labor puede ser realizada dentro de la empresa o puede buscarse los servicios profesionales de diseñadores de empaque para su desarrollo tanto estructural y de los elementos gráficos que llenen los requisitos deseados por los objetivos. Al llevarse a cabo el diseño deberá de tomarse en cuenta los siguientes elementos $\frac{7}{1}$ :

<u>.</u>

<sup>6</sup>Toledo, Lourdes. Op. Cit. P 63.

<sup>7</sup>Toledo, Lourdes. Op. Cit. P 54-55.

- **Influencia sobre la forma:** En muchos casos la forma del empaque es directa y automáticamente influenciada por la forma del producto en sí, solo su tamaño es determinado por el tamaño del producto. En otros casos, sin embargo, cuando la forma no está determinada varios criterios pueden ser considerados antes de decidir sobre la elaboración de su forma. Como la opinión sobre su apariencia y los costos de producción.
- **Factores de costo:** La forma del empaque ha de ser definida en efecto sobre los costos de manufactura. A veces la forma que cuesta un poco más de hacer, llenar y empacar, puede a través de su individualidad y forma estética, atraer a más compradores y consumidores. Los altos costos pueden ser compensados y posiblemente producir una ganancia alta a través de un incremento en el volumen de ventas atribuible ante el uso de una nueva forma.
- **Utilidad para el consumidor:** Una apropiada forma de empaque puede ser llevada con facilidad, sostenida con facilidad, vaciada fácilmente, y posee de otras maneras una real utilidad para su uso. El consumidor prejuicia frente a envases que representan una ganancia, los que dificultan su firmeza de agarre o los que no permiten un uso completo de su contenido.
- **Conveniencia del intermediario:** Desde el punto de vista de la conveniencia del intermediario, un empaque debería de tener un tamaño que fuera fácil de manejar en la tienda, fácil de manejar en las bodegas, fácil de acomodar al espacio estándar de almacenaje, conveniente para propósitos de exhibición, y suficientemente grande para ser impreso el precio. De acuerdo con los intermediarios pueden comprar productos no empacados de acuerdo a las especificaciones, preferirían no darles atención si la

conveniencia del intermediario fuera reconocida. Muchas veces, la existencia de la conveniencia del intermediario puede hacer que los compradores en la tienda prefieran un producto empacado a otro competitivo.

#### **6.1.4.1 Pruebas para el diseño del empaque**

Habrá de tomarse en cuenta una serie de factores y pruebas durante el diseño del empaque para que se adapte al mercado por cubrir<sup>8</sup>:

#### **6.1.4.2 Adaptación al clima-temperatura**

Parte de la decisión de un diseño de empaque es su adaptación al clima-temperatura de las zonas que cubrirá el producto.

#### **6.1.4.3 Conservación de calidad-producto**

Parte del control de calidad es verificar si el material de empaque afecta la calidad del producto. Su presentación en el mercado.

Se debe revisar el empaque en cuanto a filtraciones, cierre, integridad del material de empaque, porosidad y resistencia de sellado se sugiere hacer pruebas empíricas o de laboratorio.

#### **6.1.4.3.1 Seguridad**

La seguridad que preste el empaque al producto afecta su conservación y debe tomarse en cuenta factores externos desde su salida de la fábrica como:

<sup>8</sup>Toledo, Lourdes. Op. Cit. P 58-59.

#### **6.1.4.3.2 Transporte**

Los medios de transporte pueden variar, en algunos casos los productos serán transportado internamente en el país y en otros será exportados fuera. El empaque será afectado por estos factores.

Los aspectos a tomar en cuenta para la fabricación del empaque serán

Peso – Empaque - Producto.

#### **6.1.4.3.3 Adulteración**

El diseño del empaque debe de asegurar el producto para evitar cualquier caso de adulteración, previendo costos futuros como retirar producto adulterado del mercado, o como el preservar una imagen del producto-marca-compañía.

#### **6.1.4.3.4 Identificación**

Es vital para la cadena de consumo: el consumidor, el distribuidor, el mayorista, el minorista y para el mismo producto la identificación del mismo.

La etiqueta es el proceso de identificar al producto, su diseño y creación deberá ser parte del empaque; su creación podrá ser llevada a cabo por el departamento de empaque o contratar los servicios profesionales de diseñadores. Debe especificar el contenido de éste.

#### **6.1.4.3.5 Control**

El empaque podrá ayudar al control de fabricación del producto al añadirle la fecha de elaboración, lo cual ayudará en el control de vencimiento.

## **6.1.4.3.6 Costo**

El costo del empaque se verá relacionado con el volumen de ventas y su implicación en las utilidades.

#### **6.1.4.4 Test Preliminar de empaque**

El test servirá para determinar en qué medida el producto se adapta a los deseos del consumidor. Mostrará los cambios, correcciones, modificaciones y agregados al diseño expuesto que deberán ser realizados para su aceptación en el mercado. Todo esto será evaluado en base a costos<sup>9</sup>.

# **6.1.4.5 Empaques secundario y de distribución<sup>10</sup>**

- En estos empaques se evaluará la seguridad que se le presta al producto ya en empaque primario durante su recorrido hasta llegar al consumidor final.
- Los empaques secundarios en algunos casos ayudarán a la transportación de cierto número de unidades a los diferentes intermediarios y al consumidor, ayudando al control de producción, almacenamiento y durabilidad del producto puesto en el empaque primario.
- Los empaques secundarios presentarán mayor facilidad en el manejo del producto en la tienda, bodega; como el mejoramiento de su almacenaje y proporcionan un mejor uso de espacio en las bodegas.

#### **6.1.4.5.1 Relación del empaque con la distribución**

Desde el momento que el producto es terminado y sale de la fábrica pasará por varios intermediarios y en algunas ocasiones irá directamente al consumidor final. Por esta razón deberá

<u>.</u>

<sup>&</sup>lt;sup>9</sup>Toledo, Lourdes. Op. Cit. P 61.

<sup>&</sup>lt;sup>10</sup>Toledo, Lourdes. Op. Cit. P 63.

someterse el empaque a pruebas de resistencia durante su distribución para que llegue en su mejor forma al consumidor.

#### **6.1.4.6 Funciones de un empaque**

La principal función de un empaque es la protección del producto pero también puede cumplir funciones como $11$ :

- Diferenciar la marca de la competencia.
- Vigilar el control de calidad del producto.
- Controlar inventarios.
- Facilita el almacenamiento.
- Dar imagen de confianza al consumidor.
- Hacer promociones especiales y publicidad al producto.

#### **6.1.4.7 De los consumidores-compradores**

Se deberán evaluar características particulares de los consumidores-compradores, a que segmento del mercado pertenecen, sus repeticiones de compra, hábitos de consumo, actitudes y reacciones de los consumidores al nuevo producto/empaque.

### **6.1.4.7.1 Necesidades del consumidor**

El empaque se controla y revisa en el mercado dentro del contorno de variables no controlables; como una estrategia para hacerle frente a dichas variables por medio de la búsqueda de una mejor forma de satisfacer al consumidor.

 $11$ Toledo, Lourdes. Op. Cit. P 18 y 20.

Para saber el grado de satisfacción del consumidor-comprador, un índice puede ser el volumen de ventas, o el realizar una investigación de mercado.

#### **6.1.4.8 Conveniencia del intermediario**

Una apropiada forma de empaque puede favorecer la manipulación y poseer de otras maneras una real utilidad para su uso. Debe poseer ventajas como tener un tamaño adecuado de manejar en las bodegas, fácil de acomodar al espacio estándar de almacenaje, conveniente para propósitos de exhibición, y suficientemente grande para ser impreso el precio.

#### **6.1.4.8.1 Influencia sobre la forma**

En muchas ocasiones la forma y el tamaño del empaque es automáticamente influenciada por la forma del producto en sí. En otras ocasiones cuando la forma no la determina el producto pueden evaluarse varios criterios como la apariencia y los costos de producción.

La forma podrá ser tal que el empaque pueda ser estable cuando sea almacenado y pueda adaptarse al espacio normalmente asignado para él.

### **6.1.4.8.2 Empaque de exhibición**

El empaque de exhibición ayudará para la realización de la prueba de mercado; podrá ser utilizado por los distribuidores mayoristas y minoristas.

Gracias al empaque de exhibición se logra atraer la atención en las áreas de las tiendas o comercios escogidos. El empaque de exhibición también es conocido como empaque secundario y puede ser variada su adaptación en relación a los beneficios esperados.

#### **6.1.4.8.3 Diseño exterior**

El diseño exterior ayuda al producto como medio de publicidad supervisada por la casa matriz, presenta la imagen-presentación del producto ante el consumidor final.

El poseer un buen empaque ayuda para que la fuerza de ventas actúe con mayor confianza. Los vendedores deben estar enterados de cómo está empacado el producto y de conocer los tamaños de presentación y el número de unidades de que está compuesto; ya sea de empaque secundario y de distribución. Durante la planeación del empaque se estableces el diseño usado en otros países generalmente, se determinan las materias primas a usar.

#### **6.1.5 Troquel**

<u>.</u>

Como menciona Swann (1995), es una matriz que se utiliza para cortes de forma<sup>12</sup>. Los cortes pueden realizarse con guillotina, pero está limitado a cortes rectos paralelos y perpendiculares, es decir, sin diagonales, curvas o formas especiales. Cuando el corte requiere dichas formas, entonces se debe realizar matriz y aplicar el troquel; ejemplos de producciones con troquel de forma son cajas de pasteles, embalajes para cup cakes, carpetas, tarjetas de presentación de puntas redondeadas, etiquetas redondas, entre otros.

El troquel dará la posibilidad de modificar la forma y o conjugar huecos sobre los productos gráficos con fines estéticos.

Está fabricado a partir de reglas de acero flexibles que una vez moldeadas adecuadamente e insertadas en una madera de soporte, se coloca en una máquina de troquelar y obtenemos la figura o forma deseada por medio de la presión ejercida por estas cuchillas contra el material troquelando, de esta manera, obtenemos cajas, adhesivos entre otros.

<sup>12</sup> Aguilar, Carolina. La versatilidad del troquel como herramienta del diseño gráfico. Monografía. Universidad Rafael Landívar. Guatemala, 2005.

### **6.1.5.1 Plecas:**

Son bordes o regletas cortadoras o hendedoras. Sus funciones son las siguientes:

- Cortar, bien para perfilar la silueta exterior, bien para fabricar ventanas u orificios interiores.
- Hender, para fabricar pliegues.
- Perforar, con el fin de crear un pre cortado que permita un fácil rasgado.
- Semi cortar, es decir realizar un corte parcial que no llegue a traspasar la plancha.

Las plecas se protegen con gomas que se colocan junto a las cuchillas esto evita que se lastimen y pierdan el filo.

#### **6.1.5.2 Guías de troquel:**

Se realizará la guía de troquel una vez se tenga el arte final digitalizado.

La guía de troquel se realiza cuando una figura no tiene el corte recto o su contorno es irregular. Este elemento es confeccionado en un taller especializado, con las medidas exactas del perímetro a recortar de la figura; consiste en un filo cortante de acero, llamado también pleca montado sobre una tabla de madera para la altura tipográfica. Los pliegos en la máquina de troquelar, se recortan con presiones los dibujos o figuras irregulares. Para elaborar ésta pieza existen diversos tipos de equipos, según Santarsiero (2001):

- **Manual:** El operario es quién traza las guías en la tabla base y luego los insertará con golpe de martillo de goma en los encastres.
- **Guía electrónica (Plotter):** Esta dibuja y luego traza los surcos en forma automática con una fresa (herramienta de movimiento circular continuo, constituida por una serie de buriles

o cuchillas convenientemente espaciados entre sí y que trabajan uno después de otro en la máquina de labrar metales o fresarlos) en la base de madera.

- **Guía láser:** Directamente el láser cava los surcos en la madera
- **Rotativos:** En los sistemas rotativos de alta producción de corte (marquillas de cigarrillos), se emplean este tipo de guías de troquel o socavados rotativos.
- **Doblado automático computarizado:** A través de un software se introducen todos los datos de dobleces, cortes, etc., y el sistema en forma automática provee las plecas con una precisión y velocidad extraordinaria.

#### **6.1.5.3 Mesa de registro**

Según el libro Color digital de D.G. Carlos E. Franco R., la mesa de registro es una fuente de luz controlada de 5000 grados Kelvin<sup>13</sup>.La mesa de registro sirve para hacer guías de troquel de forma manual.

#### **6.1.5.4 Tipos de sustrato para hacer troqueles:**

El troquel es utilizado para una variedad de empaques como lo son cajas, bolsas etc., o para materiales publicitarios, promocionales, e informativos para representar estética, reforzar un concepto, representar una función, captar atención, proporcionar una tercera dimensión entre muchas otras posibilidades.

Los sustratos pueden ser muy variados a la hora de trabajar troqueles, en su mayoría son escogidos por en base a dos factores importantes: el soporte que ejecuta sobre el producto a proteger y el costo que implica.

Existen muchos tipos de sustrato y varían los calibres de los mismos.

<sup>&</sup>lt;sup>13</sup> Carlos E, Franco R. Color digital. Guatemala. S.F.

A continuación mencionamos los más populares y utilizados para la elaboración de troqueles $^{14}$ :

 **Papel bond:** Es el papel típico que usamos para impresoras inkjet, láser y fotocopiadoras, pero también se usa para impresiones offset, su color es blanco. Su gramaje va desde los 60 hasta 130 grs.

**Papel opalina:** Este papel también podemos usarlo en impresoras inkjet y láser, su color es blanco. Su gramaje va desde los 125 hasta 250grs. Existen dos tipos de Opalina: Opalina lisa y Opalina tela, también conocida como Opalina texturada.

**Papel offset:** Es el que comúnmente se utiliza para los folios (80 grs.).

 **Papel Couche:** También llamado estucado. Puede ser brillante o mate. Papel cuya superficie ha sido tratada de forma especial para mantener una alta calidad de impresión. El papel estucado es el más usado en las artes gráficas en la actualidad y el que se utiliza en la mayoría de las revistas. Es el que tiene un tacto satinado. Posee una lisura e impresión excelente, muy adecuada cuando se busca la mejor visualización de las fotografías. En cuanto a los gramajes, el couché es más fino al tacto que el offset con el mismo gramaje.

 **La cartulina gráfica:** es el papel más recomendado para las postales, con estucado a una cara o a las dos.

 **Papel Texcote:** De superficie brillante, es un tipo de papel grueso, muy utilizado en empaques de todo tipo de productos, la mayoría de las pequeñas cajas de medicinas están hechas con este material. Existen varios calibres como ejemplo: Calibre 10, 12,14, 16,18 en pliegos de distintas medidas según el uso.

 **Cartoncillo Kraft Back:** Muy utilizado para empacar todo tipo de productos, debido a su resistencia, también puede imprimirse.

<u>.</u>

<sup>&</sup>lt;sup>14</sup>Santizo Vásquez, Mario Rolando. Control de calidad aplicado a la industria de cajas de cartón. Monografía. Universidad San Carlos de Guatemala. Guatemala 2004.

 **Cartulina Husky Cover:** Adecuado para imprimir pastas de revistas, es grueso, resistente y su textura es agradable al tacto.

 **Cartulina Index:** Uno de los papeles gruesos más conocidos y utilizados. En colores blanco, celeste, verde, amarillo, rosado, beige.

 **Cartón Corrugado:** Es un material grueso, duro y más resistente que el papel. Algunos son usados para fabricar embalajes y envases, básicamente cajas de diversos tipos. La capa superior puede recibir un acabado diferente llamada estuco que confiere mayor vistosidad. Grosor y volumen son aspectos significativos en la elaboración del cartón; al final, el producto debe soportar los pesos de las cargas manteniendo su forma. Incluso con capas intermedias corrugadas como en el caso del cartón ondulado.

 **Cartoncillos:** El cartoncillo (o cartón fino, de poco grosor) es un material ligero y compacto. Es el tipo de cartón más utilizado por la industria de envasado, para realzar un artículo concreto dentro de un establecimiento comercial. Puede tener forma de una caja expositora llamativa, donde se encuentran los artículos a vender.

#### **6.1.5.4.1 Gramaje**

Este concepto hace referencia al grosor o cuerpo del papel. Los gramajes imprimibles van desde 60 gramos hasta 350 gramos.

- El gramaje de referencia es el de 80 gramos que es el típico de fotocopiadora. También es muy utilizado en el interior de libros.
- Las tarjetas de visita suelen imprimirse en papel desde 200 hasta 300 gramos. Las Carpetas corporativas se imprimen entre 270 y 350 grs.

 Una portada de un libro de bolsillo suele ir en papel couché de 250 gramos, con una terminación llamada termolaminado brillante.

- Un tríptico y flyers suelen realizarse en papel couché brillante entre 130 ó 200 gramos.
- La mayoría del cartón utilizado para fabricar envases tiene un gramaje entre 160 y 600  $g/m^2$

#### **6.1.5.4.2 Hilo del material (sustrato):**

Este es un principio elemental a la hora de troquelar un material, ayuda al aprovechamiento del sustrato pues al usarse adecuadamente puede dar un mejor soporte a algún lateral o ayudar a los dobleces. Esto se adquiere con la experiencia.

El hilo del papel es la dirección donde va la fibra. Existen varias formas de probar a que lado lleva el hilo cualquier papel o cartón. Algunos lo ven a través de la luz y otros lo rasgan. Si el rasgado es recto y parejo, ese es el hilo. Su importancia recae a la hora de troquelarlo y permite doblarlo mejor y evita se reviente el revestimiento de la cartulina.

#### **6.1.5.4.3 Calibrador de papel**

Es esencial que el papel contribuya positivamente a obtener una imagen final satisfactoria en impresión, el calibrador de papel indica el grosor del sustrato. Esto ayuda a configurar adecuadamente las impresoras para que los rodillos calientes no quemen el papel.

#### **6.1.5.5 Boceto**

Crear un boceto es el resultado de un dibujo rápido que servirá como guía de un arte final, el cual se realiza de forma esquematizada y sin muchos detalles, se le conoce como borrador o esbozo en lo que respecta a la escritura.

#### **6.1.5.6 Digitalización**

Es el acto de convertir un escrito, imagen (boceto) u otros documentos expresados analógicamente en una imagen digital que se puede visualizar en una computadora y que puede ser convertida a través de un programa de editor de imágenes o un escáner

#### **6.1.5.7 Máquina troqueladora**

Es la máquina para la que hay que preparar el troquel. Es un sistema muy potente que trabaja con un sistema de valvas (que se abren y cierran), en la cual se instala la guía de troquel, y como se explicó anteriormente, se marcan los cortes y dobleces. Según se hace constar en la Enciclopedia Digital Española, se distinguen tres grandes grupos: Planas, Rotativas y laser<sup>15</sup>.

- **Planas:** La madera de soporte es plana. Existen dos subdivisiones.
	- **1. Manuales:** La plancha de cartón se introduce manualmente y los retales sobrantes de cartón o desbarbes han de eliminarse también manualmente.
	- **2. Automáticas:** La introducción de la plancha a troquelar se realiza automáticamente y mediante un sistema de expulsión macho-hembra se eliminan los retales sobrantes.
- **Rotativas:** Las maderas son curvas en forma de teja formando entre ellas un cilindro.

También hay troqueladoras con periféricos en línea, que son totalmente automáticas: troqueladora con hot-stamping.

<sup>15</sup>Aguilar, Carolina. Op. Cit. P 25.

 **Láser:** Estas máquinas no necesitan guías de troquel pues su procesamiento es de corto contacto, realizado por medio de un láser. Su profundidad de ranurado preciso y ajustable, materiales desde los 2 hasta los 12 milímetros en espesor.

# **6.1.5.8 Mercado<sup>16</sup>**

El mercado está formado por todos los consumidores o compradores actuales y potenciales. Se debe en base al mercado la aceptación del empaque sobre la forma, factores de costos, aceptación de los diferentes tamaños, la utilidad que tiene para el consumidor, si llena los requerimientos de espacio para el intermediario, si se adapta a las pruebas de clima y temperatura, calidad, seguridad, si ayuda al control, si cumple su función, y si se adapta al sistema de distribución. El control y revisión del empaque va ligado a los objetivos de satisfacer el mercado objetivo y mejorar el volumen de venta.

#### **6.1.5.9 Consumidor final**

En economía y comercio se define como la persona que realmente utiliza un producto $17$ .

Son los consumidores los que determinan el éxito o fracaso de un producto. Su punto de vista a evolucionado y actualmente son críticos, se informan y comparan. Lo que ha llevado a las marcas a fijar su prioridad en satisfacer sus gustos y necesidades. Actualmente las empresas invierten en investigar las preferencias y gustos de los consumidores.

#### **6.2 Conceptos fundamentales relacionados con la comunicación y el diseño:**

La Comunicación y el Diseño son dos disciplinas que nos ayudan a resolver problemas sociales relacionados con la expresión digital, como la incorporación de imágenes gráficas y textos que

<u>.</u>

<sup>&</sup>lt;sup>16</sup>Toledo, Lourdes. Op. Cit. 68.

<sup>17</sup>Toledo, Lourdes. Op. Cit. 71.

expresan un sistema comunicacional generador de conceptos de mercado y publicidad, lo cual requiere un lenguaje preciso según el contexto en que se presenta.

En consecuencia el desarrollo de ambas disciplinas parten desde las técnicas hasta las características básicas que dan como resultado esta propuesta sirviendo como producto final que satisface los deseos de investigación de las y los estudiantes, mediante la facilitación de la consulta del fundamento teórico a través de la **creación de un manual didáctico digital para enseñar a elaborar troqueles empaques y embalajes** a las y los estudiantes de último año de la carrera de Bachillerato en Ciencias y Letras con orientación al Diseño Gráfico del Colegio Científico Integrado Bilingüe.

Se iniciará por definir todos aquellos términos que intervienen en la integración del tema: Diseñar **un manual didáctico digital para enseñar a elaborar troqueles de empaques y embalajes** a los estudiantes de último año de la carrera de Bachillerato en Ciencias y Letras con orientación al Diseño Gráfico, del Colegio Científico Integrado Bilingüe.

#### **6.2.1 Conceptos fundamentales relacionados con la comunicación**

#### **6.2.1.1 Comunicación:**

La comunicación es un medio de conexión o de unión que tenemos las personas para trasmitir o intercambiar mensajes. A continuación la definición propuesta por expertos:

*Kurt Lewin:* Define el proceso de la comunicación, como un complejo sistema de acciones e interacciones personales y grupales, donde un individuo trasmite un mensaje a otro y éste a su vez responde a otro mensaje, lo que genera un proceso circular y continuo.

*Mc Daniel:* Define la comunicación como "el proceso por el cual intercambiamos o compartimos significados mediante un conjunto común de símbolos".

Tomando en cuenta las anteriores definiciones se plantea la siguiente definición:

La comunicación es un proceso completo donde se transmiten mensajes, ninguna idea es tan importante como la posibilidad de compartirla.

#### **6.2.1.2 Emisor y receptor:**

El emisor es la fuente que genera información y receptor el que recibe la información.

#### **6.2.1.3 Mensaje:**

Es la información, el objeto central de cualquier tipo de comunicación que se establece entre dos partes.

#### **6.2.1.4 Código:**

Es el lenguaje o forma en el que se transmite un mensaje para que este sea entendible para el receptor decodifique el mensaje. El emisor y receptor deben utilizar el mismo código para que la comunicación sea exitosa.

### **6.2.1.5 Ruido:**

El ruido es un factor que bloquea la comunicación. Afectan al mensaje pues el receptor lo decodifica erróneamente.

#### **6.2.1.6 Contexto:**

Factores existentes en la comunicación, situados alrededor del mensaje, que influyen en la interpretación del mensaje. El contexto hace referencia de la sociedad, espacio y tiempo que el mensaje está siendo emitido.

#### **6.2.1.7 La comunicación y su importancia:**

La comunicación efectiva es la que nos ayuda a intercambiar ideas y sentimientos con las personas que nos rodean, en un ambiente de cordialidad y buscando el enriquecimiento de ambas parte. El diálogo permite un enriquecimiento personal de quienes nos rodean.

#### **6.2.2 Conceptos fundamentales relacionados con el diseño**

#### **6.2.2.1 Diseño:**

Gillo Dorfles plantea que "el diseño es el arte de la sociedad industrial", por su parte Albers:"Diseñar es planear y organizar, relacionar y controlar. De forma breve abarca todos los mecanismos opuestos al desorden y al accidente. Además significa una necesidad humana y califica el pensamiento y el hacer humano".

El diseño es la acción de crear comunicación o mensajes altamente visuales a determinados segmentos de la población, con el objetivo de inducirlos a una acción o transmitirles información. El diseño es la proyección de la imaginación y la creatividad.

#### **6.2.2.2 Características de diseño:**

Se experimenta con colores, de toda la gama existente.

El objetivo del diseño gráfico es transmitir mensajes o sensaciones y a un sector de la población, induciendo a una acción o reflexión.

La belleza de un diseño la dominan tres elementos: el objetivo a comunicar, el método usado al diseñar y un campo visual.

A continuación describo los aspectos básicos a dominar en un diseño:

*Comunicación:* Se estudian los mensajes que el diseño deberá comunicar

*Lenguaje visual:* Los elementos deben ser oportunos y segmentados para el grupo al que va dirigido para que sea una comunicación efectiva.

*Percepción visual:* Se refiere a la forma en que percibimos aspectos importantes, como el recorrido de la vista.

*Administración de recursos*: Es la administración del espacio del sustrato con los elementos gráficos que nos ayudaran a trasmitir nuestro mensaje.

*Objetivo de la ilustración:* El objetivo es llamar la atención.

#### **Diseño Gráfico:**

Saúl Bass: "El diseño gráfico es el pensamiento hecho visual". El diseño gráfico es una comunicación efectiva que hace que resulte fácil de entender y utilizar las cosas complicadas.

El diseño gráfico es una disciplina o profesión cuya finalidad es satisfacer necesidades de comunicación visual<sup>18</sup>. El diseño gráfico puede usarse como herramienta para usarse para instruir a la gente.

Sirviéndose de un buen diseño, el diseñador consigue comunicar ideas complejas de forma sencilla. Ejemplo:

Un manual es una herramienta visual que contiene fotografías, ilustraciones, texto informativo, todo para facilitar la comunicación pedagógica.

#### **6.2.3 Diseño Digital**

El diseño digital es una de las ramas del diseño gráfico el cual se especializa en la elaboración de elementos visuales, los cuales se pueden apreciar en sistemas electrónicos, como computadoras, tabletas, entre otros. Mantienen un diseño ordenado, bien maquetado, con un diseño amigable que pueda expresar el mensaje de forma fácil.

#### **6.2.3.1 Maquetación o marcación:**

Se define maquetación como el proceso de marcar un documento con instrucciones a cerca de cómo se deben utilizar los tipos de letra, los tamaños, los espacios, el sangrado y otros aspectos específicos estandarizando así los documentos.

<u>.</u>

<sup>&</sup>lt;sup>18</sup> Ramírez Moguel, Pablo. ¿Qué es el diseño gráfico? Artículo en: [http://www.graphia.com.mx/de\\_interes\\_diseno.htm](http://www.graphia.com.mx/de_interes_diseno.htm)

#### **6.2.3.2 Maquetación Electrónica:**

Los nuevos medios de edición electrónica agilizan enormemente un proceso que anteriormente podía resultar complicado. Actualmente los programas de procesamiento de texto disponen de códigos de maquetación.

La maquetación debe señalar como mínimo los cambios en el tipo de letra (negrita, cursiva, etc.), los saltos de línea, los márgenes, entre otras opciones.

# **6.2.3.3 Diagramador:**

Persona encargada de ubicar los cuadros de texto e imágenes en proporciones para que se obtenga un equilibrio estético y ayude a la comprensión del mensaje.

El diagramador se rige por un patrón pre establecido de fuentes, tamaños, y mantener una misma línea gráfica.

#### **6.2.3.4 Infografista:**

Es el encargado de realizar las infografías (imágenes con información de las mismas) las cuales aportan valor informativo.

Un infografista trabaja de forma creativa y explicativa dado que su labor influye al momento de trasmitir el mensaje en la comprensión del receptor.

#### **6.2.3.5 Elementos de contenido de texto:**

#### **6.2.3.5.1 Texto:**

Toda información con contenido tipográfico. En un manual didáctico se puede encontrar en titulares, subtítulos, cuerpo de texto, cajas de texto y pies de fotos.

#### **6.2.3.5.2 Cajas de texto:**

Marcos en los que se introduce información relevante del cuerpo del texto. Este puede incluir datos como cantidades, sucesos más relevantes.

#### **6.2.3.5.3 Las tabulaciones de texto:**

- Alineación del texto a la izquierda: Es la forma más natural y recomendada para textos largos. Crea una letra y un espaciado entre palabras muy uniforme y facilita la lectura de los documentos.
- Alineación del texto a la derecha: Esta forma dificulta mucho la lectura, por lo que se aconseja que use para textos pequeños y poco extensos.
- Alineación del texto justificado: El texto resulta más legible, si los espacios entre letras y palabras son uniformes, y si los huecos que normalmente deja la justificación no entorpecen la lectura del documento.
- Alineaciones centradas: Son ideales para textos muy cortos, por ejemplo para frases célebres, poemas, citas etc.
- Alineaciones asimétricas: Se utilizan para dar a la página un aspecto más expresivo, son muy atractivas, pero muy costosas de leer en grandes extensiones de texto.
# **6.2.3.5.4 Titulares:**

Párrafo que nos indica de qué trata la lectura, es de tamaño mayor al resto de cajas de texto pues debe atraer la atención del lector.

# **6.2.3.5.5 Subtítulos:**

Brinda una descripción más amplia de lo que nos informa el titular, que a su vez nos informa sobre la nota.

#### **6.2.3.5.6 Cuerpos de texto:**

En este se describe toda la información que se desea brindar a los lectores.

#### **6.2.3.5.7 Los espacios:**

Los espacios en blanco, no significan nada, pero en composición permite que el texto se lea de una forma más clara y que la vista descanse.

# **6.2.3.5.8 La retícula:**

Son un conjunto de guías que se utilizan para construir la composición de la página. Su función es estructurar la página y ayuda a mantener la coherencia del formato.

Empezar el cuerpo del texto en la misma línea, página tras página, mantener el ancho de las columnas constantes, genera una sensación de orden en el diseño.

### **6.2.3.5.9 Pie de foto:**

Nota que se ubica a un borde de la foto o imagen, el cual nos describe acerca de la misma.

# **6.2.3.5.10 Crédito de nota, foto, infografía o foto-arte:**

Indica el nombre del autor de la fotografía, infografía o foto-arte.

# **6.2.3.6 Partes de un manual didáctico:**

- Portada
- Contraportada
- Índice
- Objetivo general del curso
- Introducción
- Descripción de los requerimientos del lugar donde se impartirá la capacitación
- Descripción del equipo requerido y sus recomendaciones de uso.
- Sugerencias y recomendaciones para las actividades del proceso de capacitación
- Guías de instrucciones
- El material didáctico de apoyo
- Bibliografía para el instructor

# **6.2.4 Manual didáctico digital**

Se entiende como manual didáctico digital, al contenido educativo en formato digital, que sirve como herramienta de sustento y soporte pedagógico para el aprendizaje en las modalidades a distancia y mixta, y que sea susceptible de utilizarse como apoyo para la enseñanza presencial.

Las tecnologías no son una panacea para resolver las fallas de la educación sin embargo si se utilizan correctamente aportan entre otras, las siguientes ventajas:

- Facilitan información que sirve para el entendimiento conceptual.
- Muestran contenidos en una forma amigable para los estudiantes y de fácil acceso.
- Ofrecen flexibilidad de uso.
- Facilitan la comunicación entre alumno y profesor.
- Estimulan la creación de entornos de enseñanza y aprendizaje colaborativo.

# **6.2.5 Creatividad:**

Erich Fromm manifiesta: "La creatividad requiere tener el valor de desprenderse de las certezas". La creatividad es aprovechar oportunidades o lo que está disponible, y hacer infinidad de usos con estos recursos que son finitos.

Según el psicoterapeuta Lic. Carlos Churba, la creatividad es una actitud para generar procesos creadores para descubrir nuevos significados, para inventar nuevos productos o servicios o ideas a nivel social o individual. Creatividad es percibir ideas y expresar lo nuevo y significativo, es llamado también el proceso de calidad creadora.

#### **6.2.6 Gráfico vectorial:**

Son imágenes de dibujo. Los dibujos vectoriales no dependen de la resolución. Esto significa que se muestran con la máxima resolución permitida por el dispositivo de salida: monitor, impresora, entre otros.

Los vectores son objetos que se elaboran en programas establecidos como Ilustrador.

# **6.2.7 Diagramación o maquetación:**

La diagramación es la distribución de los elementos en un espacio determinado de la página. Una buena diagramación transmite estéticamente, orden, dinamismo y es fácil de entender el mensaje que se desea transmitir.

Para diagramar se toman en cuenta factores importantes que se estandarizan en todas las páginas como lo son: espaciados internos, externos, tamaño de grid, medianil, gutter, colores, tamaño de letra, entre otros.

Al iniciar la diagramación en los programas de adobe se tomarán en cuenta los siguientes pasos:

# **6.2.7.1 Definición de documento:**

Se establecen los valores del documento que vamos a crear: tamaño del documento respecto a anchura y altura, orientación del documento, número de columnas, tamaño del medianil, tamaño de los márgenes tanto interiores, exteriores, superiores e inferiores, tamaño del sangrado, a estos valores los llamamos retícula compositiva, que consiste en una guía de los elementos de maquetación, con la finalidad de conseguir orden y estética.

La retícula genera confianza en el inconsciente colectivo, genera un mejor entendimiento de la idea pues se lee con mayor rapidez por ser visualmente equilibrada.

#### **6.2.7.2 Tamaño del documento:**

Es el tamaño de nuestro lienzo a trabajar puede ser carta, media carta, A4 entre muchas otras medidas que son estandarizadas por los programas de Adobe, o podemos hacer algún trabajo con medidas personales que nosotros definiremos a nuestra conveniencia.

# **6.2.7.3 Medianil:**

Es el tamaño del espacio establecido entre cada una de las columnas creadas en nuestro documento.

# **6.2.7.4 Márgenes:**

Estos son inferiores, superiores, exteriores e interiores. Con estos establecemos el área de trabajo interno, el referente de impresión.

# **6.2.7.5 Sangrado o exceso:**

Para los trabajos digitales como lo es un manual didáctico digital, no es necesario contemplar excesos o sangrados.

Los sangrados o excesos se utilizan en todo trabajo impreso esto evita que al rasurar el material en guillotina queden orillas blancas dando una impresión de poco acabado.

Usualmente se contempla un exceso de color de 0.25 pulgadas, a excepción de cuando el trabajo es demasiado pequeño que se establece un exceso de 0.12 pulgadas.

# **6.2.7.6 Documento en forma de pliego o individual:**

Indesign nos brinda la opción en que podamos visualizar nuestro documento en forma individual con páginas enfrentadas o pliego como se le conoce. Utilizando la opción de pliego nos ayuda ha que podamos tener una mejor visualización de nuestro documento ya que este se puede apreciar de igual manera de cómo lo tendríamos en realidad.

#### **6.2.7.7 Páginas maestras o máster:**

Es la primera página, donde aparece el estilo para toda la publicación. De esta forma se crea el estándar que tendrán todas las páginas de un libro, revista, manual didáctico o cualquier diseño de varias páginas.

Indesign es un programa el cual fue creado con el objetivo de facilitar y agilizar el trabajo de diagramación.

# **6.2.7.8 Distribución del texto:**

La distribución de espacios como los interlineados y los tamaños de letra son unas de las tareas más importantes a la hora de maquetar.

# **6.2.7.9 El cuerpo del texto:**

A los textos se le puede establecer varios valores como lo son alineaciones, espaciados entre letras, espaciados de interlineado, estilos, tamaños, colores, entre otros.

### **6.2.7.9.1 Alineación de texto a la derecha:**

Esta forma dificulta la lectura, por lo que se aconseja que se use para textos poco extensos.

# **6.2.7.9.2 Alineación del texto a la izquierda:**

Es la forma más utilizada y recomendada para textos largos. Facilita la lectura de los documentos.

### **6.2.7.9.3 Alineaciones centradas:**

Es recomendada en casos especiales. Este texto produce una sensación estética. Ideal para texto pequeño.

#### **6.2.7.9.4 Alineación del texto justificado:**

El texto resulta más legible, produce una sensación formal, ya que el texto puede ser leído de forma continua con proporciones iguales en las filas de los párrafos.

# **6.2.7.9.5 Alineaciones asimétricas:**

Se usan en diseño gráfico para dar dinamismo a un arte, pues son originales y expresivas. Resultan un poco difíciles para lecturas continuas.

# **6.2.7.9.6 Colores en letras:**

El color de letra que escojamos es muy importante porque reafirma el mensaje que deseamos transmitir. Según la psicología de cada color en particular se puede transmitir sensaciones y sentimientos.

# **6.2.7.9.8 Incrustación de imágenes:**

Colocar imágenes y el tamaño respecto al texto, puede hacer de nuestro documento, un arte con más fuerza, belleza y dinamismo, provocando más atención en los lectores

#### **6.2.8 Software:**

<u>.</u>

El software es el equipamiento lógico de un computador o la parte no física de una computadora19. Aunque no es estrictamente lo mismo suele sustituirse por expresiones tales como programas informáticos o aplicaciones informáticas o soportes lógicos.

Otro concepto encontrado fue: Software es el conjunto de los programas de cómputo, procedimientos, reglas, documentación y datos asociados, que forman parte de las operaciones de un sistema de computación.

El software abarca todo lo intangible, todo lo no físico relacionado.

# **6.2.8.1 Principales funciones del software:**

El software genera instrucciones que cambian el estado del hardware de un computador.

Administra los recursos físicos y no físicos del computador optimizándolos.

El software es el intermediario entre el usuario y la información almacenada.

<sup>&</sup>lt;sup>19</sup>Johannson, Kaj. Lundberg Peter. Ryberg, Robert. Manual de producción gráfica Recetas. Editorial Gustavo Gili. Barcelona, España. s.f. P 14.

# **6.2.9 Hardware:**

La Real Academia Española informa que es un "Conjunto de los componentes que integran la parte material de una computadora". Es la parte tangible o física del ordenador. El hardware son todas las partes físicas como cables, gabinetes o cajas, periféricos de todo tipo y cualquier otro elemento físico involucrado $^{20}$ .

# **6.2.10 Adobe InDesign**

La compañía Adobe Systems, ha creado varios programas dirigidos a diseñadores gráficos entre ellos Adobe InDesign, un programa especializado en la creación de composición de páginas o maquetación profesional.

Es un programa versátil, sencillo e intuitivo. Brinda una libertad creativa sin precedentes.

En cualquier caso, la flexibilidad de InDesign es innegable ya que se adapta, opcionalmente a los hábitos de trabajo de los usuarios experimentados, y específicamente de los familiarizados con QXP, sino que permite reconfigurar todo el mapa del teclado para acceder más rápidamente a las funciones favoritas o más usadas.

En este programa podemos realizar diversos trabajos como lo son: revistas, manuales, periódicos, folletos entre otros. InDesign trabaja gran número de páginas sin utilizar gran cantidad de memoria interna de la computadora como lo hacen otros programas, es compatible con pixeles y vectores, se pueden exportar gran cantidad de tipos de archivos y cuenta con varias características que hacen de este programa uno de los favoritos de los diseñadores gráficos y siendo catalogado el mejor programa de diseño editorial.

<sup>&</sup>lt;sup>20</sup>Johannson, Kaj. Et. Al. Op. Cit. P 17.

# **6.2.11 Adobe Photoshop**

Su nombre literalmente significa "taller de fotos". Es líder mundial del mercado de las aplicaciones de edición de imágenes trabajando en base a pixeles por lo que es importante la resolución de la imagen.

Fue creado por Adobe Systems Incorporated. Su distribución viene en diferentes presentaciones, que van desde su forma individual hasta como parte de un paquete, siento éstos: Adobe Creative Suite Design Premium y Versión Standard, Adobe Creative Suite Web Premium, Adobe Creative Suite Production Studio Premium y Adobe Creative Suite Master Collection.

La combinación de sus herramientas y filtros puede dar infinitas combinaciones artísticas y publicitarias. Es uno de los programas más queridos y respetados por cualquier diseñador gráfico.

# **6.2.12 Adobe Illustrator**

Es un editor de gráficos vectoriales en forma de taller de arte que trabaja sobre un tablero de dibujo. Actualmente forma parte de la familia de Adobe Creative Cloud. La extensión de sus archivos es .AI (Adobe Illustrator). Su distribución viene en diferentes presentaciones, que van desde su forma individual hasta como parte de un paquete completo.

Es un programa que trabaja a base de vectores. Es una herramienta que ayuda a la creación de logotipos y numerosas piezas gráficas ilustradas.

# **6.2.8 Bocetaje:**

Los bocetos sirven para ahorrar tiempo y ordenar ideas.

Es un dibujo rápido sin detalles pero con la idea central, donde se prueban los valores tonales, formas, color y se destacan las proporciones de los títulos, imágenes, espacios en blanco, cuadros de texto, y todos los elementos que puedan afectar el arte a crear.

# **6.2.9 Dummy:**

Boceto de calidad, que se le presenta al cliente para que se haga una idea bastante realista de cómo quedara su arte final. Puede darse un arte a tamaño real o a escala según sea el acuerdo que se llegue.

Al cliente se le especifica que los colores del arte pueden ser distintos en su arte real final por ser diferente el método a de impresión.

# **6.3 Ciencias auxiliares, artes, teorías y tendencias:**

Las ciencias auxiliares nos brindarán el soporte teórico complementando la comprensión integral de cómo concebir y realizar un manual didáctico.

# **6.3.1 Ciencias:**

# **6.3.1.1 Semiología:**

La semiología es la ciencia que estudia los signos y los símbolos. También es conocida como semiótica y viene del griego "semeion" que significa signo. La semiología es explicada como un hecho de comunicación contextual en el que este contexto se transmite mediante un signo para contribuir a una unidad comunicativa.

Este proyecto se respalda en los aspectos semiológicos, pues cada figura geométrica aplicada a un troquel tiene un significado no solo estético, sino también práctico y funcional, que ayuda que el empaque sea adecuado para el producto, pensando en su almacenamiento, transporte y venta.

En arte final, también la semiología juega un papel muy importante cada objeto gráfico aplicado a un arte para facilitar su impresión de forma masiva espera ser interpretado por sí mismo tal como es y tener un contexto. Por eso para fines semiológicos en el proyecto se investigan los colores y los significados de dichos objetos, ya que el Diseño Gráfico no sólo se ocupa de la estética del producto, sino también de su función semiológica y comunicativa, por lo que se aplicarán todos los aspectos semiológicos necesarios.

# **6.3.1.1.1 Signo:**

Se entiende por signo a una figura gráfica que nos representa información de un objeto, fenómeno o hecho esta unidad es capaz de trasmitir contenidos representativos.

Un signo es perceptible a los sentidos, principalmente la vista y el oído.

# **6.3.1.1.2 Index o índice:**

Deja un antecedente a lo que ha ocurrido. En una publicación o libro, el índice es una lista ordenada de capítulos, secciones, artículos, que permite al lector saber qué contenido representa la obra y en qué página se encuentra el tema.

# **6.3.1.1.3 Icono:**

Un ícono es una representación gráfica que sirve para representar carpetas, programas, unidades de almacenamiento, archivos o cualquier cosa que los usuarios quieran. Hay tres clases de iconos (imágenes, diagramas y metáforas).

# **6.3.1.1.4 Las imágenes:**

Son elementos de la composición que atraen fuertemente la atención del lector, ya que son más atractivas que el texto. Estas a su vez deben ser explicativas de la información relacionada con el texto que las acompaña, ya que de lo contrario se confundiría al lector $^{21}$ .

# **6.3.1.1.5 Diagrama:**

Es un dibujo geométrico muy utilizado en ciencia, en educación y en comunicación con el cual se obtiene representaciones gráficas y da un referente a la proporción o magnitud de un problema. Esta ilustración visual hace más fácil la comprensión.

# **6.3.1.1.6 Metáfora:**

La metáfora sirve en la comunicación como una asociación de elementos que comparten alguna similitud de significado para sustituir a uno por el otro. Ejemplo: se asocia un foco con una idea.

# **6.3.1.1.7 Símbolo:**

1

El símbolo ayuda a exteriorizar un pensamiento o movimiento social mediante una figura o imagen que lo represente. Ejemplo: El cristianismo ha sido representado por la cruz.

Esta forma de comunicación humana es capaz de trasmitir el significado de conceptos de forma práctica.

<sup>21</sup>Johannson, Kaj. Et. Al. Op. Cit. P 62.

# **6.3.1.1.8 Significante:**

Para Ferdinand de Saussure, significante es el significado al que apuntan las palabras, es la representación gráfica o concepto mental de lo que es. Ejemplo: casa, el significante son las relaciones entre palabra, símbolo con objeto físico. El significante es el que define la forma física del mismo.

# **6.3.1.1.9 Significado:**

Es una representación mental que se deriva del significante. Define el contenido que puede ser entendido.

# **6.3.1.1.9 Denotación:**

Es el significado real del término también llamado significado universal, todo signo tiene una dimensión denotativa que se complementa con su dimensión connotativa.

# **6.3.1.1.10 Connotación:**

La connotación depende del contexto en que aparece, contextualiza, atrapa el sentido denotado y superpone una intencionalidad a la base denotativa. Esa intencionalidad puede ser consciente como inconsciente en la voluntad de sus emisores. En las mentes de sus receptores son evocadas significaciones culturales. Ejemplo: Cuando los perros ladran muy fuerte saben que un extraño va a llegar.

# **6.3.1.2Pedagogía:**

Es una ciencia que tiene la educación como principal interés de estudio. Pertenece al campo de las ciencias sociales y humanidades, esta debe entender los procesos sistemáticos de aprendizaje, conocimiento, desarrollo de capacidades y habilidades, que facilitan la toma de decisiones.

Básicamente esta ciencia tiene como objeto de estudio la educación (en pocas palabras, enseñar a los que enseñan).

Es importante destacar que la Pedagogía se nutre de diversas ciencias y disciplinas, como la Antropología, la Psicología, la Filosofía, la Medicina y la Sociología. Hay autores que sostienen que la Pedagogía no es una ciencia, sino que es un arte o un tipo de conocimiento. La Pedagogía es la ciencia que estudia la educación y la didáctica. Es la disciplina o el grupo de técnicas que favorecen el aprendizaje. Es importante hacer esta distinción.

# **6.3.1.3 Psicología:**

La historia de la psicología tuvo varios pioneros entre ellos Jean Piaget, Sigmund Freud y Carl Jung.

Del griego clásico, psique, alma o "actividad mental" y "lógica" estudia los procesos mentales, los comportamientos, la conducta y los sentimientos, de los individuos. La Psicología toma factores como la atención, percepción, motivación, emoción, inteligencia, personalidad, relaciones personales y la consciencia de los individuos para brindar un resultado de su estado mental.

Como todas las ciencias tiene sub divisiones que facilitan su estudio.

Psicología Social (estudian el entorno social del individuo y el modo en que actúan en grupo).

Psicología Clínica (intenta ayudar a quienes tienen problemas en su vida diaria o sufren algún trastorno mental).

Psicología Experimental (aplica técnicas de laboratorio para estudiar científicamente los comportamientos).

Psicología Fisiológica (estudia el funcionamiento del cerebro y del cerebro y del sistema nervioso).

Psicología Educacional (estudia el comportamiento de los individuos y grupos sociales en los ambientes educativos).

# **6.3.1.4 Antropología:**

La Antropología es una ciencia que estudia las mujeres y los hombres en el marco de una sociedad y cultura a las que pertenece. Estudia las mujeres y los hombres en su totalidad, las respuestas del ser humano ante el medio, las relaciones interpersonales y el marco sociocultural en que se desenvuelven entre otros.

A la antropología se la puede dividir en varias ramas, las más destacadas son las siguientes ramas:

**La Antropología Física o Biológica,** que es aquella que se ocupa de estudiar y analizar la diversidad que ha atravesado el cuerpo del hombre en el pasado y el presente, es decir, la evolución que corresponde a la anatomía.

**La Antropología Social,** es la sub rama que se centra en estudiar el comportamiento humano, la cultura, la estructura de las relaciones sociales.

**La Arqueología,** que se encarga de estudiar la raza humana que pobló la tierra en el pasado, es decir, es aquella que nos permite saber que hacían, que comían, a que se dedicaban aquellos pueblos primitivos ya extintos.

**La Antropología Lingüística,** es la parte de la Antropología que se ocupará del estudio de los lenguajes humanos, más que nada del desarrollo que fueron alcanzando a través del tiempo y de las influencias que ha tenido en ellos cuestiones como la migración y la difusión de la información en todas partes del mundo.

#### **6.3.1.5 Sociología:**

Según el libro Sociología de Antonio Lucas Martín: La Sociología es una disciplina científica que se distingue como la ciencia que busca la lógica de la vida social y de las entidades sociales, es una ciencia que busca que las actividades humanas de unos se vean encaminadas a satisfacer las necesidades de otros como agrupación, se le conoce también como el estudio de las sociedades y su misión se centra en los valores humanos, en contribuir a la independencia en el conocimiento, a la integración de nuevos conocimientos.

El aspecto sociológico relacionado con este proyecto es importante, pues esta ciencia tiene por objetivo satisfacer las necesidades de otros como agrupación. Así es como el manual didáctico digital, tiene por objetivo apoyar y compartir conocimiento básico de la elaboración de troqueles para ayudar a capacitar a todos las y los alumnos de Diseño Gráfico.

#### **6.3.1.6 Estadística:**

Ciencia que recopila información cuantitativa y cualitativa concerniente a individuos, series de hechos, grupos entre otros datos que pueden ser de importancia para determinar datos que puedan ser usados de referencia, realizando así un análisis de los datos numéricos para tomar decisiones concretas.

Actualmente tiene esta ciencia un sin fin de usos, como para censos, registros demográficos, evaluar datos publicitarios, sociales, políticos entre otros, logrando realizar un análisis descriptivo y realístico.

# **6.3.1.6.1 Métodos Estadísticos:**

Al recopilar datos estadísticos se ha de tener especial cuidado para garantizar que la información sea completa y correcta.

El seleccionar una muestra capaz de representar con exactitud las preferencias del total de la población no es tarea fácil.

Los métodos estadísticos se aplican en la recolección, organización, análisis, presentación, e interpretación de los datos numéricos.

# **6.3.1.6.2 Población o universo:**

En estadística se le llama población a un conjunto de elementos del cual se extrae la muestra y se realizan las observaciones.

# **6.3.1.6.3 Muestra:**

Es un subconjunto contable de la población estadística.

El número de sujetos que componen la muestra suele ser bastante inferior a la población total, aunque suficientemente grande como para ser confiable. Esta selección se realiza de forma aleatoria.

# **6.3.1.6.3.1 Características de una muestra:**

- Reduce costos, al estudiar una pequeña parte de la población.
- Rapidez: al reducir el tiempo de recogida y tratamiento de los datos, se consigue mayor rapidez.
- Viabilidad: la elección de una muestra permite la realización de estudios que serían imposibles de realizar sobre el total de la población.

# **6.3.1.6.3.2 Parámetro estadístico:**

El parámetro estadístico intenta resumir toda la información que hay en la población en unos pocos números.

# **6.3.1.6.3.3 Medición:**

Medición es parte de un proceso administrativo, el cual atribuye números a las variables. La medición consiste en determinar qué proporción existe entre una dimensión de algún objeto y una cierta unidad de medida.

# **6.3.1.6.3.4 Unidad de medida:**

Unidad de medida es el patrón que se emplea para concretar la medición. Debe cumplir con tres condiciones:

- La inalterabilidad (la unidad no debe modificarse con el tiempo).
- Universalidad (tiene que poder usarse en cualquier país).
- Facilidad de reproducción (se tratara de evitar errores durante la tarea, y que sea la muestra lo más fiel posible).

# **6.3.2 Artes:**

# **6.3.2.1 Fotografía**

La Fotografía va más allá del click, es trasmitir emociones y crear recuerdos perdurables. Cabeza ojo y corazón en un mismo eje. Con la evolución de la tecnología podemos perfeccionar su registro. La Fotografía pasó de análoga a digital, dando un nuevo paso para ser producida instantáneamente $^{22}$ .

# **6.3.2.1.1 Historia de la Fotografía:**

La palabra, fotografía, tal como la conocemos ahora, fue usada por primera vez en 1839 por Sir John Herschel. En ese mismo año se publicó todo del proceso fotográfico. La palabra se deriva del griego foto (luz) y grafos (escritura).Por eso se dice que es el arte de pintar con luz.

### **6.3.2.2 Fotografía digital:**

Es un archivo informático. La imagen digital está formada por una serie de matrices numéricas de ceros y unos que se almacenan en una memoria informática y que definen las características de una fotografía.

Una vez esta imagen es interpretada los ordenadores se transforman en una imagen visible a través de la pantalla e imprimible también, a través de cualquier dispositivo de salida. Sus principales ventajas es que no es necesario imprimirla para la visualización o duplicación del archivo. La fotografía digital está hecha a base de pequeños cuadritos de colores llamados pixeles.

<sup>22</sup>Johannson, Kaj. Et al. Op. Cit. P 65

La fotografía digital ha revolucionado el mercado de la fotografía ya que ahora es posible poseer las fotografías en gran variedad de dispositivos de almacenamiento de información electrónica. En la actualidad la fotografía digital esta al alcance de todos.

# **6.3.2.2 Pixel:**

Es el elemento más pequeño de una imagen digital.

Un pixel solo posee un color. Al visualizar todos los píxeles juntos, uno al lado de otro, dan la impresión de continuidad respecto a la tonalidad de color, formando así la imagen.

# **6.3.2.3Tipografía<sup>23</sup>:**

Al diseñar uno de los pasos mas complejos es escoger el tipo de letra y su tamaño; decidir con destreza su ubicación puede resultar complicado. Existen miles de estilos y todos pueden transmitirnos conceptos diferentes solo al verlas, hay tipografías que se pueden adaptar a usos institucionales o formales y otros ser para usos más casuales o informales.

En 1989 se realizó un estudio de la personalidad tipográfica; el estudio demostró que la personalidad de tu tipo de letra se refiere a su capacidad de connotar un significado que va más allá del significado primario que le confieren lingüísticamente las palabras.

# **6.3.3 Teorías:**

# **6.3.3.1 Didáctica:**

Es la disciplina que tiene como objeto de estudio los procesos y elementos existentes en la enseñanza y el aprendizaje. Es una parte importante de la Pedagogía, pues la historia muestra la enorme variedad de modelos didácticos que han existido.

<sup>23</sup>Johannson, Kaj. Et. Al. Op. Cit. P 28

Actualmente los modelos didácticos buscan la comprensión del alumno ante los temas, e intenta ya no abusar de la memorización.

Los componentes que actúan en el acto didáctico son:

- El docente o profesor.
- El estudiante.
- El contexto social del aprendizaje.
- El currículo (El currículo escolar es un sistema de vertebración institucional de los procesos de enseñanza y aprendizaje, tiene fundamentalmente 4 elementos constitutivos: objetivos, contenidos, metodología y evaluación).

# **6.3.3.2 Teoría del color:**

Según Wikipedia, la enciclopedia libre: La teoría del color en el arte de la pintura, el Diseño Gráfico, el diseño visual, la Fotografía, la imprenta y la televisión, es un grupo de reglas básicas en la mezcla de colores para conseguir el efecto deseado combinando colores de luz (RGB)o pigmento  $(CMYK)^{24}$ .

En relación a este proyecto, la teoría del color juega un papel importante ya que nos explica las diferentes propiedades del color (tono, brillo y saturación).

Es un tema muy extenso y útil para arte final, pues de este tema se dividen muchos subtemas relacionados como por ejemplo: El círculo cromático, modelo de color RGB y CMYK, escalas cromáticas, psicología del color.

<sup>24</sup>[www.wikipedia.com](http://www.wikipedia.com/)

# **6.3.3.2.1 Valor o tono**

En el libro Color digital de D.G. Carlos E. Franco  $R^{25}$ , es el grupo básico del color, al que pertenece. Como rojo, amarillo y azul, se refiere a la propiedad en los aspectos cualitativamente diferentes de la experiencia de color que tienen relación con diferencias de longitudes de onda. Es el estado puro del color, sin mezcla de blanco o negro y junto a la luminosidad y la saturación, una de las tres características psicofísicas del color.

# **6.3.3.2.2 Intensidad de color o cromo:**

Según el libro color digital de D.G. Carlos E. Franco R., intensidad es lo vivo del color o su saturación lo cual se conoce con el nombre de cromaticidad.

# **6.3.3.2.3 Brillo**

Retomando a Carlos E. Franco, el brillo es definir si un color es claro u oscuro.

# **6.3.3.2.4 Colores primarios luz, RGB o aditivos**

Según el libro color digital de D.G. Carlos E. Franco R., los colores primarios (rojo, verde y azul), con la mezcla de ellos obtenemos una imagen a todo color. El color digital RGB (Red, Green, Blue) es también un aditivo primario porque los monitores de las computadoras y los televisores color proyectan haces de luz roja, verde y azul a través de una grilla formando diminutos píxeles (elementos de imagen).

Con los tres colores primarios luz y por mezcla de haces de luz, partiendo de la obscuridad total y superponiendo dos de ellos combinados entre sí, se obtienen otros colores llamados secundarios luz: magenta, cian y amarillo. La sumatoria en proporciones iguales de los tres primarios luz produce una luz casi blanca.

<sup>25</sup>Franco R. Carlos. Op. Cit. P 5.

# **6.3.3.2.5 Colores sustractivos o proceso, CMYK**

Según el libro color digital de D.G. Carlos E. Franco R., los colores pigmento (tintas de impresión) imitan a los colores secundarios luz (magenta, cian y amarillo). Cada pigmento sustrae (o absorbe) una porción del espectro visible y refleja el resto. Si imprimiéramos superponiendo estos tres colores pigmento el resultado final será un gris intenso (casi negro), conocidos en las artes gráficas como negro de tres colores o negro de cuatricromía. (También se le llama negro sucio) $^{26}$ .

# **6.3.3.2.6 Círculo cromático:**

Es una circunferencia dividida en 12 partes iguales, cada sector circular está coloreado a partir de tres primarios y sus correspondientes secundarios, entre dos colores primarios se sitúan tres secundarios.

#### **6.3.3.3 Psicología del color:**

Wolfgang Von Goethe (1749-1832) fue el precursor de la psicología del color, el expuso que el color tiene un efecto en la percepción y la conducta de las personas.

Usualmente y de forma empírica el ser humano relaciona los colores con la naturaleza (tierra, agua, cielo, y fuego).

La psicología del color se convierte en una herramienta fundamental para todas aquellas personas que trabajan con colores: artistas, terapeutas, diseñadores gráficos e industriales, interioristas, arquitectos, diseñadores de moda, publicistas, entre otros.

<sup>26</sup>Franco R. Carlos. Op. Cit. P 9.

# **6.3.3.4 Marketing o mercadeo:**

Es una disciplina dedicada al análisis del comportamiento de los mercados y de los consumidores. El marketing tiene como objetivo el captar y fidelizar a los clientes a través de la satisfacción de sus necesidades.

Los mercadólogos centran sus actividades en el conjunto de las cuatro **P: Producto, Precio,** 

# **Plaza (distribución) y Publicidad (promoción).**

La única función que debe cumplir es alcanzar las metas que la empresa se plantea en lo que respecta a la venta y distribución para que esta se mantenga vigente. Por eso es tan importante conocer el FODA de la empresa.

Las acciones de marketing pueden tener una visión de rentabilidad a corto o a largo plazo, ya que su gestión también supone la realización de inversiones en la relación de la empresa con los clientes o con los proveedores.

Un error común es confundir Marketing con Publicidad, por eso es importante entender que la mercadotecnia abarca a la publicidad y a las otras cuestiones. En la actualidad el Marketing es una herramienta que todo.

#### **6.3.4 Tendencia:**

Las tendencia, son una serie de grupos de un cierto estilo, que el diseño va adoptando. Se encuentran en continua evolución y marcan el estilo de los diseños y futuras creaciones. Ahí, entra a formar parte el estilo, como forma de actuar, dando el toque personal al proyecto en curso.

La tendencia usada para el presente trabajo de tesis es el minimalismo una tendencia surgida en Estados Unidos, en la década de los sesenta del siglo pasado. El minimalismo es la sencillez en su máximo esplendor. Este movimiento marcó profundamente a las bases de creatividad a lo largo del siglo XX.

Esta tendencia se utiliza muy a menudo en el diseño, ya que reduce el ruido, los elementos innecesarios, dejando lo importante y fundamental del diseño que se quiere representar.

# **CAPÍTULO 7**

PROCESO DE DISEÑO Y **PROPUESTA PRELIMINAR** 

# **Capítulo VII: Proceso de diseño y propuesta preliminar**

#### **7.1 Aplicación de la información obtenida en el marco teórico.**

# **Justificación:**

Un diseñador o diseñadora es alguien que identifica problemas o necesidades que pueden ser resueltas con la ayuda de la Comunicación y el Diseño.

El Diseño va más allá de manejar programas de computación, un diseñador le da identidad a cada pieza según determinados criterios de los clientes.

Su trabajo es sustentado en la participación de varias disciplinas y ciencias cuya importancia relativa habrá que encajarla en cada caso de acuerdo a la dirección de cada tema.

# **El proyecto de creación de:**

"Diseño de manual didáctico digital, para enseñar a elaborar troqueles de empaques y embalajes a los estudiantes de último año, de la carrera de bachillerato en ciencias y letras con orientación en diseño gráfico, del Colegio Científico Integrado Bilingüe. Guatemala, Guatemala 2015", requiere el apoyo y aplicación de ciencias auxiliares como factor básico para el respaldo de dicho instrumento.

La información científica que tomamos como base para este proyecto constituye el soporte de nuestra investigación, que nos permite tener el bagaje necesario para la toma de decisiones de nuevas propuestas visuales que puedan surgir en el futuro.

Así pondremos un material que llenen las expectativas del alumnado.

# **7.1.1 Diseño**

El proyecto está fundamentado en la disciplina del diseño a fin de crear una herramienta útil, que solucione muchos problemas comunicacionales. El comprender todos los elementos relacionados ayudará a sentar las bases en la concepción de todos los componentes del manual didáctico digital.

# **7.1.2 Diseño Gráfico**

El Diseño Gráfico comunica ideas de forma visual con ayuda de los programas de auto edición. El presente proyecto es realizable gracias al respaldo de esta disciplina.

El manual didáctico digital, para enseñar a elaborar troqueles a los estudiantes será una herramienta versátil que servirá de consulta incluso después de haber egresado de la institución.

# **7.1.3 Pedagogía:**

La Pedagogía es la ciencia que estudia la educación y la didáctica es la disciplina o el grupo de técnicas que favorecen el aprendizaje.

Para la o el diseñador es importante el dominio de las conceptualizaciones que usan los que enseñan, porque el manual didáctico digital que ayudará en la elaboración de troqueles será un material de apoyo para los catedráticos que son los que les transmiten los conocimientos a las y los estudiantes. El estudio de la Pedagogía ayudará como herramienta comunicacional.

# **7.1.4 Didáctica:**

La didáctica respalda la elaboración del manual didáctico proporcionando un grupo de técnicas que favorecen el aprendizaje.

Actualmente los modelos didácticos buscan la comprensión del alumnado ante los temas difíciles como es el caso de la elaboración de troqueles en la carrera de Bachillerato en ciencias y letras con orientación en Diseño Gráfico.

# **7.1.5 Sociología:**

Para la disciplina de diseño gráfico es importante el dominio de las conceptualizaciones sociales, entender los fenómenos colectivos producidos por la actividad social de los seres humanos.

Las técnicas usadas en sociología ayudan a investigar las causas e influencias culturales que motivan la aparición de diversas tendencias de comportamiento en el ser humano.

# **7.1.6 Psicología:**

La Psicología ayuda a distinguir lo que los clientes prefieren como consumidores, ver las características que consideran aceptables.

La conducta desarrolla conocimiento y la educación da un referente de lo que se espera por el consumidor.

# **7.1.7 Psicología del Color:**

Es una herramienta visual, que genera un estímulo en la percepción del ser humano. Los colores influyen en las personas porque provocan una reacción emotiva.

La psicología del color puede ayudar a atraer la atención, crear dinamismo, representar juventud, confianza, optimismo entre otras emociones.

# **7.1.8 Semiología:**

Al elaborar el manual didáctico digital, se utilizó la semiología para la decodificación de mensajes que se pretenden transmitir a los estudiantes.

En diseño gráfico todo se convierte en un signo, una composición puede estar llena de pequeños signos que buscan desarrollar todo un concepto.

# **7.1.9 Estadística:**

La estadística es una poderosa herramienta que ayuda a la obtención de datos que a su vez se convierten en resultados.

Este proyecto utilizó la estadística como un apoyo para predecir el futuro y para fundamentar en base a números los alumnos que serán beneficiados con el manual didáctico digital, para enseñar a elaborar troqueles.

#### **7.2 Conceptualización:**

# **7.2.1 Método:**

El método que se utilizará para la conceptualización del presente proyecto será "Crear en Sueños".

Definición del método "Crear en Sueños" Esta técnica consiste en aprovechar la creatividad que se desarrolla en los momentos de relajación. Está comprobado que en los momentos de paz el ser humano desarrolla su potencial creativo al máximo.

El inconsciente en los sueños puede facilitar soluciones, por esta razón para aprovechar el desbloqueo que se genera de ideas, se dejara una libreta y lápiz para anotar inmediatamente posibles soluciones que puedan ayudar al manual.

Este proceso lo haremos minutos antes de conciliar el sueño y al instante después de haber despertado.

# **7.2.1.1 Aplicación del método:**

Se anotaron las ideas obtenidas durante 7 sesiones, así se obtuvieron varias ideas útiles que favorecieron la conceptualización del conocimiento y línea grafica que se desea mostrar.

Esto ayudo a ordenar la idea principal del proyecto y las ideas secundarias.

# **7.2.1.2 Objetivo:**

Definir el conocimiento que se desea transmitir con el manual didáctico digital, para enseñar a elaborar troqueles a los estudiantes de último año, de la carrera de bachillerato en ciencias y letras con orientación en diseño gráfico, del Colegio Científico Integrado Bilingüe. Guatemala, Guatemala 2015.

# CREAR ENSUEÑOS

experiencia práctica valor visual participación creativa soluciones creativas conocimiento dinámico color motivar

conceptos básicos ventajas del troquel errores comunes desarrollar habilidades lógica crear satisfacción atrevimiento destreza

# **7.2.2 Definición del concepto:**

# *frase conceptual* **o idea central: ¡Troquela aquí! inteligencia divirtiéndose.**

El planteamiento que se desea darle a nuestro manual didáctico digital, es un enfoque que brinde soluciones creativas, donde el alumno desarrolle su capacidad espacial, lógica y destreza.

Para desarrollar la capacidad espacial y lógica es necesaria la práctica constante, y entender los conceptos que dan la base o el fundamento a la concepción de ideas más complejas.

El manual será gráficamente lo más atractivo posible, ilustrando el contenido de importancia para facilitar su comprensión en cuanto a formas y proporciones.

Los colores crearan en nuestra composición el dinamismo y darán valor visual a nuestro material.

# **7.2.2.1 Justificación del concepto:**

El hombre pone a prueba su creatividad y sus límites realizando diversas actividades en las que pueda demostrar su originalidad y talento.

Cada vez más, los alumnos son capacitados con herramientas como manuales que fomenten la investigación constante y los inspire a instruirse en nuevas áreas del diseño que puedan ser de provecho en un futuro para sus conocimientos y aumentar sus capacidades en un mercado tan competitivo.

# **7.3 Bocetaje:**

Para empezar cualquier proyecto de diseño, el primer paso será bocetar qué se desea conseguir, antes de diagramar o ilustrar digitalmente. Bocetar es plasmar de forma gráfica a mano alzada la idea general de cómo deseamos nuestro diseño, es una pre visualización de todos los elementos que queremos destacar.

 El bocetaje del manual didáctico digital se realizó tomando en cuenta nuestros objetivos de diseño. **Tabla de requisitos** 

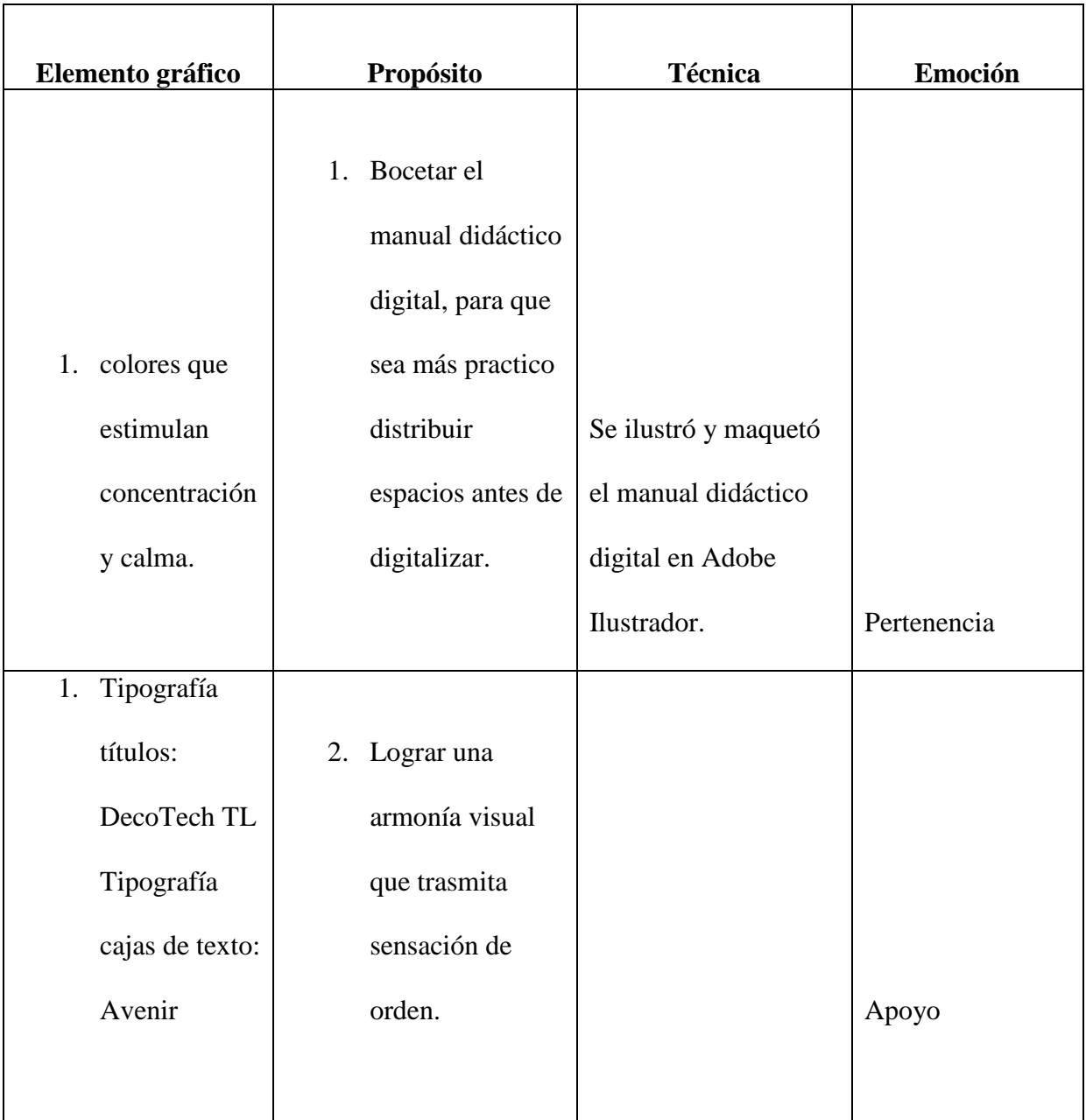

# **7.3.1. Bocetos a base de dibujo natural**

A continuación se presentan las propuestas preliminares del manual didáctico digital.

Bocetos a lápiz

*frase conceptual* o idea central: ¡Troquela aquí! inteligencia divirtiéndose.

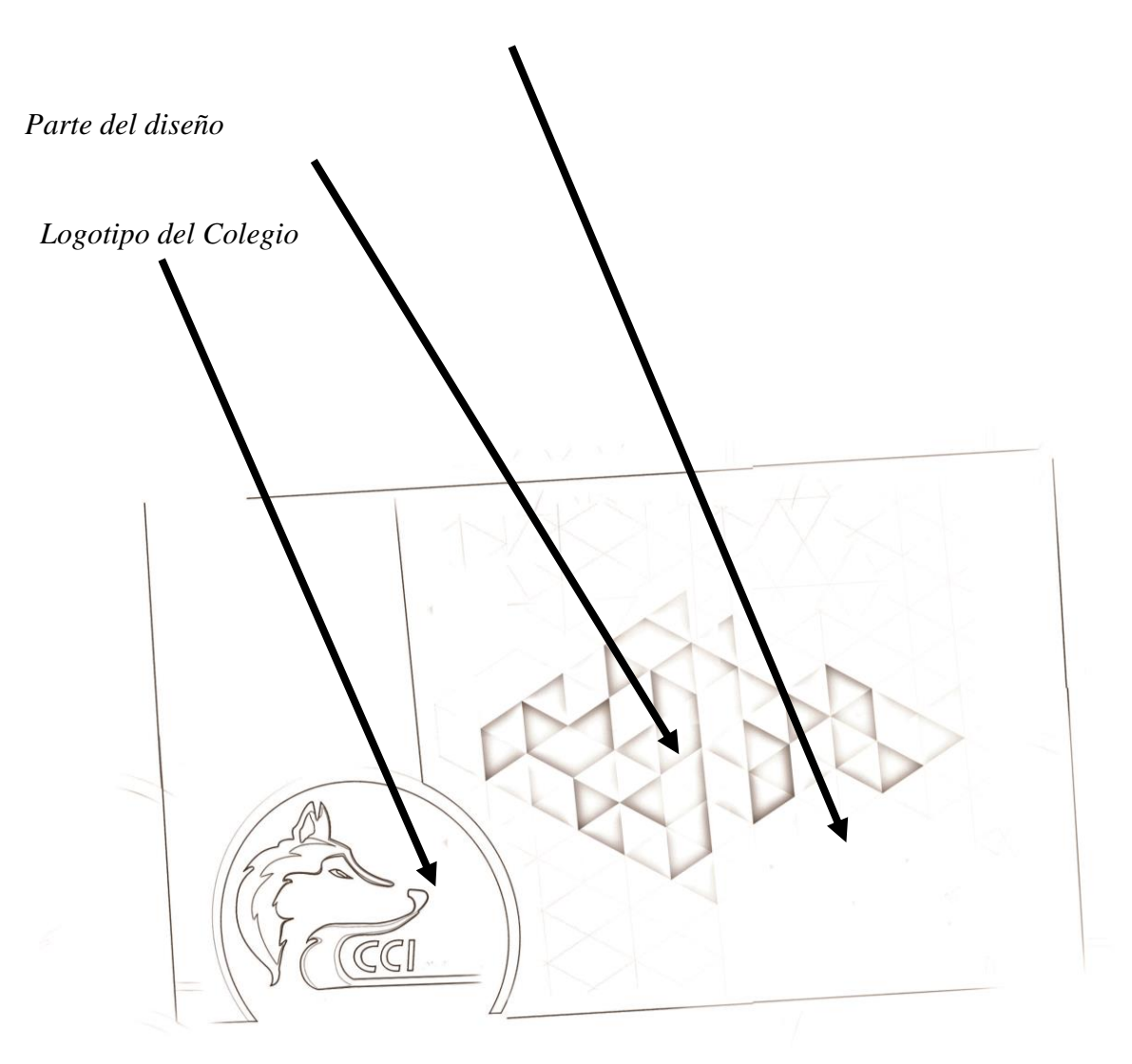

**bocetaje e identificación del mismo:**

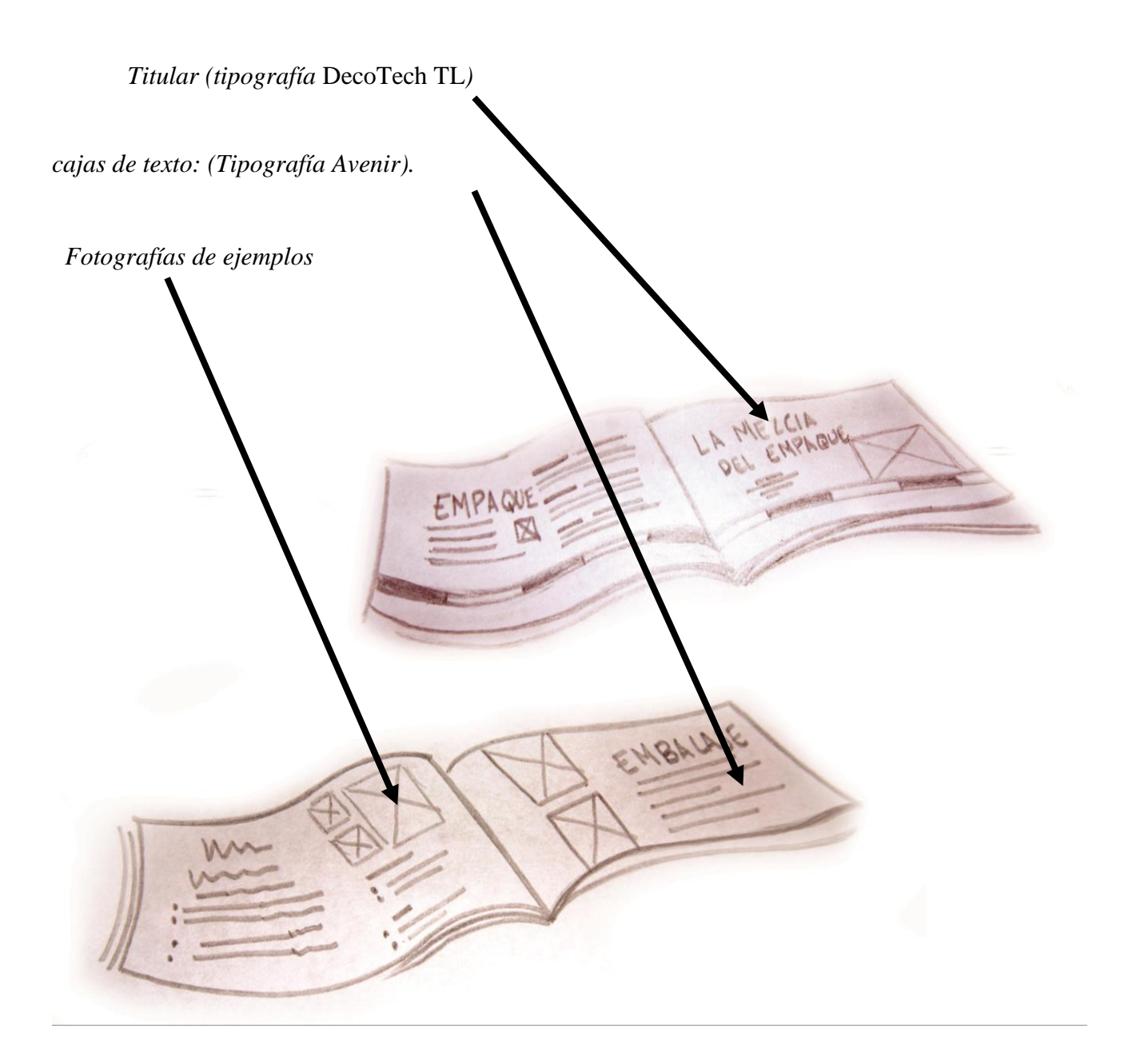
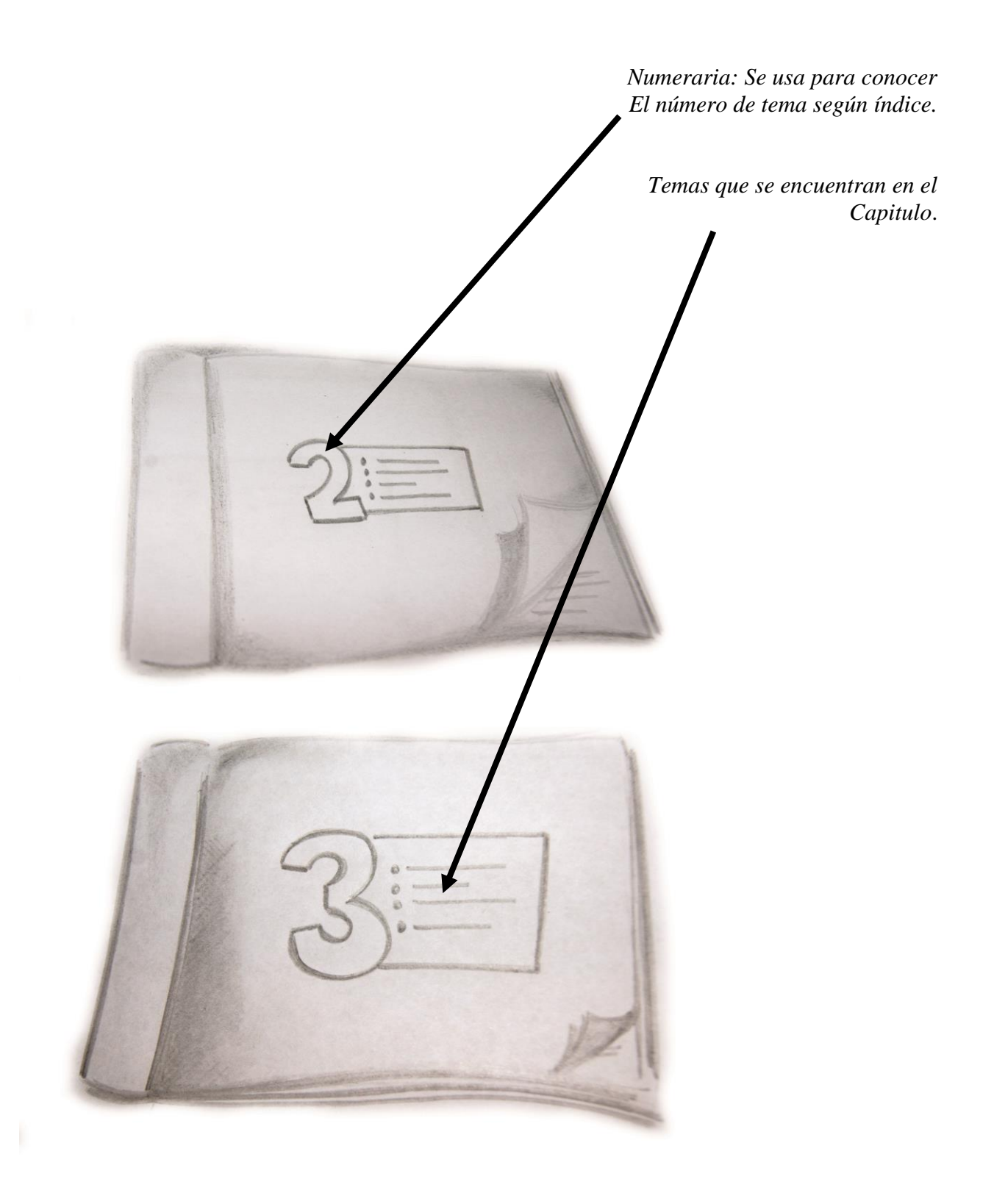

**7.3.2. Proceso de bocetaje formal en base a la diagramación de dibujo técnico**

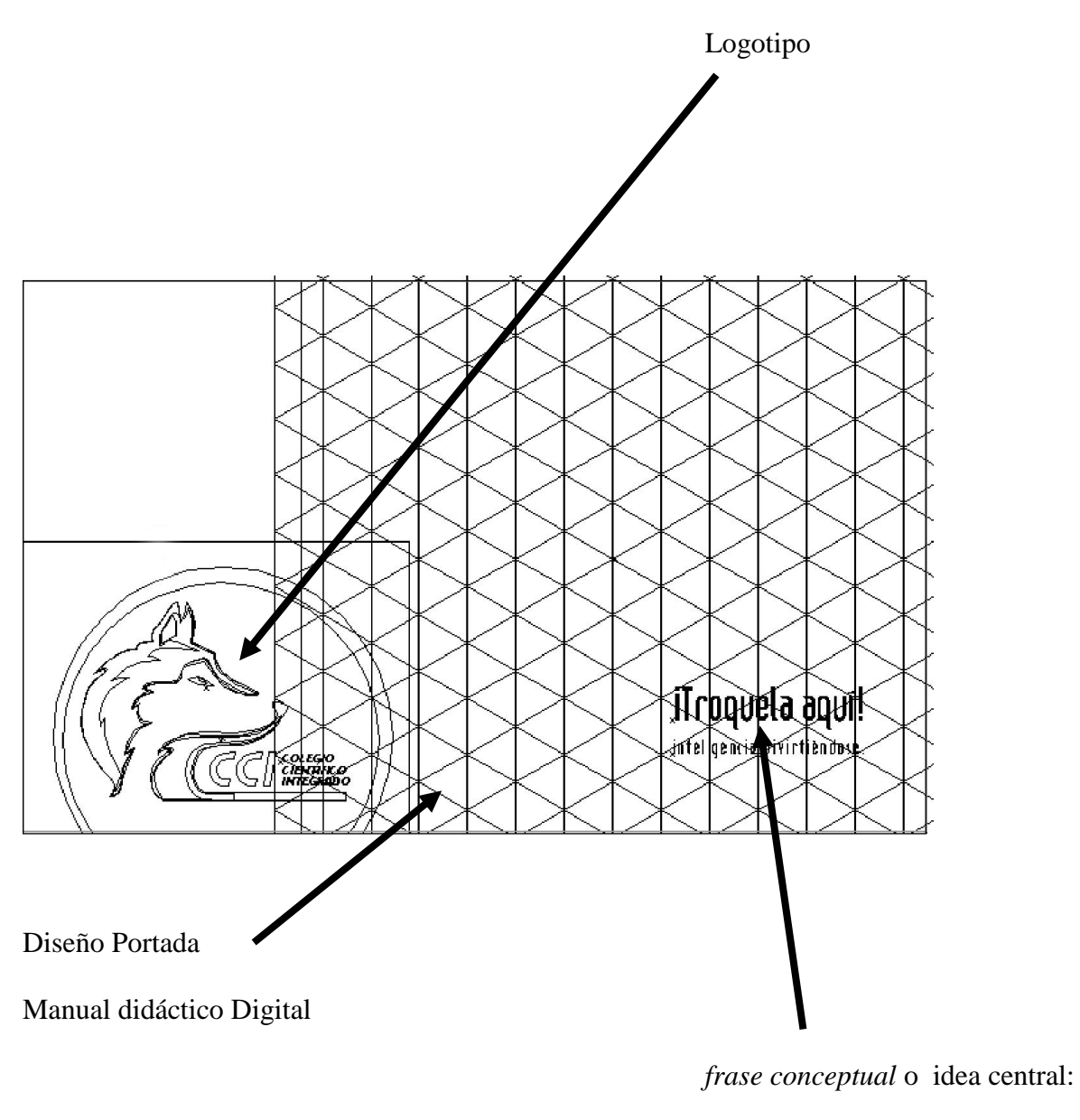

¡Troquela aquí! inteligencia

divirtiéndose.

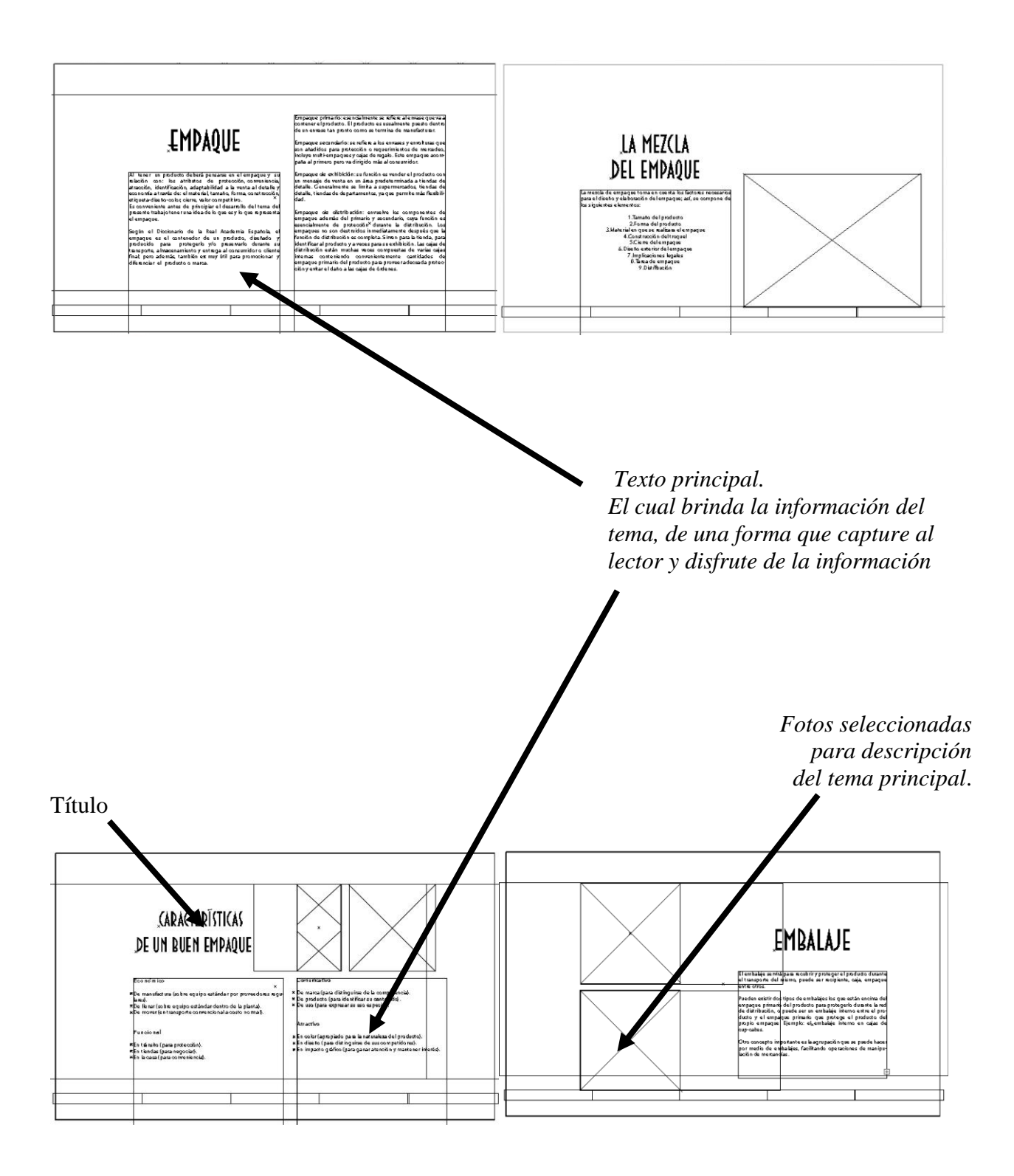

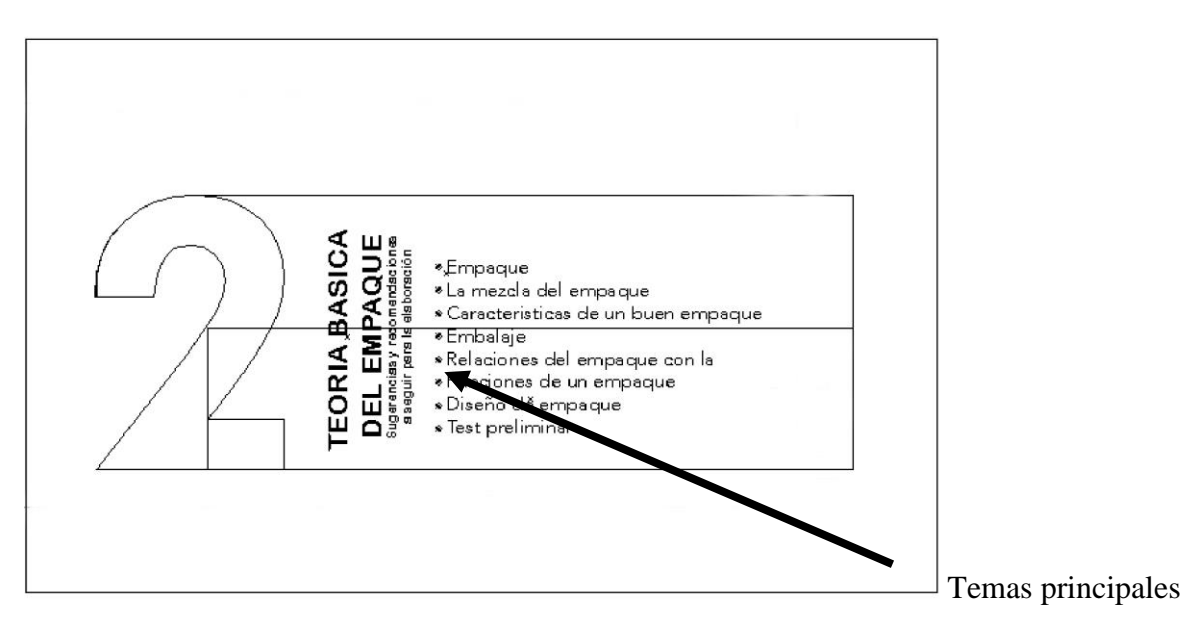

del capítulo

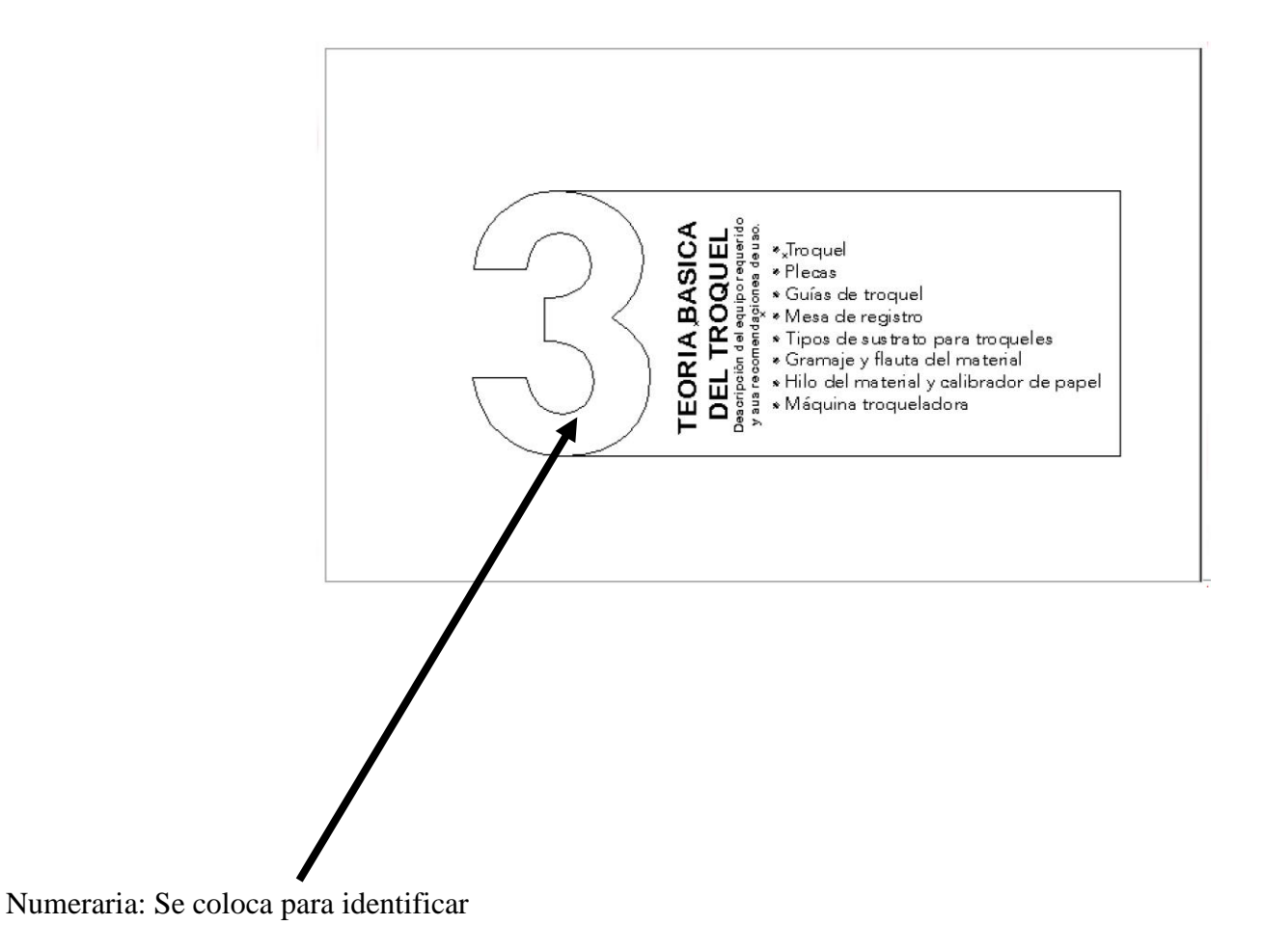

el número de capítulo

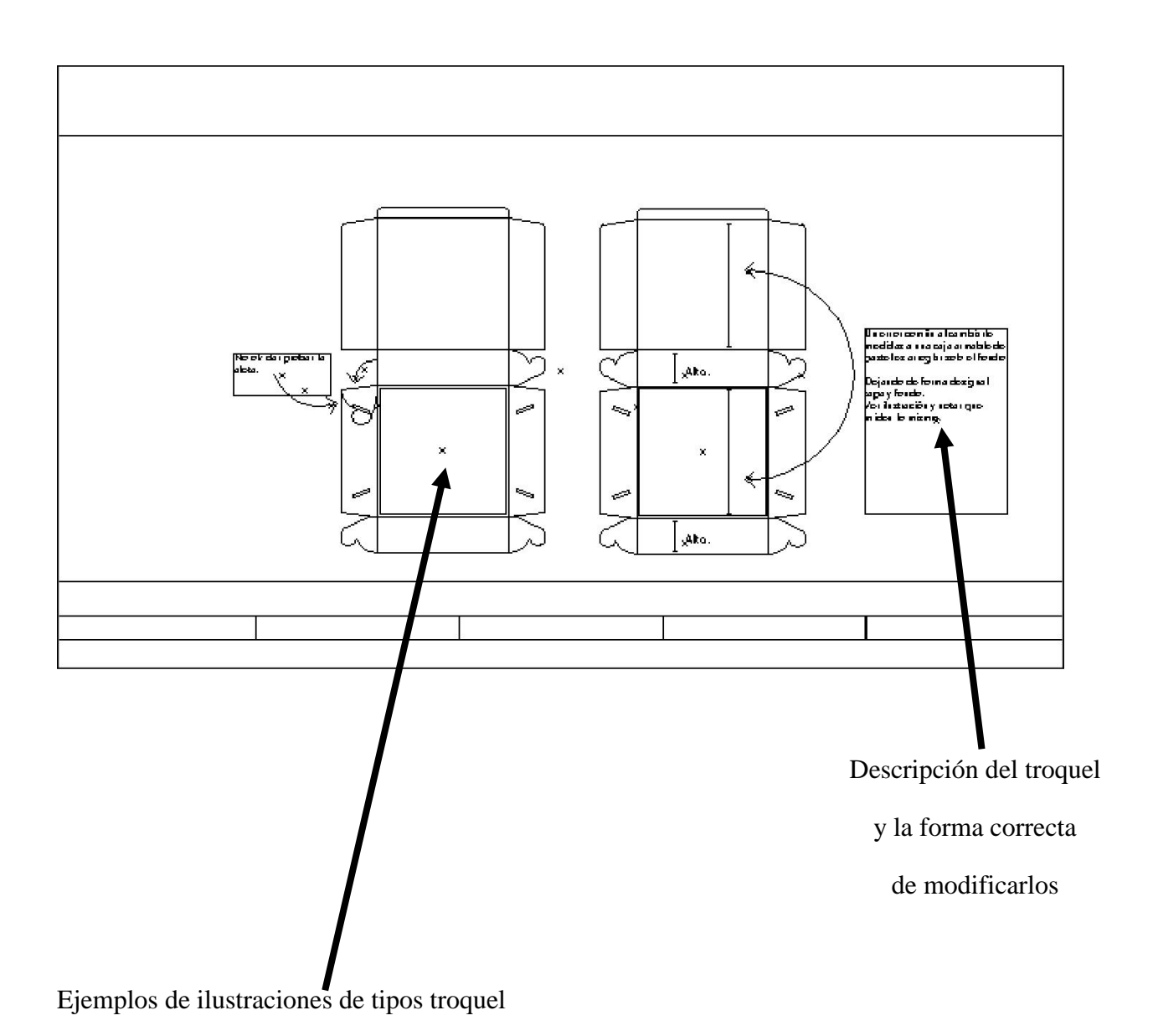

# **7.3.3. Proceso de digitalización de los bocetos:**

### **Medidas del manual didáctico digital: "8.5 x 14"**

#### **Colores:**

Los colores denotan una sensación apacible de tranquilidad y disponibilidad.

El naranja estimula la mente, el gris es asociado con la independencia y auto-suficiencia, las tonalidades turquesas son refrescantes.

90

### **Tipografía:**

Las tipografías utilizadas son de buena legibilidad y sobriedad.

Tipografías y colores empleados

A, B, C, D, E, F, G, H, I, J, K, L, M, N, Ñ, O P, Q, R, S, T, U, V, W, X, Y, Z. A, B, C, D, E, F, G, H, I, J, K, L, M, N, Ñ, O, P, Q, R, S, T, U, V, W, X, Y, Z.

a, b,c, d, e, f, g, h, i, j, k, l, m, n, ñ, o p, q, r, s, t, u, v, w, x, y, z.

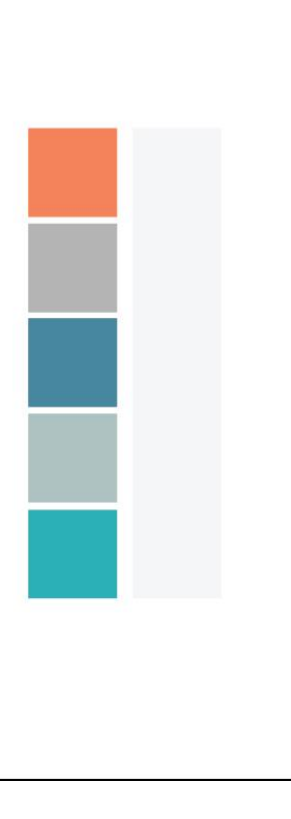

#### **Fotografía**

A través de las fotografías se dan a conocer todos los ejemplos necesarios para que el estudiante aprenda de forma visual a realizar troqueles de empaques y embalajes. Lo que permite apreciar la importancia del empaque como medio publicitario y las facilidades que brinda a la distribución de un producto.

### **Diseño**

El manual didáctico digital está diseñado con colores sobrios haciendo de la composición un arte limpio y equilibrado.

### **7.4 Propuesta preliminar:**

### **Propuesta preliminar portada manual:**

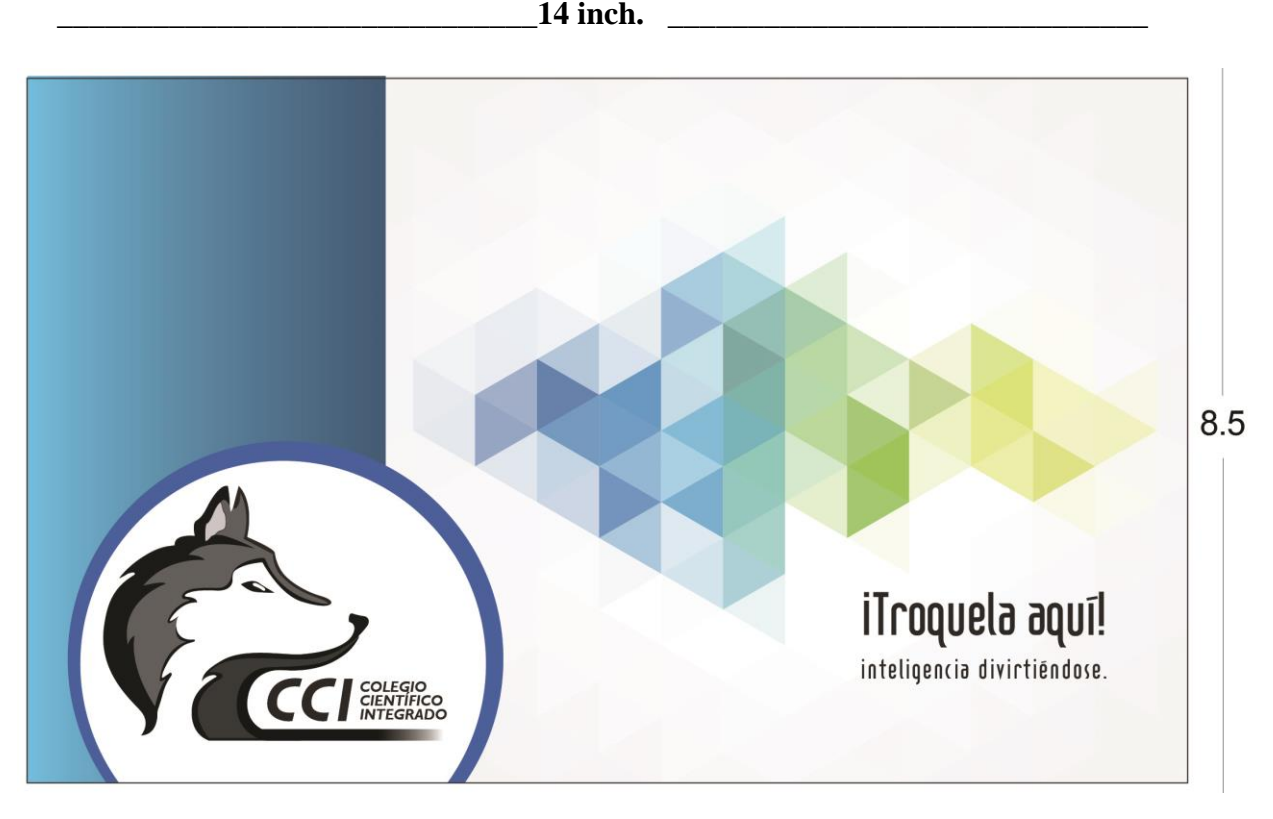

**Propuesta preliminar de: Índice, capítulo 1 (precedente introductorio), pág. 1, 2, 3 y capítulo 2 (teoría básica del empaque).**

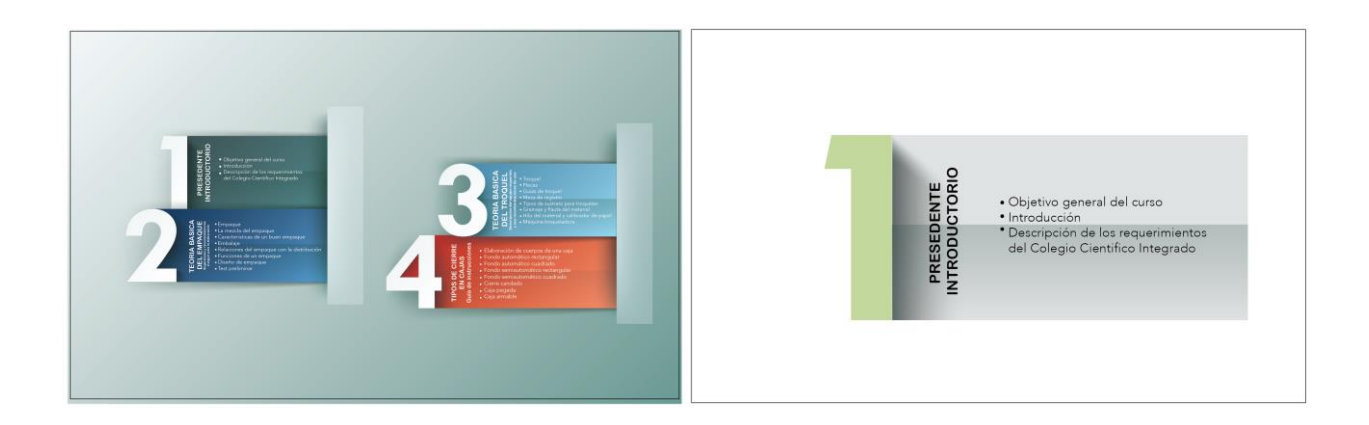

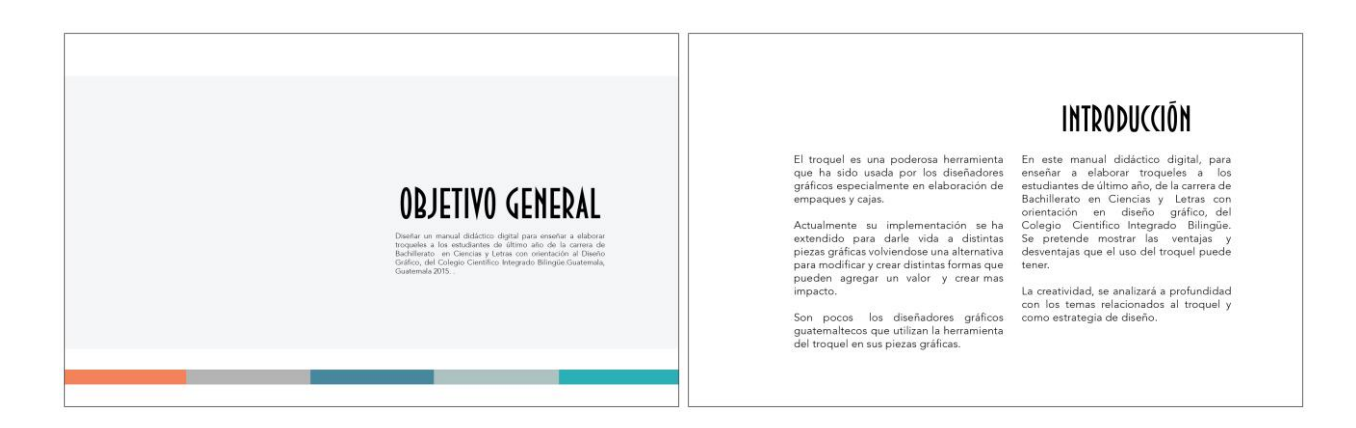

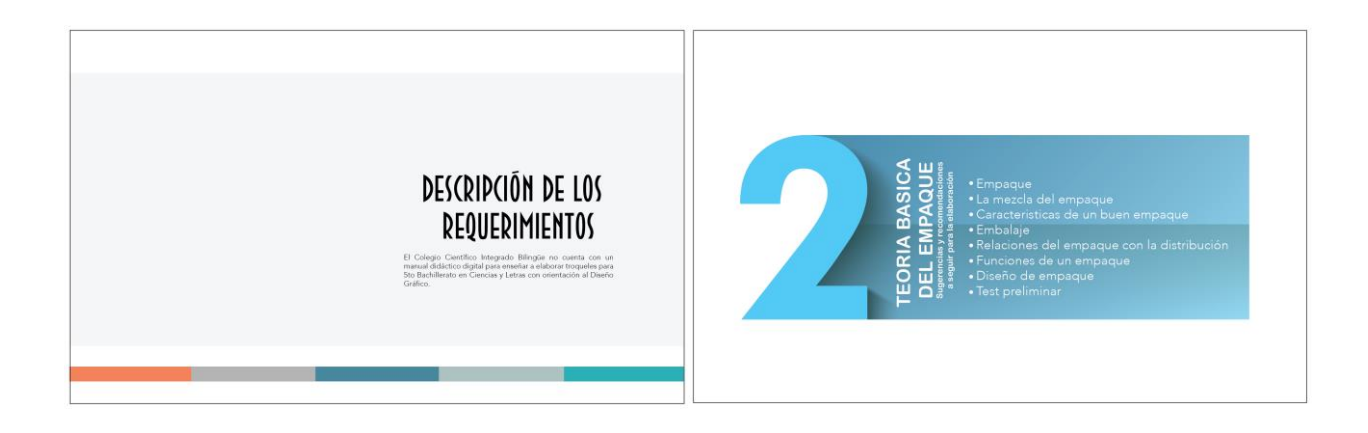

# **Propuesta preliminar de: pág. 4, 5, 6, 7, 8, y 9.**

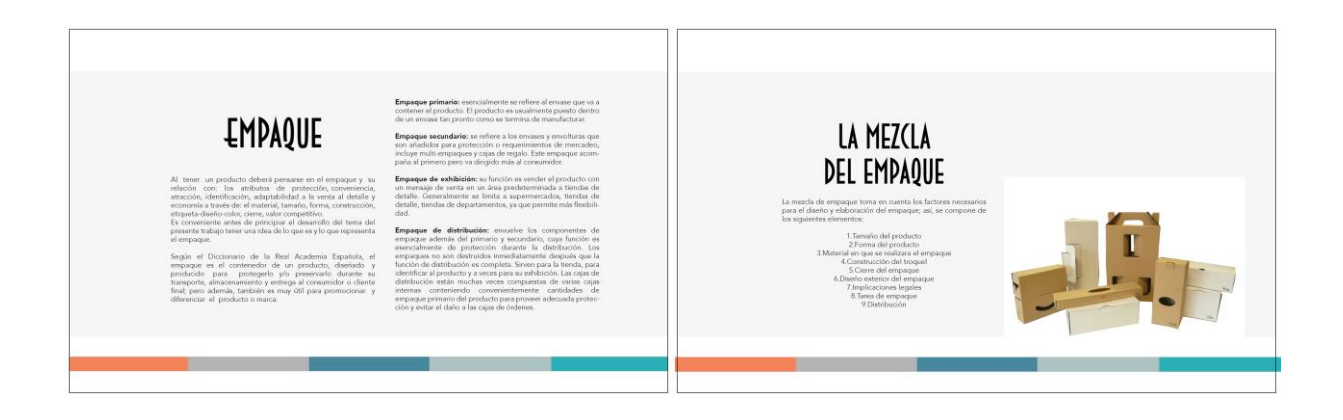

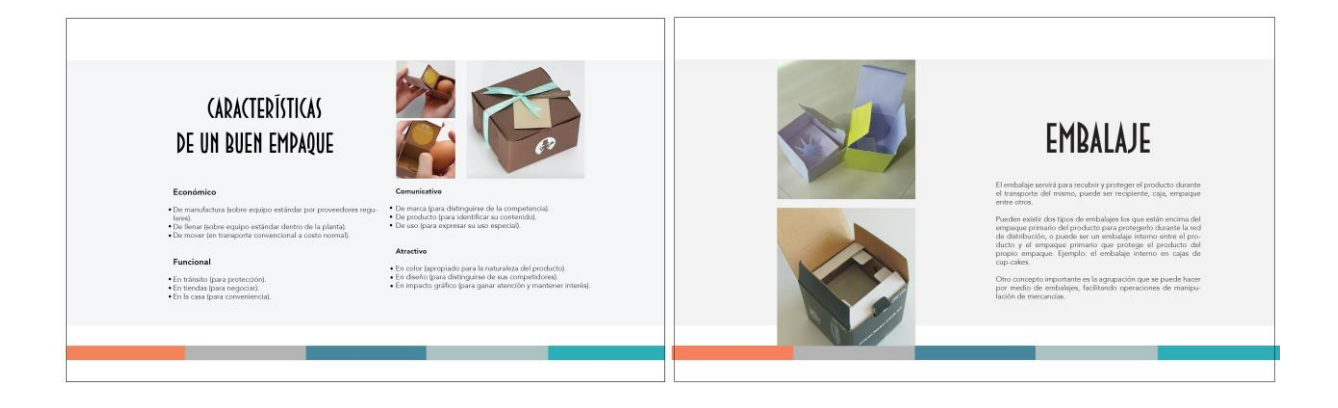

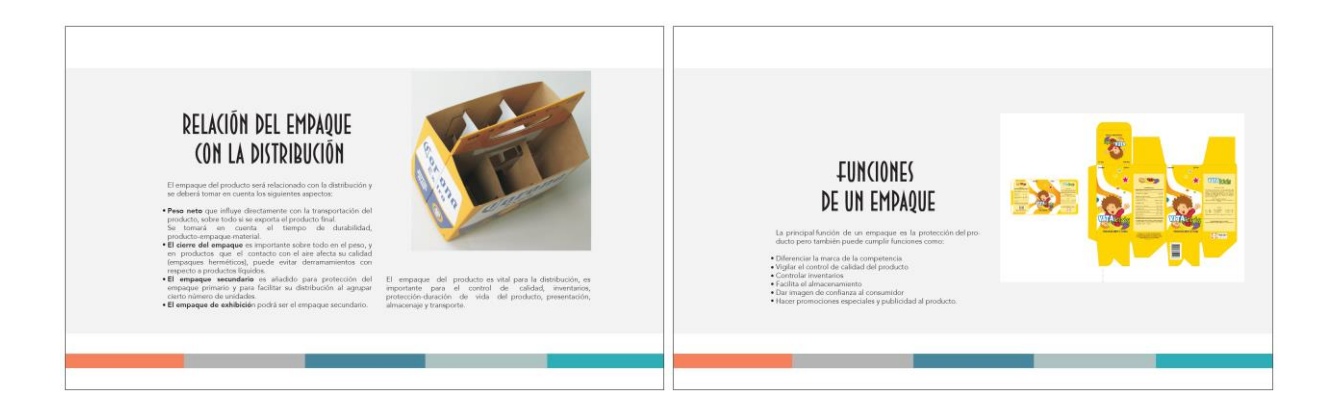

# **Propuesta preliminar de: pág. 10, 11, 12, capítulo 3 (teoría básica del troquel), pág. 13 y 14.**

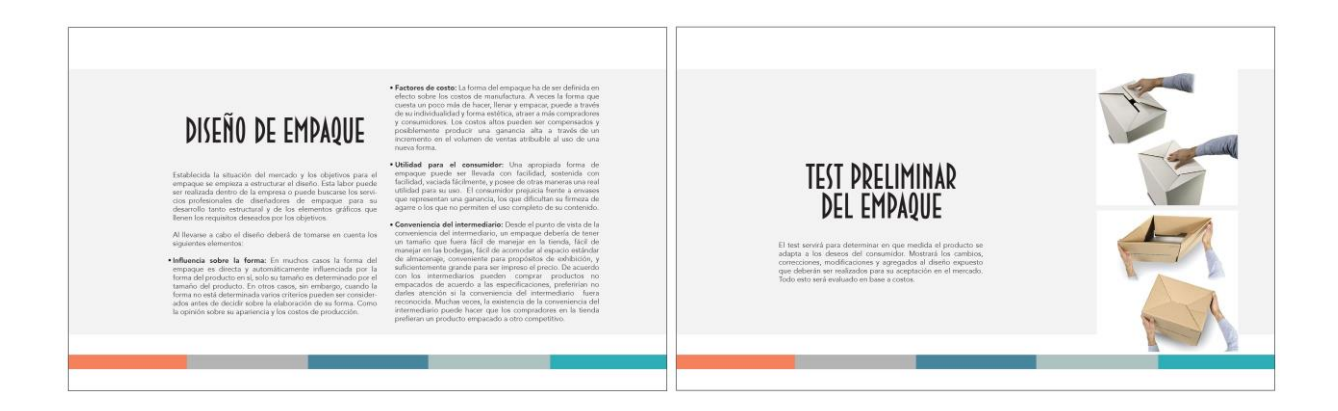

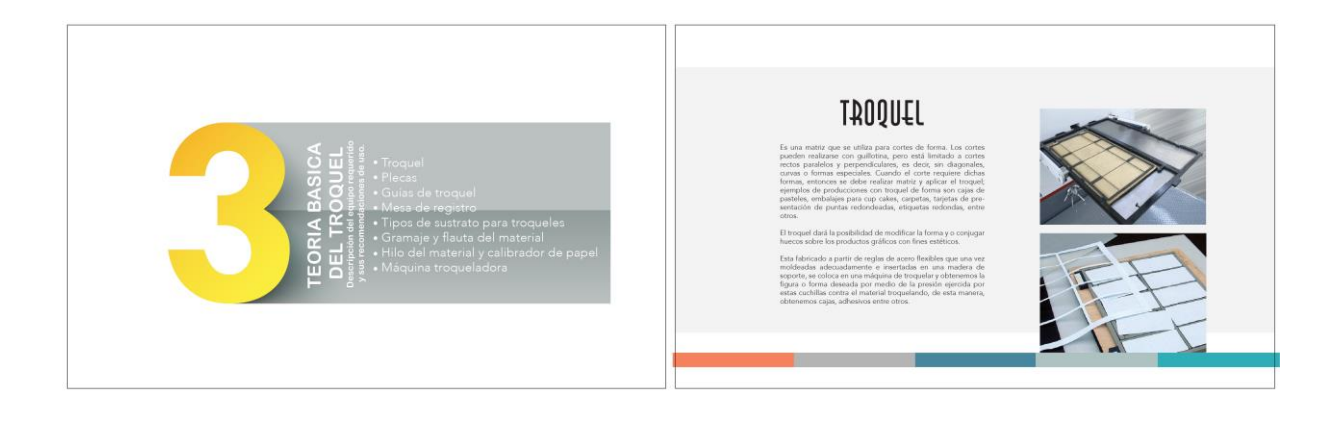

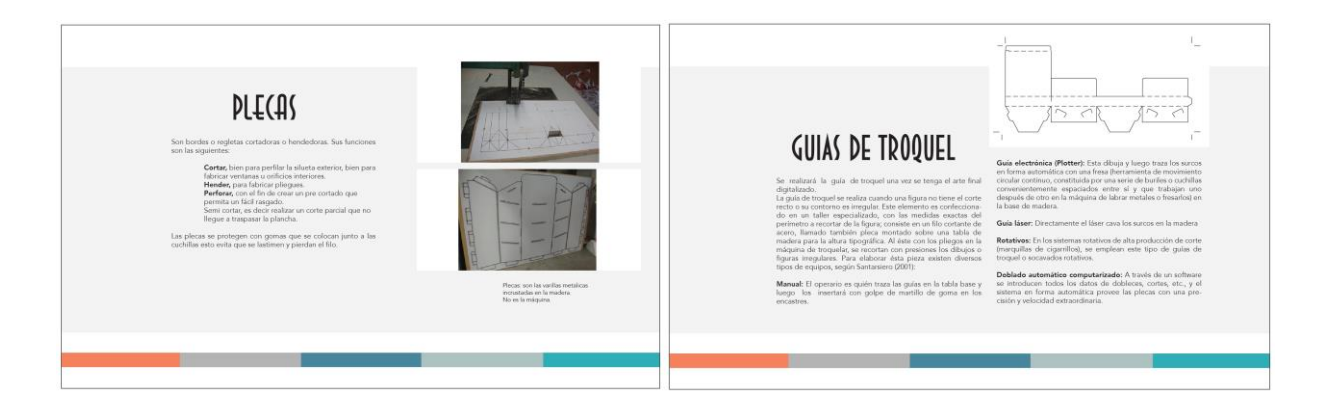

# **Propuesta preliminar de: pág. 15, 16, 17, 18, 19 y 20.**

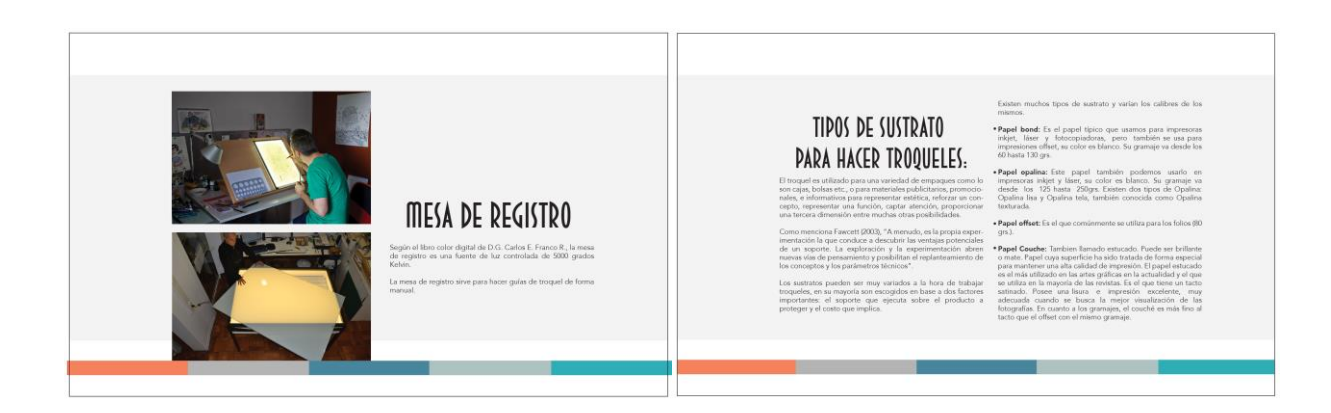

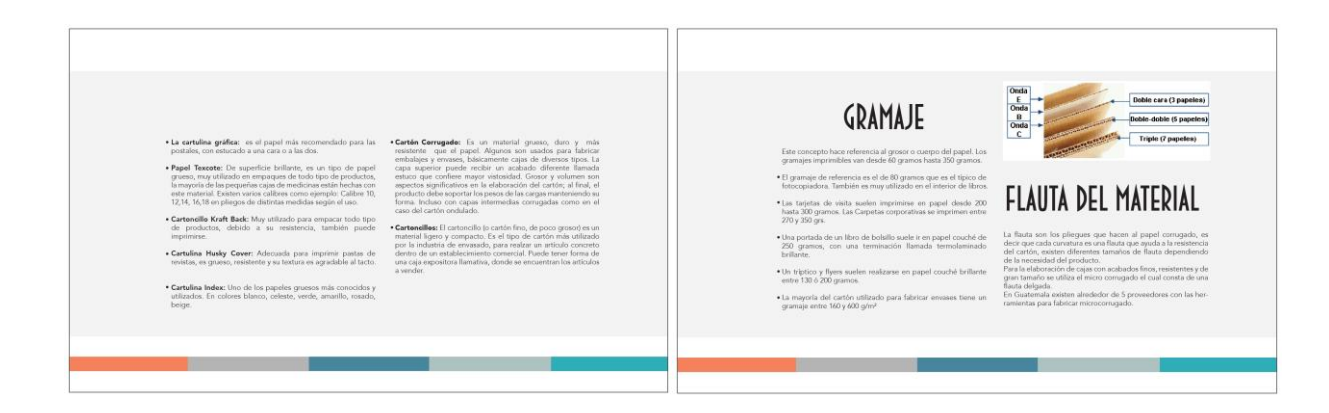

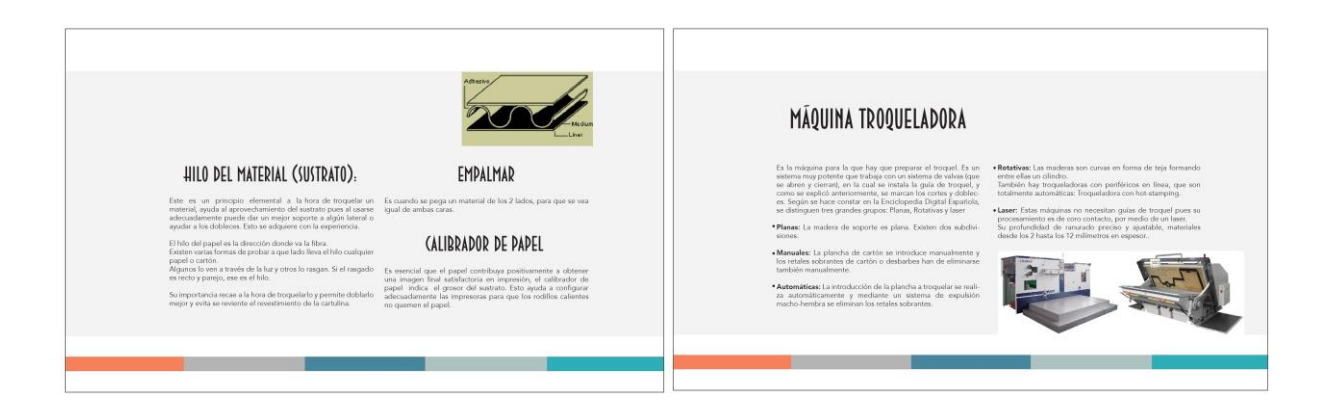

# **Propuesta preliminar de: Capítulo 4 (tipos de cierre en cajas), pág. 21, 22, 23, 24, y 25.**

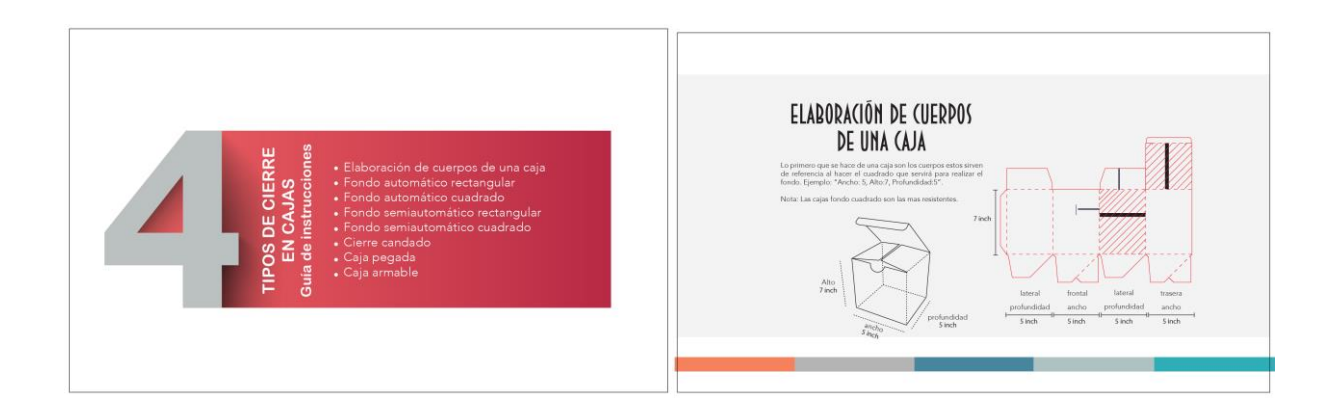

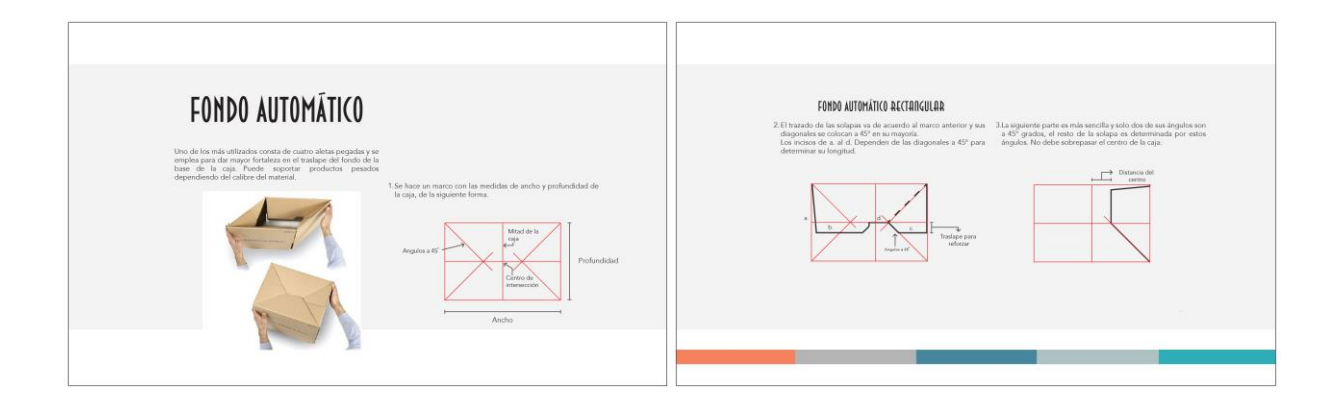

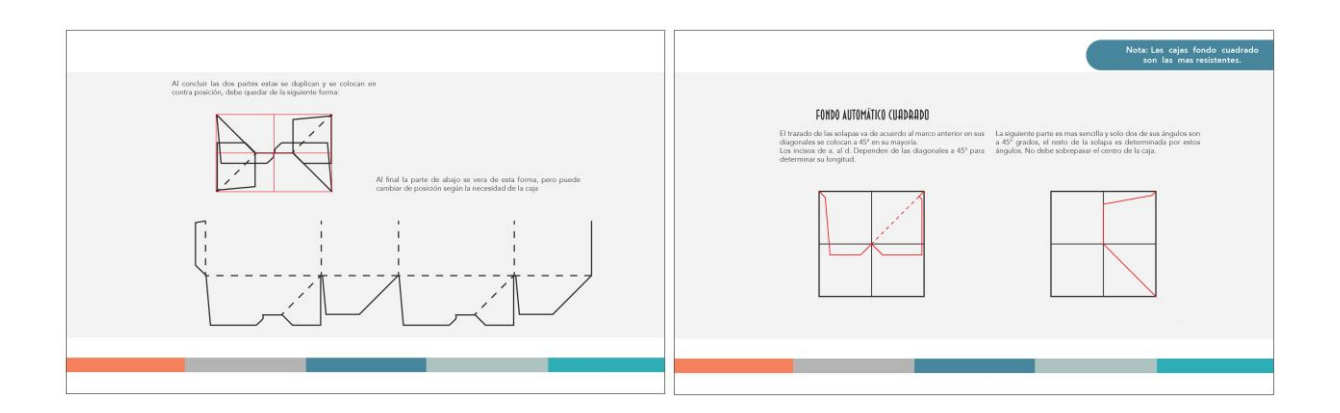

# **Propuesta preliminar de: pág. 26, 27, 28, 29, 30 y 31.**

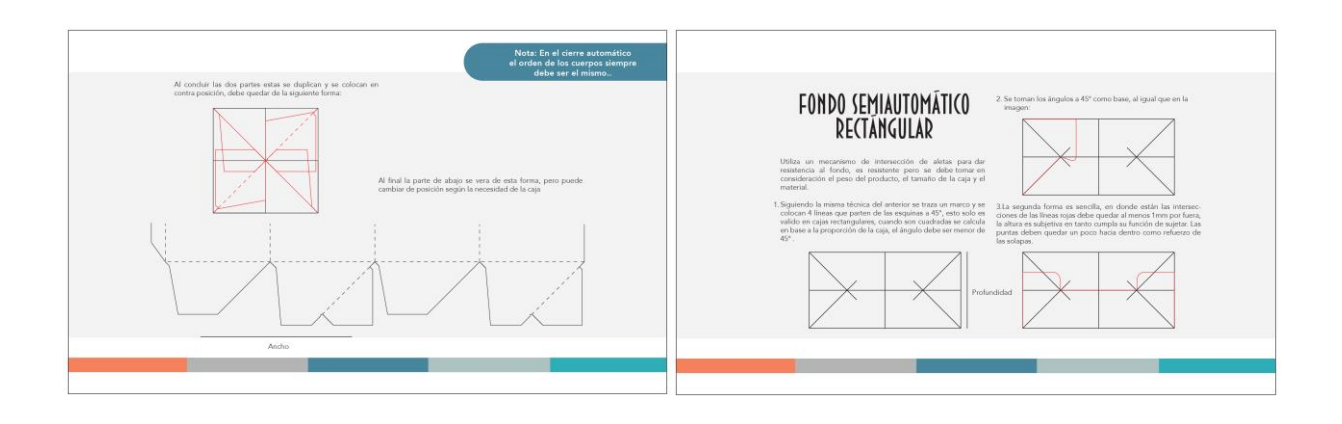

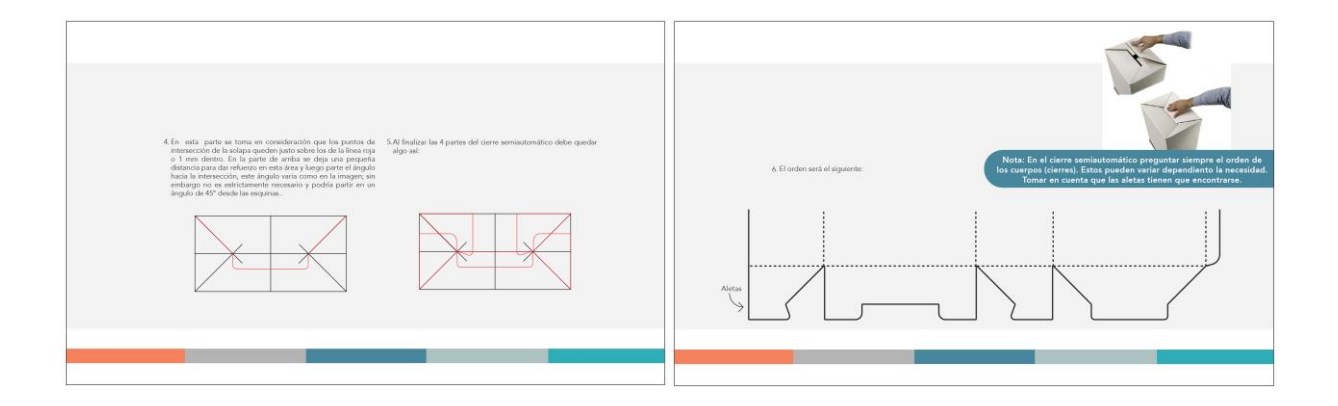

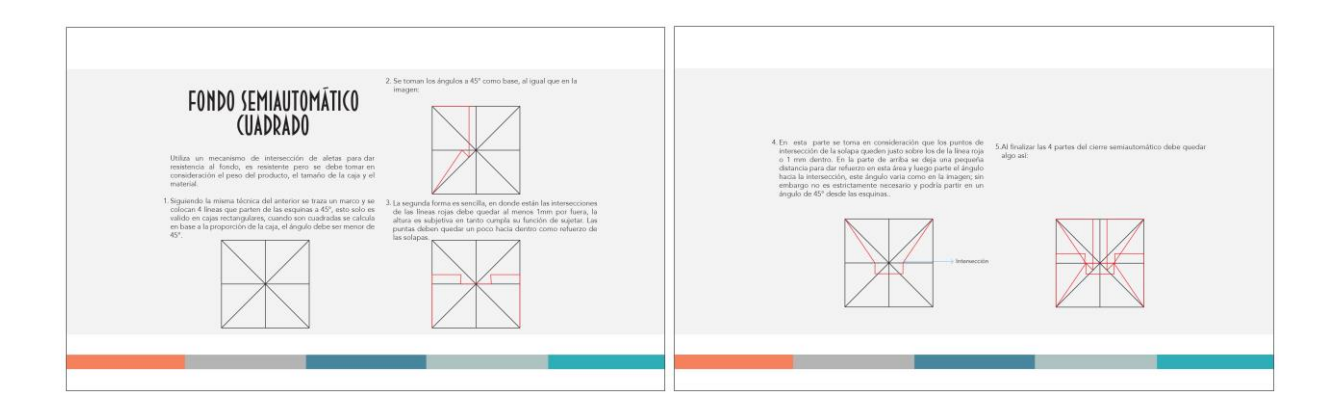

98

# **Propuesta preliminar de: pág. 32, 33, 34, 35, 36 y 37.**

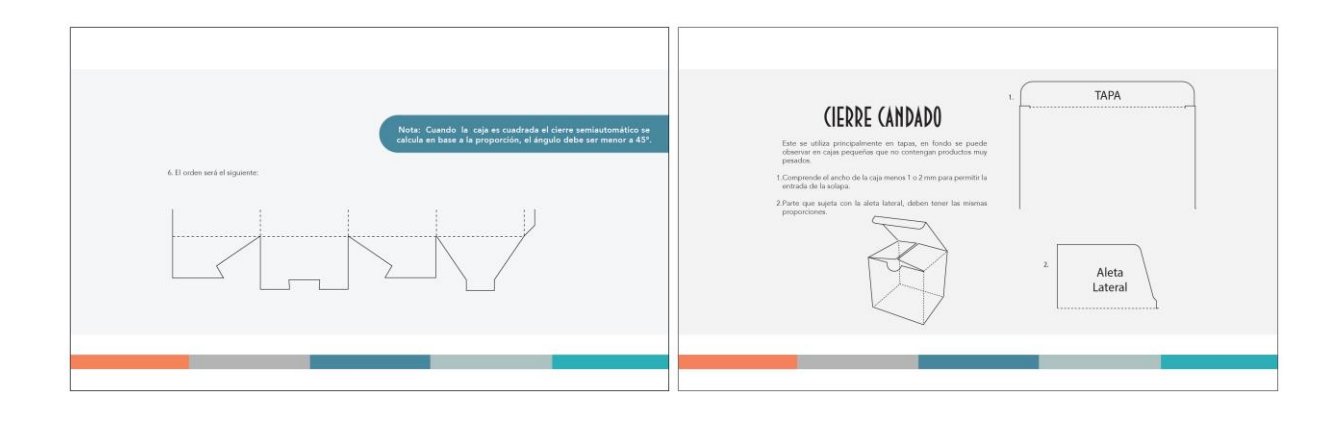

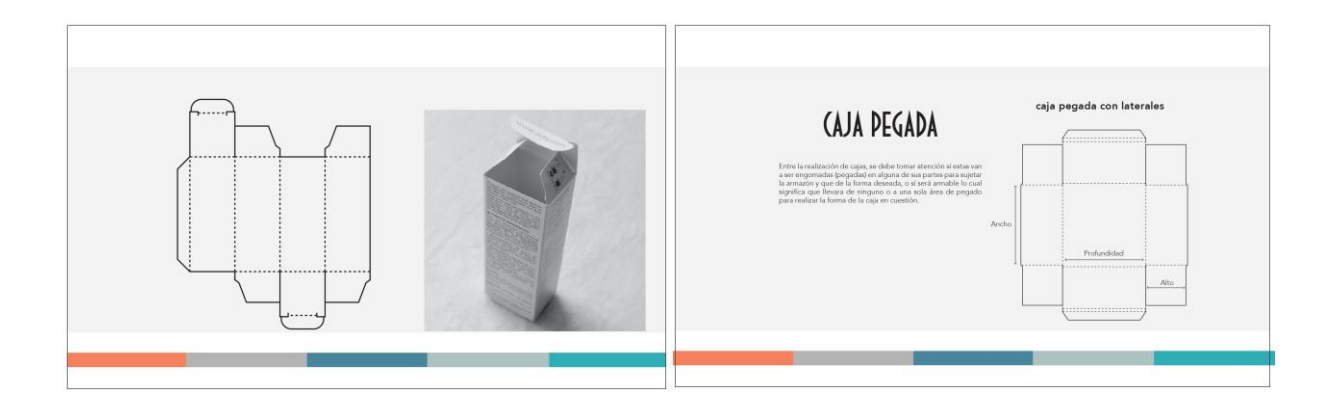

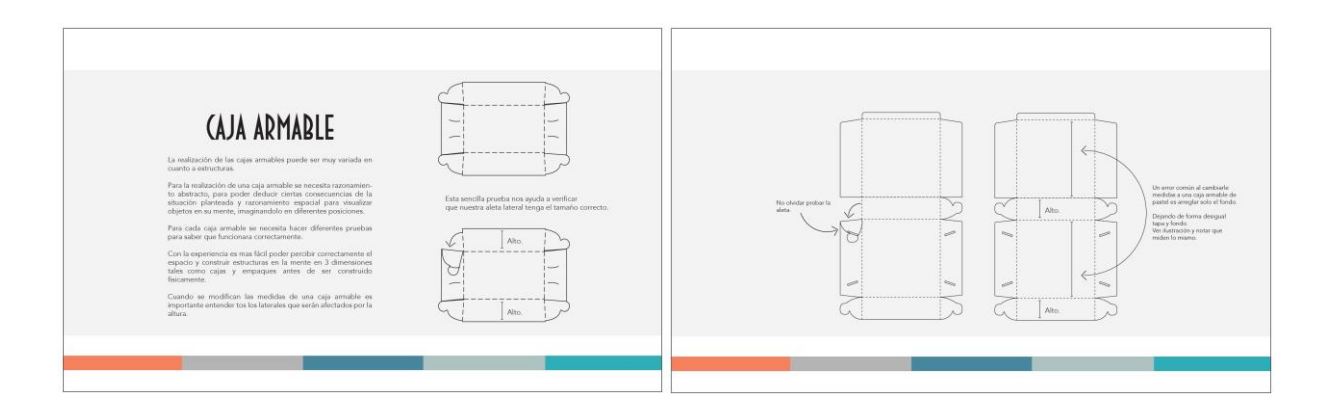

# **Propuesta preliminar de: pág. 38, 39, 40, y 41.**

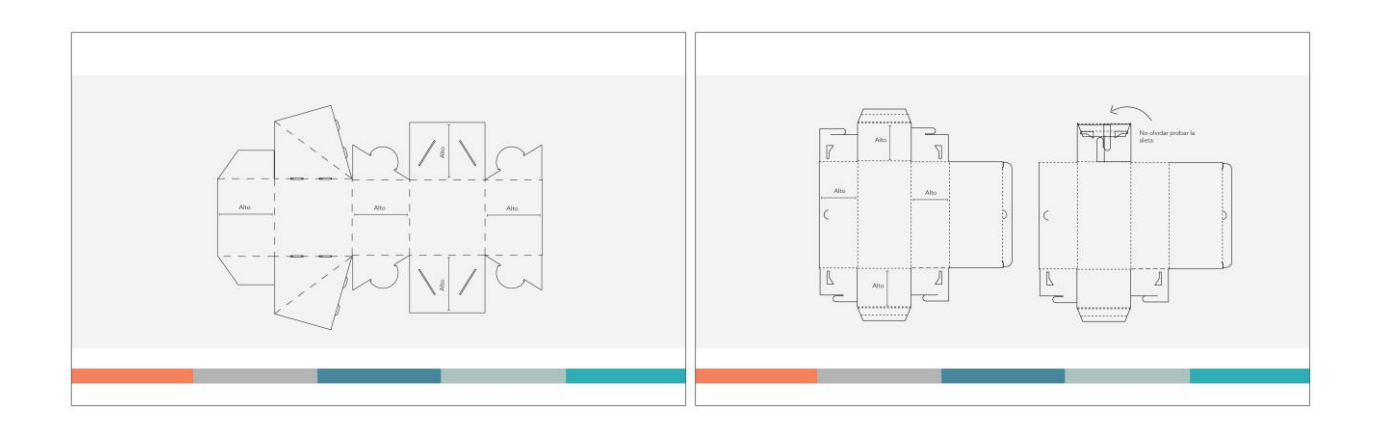

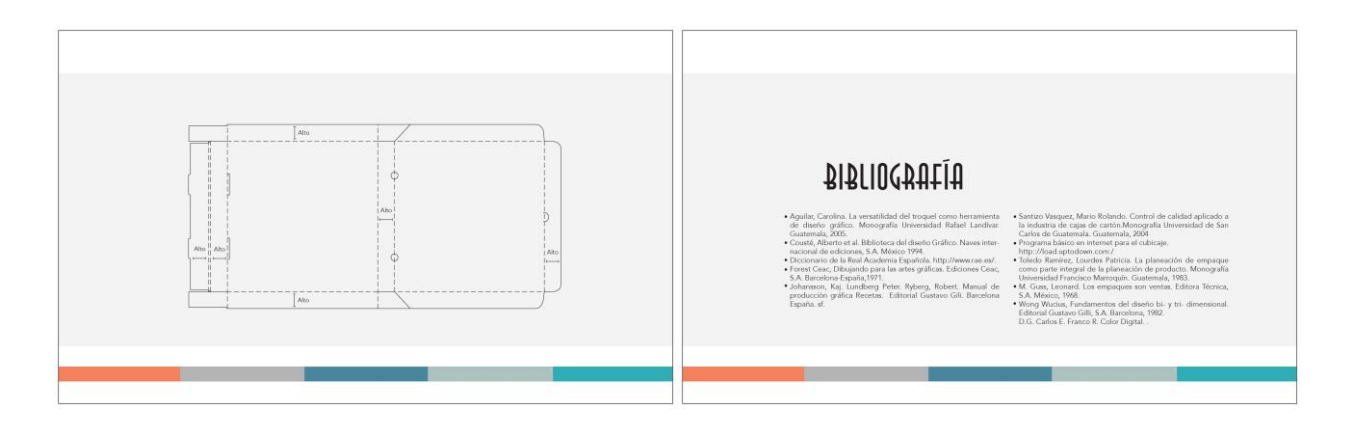

**Propuesta preliminar portada manual:**

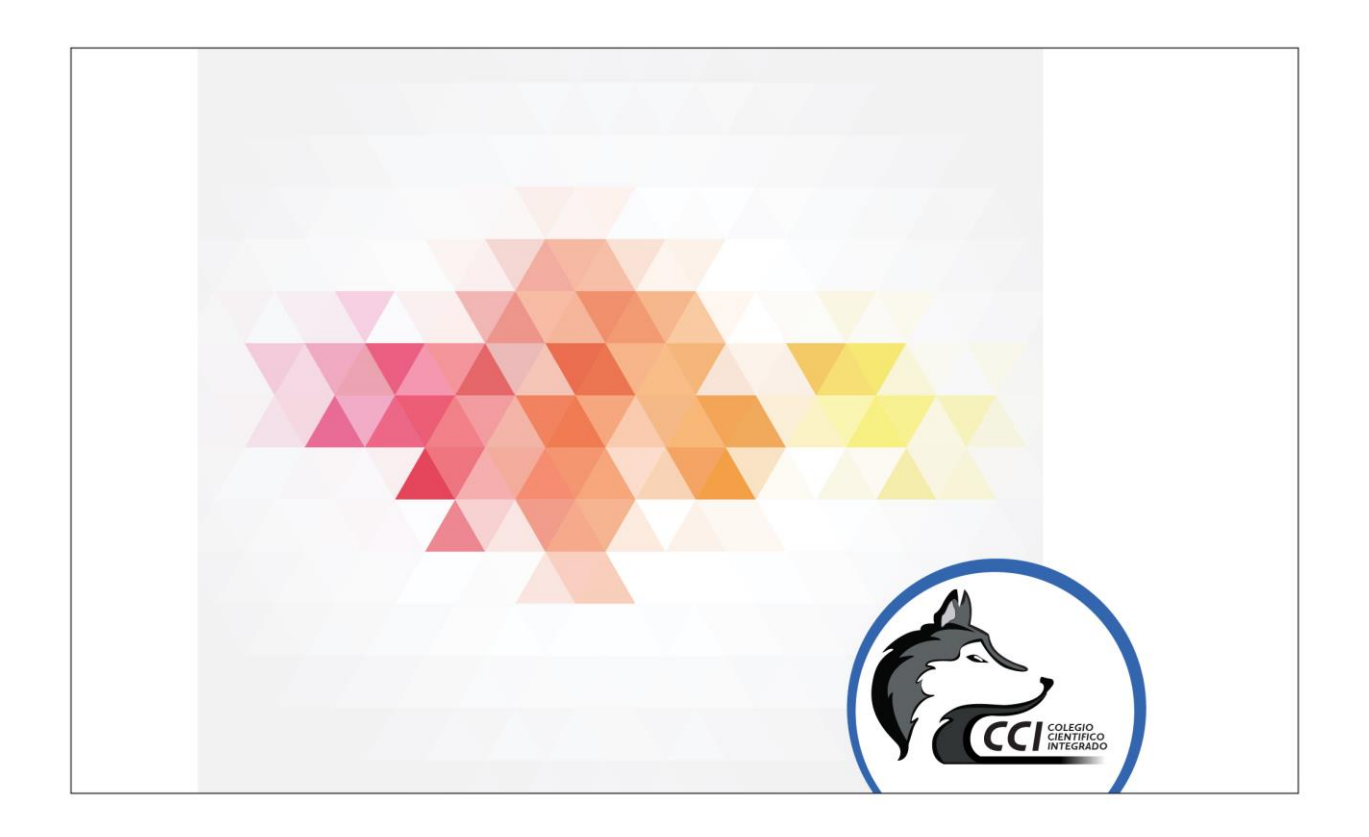

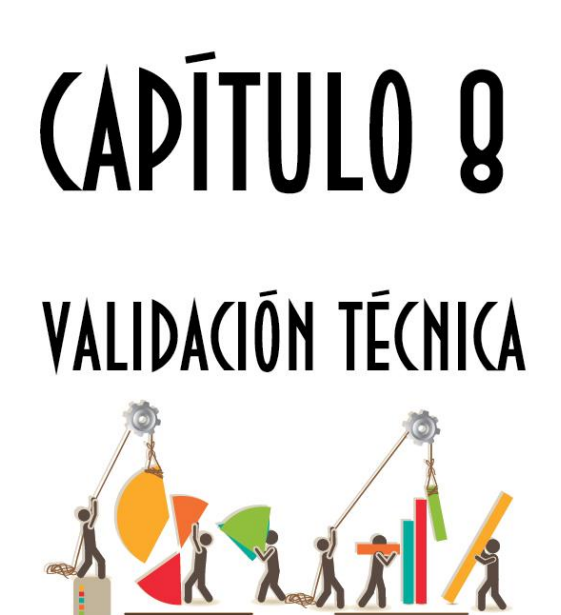

#### **Capítulo VIII: Validación técnica**

#### **8.1 Población y muestreo:**

Para valorar el grado de aceptación de este manual, se realizaron encuestas dirigidas a estudiantes del Colegio Científico Integrado Bilingüe y especialistas en el área de comunicación, diseño y empaque que respaldan la aplicación de este proyecto. Las encuestas sirven como instrumento de medición y contienen preguntas cualitativas y cuantitativas, enfocadas en tres partes o aspectos principales: el objetivo, el Semiológico y el operativo.

Estos aspectos son fundamentales para una valoración crítica que genere una reflexión en cuanto al proceso, el cambio o modificación que debe llevarse a cabo en el desarrollo de este manual que oriente a la realización del troquelado en base a las necesidades reales de consulta que los alumnos poseen.

De la muestra se seleccionaron a 9 catedráticos: 5 de la Universidad Galileo, 4 del Colegio Científico Integrado Bilingüe, 1 director del Colegio en cuestión, 1 experto en embalajes y empaques y 49 alumnos de Bachillerato en Ciencias y Letras con Orientación en Diseño Gráfico del Colegio Integral Bilingüe, un total de 60 personas. El aporte de los entrevistados es fundamental porque es información que pone a consideración los comentarios y sugerencias que valoraremos según sea pertinente para el uso de este manual.

#### **8.2 Método e instrumento:**

Para realizar un proyecto con la mejor calidad posible, es necesaria la planificación anticipada de una metodología de trabajo que oriente y reconozca los datos que deben de contener. Desde hacer una adecuada ilustración, diagramación, tipografía, paleta de colores y todo lo relacionado al diseño y comunicación, son elementos fundamentales para la correcta transmisión de la información a los estudiantes que harán uso de este manual.

#### **La encuesta:**

La encuesta tiene doce preguntas y está dividida en tres aspectos o partes:

La objetiva: derivadas del objetivo general y específico, su función es confirmar la necesidad y valorar el contenido de este manual para elaborar troqueles.

**La semiológica**: es la parte encargada de proponer un concepto creativo representado en imágenes: fotografías, ilustraciones, colores, formas, estilos y movimientos, elementos visuales imprescindibles para la adecuada comunicación de las ideas descritas en este manual de troqueles.

#### **Parte Operativa:**

Reconoce si el manual es práctico, de fácil comunicación y acceso a los estudiantes, verifica que tenga características básicas para la transmisión del conocimiento, es decir de proporcionar una información concisa y precisa para su adecuada lectura y entendimiento.

#### **8.3 Resultados e interpretación del resultados:**

Luego de haber realizado la encuesta, se procede a la selección de la información, la cual valida la necesidad y practicidad de este proyecto. Estos datos son procesados por medio estadísticas y los resultados son presentados por medio de gráficas permitiendo visualizar la necesidad y utilidad de este manual de diseño de troqueles.

### **Parte Objetiva**

1. ¿Considera necesario diseñar un manual didáctico digital que facilite la elaboración de troqueles de empaques y cajas a los estudiantes de último año de la carrera de Bachillerato en Ciencias y Letras con orientación al Diseño Gráfico del Colegio Científico Integrado Bilingüe?

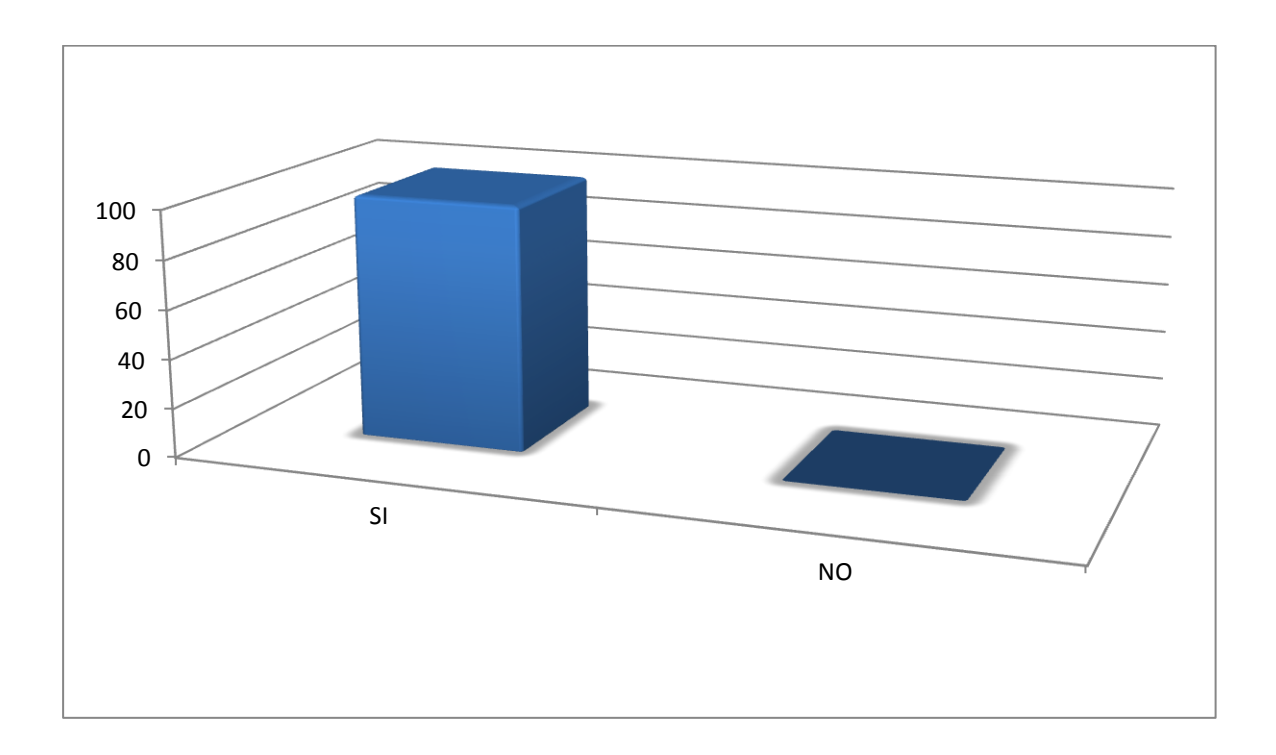

Si 100% No0%

El 100% de los encuestados consideró necesario diseñar un manual didáctico digital que facilite la elaboración de troqueles de empaques y cajas a los estudiantes de último año de la carrera de Bachillerato en Ciencias y Letras con orientación al Diseño Gráfico, del Colegio Científico Integrado Bilingüe.

2. ¿Considera importante investigar acerca de la forma y contenido de los manuales didácticos digitales que permitan un diseño eficiente para el manual didáctico digital?

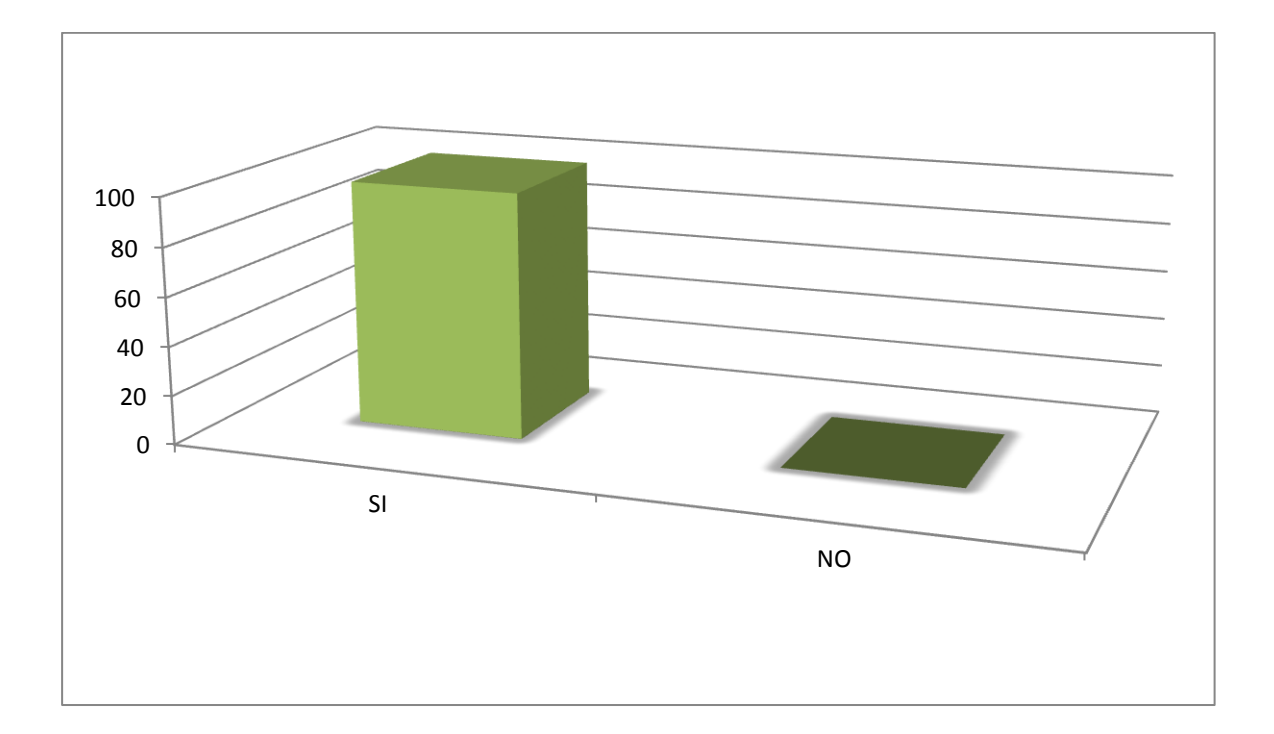

El 100% de los encuestados consideró importante investigar acerca de la forma y el contenido de los manuales didácticos digitales que permitan un diseño eficiente para el manual didáctico digital.

3. ¿Considera necesario recopilar información acerca de los troqueles, para incluirlo dentro del manual didáctico digital?

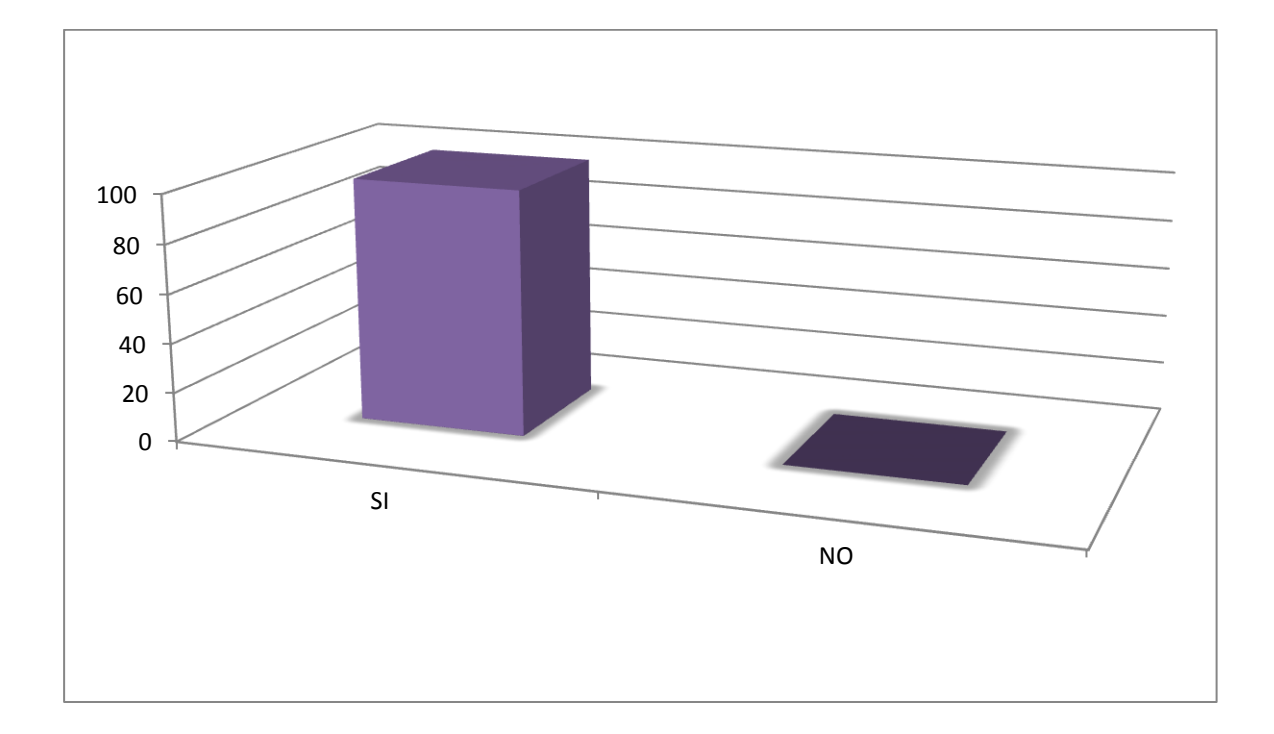

El 100% de los encuestados consideró importante recopilar información acerca de los troqueles, para incluirlo dentro del manual didáctico digital.

4. ¿Considera necesario ilustrar el manual didáctico digital con imágenes claras de los tipos de empaques, los tipos de embalajes, los tipos de cierre y los materiales que se pueden emplear en la invención del troquel?

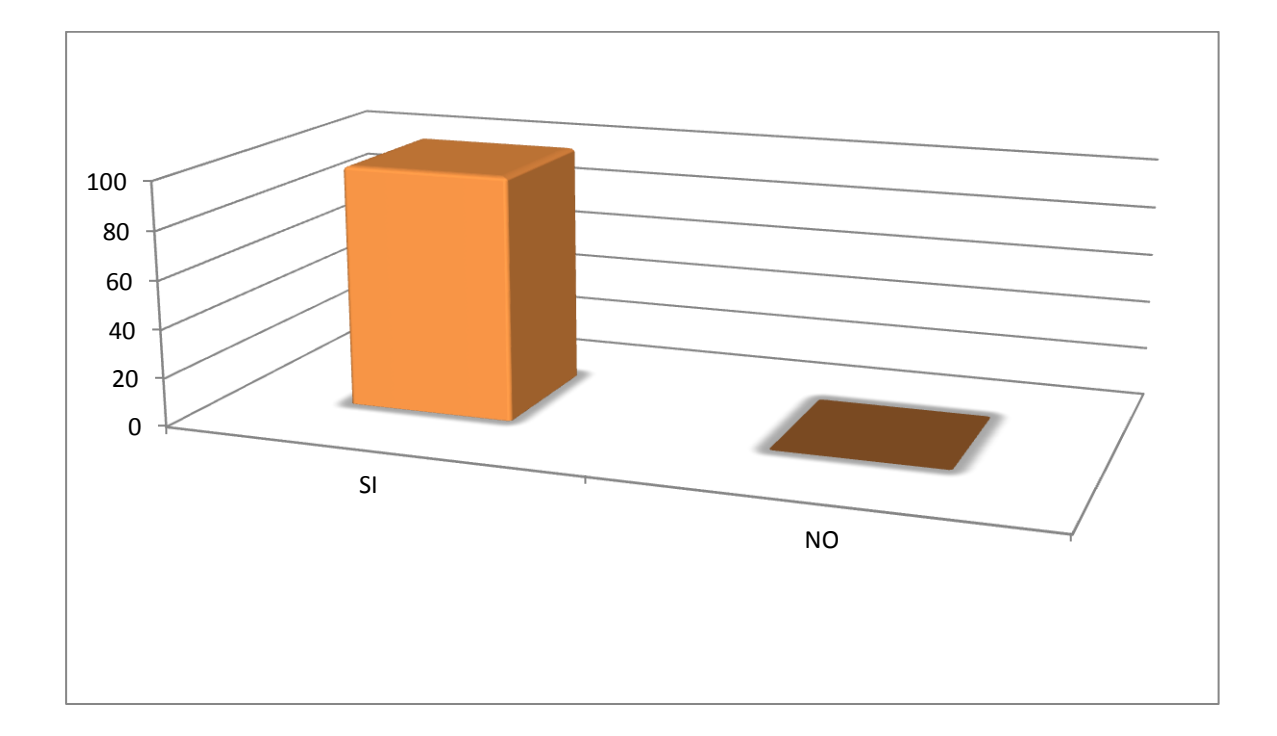

El 100% de los encuestados consideró necesario ilustrar el manual didáctico digital con imágenes claras de los tipos de empaques, los tipos de embalajes, los tipos de cierre y los materiales que se pueden emplear en la invención del troquel.

#### **Parte Semiológica**

5. ¿Los colores utilizados para el manual didáctico digital corresponden a los necesarios para la trasmisión de la información que les proporcione una comprensión satisfactoria?

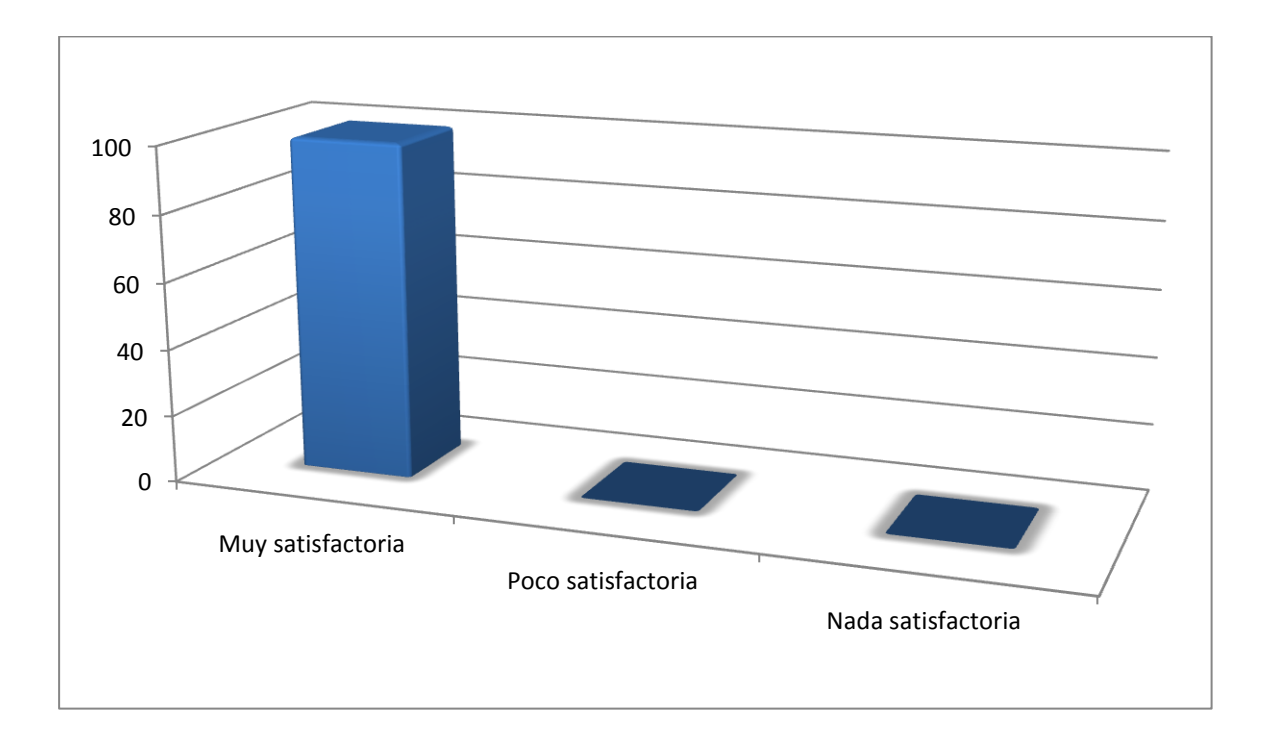

# Muy satisfactoria 100% Poco satisfactoria 0% Poco satisfactoria 0%

El 100% de los encuestados consideró muy satisfactorios los colores utilizados para el manual didáctico digital.

6. ¿Considera que las ilustraciones utilizadas en el manual didáctico digital, facilitan con satisfacción la toma de las medidas de las dimensiones (largo, ancho, alto, etc.) de los troqueles?

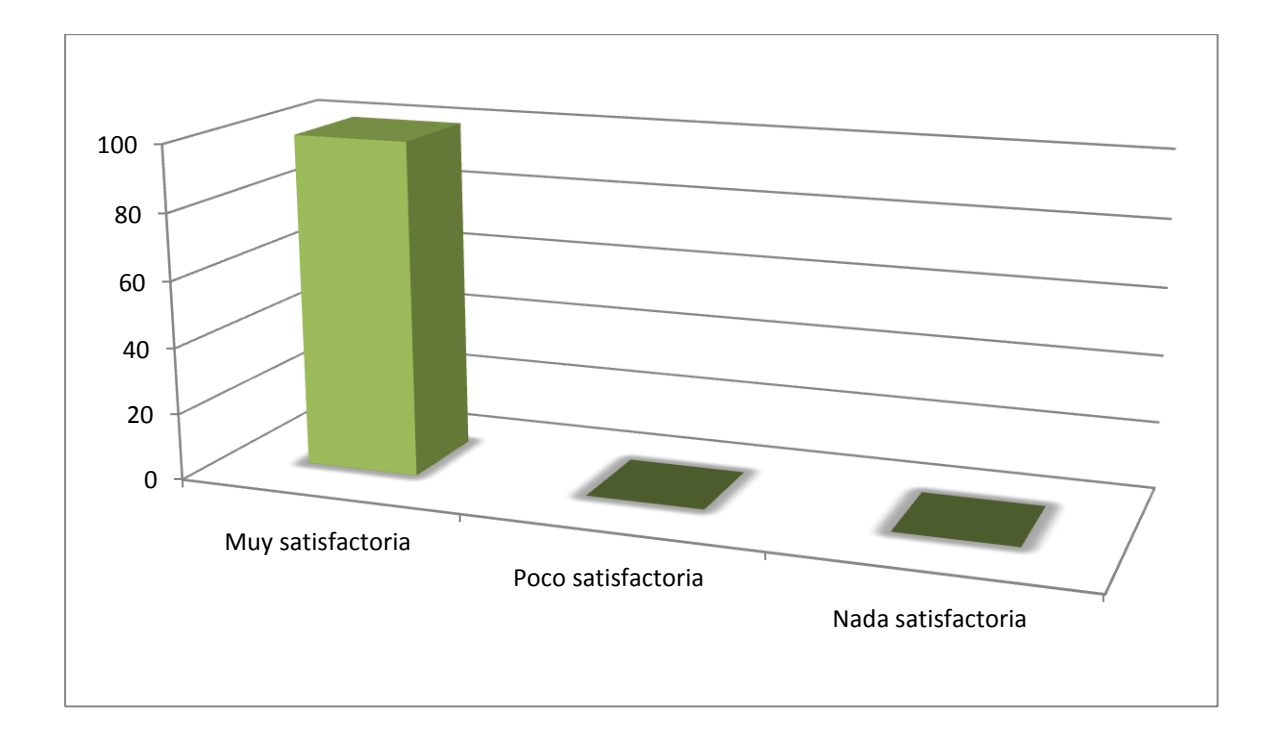

Muy satisfactoria 100% Poco satisfactoria 0% Poco satisfactoria 0%

El 100% de los encuestados consideró que las ilustraciones utilizadas en el manual didáctico digital, facilitan la toma de las medidas de las dimensiones (largo, ancho, alto, etc.) de los troqueles.

### Parte Operativa

7. ¿Considera más cómoda la utilización del manual de forma digital o forma impresa?

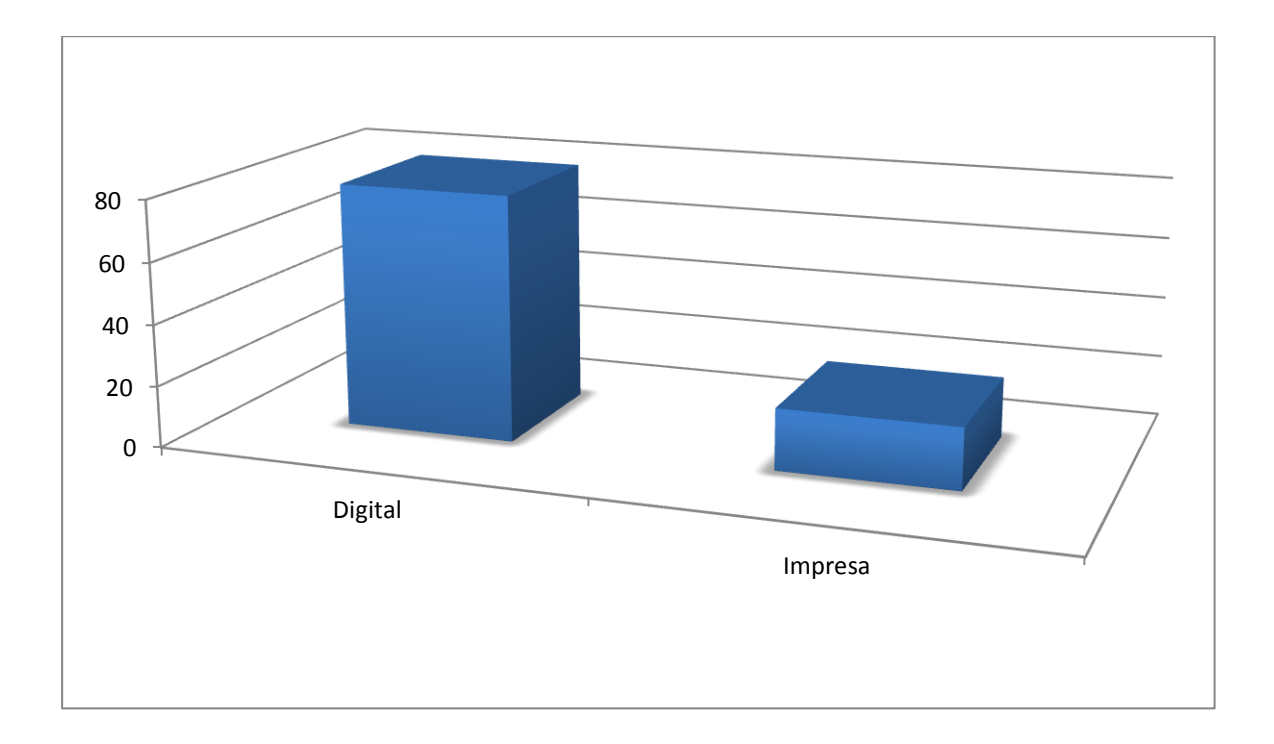

El 80% de los encuestados considera más cómoda la utilización del manual de forma digital, y un 20% de los encuestados considera más cómoda la utilización del manual de forma impresa.

8. ¿Considera que la información teórica de este manual es complementaria para el diseño de troqueles?

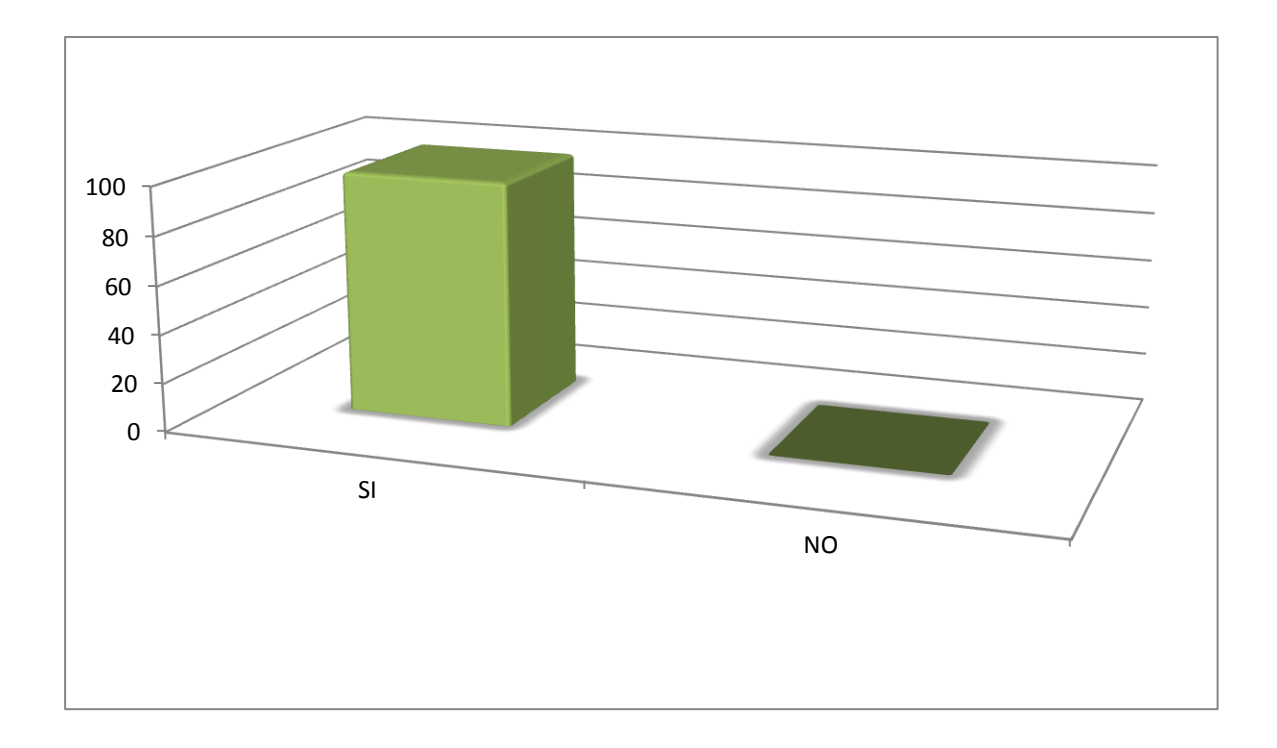

El 100% de los encuestados consideró que la información teórica de este manual es complementaria para el diseño de troqueles.

8. ¿Considera que la información proporcionada en el manual necesita cambios drásticos?

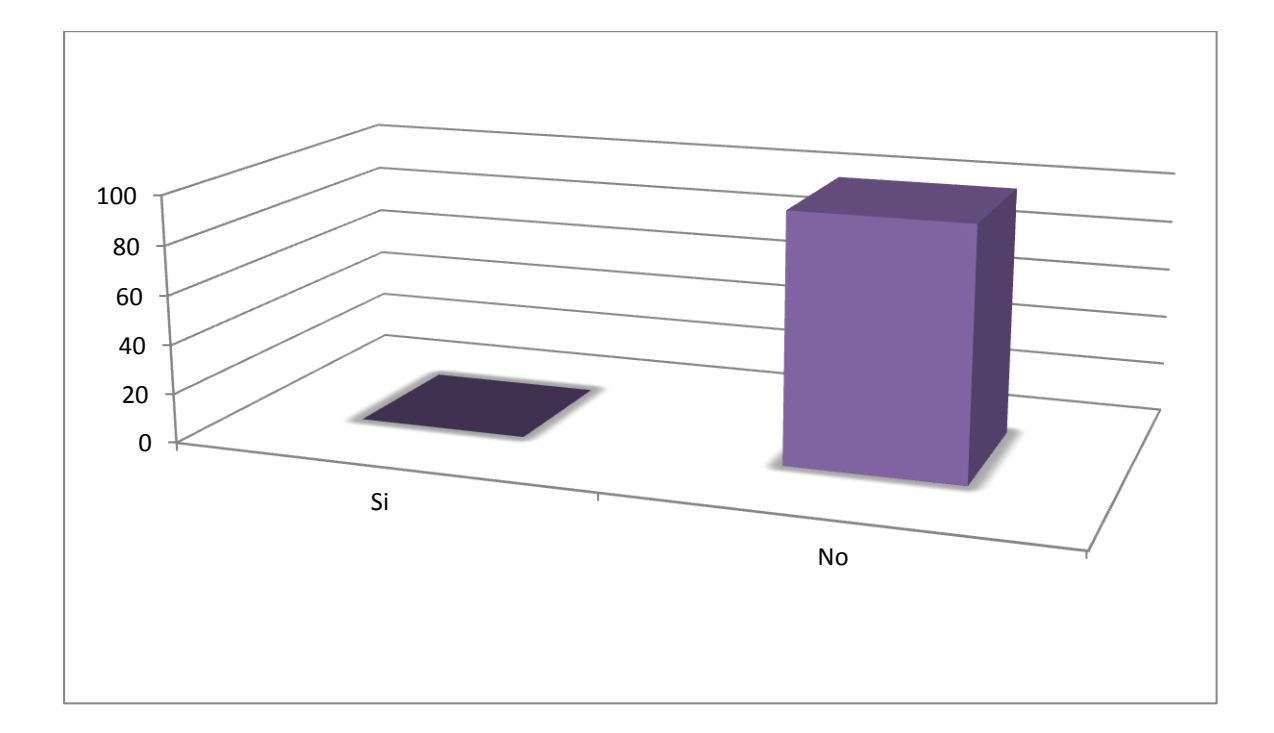

# Si 0% No100%

Ninguno de los encuestados consideró que la información proporcionada en el manual necesita cambios drásticos.

9. ¿Considera que la forma en que se maquetó el manual didáctico digital genera confianza al lector?

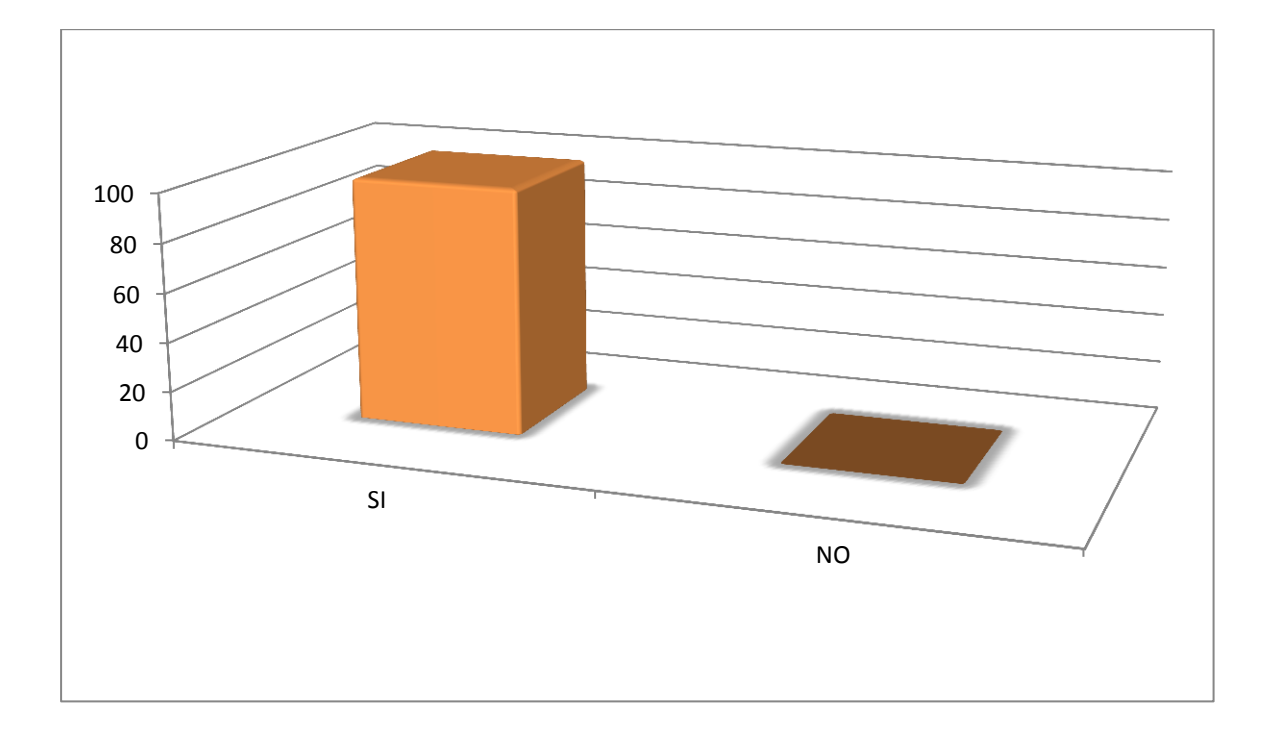

El 100% de los encuestados consideró que la forma en que se maquetó el manual didáctico digital genera confianza al lector.

10. ¿Considera que es necesario continuar recopilando información relacionada con aspectos de comunicación, diseño e información que constituya el respaldo teórico, necesario para continuar con la fundamentación de este proyecto de graduación?

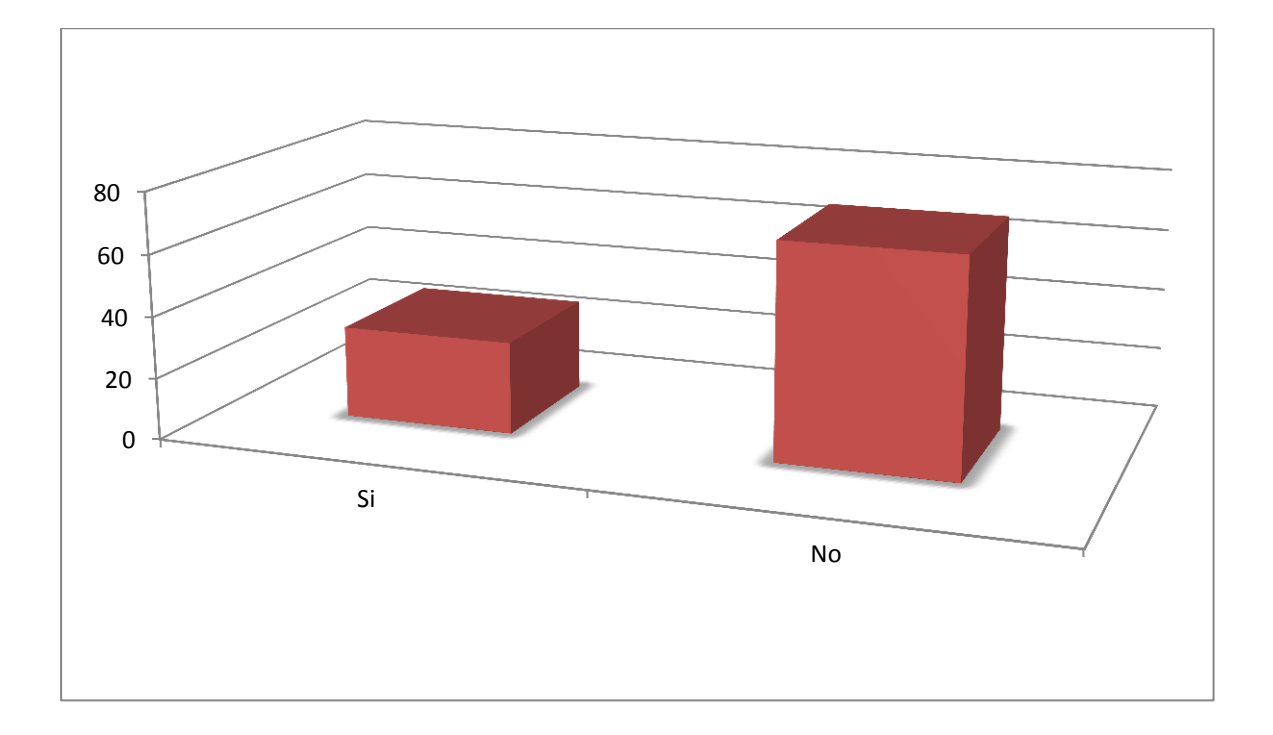

Si 30% No70%

El 30% de los encuestados considera que es necesario continuar recopilando información relacionada con aspectos de comunicación, diseño e información que constituya el respaldo teórico, necesario para continuar con la fundamentación de este proyecto de graduación, y un 70% de los encuestados no lo considero necesario.

11. ¿Qué cambios considera necesarios incorporar en este manual didáctico, porqué?

**Observaciones:** Arreglar espacios en el justificado.

 Agregar anexo donde hable de los programas de diseño gráfico. Agregar información sobre el pegue. Explicar con opacidades de colores los laterales de las cajas. Enumerar páginas del manual didáctico digital.

#### **8.4 Cambios en base a los resultados:**

Al momento de validar el proyecto el grupo objetivo y el grupo de expertos sugirieron realizar los siguientes cambios.

8.4.1 Antes 8.4.2 Después

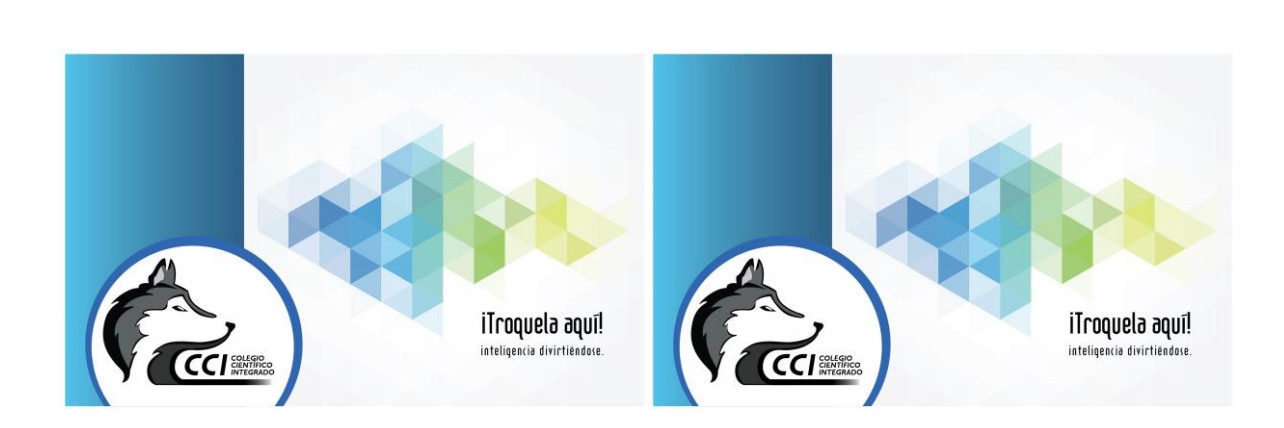

### **8.4.3 Justificación:** No se realizaron cambios.

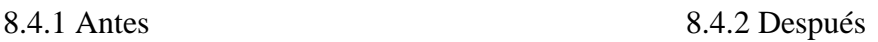

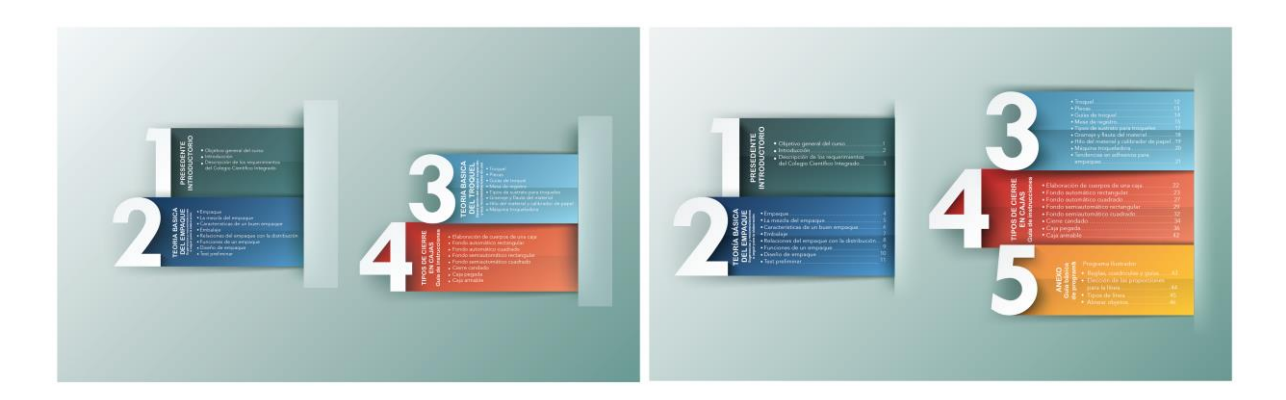

**8.4.3 Justificación:** Se agregó un capítulo en el índice a petición del 30% de encuestados que consideran necesario, recopilar información básica para elaboración de troqueles, relacionada con el programa Adobe Ilustrador y se agregó numeración para facilitar la búsqueda de los temas.

### **Cambios en base a los resultados de: capítulo 1 (precedente introductorio) y pág. 1.**

### 8.4.1 Antes 8.4.2 Después

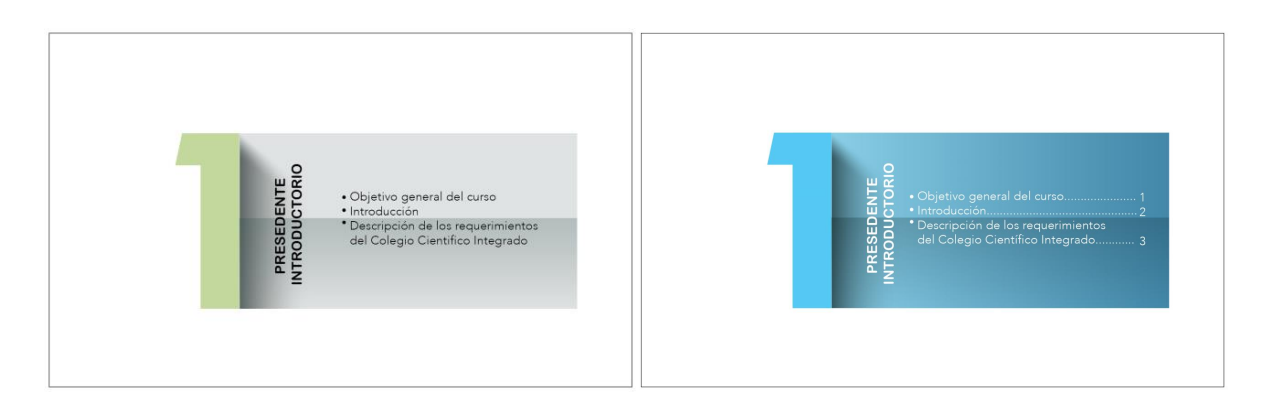

**8.4.3 Justificación:** Para crear uniformidad se cambió a color a azul todas las portadas de cada capítulo y se agrego numeración

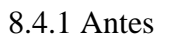

8.4.1 Antes 8.4.2 Después

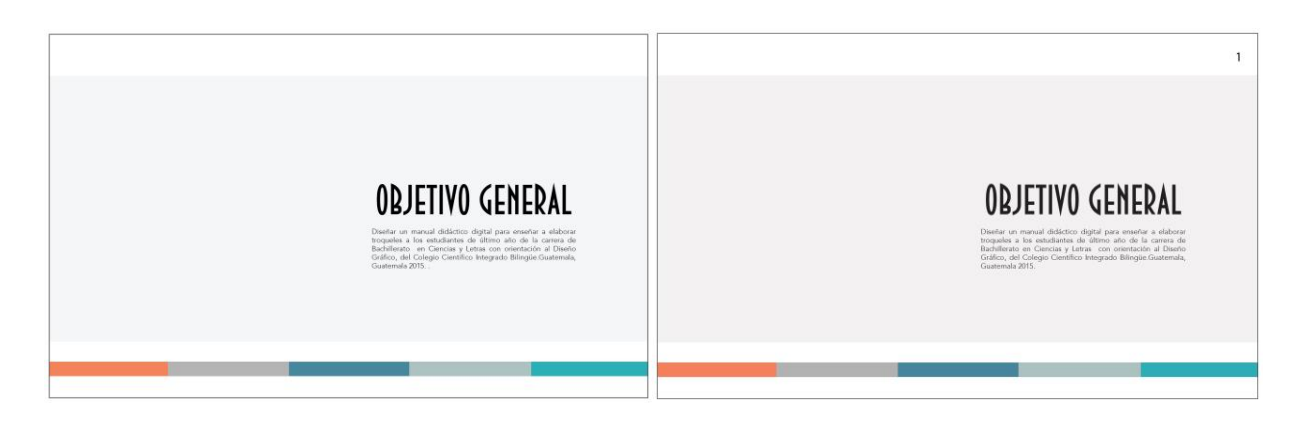

**8.4.3 Justificación:** En esquina superior derecha se numeró para facilitar la búsqueda de tema en

el índice.

#### **Cambios en base a los resultados de: pág. 2 y pág. 3.**

8.4.1 Antes 8.4.2 Después

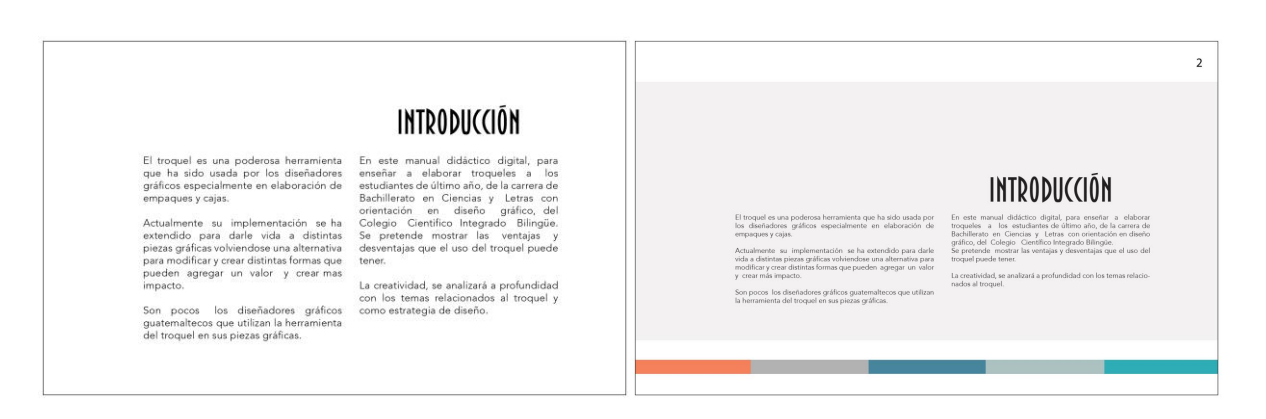

**8.4.3 Justificación:** Se agregó fondo y en esquina superior derecha se numeró para facilitar la búsqueda de tema en el índice.

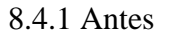

8.4.1 Antes 8.4.2 Después

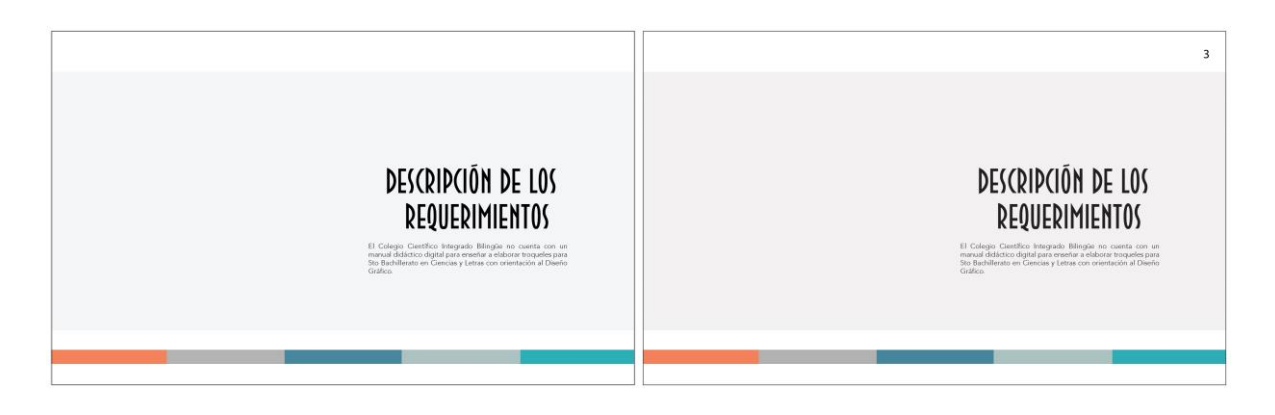

**8.4.3 Justificación:** En esquina superior derecha se numeró para facilitar la búsqueda de tema en el índice.

**Cambios en base a los resultados de: capítulo 2 (teoría básica del empaque) y pág. 4.**

8.4.1 Antes 8.4.2 Después

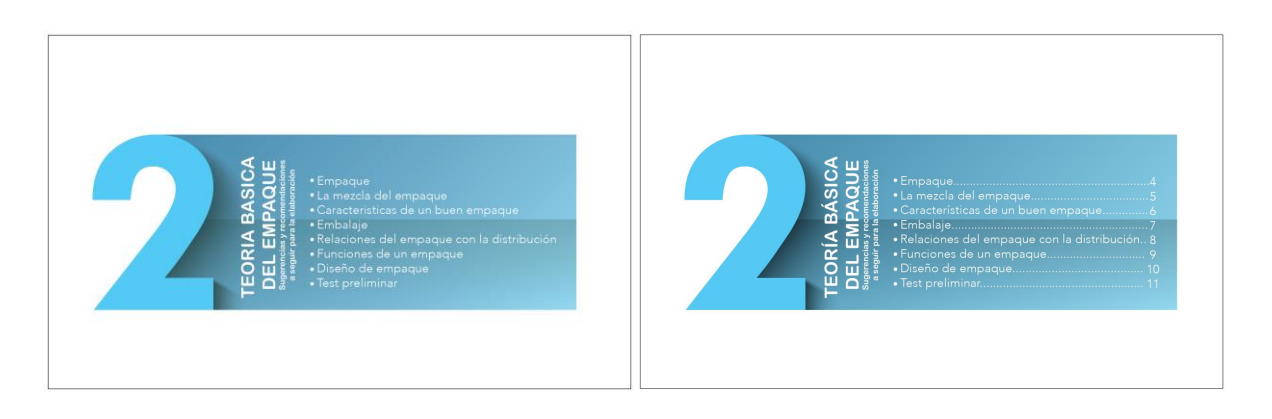

**8.4.3 Justificación:** Se agregó numeración al índice.

8.4.1 Antes 8.4.2 Después

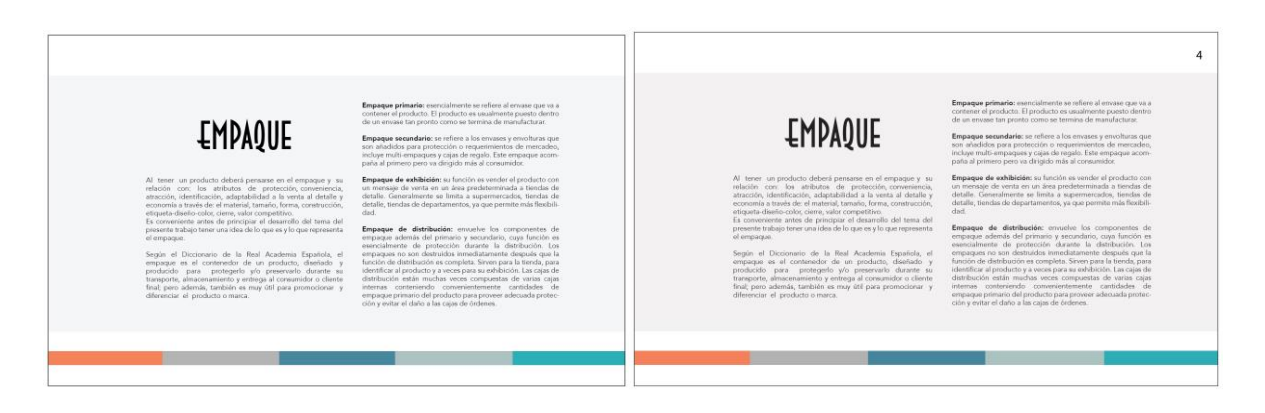

**8.4.3 Justificación:** En esquina superior derecha se numeró para facilitar la búsqueda de tema en el índice.

## **Cambios en base a los resultados de: pág. 5 y 6**

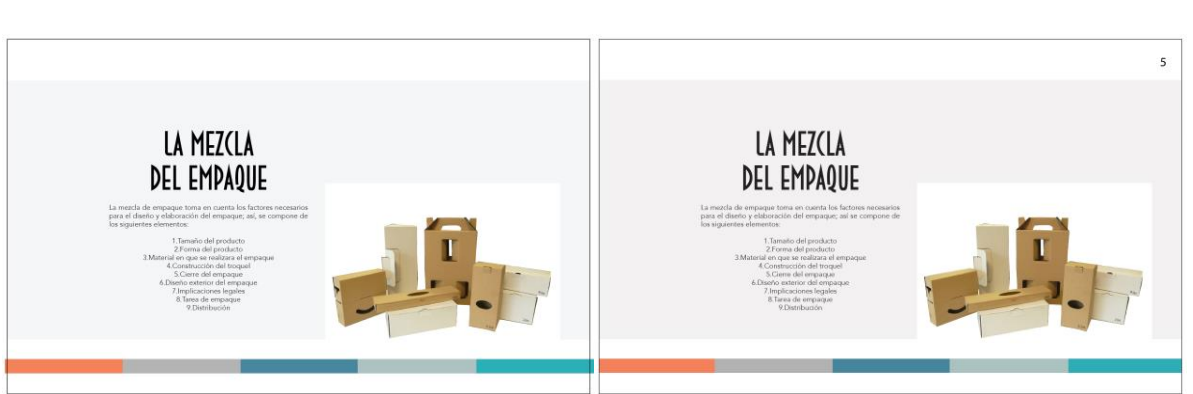

**8.4.3 Justificación:** En esquina superior derecha se numeró para facilitar la búsqueda de tema en el índice.

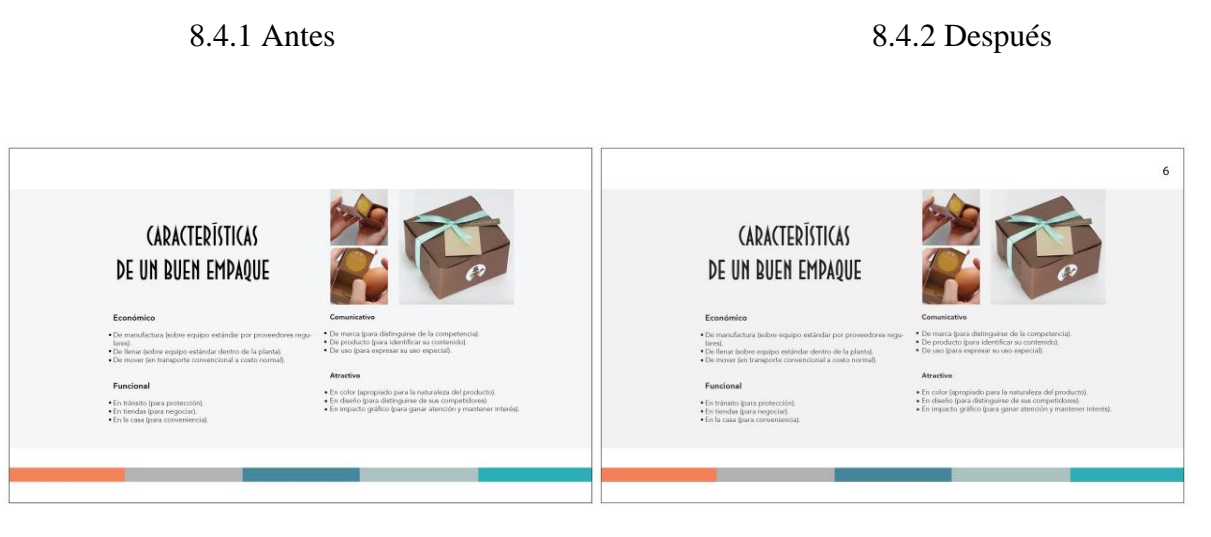

8.4.1 Antes 8.4.2 Después
**8.4.3 Justificación:** En esquina superior derecha se numeró para facilitar la búsqueda de tema en el índice.

# **Cambios en base a los resultados de: pág. 7 y 8.**

8.4.1 Antes 8.4.2 Después

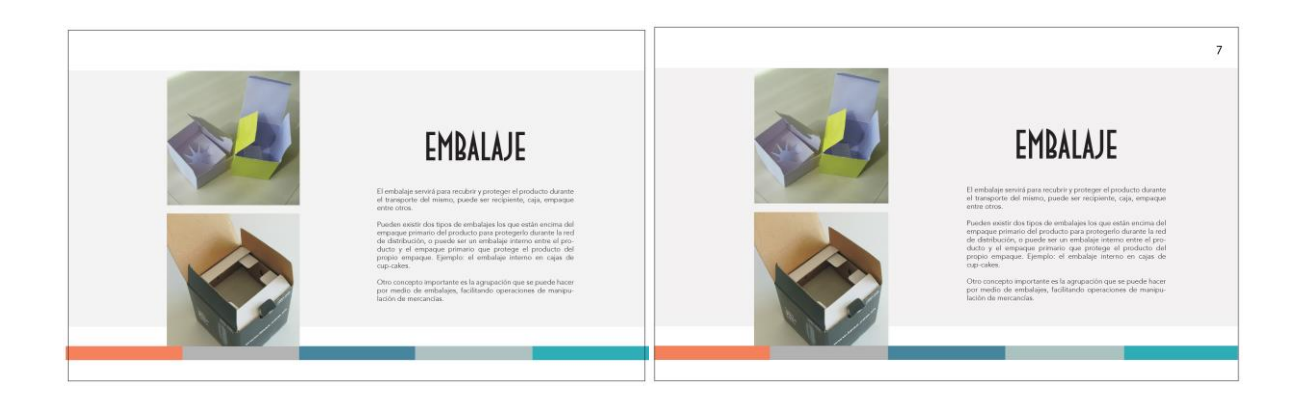

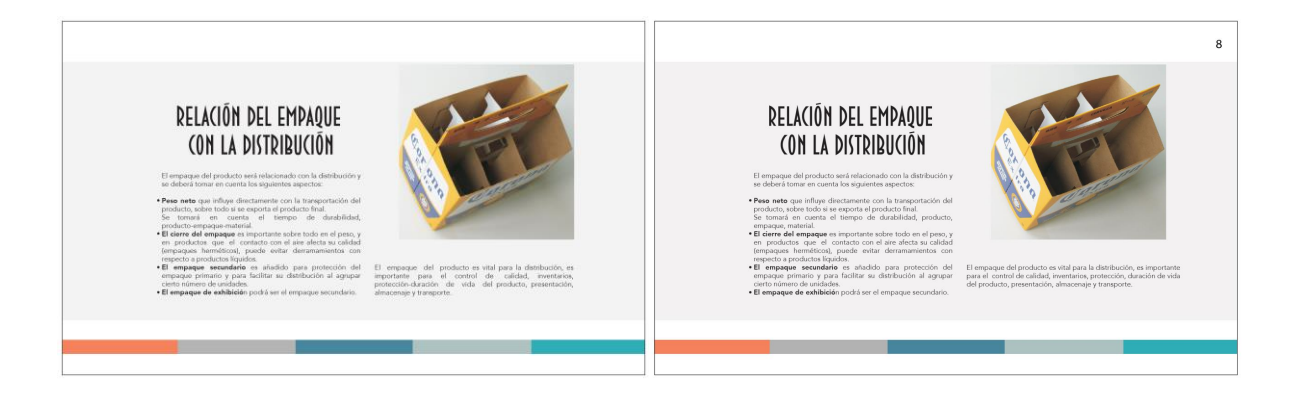

**8.4.3 Justificación:** En esquina superior derecha se numeró para facilitar la búsqueda de tema en el índice.

**Cambios en base a los resultados de: pág. 9 y 10.**

8.4.1 Antes 8.4.2 Después

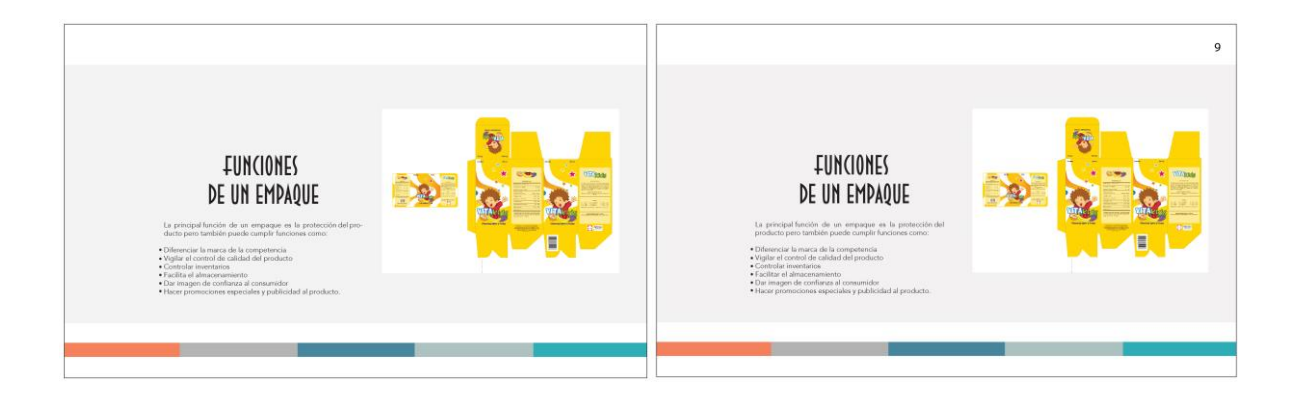

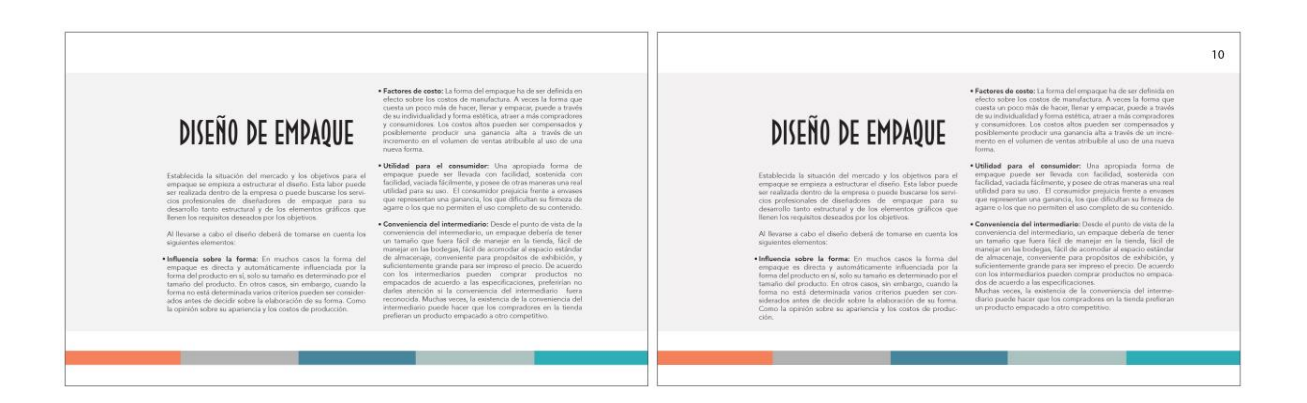

**8.4.3 Justificación:** En esquina superior derecha se numeró para facilitar la búsqueda de tema en el índice.

**Cambios en base a los resultados de: pág. 11 y capítulo 3 (teoría básica del troquel)**

8.4.1 Antes 8.4.2 Después

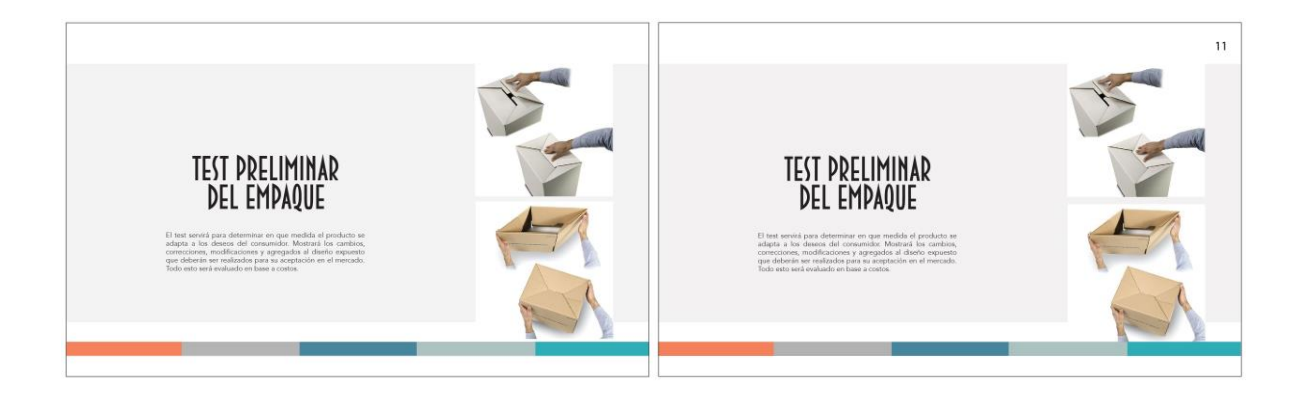

**8.4.3 Justificación:** En esquina superior derecha se numeró para facilitar la búsqueda de tema en

el índice.

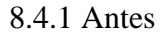

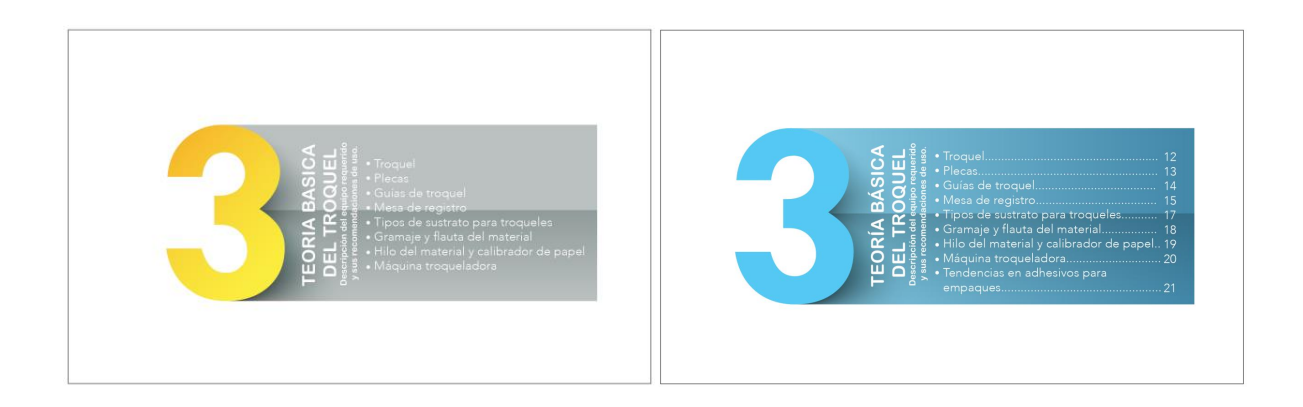

**8.4.3 Justificación:** Para crear uniformidad se cambió a color a azul todas las portadas de cada capítulo y se agregó numeración para facilitar la búsqueda de los temas.

# **Cambios en base a los resultados de: pág. 12 y 13**

8.4.1 Antes 8.4.2 Después

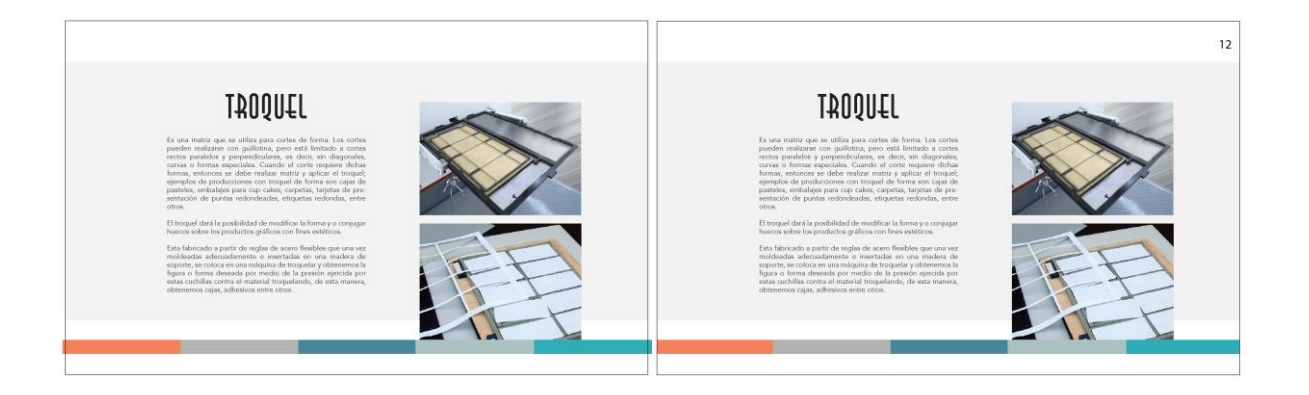

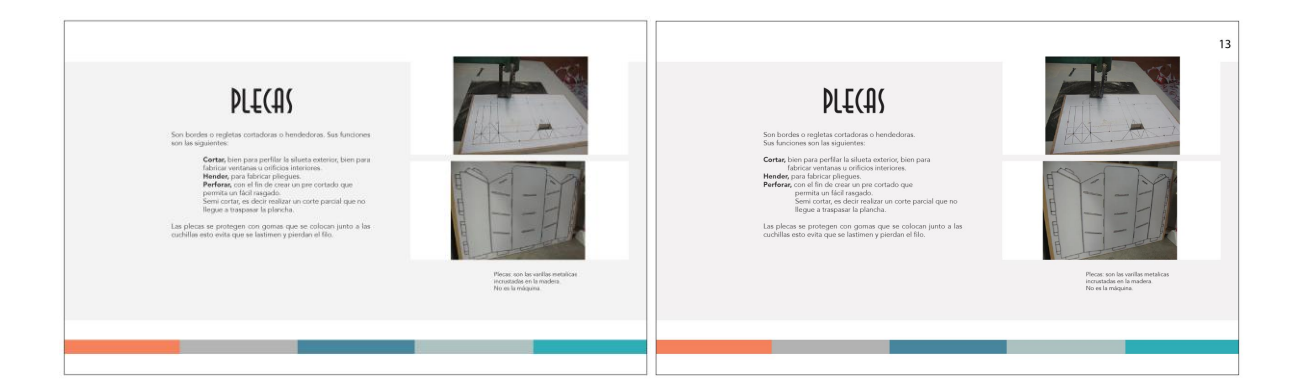

**8.4.3 Justificación:** En esquina superior derecha se numeró para facilitar la búsqueda de tema en

el índice.

**Cambios en base a los resultados de: pág. 14 y 15.**

8.4.1 Antes

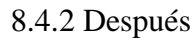

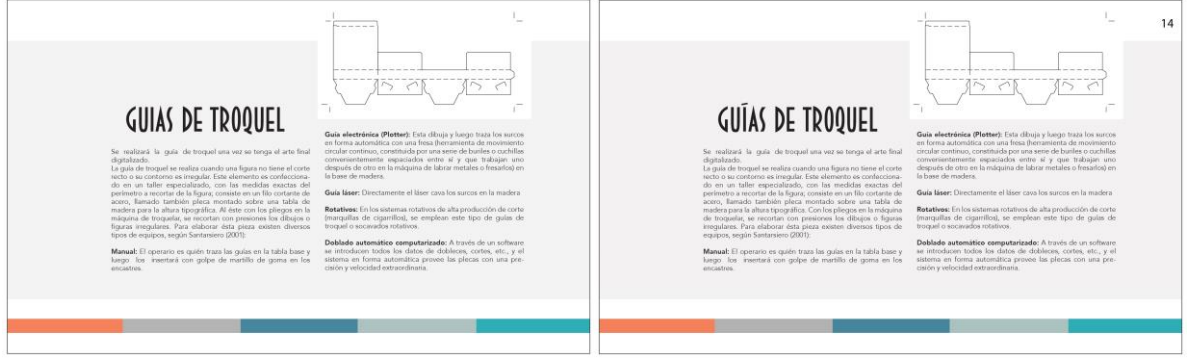

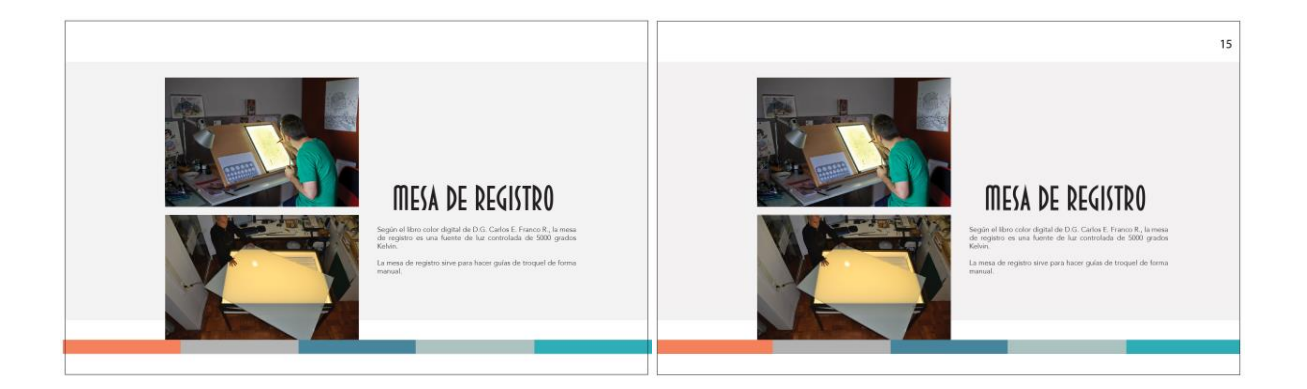

**8.4.3 Justificación:** En la esquina superior derecha se numeró para facilitar la búsqueda de tema en el índice.

**Cambios en base a los resultados de: pág. 16 y 17.**

8.4.1 Antes 8.4.2 Después

 $16$ TIPOS DE SUSTRATO TIPOS DE SUSTRATO **PARA HACER TROQUELES: PARA HACER TROQUELES:** udo, es la

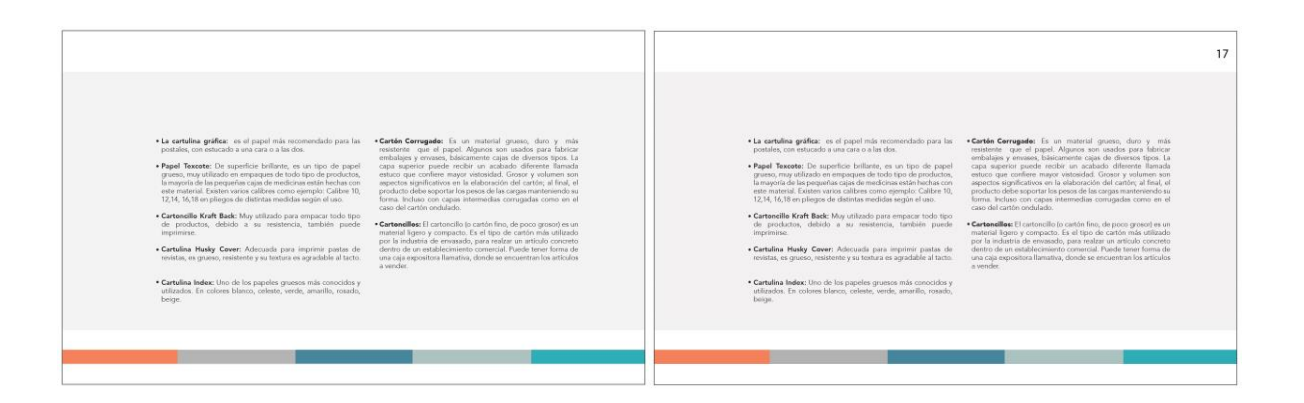

**8.4.3 Justificación:** En esquina superior derecha se numeró para facilitar la búsqueda de tema en el índice.

**Cambios en base a los resultados de: pág. 18 y 19.**

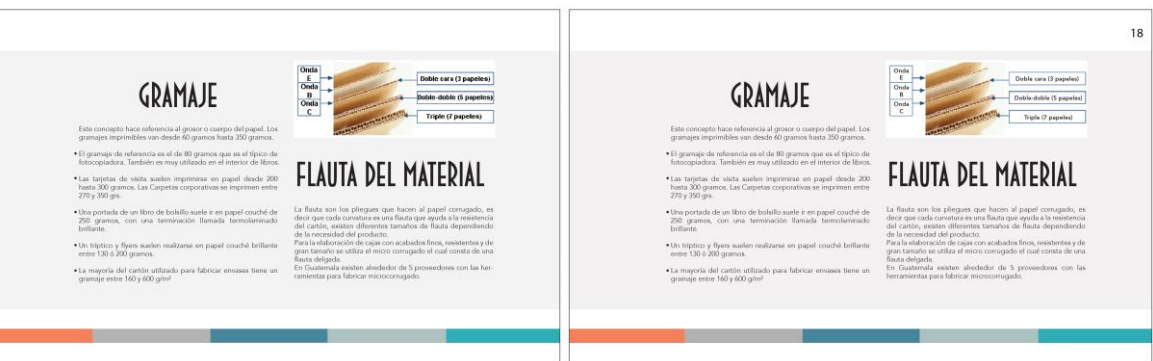

**8.4.3 Justificación:** En esquina superior derecha se numeró para facilitar la búsqueda de tema en el índice.

8.4.1 Antes 8.4.2 Después

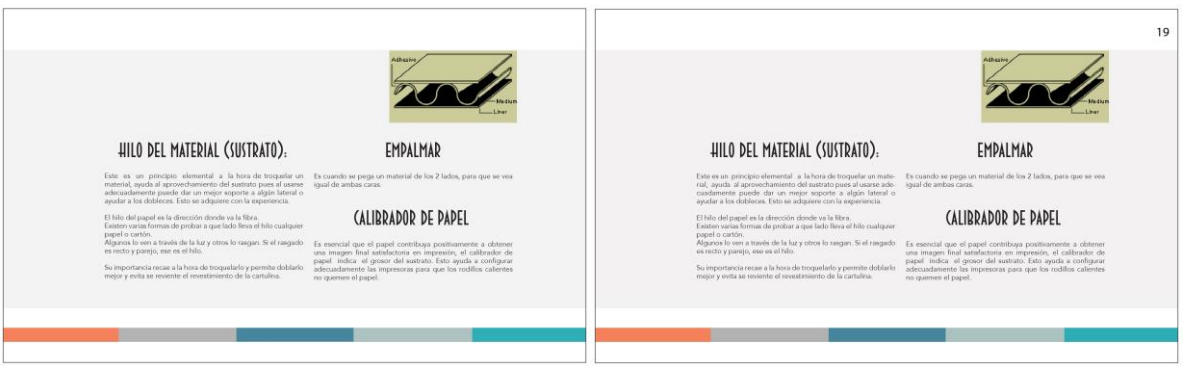

**8.4.3 Justificación:** En esquina superior derecha se numeró para facilitar la búsqueda de tema en el índice.

**Cambios en base a los resultados de: pág. 20 y capítulo 4 (Tipos de cierre en cajas).**

8.4.1 Antes 8.4.2 Después

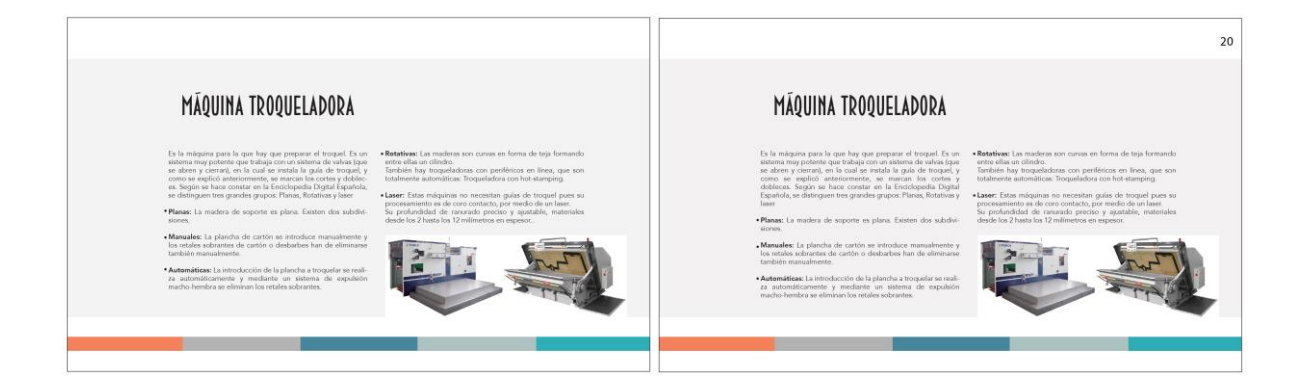

**8.4.3 Justificación:** En esquina superior derecha se numeró para facilitar la búsqueda de tema en

el índice.

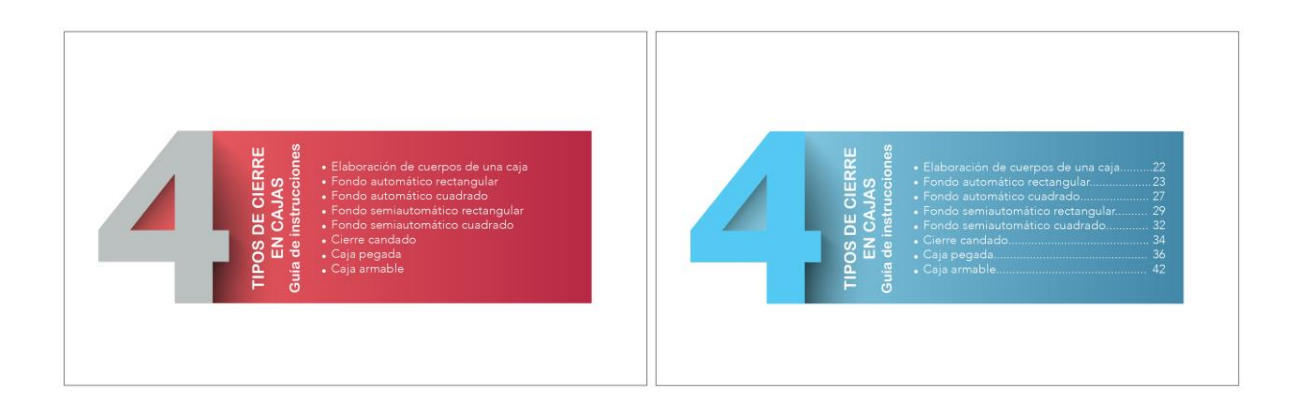

**8.4.3 Justificación:** Para crear uniformidad se cambió a color a azul todas las portadas de cada capítulo y se agregó numeración para facilitar la búsqueda de los temas.

**Cambios en base a los resultados de: pág. 22 y 23.**

8.4.1 Antes 8.4.2 Después

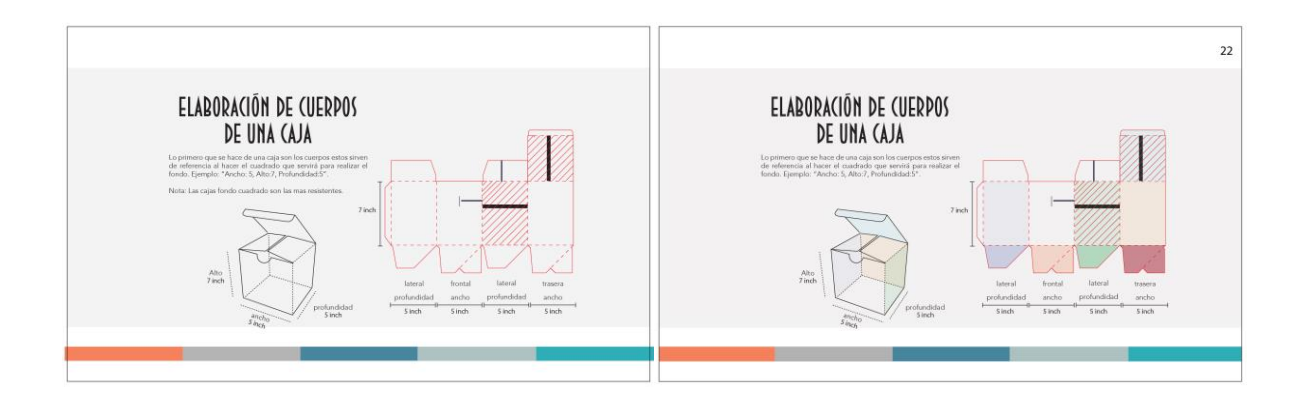

**8.4.3 Justificación:** Para facilitar la comprensión de la construcción 3D de una caja, se agregaron colores a los laterales. Se agregó numeración a la hoja, para facilitarlo en el índice.

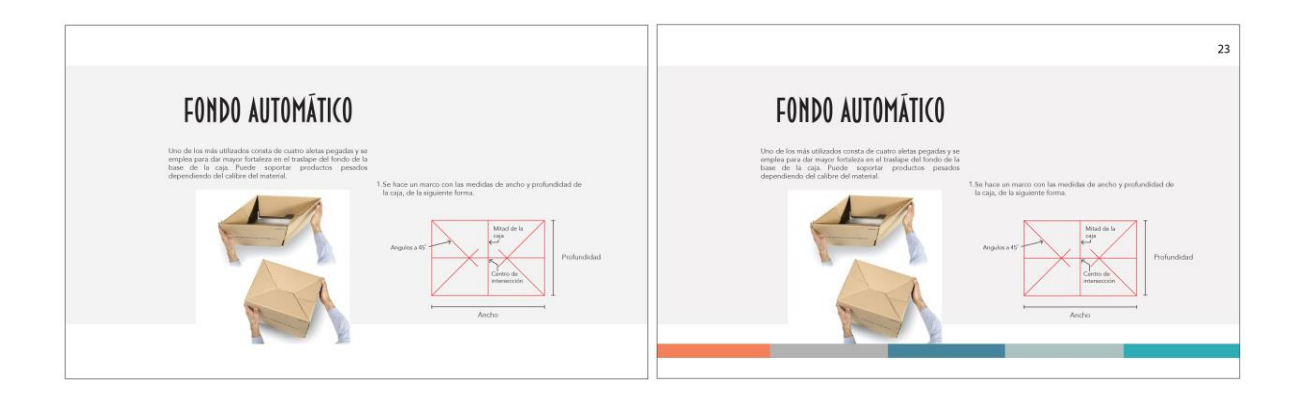

**8.4.3 Justificación:** Se corrigió el fondo. Se agregó la línea que adorna la parte baja de la hoja. Se agregó numeración a la hoja, para facilitarlo en el índice.

**Cambios en base a los resultados de: pág. 24 y 25.**

 $8.4.1$  Antes

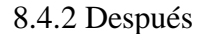

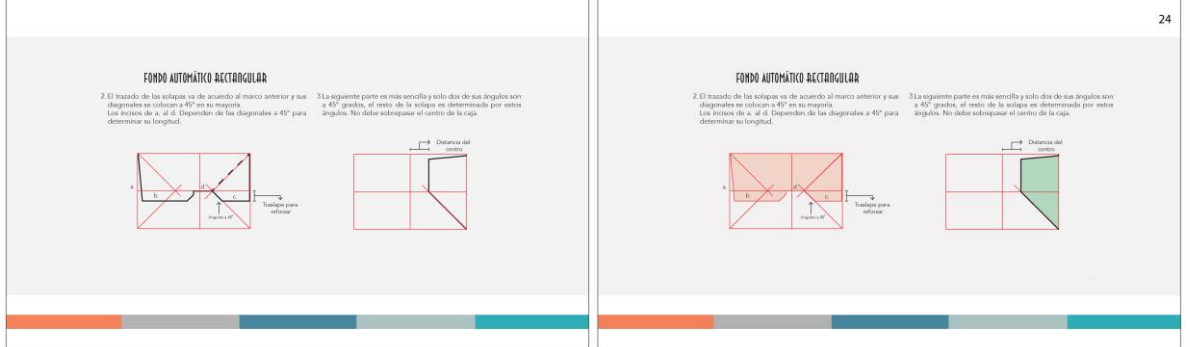

**8.4.3 Justificación:** Para facilitar la comprensión de la construcción 3D de una caja, se agregaron colores a las aletas que representan el fondo automático. Se agregó numeración a la hoja, para facilitarlo en el índice.

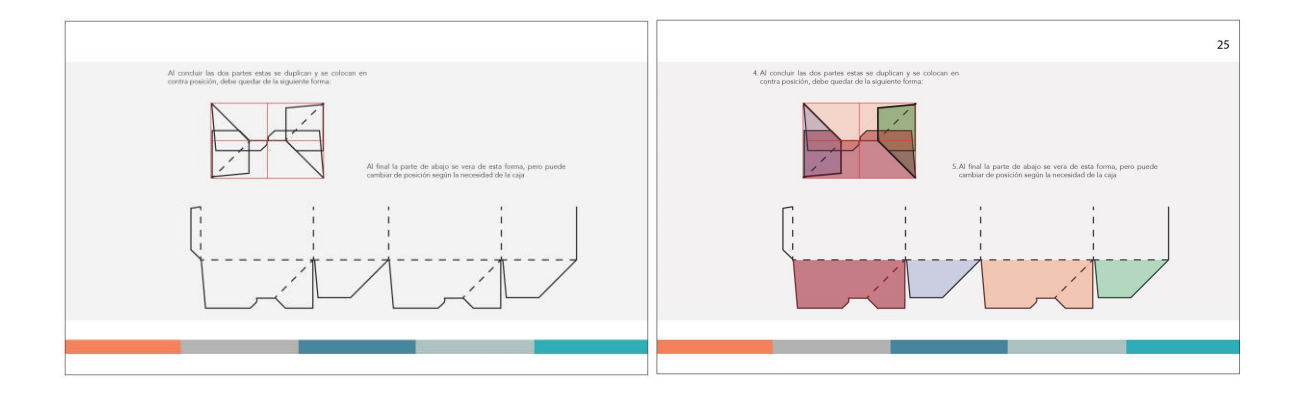

**8.4.3 Justificación:** Para facilitar la comprensión de la construcción 3D de una caja, se agregaron colores a las aletas que representan el fondo automático. Se agregó numeración a la hoja, para facilitarlo en el índice.

**Cambios en base a los resultados de: pág. 26 y 27.**

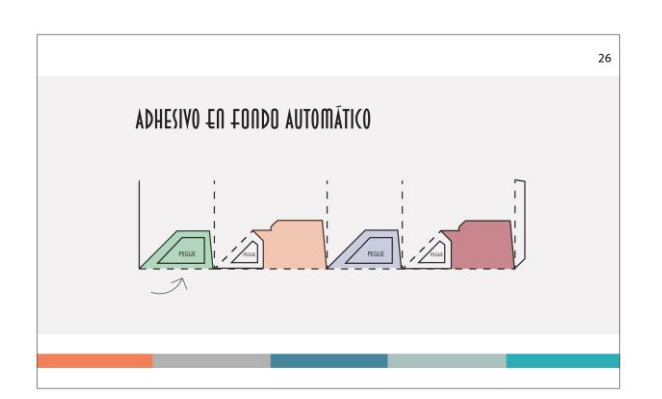

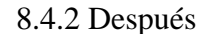

**8.4.3 Justificación:** Para facilitar la comprensión del pegue 3D de una caja, se agregaron colores a las aletas que representan el fondo automático y se agregó numeración a la hoja, para facilitarlo en el índice.

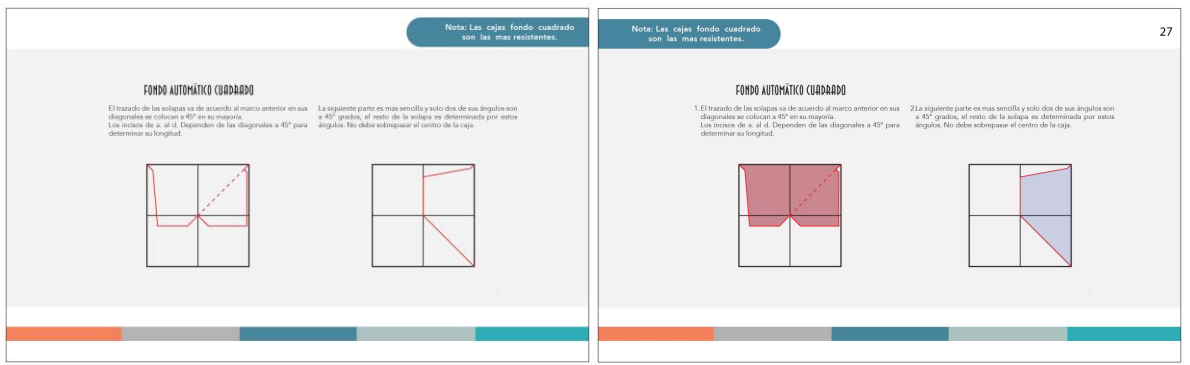

**8.4.3 Justificación:** Para facilitar la comprensión de la construcción 3D de una caja, se agregaron colores a las aletas que representan el fondo automático cuadrado y se agregó numeración a la hoja, para facilitarlo en el índice.

### **Cambios en base a los resultados de: pág. 28 y 29.**

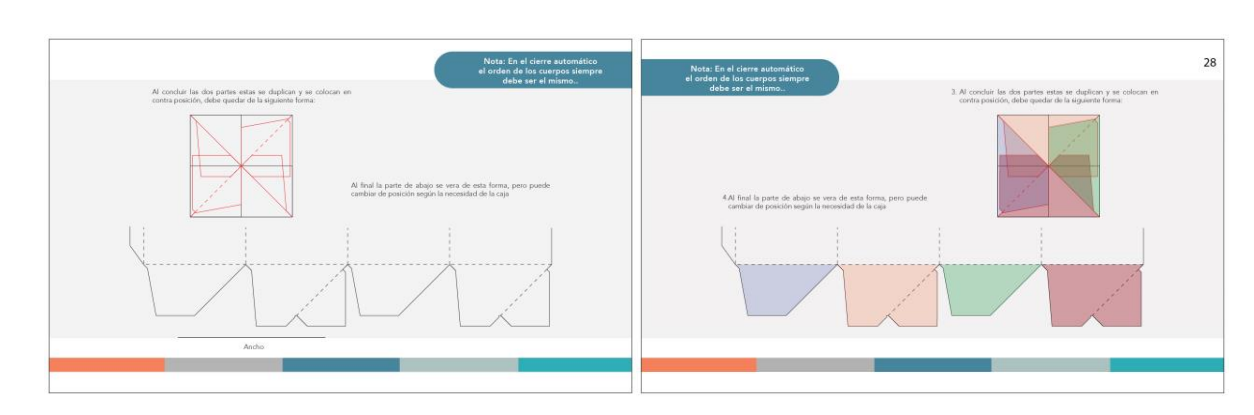

8.4.1 Antes 8.4.2 Después

**8.4.3 Justificación:** Para facilitar la comprensión de la construcción 3D de una caja, se agregaron colores a las aletas que representan el fondo automático cuadrado y se agregó numeración a la hoja, para facilitarlo en el índice razón por la cual se cambió la distribución gráfica de la hoja, para mantener un equilibrio visual.

8.4.1 Antes 8.4.2 Después

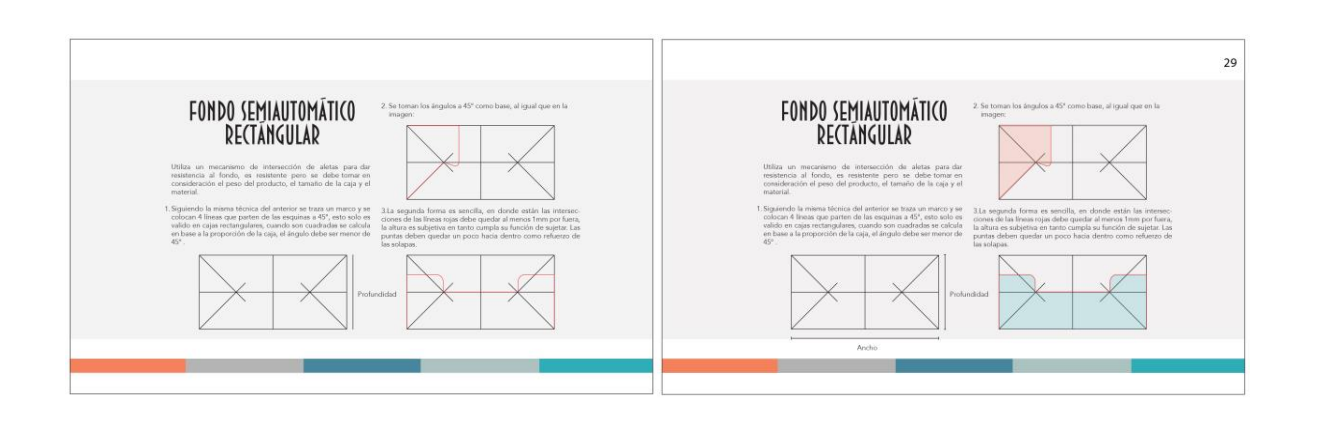

**8.4.3 Justificación:** Para facilitar la comprensión de la construcción 3D de una caja, se agregaron colores a las aletas que representan el fondo semi automático y se agregó numeración a la hoja, para facilitarlo en el índice.

### **Cambios en base a los resultados de: pág. 29 y 30:**

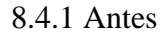

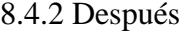

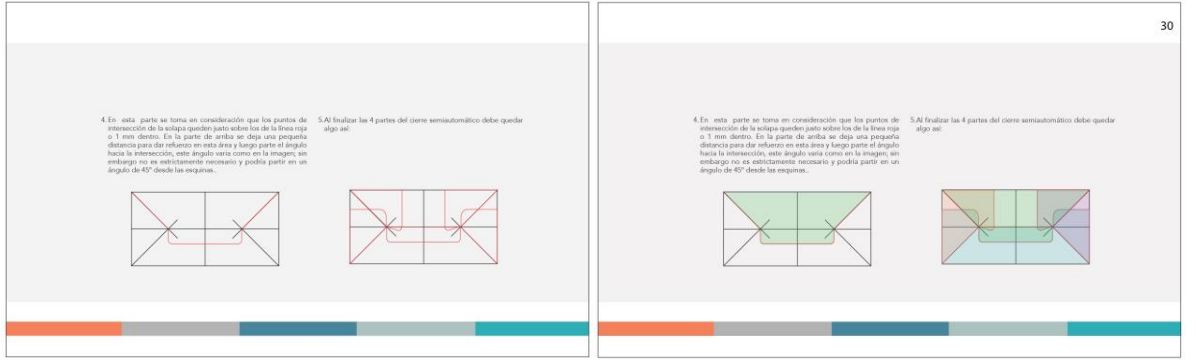

**8.4.3 Justificación:** Para facilitar la comprensión de la construcción 3D de una caja, se agregaron colores a las aletas que representan el fondo semi automático y se agregó numeración a la hoja, para facilitarlo en el índice.

133

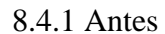

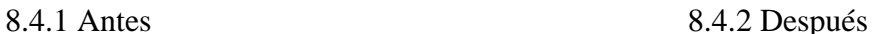

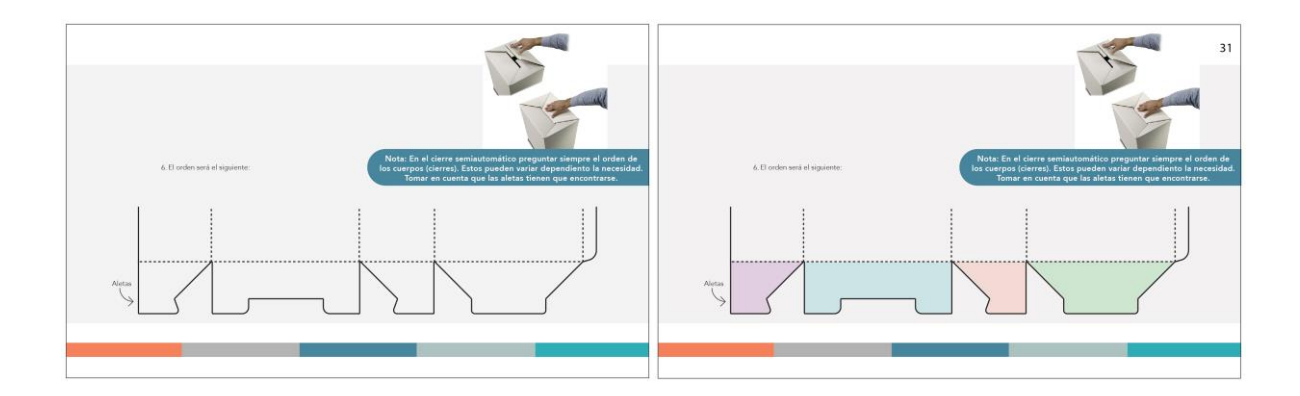

**8.4.3 Justificación:** Para facilitar la comprensión de la construcción 3D de una caja, se agregaron colores a las aletas que representan el fondo semi automático y se agregó numeración a la hoja, para facilitarlo en el índice.

### **Cambios en base a los resultados de: pág. 31 y 32:**

8.4.1 Antes 8.4.2 Después

 $\overline{32}$ FONDO SEMIAUTOMÁTICO<br>CUADRADO FONDO SEMIAUTOMÁTICO **CUADRADO** is 1mm por fuera, l<br>nción de sujetar. La

**8.4.3 Justificación:** Para facilitar la comprensión de la construcción 3D de una caja, se agregaron colores a las aletas que representan el fondo semi automático cuadrado y se agregó numeración a la hoja, para facilitarlo en el índice.

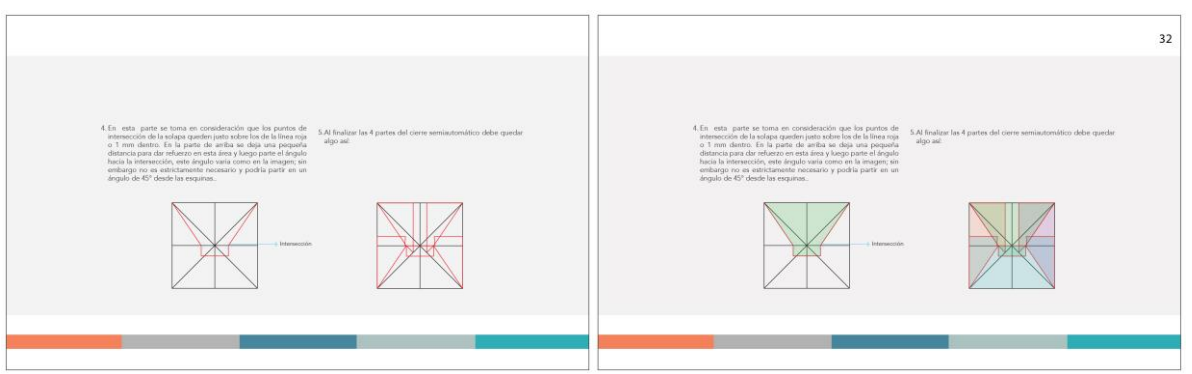

**8.4.3 Justificación:** Para facilitar la comprensión de la construcción 3D de una caja, se agregaron colores a las aletas que representan el fondo semi automático cuadrado y se agregó numeración a la hoja, para facilitarlo en el índice.

**Cambios en base a los resultados de: pág. 33 y 34:**

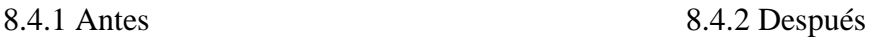

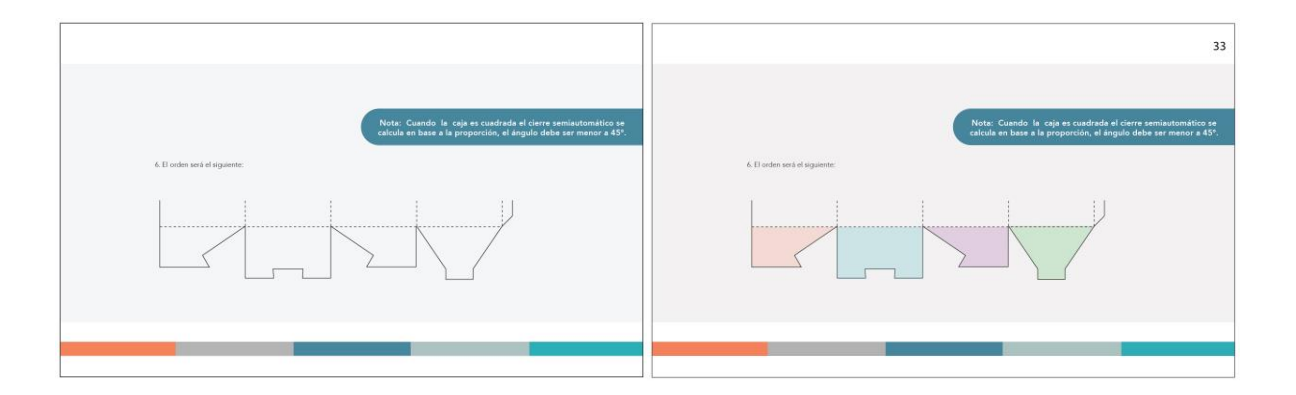

**8.4.3 Justificación:** Para facilitar la comprensión de la construcción 3D de una caja, se agregaron colores a las aletas que representan el fondo semi automático cuadrado y se agregó numeración a la hoja, para facilitarlo en el índice.

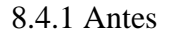

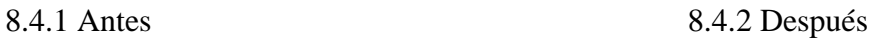

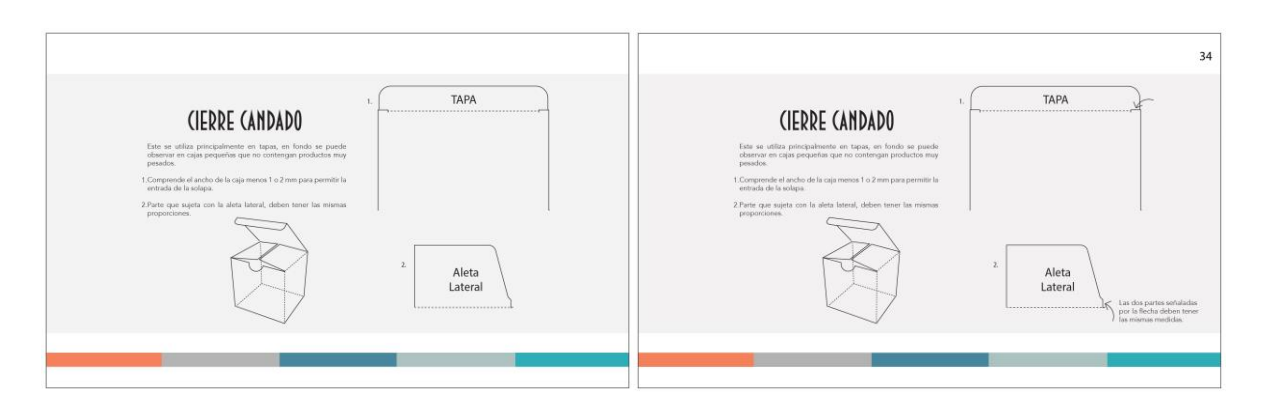

**8.4.4 Justificación:** Se agregó explicación a aleta de cierre de candado y en esquina superior derecha se numeró para facilitar la búsqueda de tema en el índice.

### **Cambios en base a los resultados de: pág. 35 y 36:**

8.4.1 Antes 8.4.2 Después

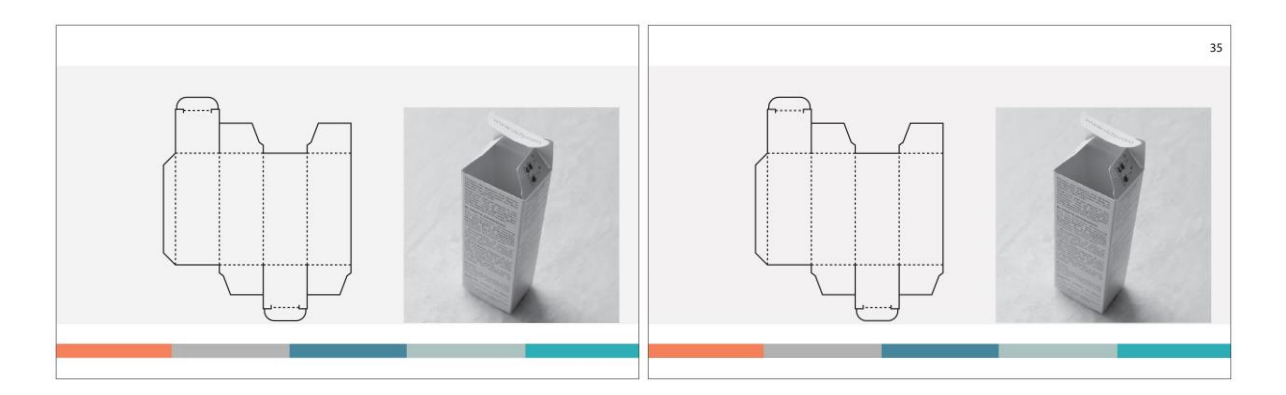

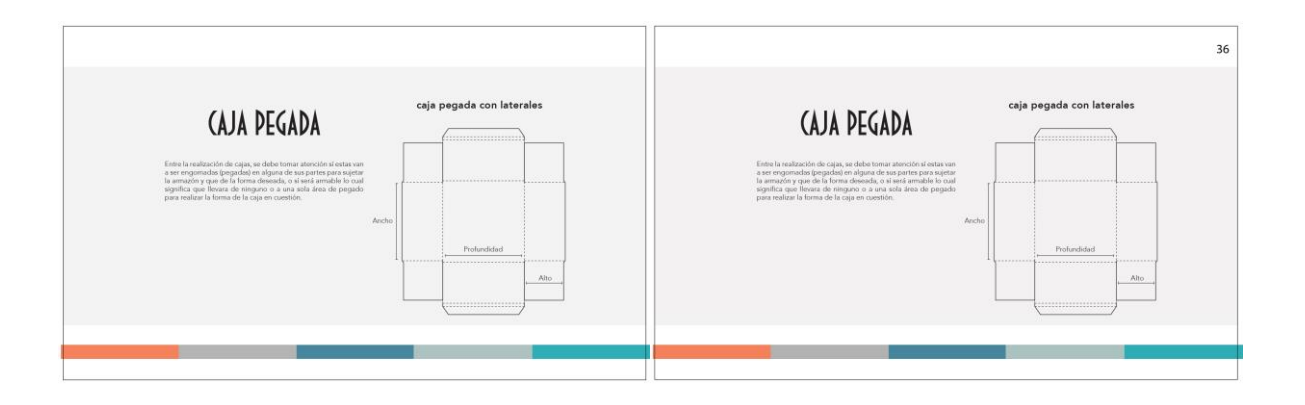

**8.4.3Justificación:** En esquina superior derecha se numeró para facilitar la búsqueda de tema en el índice.

# **Cambios en base a los resultados de: pág. 37 y 38:**

8.4.1 Antes 8.4.2 Después

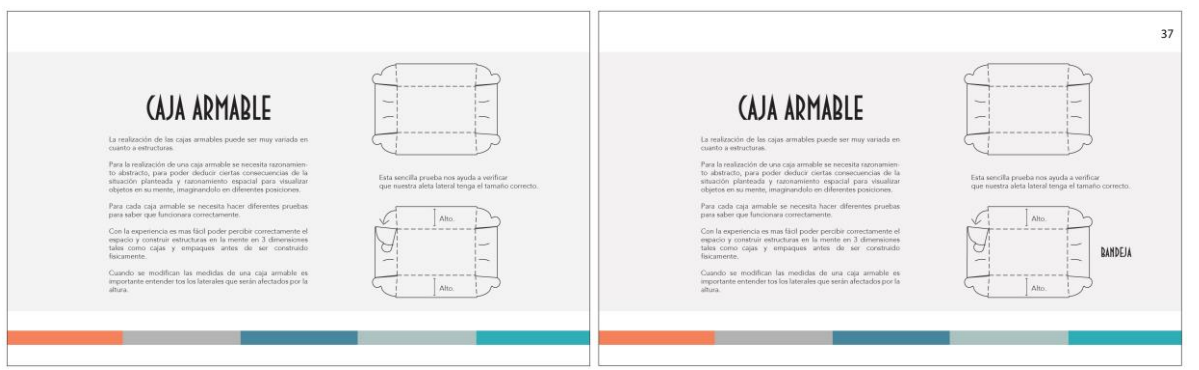

**8.4.3Justificación:** Se agregó descripción de troquel y en esquina superior derecha se numeró para facilitar la búsqueda de tema en el índice.

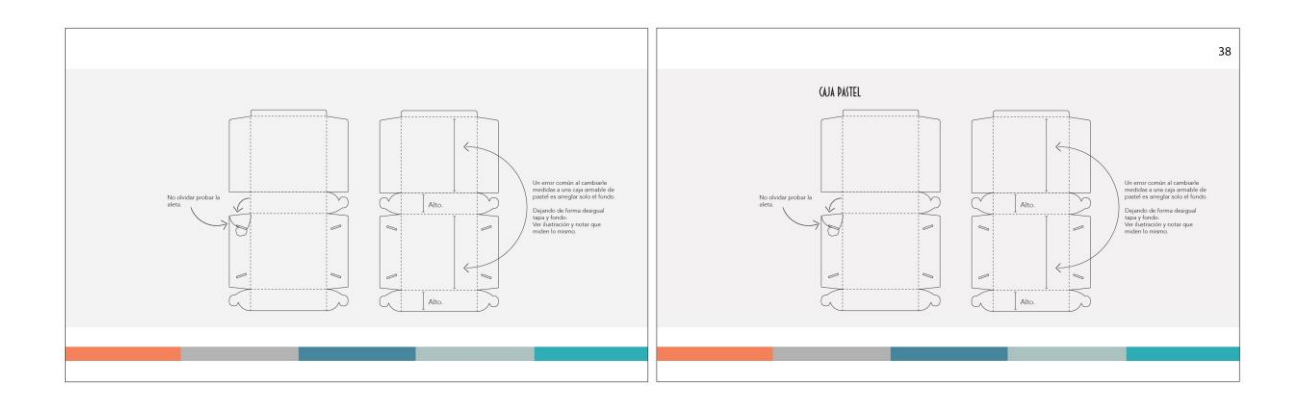

**8.4.3Justificación:** Se agregó descripción de troquel y en esquina superior derecha se numeró para facilitar la búsqueda de tema en el índice.

# **Cambios en base a los resultados de: pág. 39 y 40:**

8.4.1 Antes 8.4.2 Después

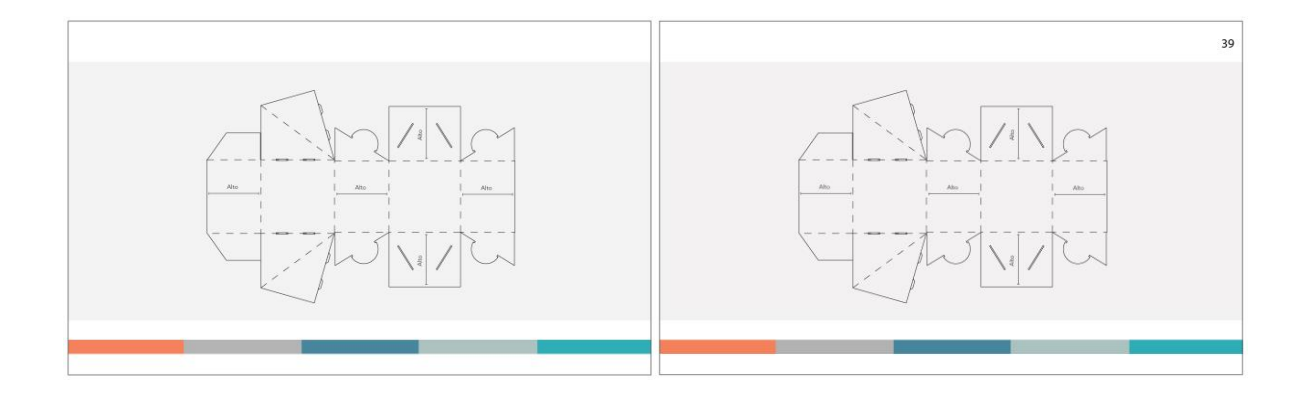

**8.4.3Justificación:** Se numeró para facilitar la búsqueda de tema en el índice.

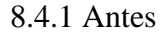

8.4.1 Antes 8.4.2 Después

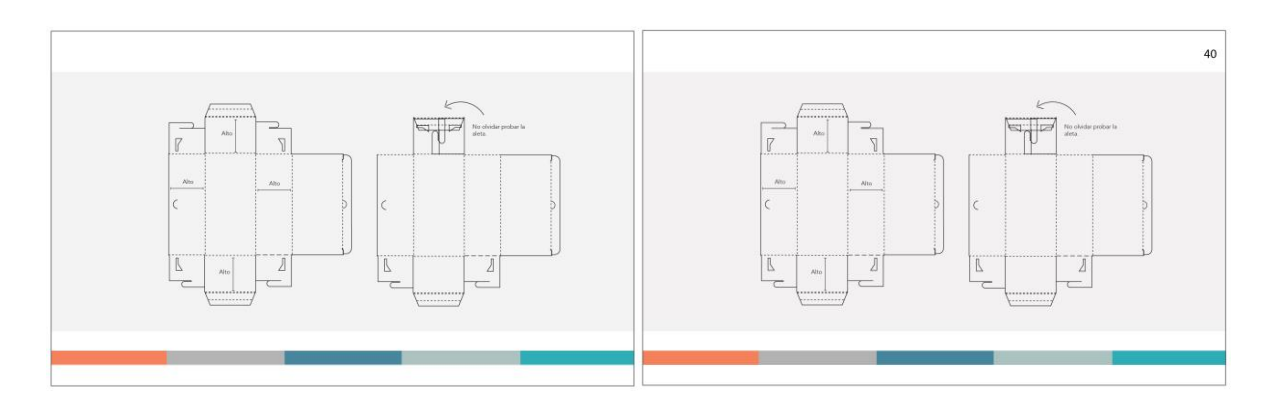

**8.4.3Justificación:** En esquina superior derecha se numeró para facilitar la búsqueda de tema en el índice.

# **Cambios en base a los resultados de: pág. 41 y 42.**

8.4.1 Antes 8.4.2 Después

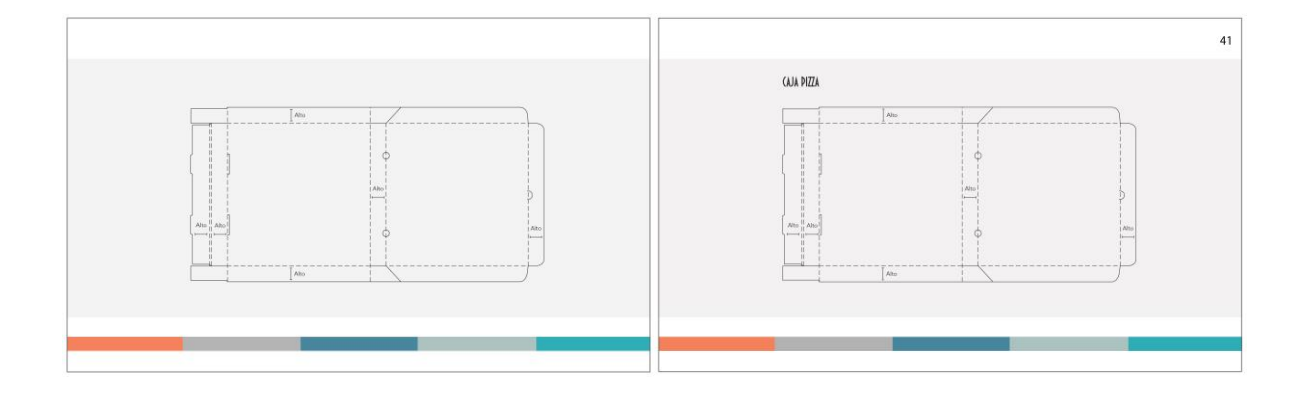

**8.4.3Justificación:** Se agregó descripción de troquel y en esquina superior derecha se numeró para facilitar la búsqueda de tema en el índice.

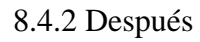

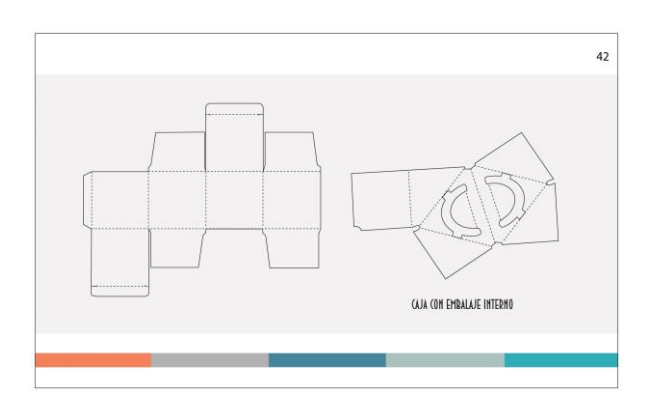

**8.4.3Justificación:** Se agregó hoja ilustrada de embalaje interno para mejorar la comprensión del tema y en esquina superior derecha se numeró para facilitar la búsqueda de tema en el índice.

# **Cambios en base a los resultados capítulo 5, pág. 43 a la 46 y biografía.**

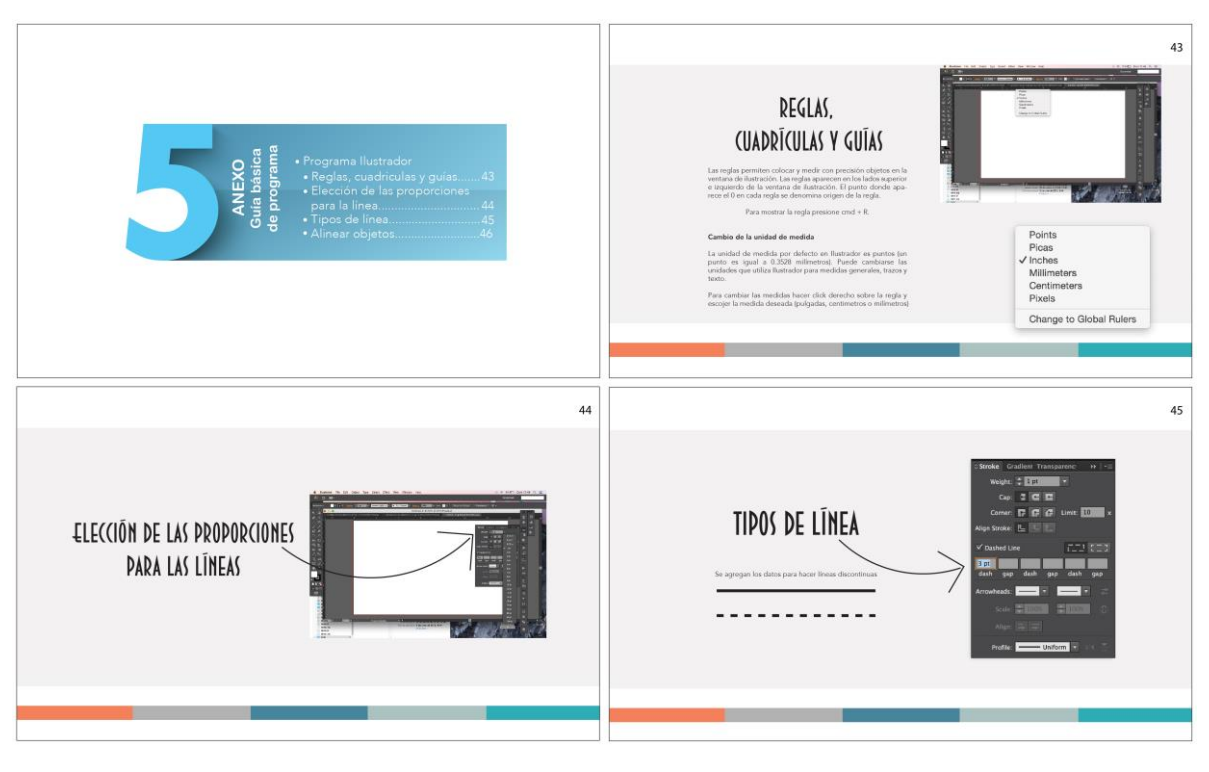

### 8.4.2 Después

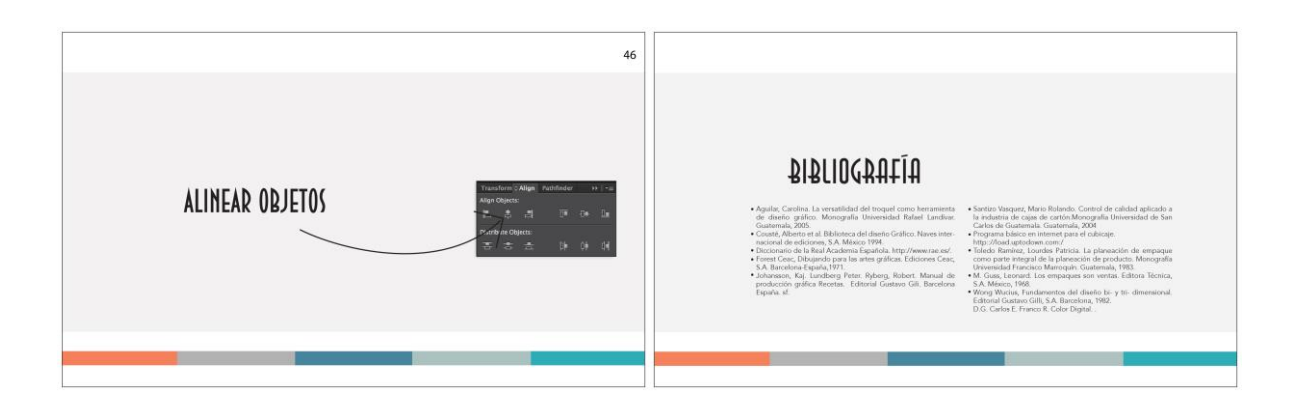

**8.4.3Justificación:** Se agregó un capítulo en el índice a petición del 30% de encuestados que consideran necesario, recopilar información básica para elaboración de troqueles, relacionada con el programa Adobe Ilustrador.

8.4.1 Antes 8.4.2 Después

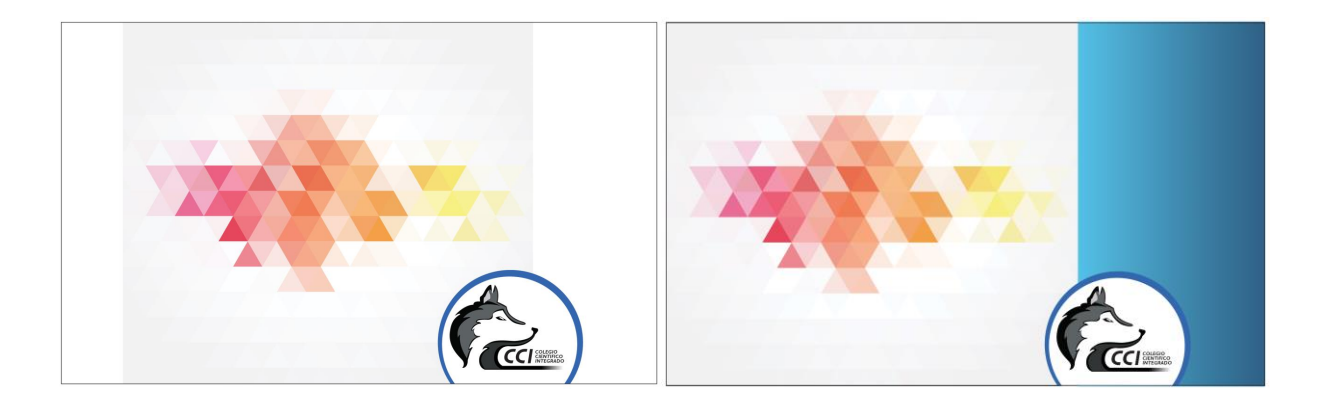

**8.4.3 Justificación:** Para crear uniformidad se cambió a color a azul el retiro de manual.

# **CAPÍTULO 9 PROPUESTA GRÁFICA FINAL**

### **Capítulo IX:**

### **Propuesta gráfica final**

De acuerdo a la solicitud del cliente, se elaboró una revista para fundamentar el proyecto de graduación, el cual se titula: "Diseño de manual didáctico digital, para enseñar el elaborar troqueles de empaques y embalajes a los estudiantes de último año, de la carrera de bachillerato en ciencias y letras con orientación en diseño gráfico, del Colegio Científico Integrado Bilingüe. Guatemala, Guatemala 2016" Con esta se pretende dar a conocer a través de información y fotografías, como se puede realizar de forma correcta un troquel.

Esta será electrónica, por lo que se le entregará al cliente el manual digital en formato PDF y SWF, para que puedan subirla a la web y que sea visible para todas las personas interesadas en el tema.

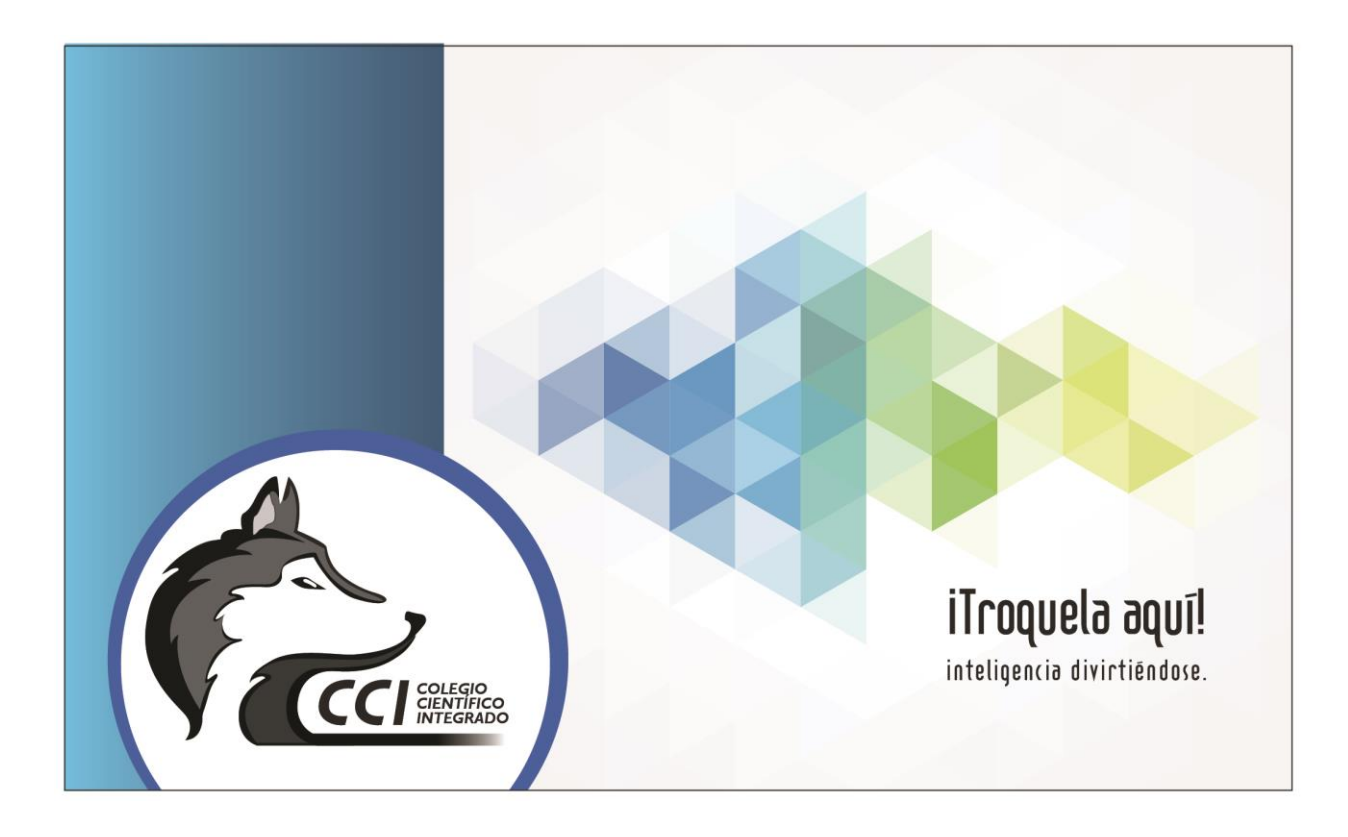

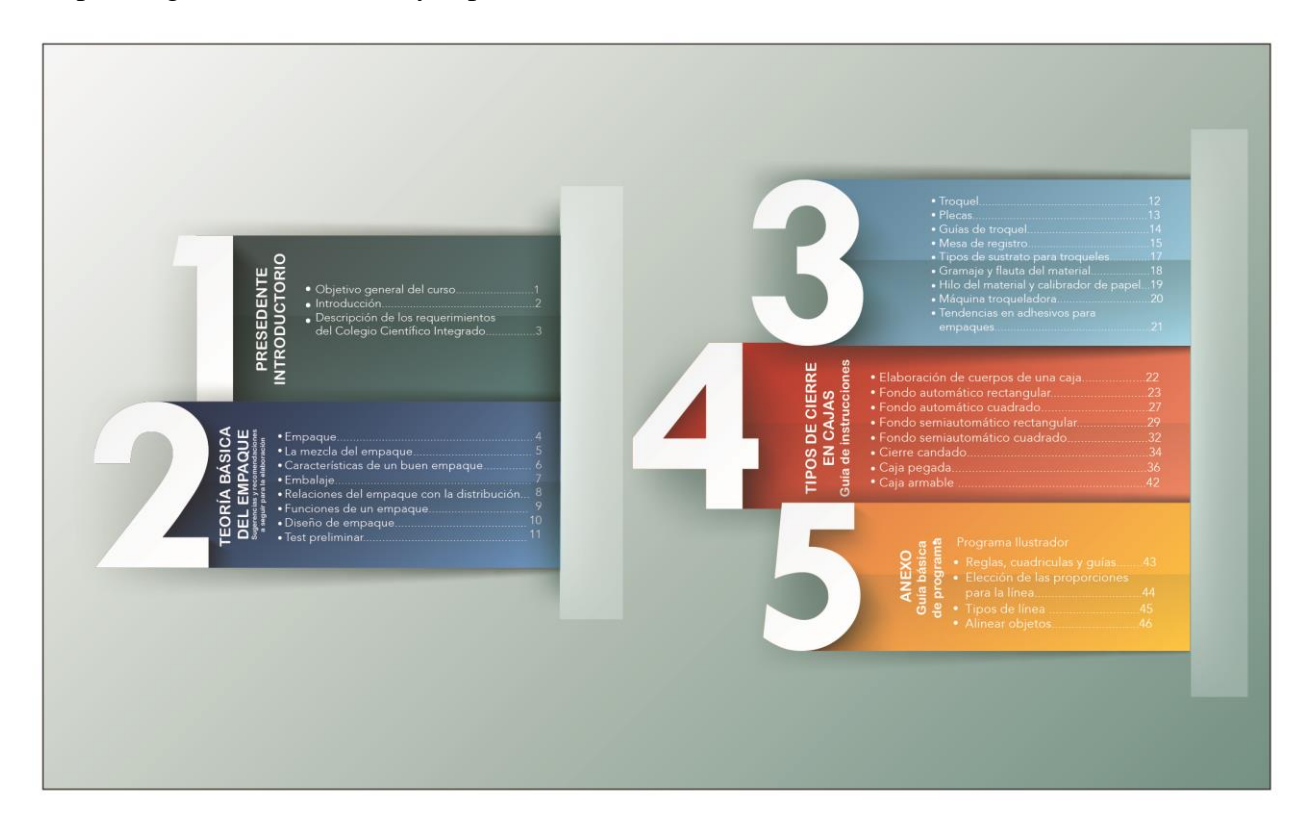

Propuesta gráfica final índice y capítulo 1 (Precedente introductorio).

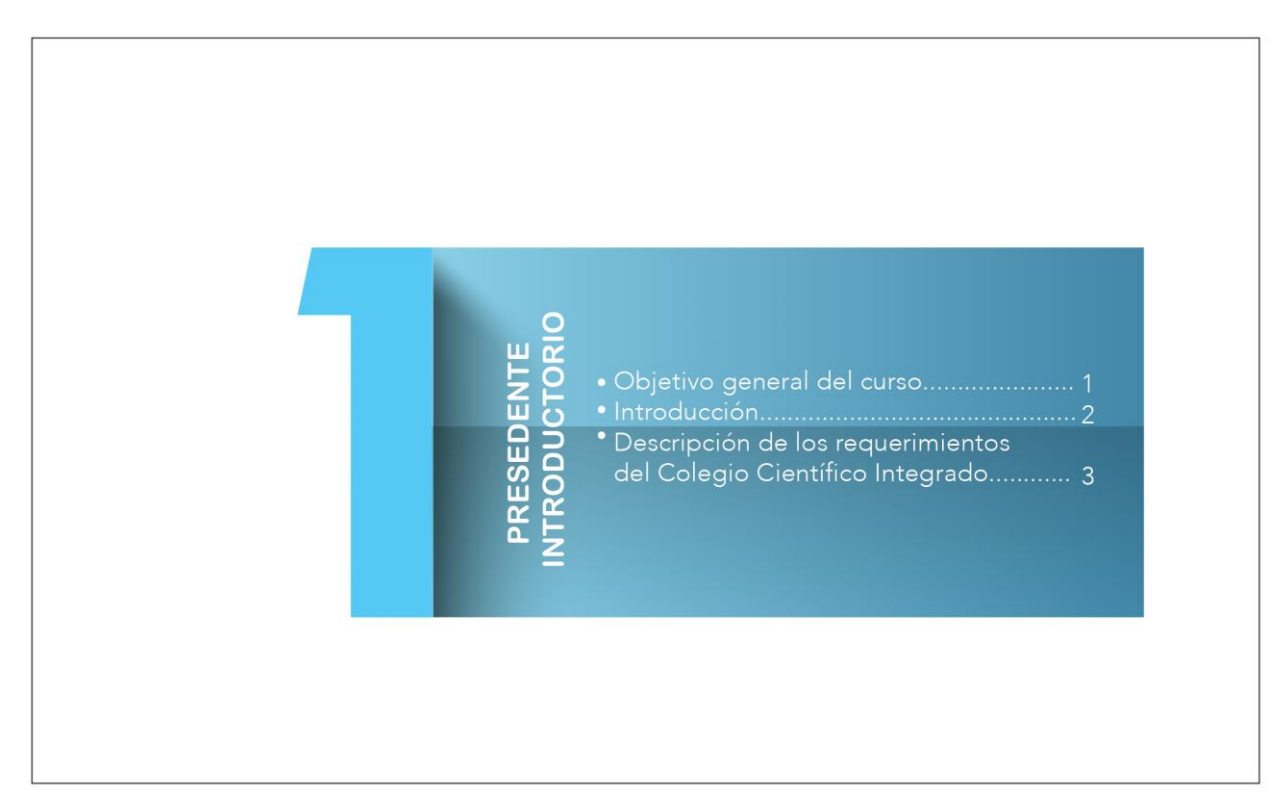

### Propuesta gráfica final pág. 1 y 2

# **OBJETIVO GENERAL**

Diseñar un manual didáctico digital para enseñar a elaborar bisonal un mainar anactato suguar para cineada de de la carrera de<br>Bachillerato en Ciencias y Letras con orientación al Diseño<br>Gráfico, del Colegio Científico Integrado Bilingüe.Guatemala, Guatemala 2015.

#### $\overline{2}$

 $\mathbf{1}$ 

# **INTRODUCCIÓN**

El troquel es una poderosa herramienta que ha sido usada por los diseñadores gráficos especialmente en elaboración de empaques y cajas.

Actualmente su implementación se ha extendido para darle<br>vida a distintas piezas gráficas volviendose una alternativa para<br>modificar y crear distintas formas que pueden agregar un valor<br>y crear más impacto.

Son pocos los diseñadores gráficos guatemaltecos que utilizan<br>la herramienta del troquel en sus piezas gráficas.

En este manual didáctico digital, para enseñar a elaborar en este manual atacacto orguan, para ensenar a elaborar personario de la carrera de Bachillerato en Ciencias y Letras con orientación en diseño gráfico, del Colegio Científico Integrado Billingüe.<br>Se pretende mostrar la se troquel puede tener.

La creatividad, se analizará a profundidad con los temas relacionados al troquel.

# Propuesta gráfica final pág. 3 y Capítulo 2 (Teoría básica del Empaque).

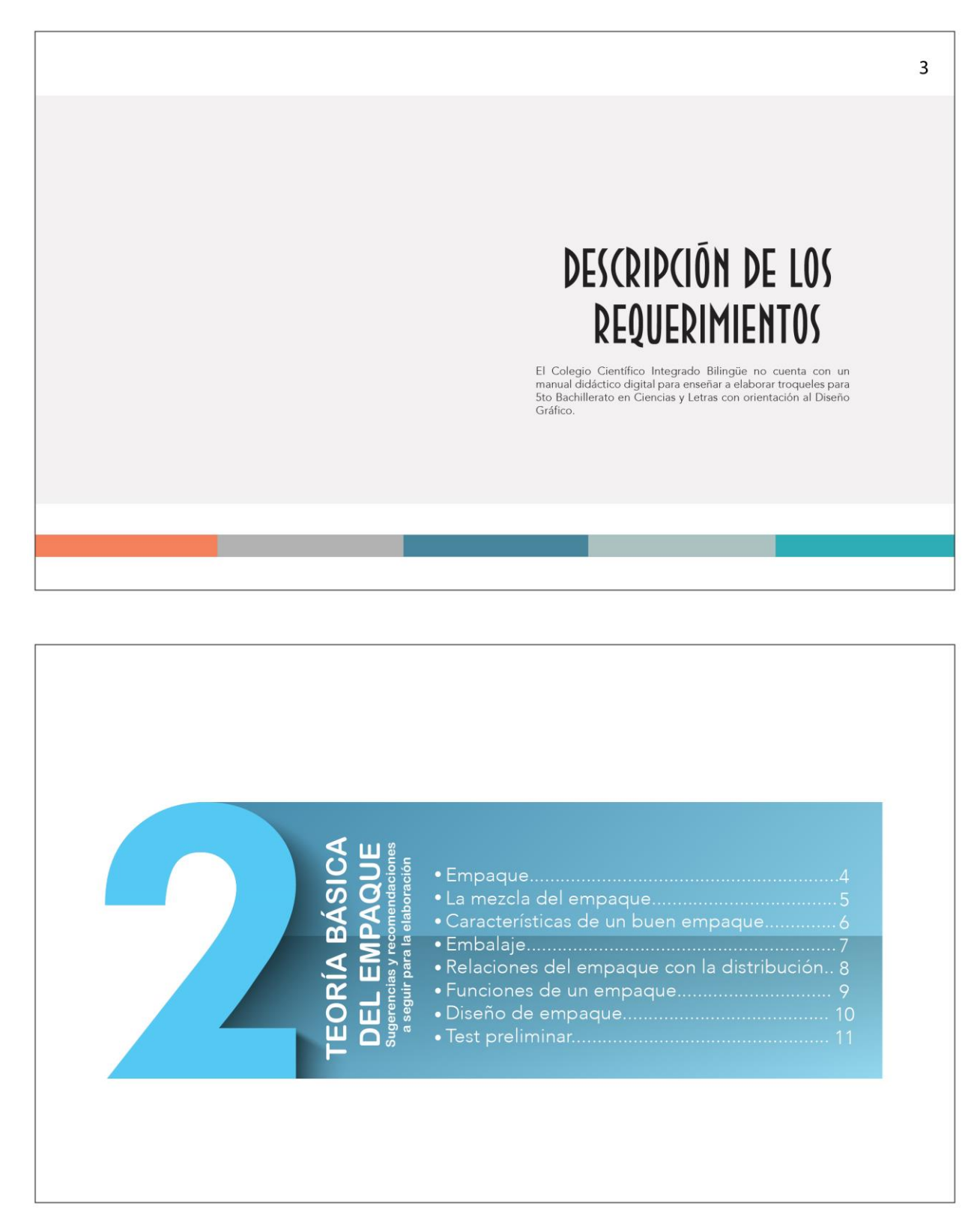

el empague.

# EMPAQUE

Al tener un producto deberá pensarse en el empaque y su relación con: los atributos de protección, conveniencia, atracción, identificación, adaptabilidad a la venta al detalle y economía a través de: el material, tamaño, forma, construcción,<br>etiqueta-diseño-color, cierre, valor competitivo. Es conveniente antes de principiar el desarrollo del tema del<br>Es conveniente antes de principiar el desarrollo del tema del<br>presente trabajo tener una idea de lo que es y lo que representa

Según el Diccionario de la Real Academia Española, el<br>empaque es el contenedor de un producto, diseñado y empaquée es el contenerou de un producto, tasemando y establectura de transporte, almacenamiento y entrega al consumidor o cliente final; pero además, también es muy útil para promocionar y difinal; pero además, también es Empaque primario: esencialmente se refiere al envase que va a<br>contener el producto. El producto es usualmente puesto dentro de un envase tan pronto como se termina de manufacturar.

Empaque secundario: se refiere a los envases y envolturas que<br>son añadidos para protección o requerimientos de mercadeo, incluye multi-empaques y cajas de regalo. Este empaque acom-<br>paña al primero pero va dirigido más al consumidor.

Empaque de exhibición: su función es vender el producto con un mensaje de venta en un área predeterminada a tiendas de<br>detalle. Generalmente se limita a supermercados, tiendas de detalle, tiendas de departamentos, ya que permite más flexibilidad.

Empaque de distribución: envuelve los componentes de empaque además del primario y secundario, cuya función es<br>esencialmente de protección durante la distribución. Los empaques no son destruidos inmediatamente después que la función de distribución es completa. Sirven para la tienda, para identificar al producto y a veces para su exhibición. Las cajas de<br>distribución están muchas veces compuestas de varias cajas internas conteniendo convenientemente cantidades de<br>empaque primario del producto para proveer adecuada protección y evitar el daño a las cajas de órdenes.

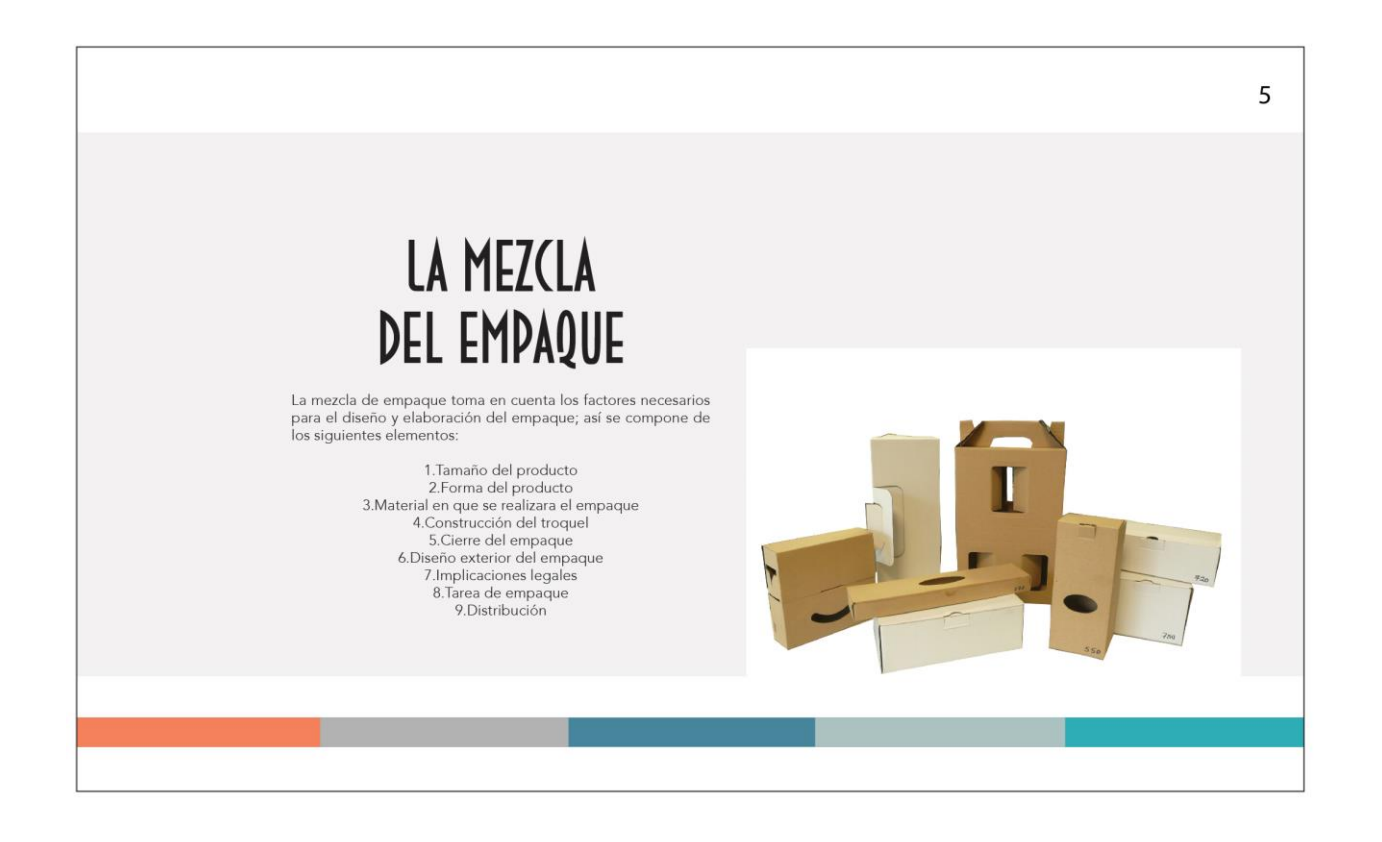

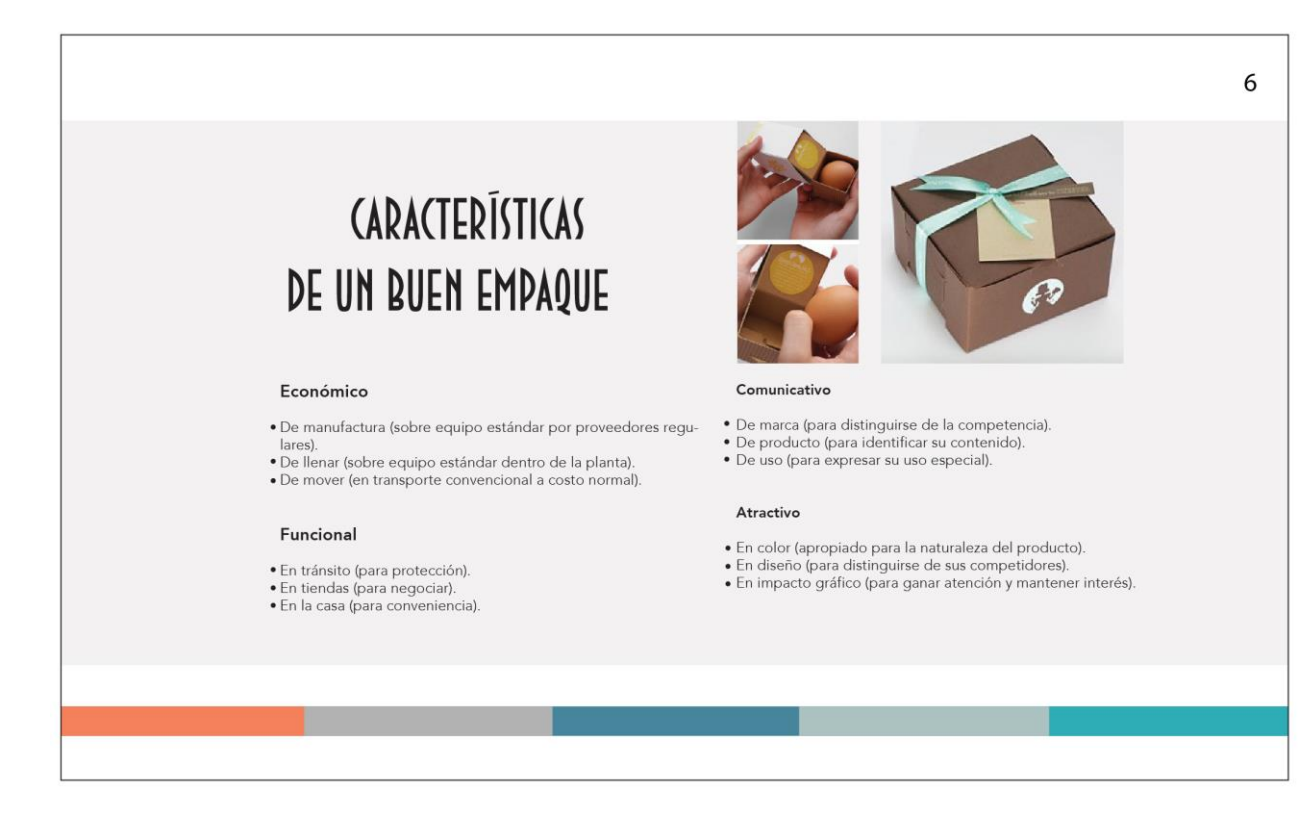

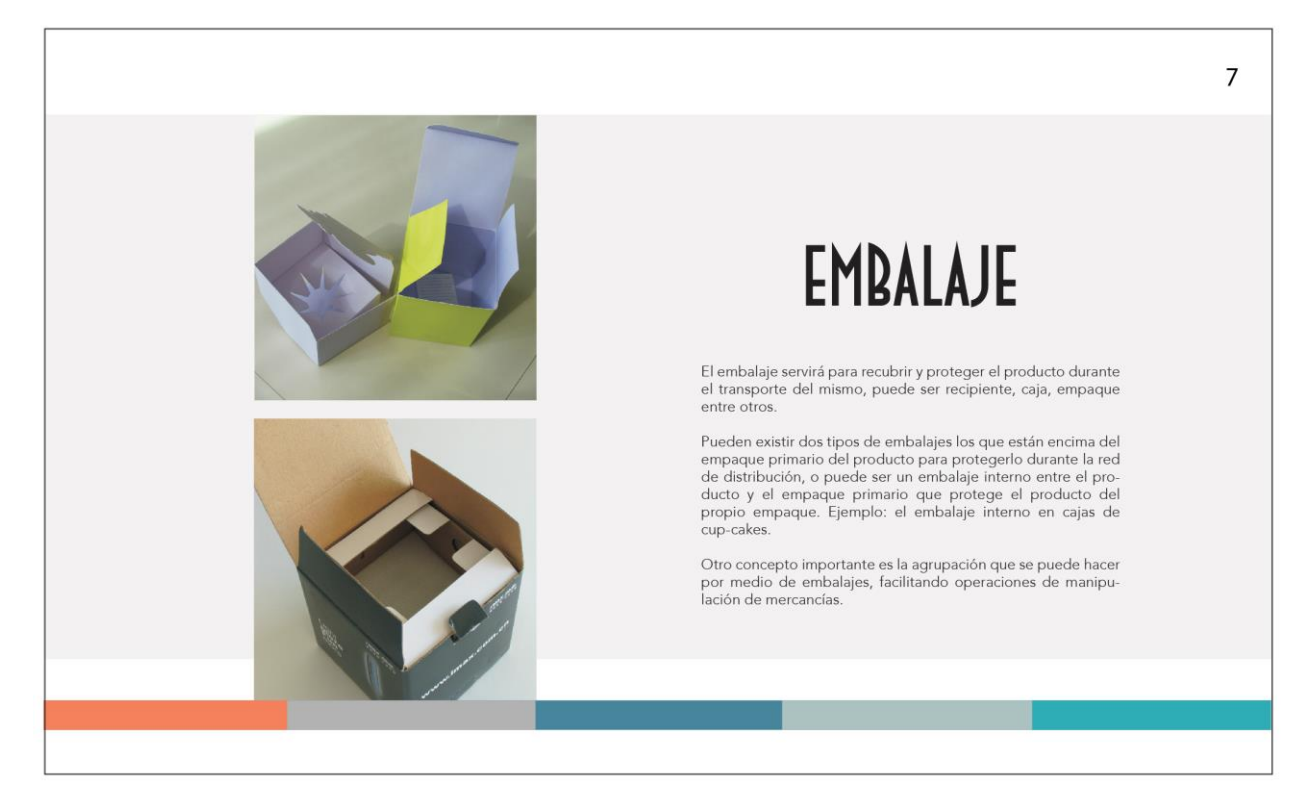

# Propuesta gráfica final pág. 8 y 9

#### 8

# RELACIÓN DEL EMPAQUE CON LA DISTRIBUCIÓN

El empaque del producto será relacionado con la distribución y<br>se deberá tomar en cuenta los siguientes aspectos:

- · Peso neto que influye directamente con la transportación del producto, sobre todo si se exporta el producto final.<br>Se tomará en cuenta el tiempo de durabilidad, producto,
- Se tomará en cuenta el tiempo de durabilidad, producto,<br>
empaque, material.<br>
El cierre del empaque es importante sobre todo en el peso, y<br>
en productos que el contacto con el ara decla su calidad<br>
empaques herméticos), pue
- 
- · El empaque de exhibición podrá ser el empaque secundario.

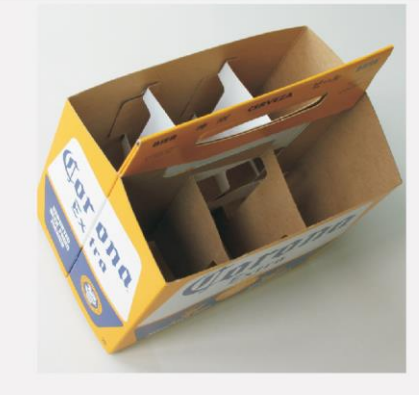

El empaque del producto es vital para la distribución, es importante para el control de calidad, inventarios, protección, duración de vida<br>del producto, presentación, almacenaje y transporte.

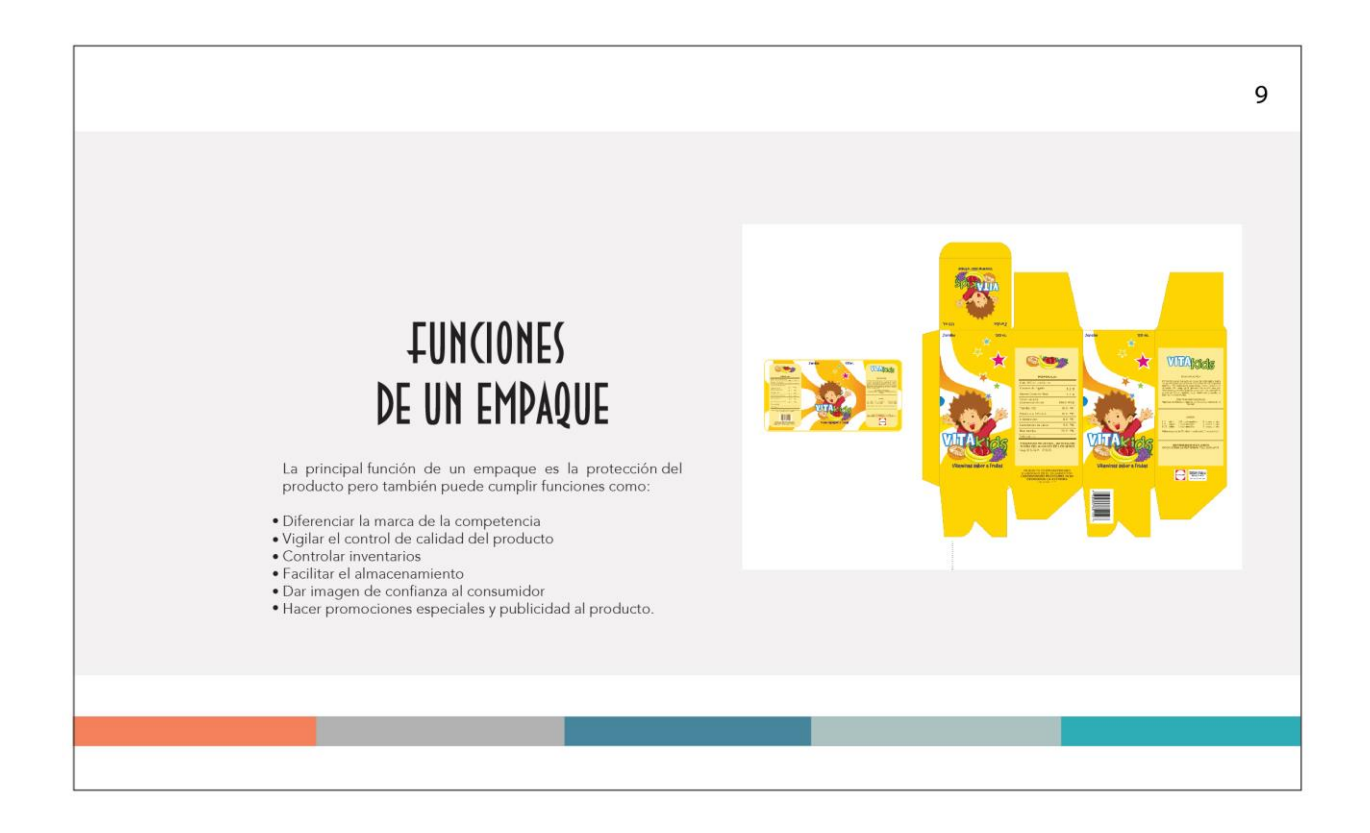

#### 10

# **DISEÑO DE EMPAQUE**

Establecida la situación del mercado y los objetivos para el empaque se empieza a estructurar el diseño. Esta labor puede empedia se empreza a estructurar el customa.<br>Se realizada dentro de la empresa o puede buscarse los servicios profesionales de diseñadores de empaque para su<br>desarrollo tanto estructural y de los elementos gráficos que<br>lle

Al llevarse a cabo el diseño deberá de tomarse en cuenta los siguientes elementos:

- · Influencia sobre la forma: En muchos casos la forma del<br>empaque es directa y automáticamente influenciada por la<br>forma del producto en sí, solo su tamaño es determinado por el tamaño del producto. En otros casos, sin embargo, cuando la forma no está determinada varios criterios pueden ser considerados antes de decidir sobre la elaboración de su forma. Como la opinión sobre su apariencia y los costos de producción
- · Factores de costo: La forma del empaque ha de ser definida en efecto sobre los costos de manufactura. A veces la forma que cuesta un poco más de hacer, llenar y empacar, puede a través<br>de su individualidad y forma estética, atraer a más compradores y consumidores. Los costos altos pueden ser compensados y<br>posiblemente producir una ganancia alta a través de un incre-.<br>mento en el volumen de ventas atribuible al uso de una nueva forma.
- · Utilidad para el consumidor: Una apropiada forma de empaque puede ser llevada con facilidad, sostenida con<br>facilidad, vaciada fácilmente, y posee de otras maneras una real utilidad para su uso. El consumidor prejuicia frente a envases<br>que representan una ganancia, los que dificultan su firmeza de agarre o los que no permiten el uso completo de su contenido.
- · Conveniencia del intermediario: Desde el punto de vista de la Conveniencia del intermediario, un empaque debería de tener<br>un tamaño que fuera fácil de manejar en la tienda, fácil de<br>manejar en las bodegas, fácil de acomodar al espacio estándar de almacenaie, conveniente para propósitos de exhibición, y surfacemente grande para ser impreso el precio. De acuerdo<br>con los intermediarios pueden comprar productos no empacados de acuerdo a las específicaciones.<br>
Muchas veces, la existencia de la conveniencia del interme-
- diario puede hacer que los compradores en la tienda prefieran<br>un producto empacado a otro competitivo.

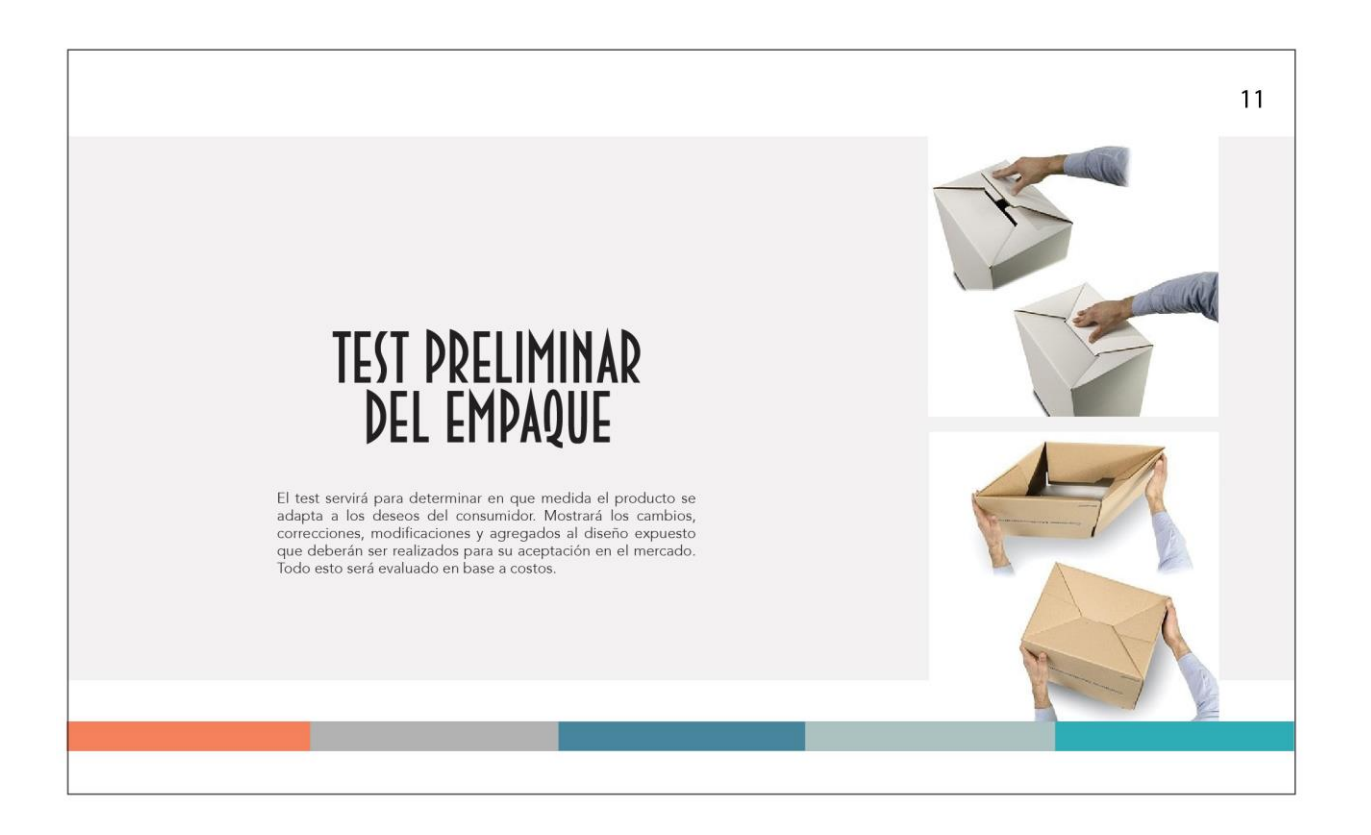

Propuesta gráfica final capítulo 3 (Teoría básica del troquel) y pág. 12

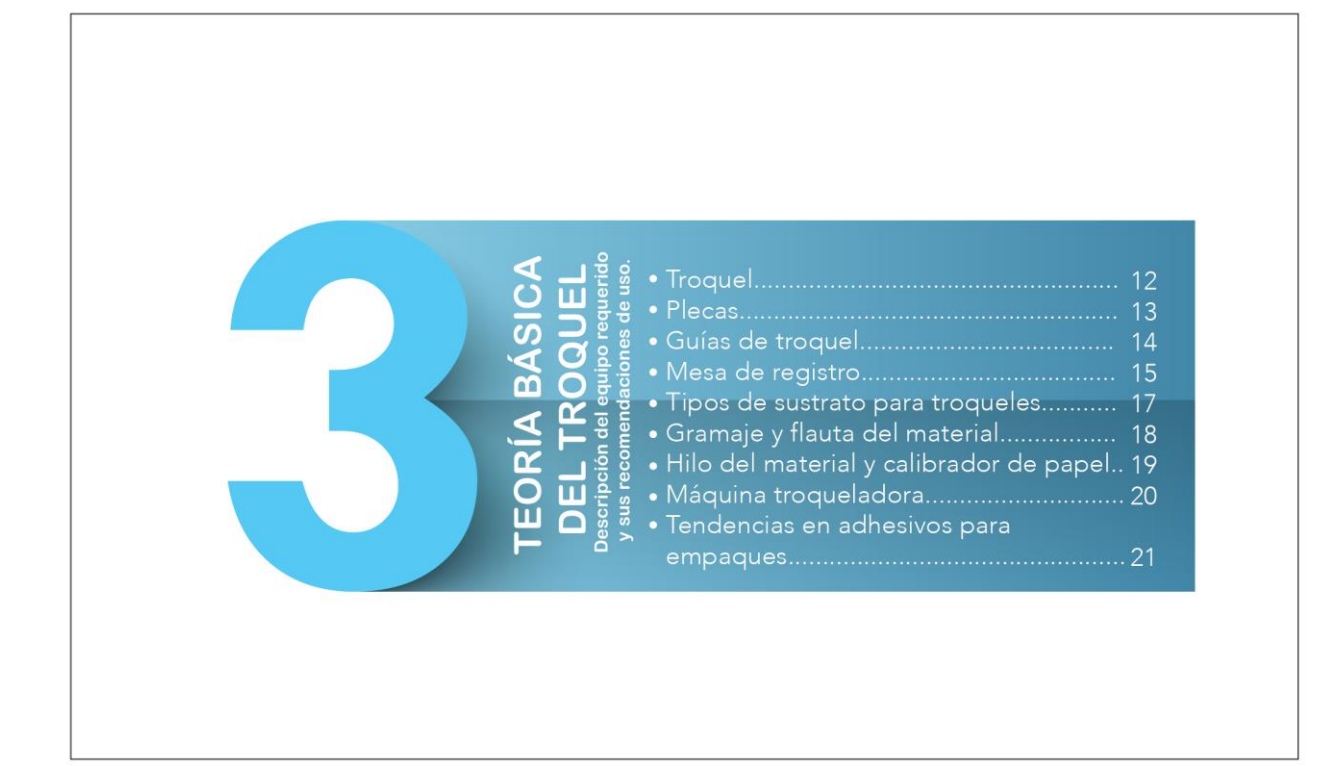

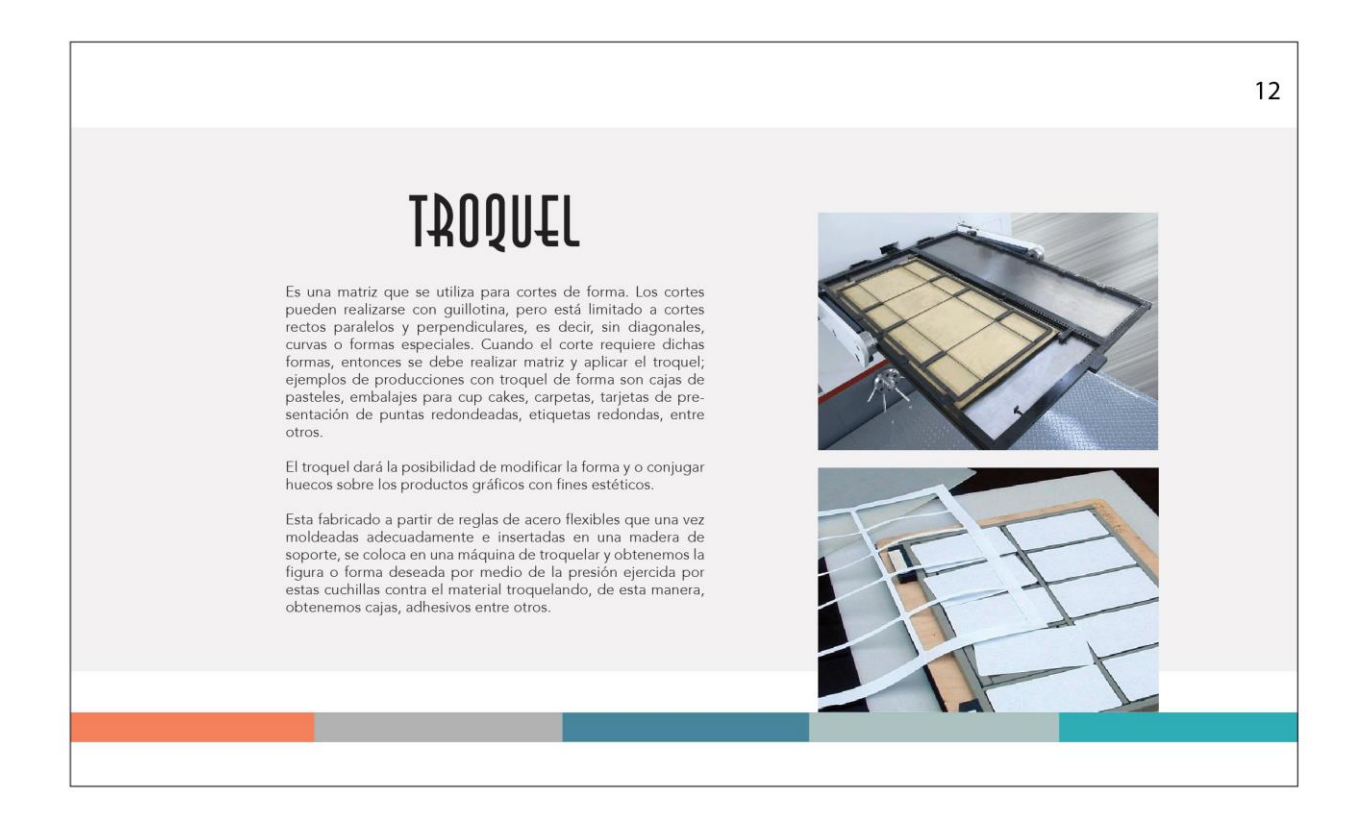

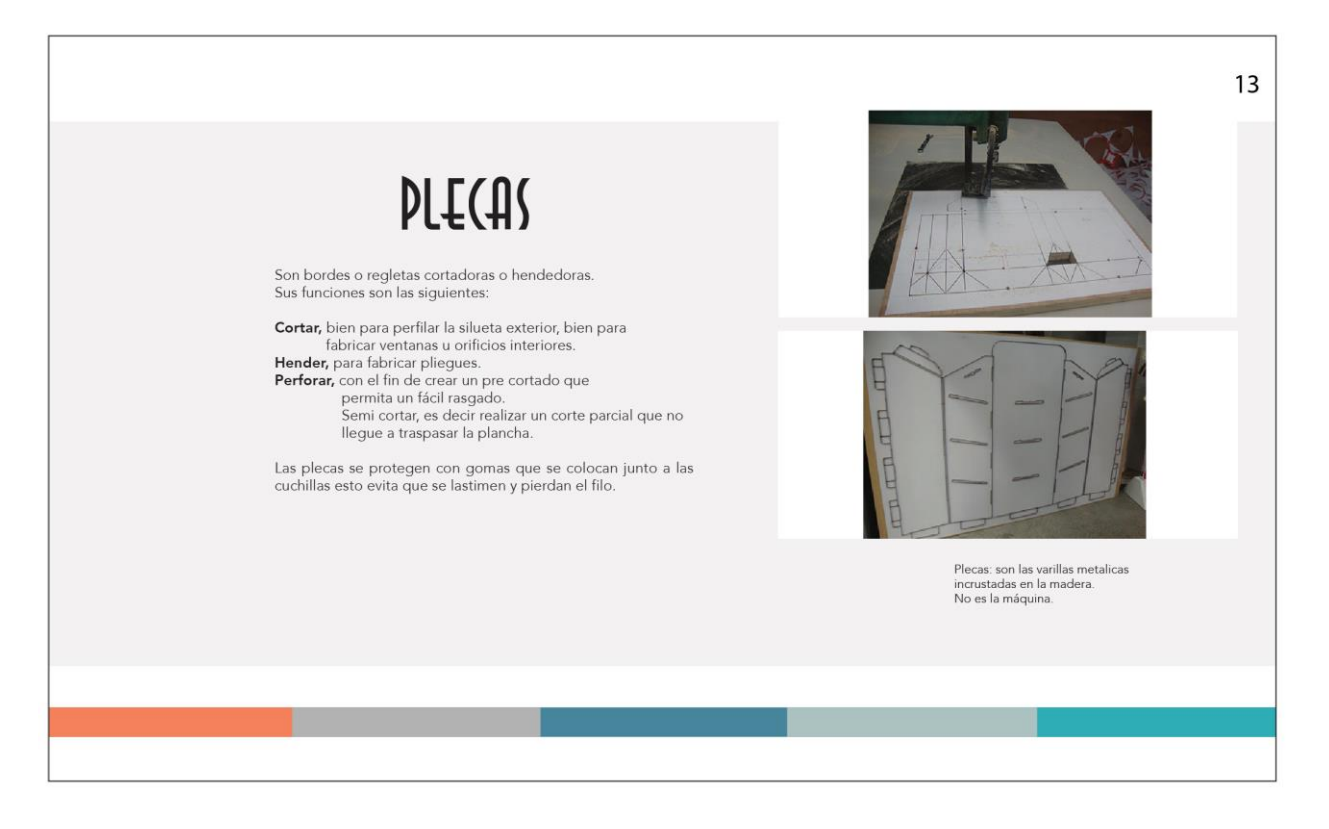

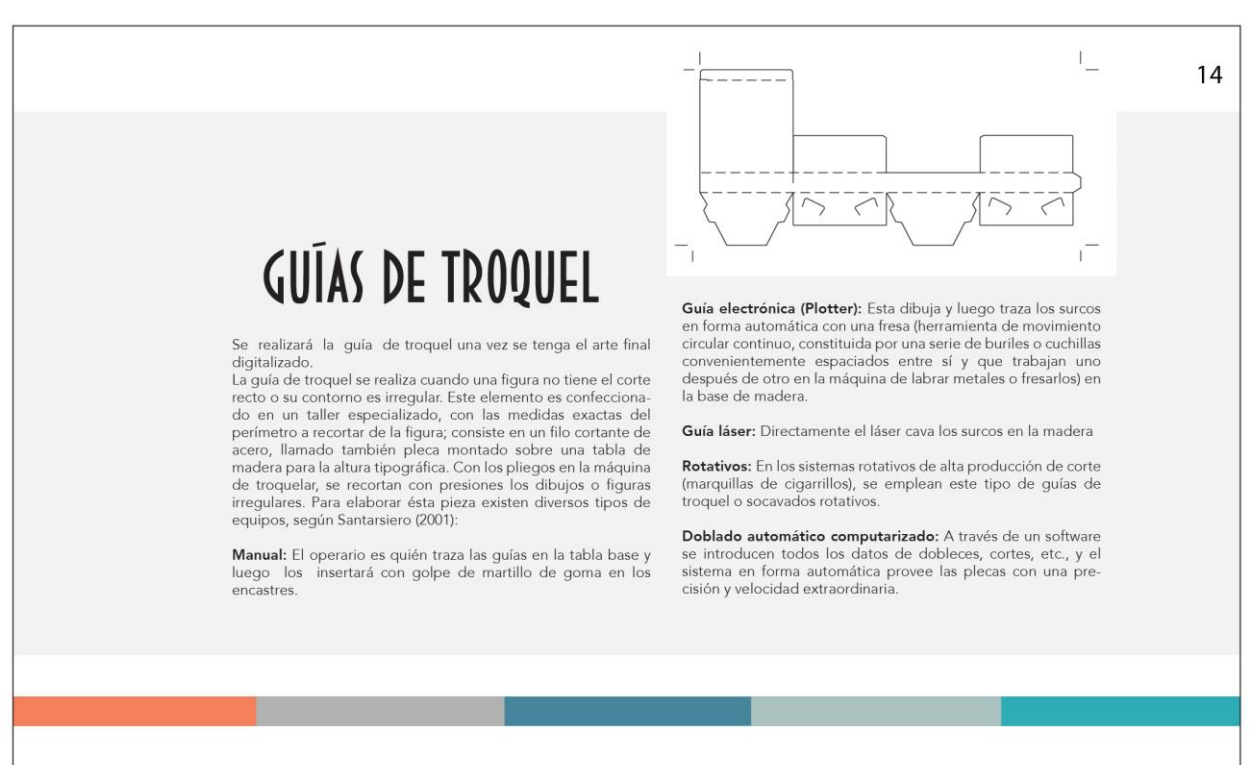

#### Propuesta gráfica final pág. 15 y 16

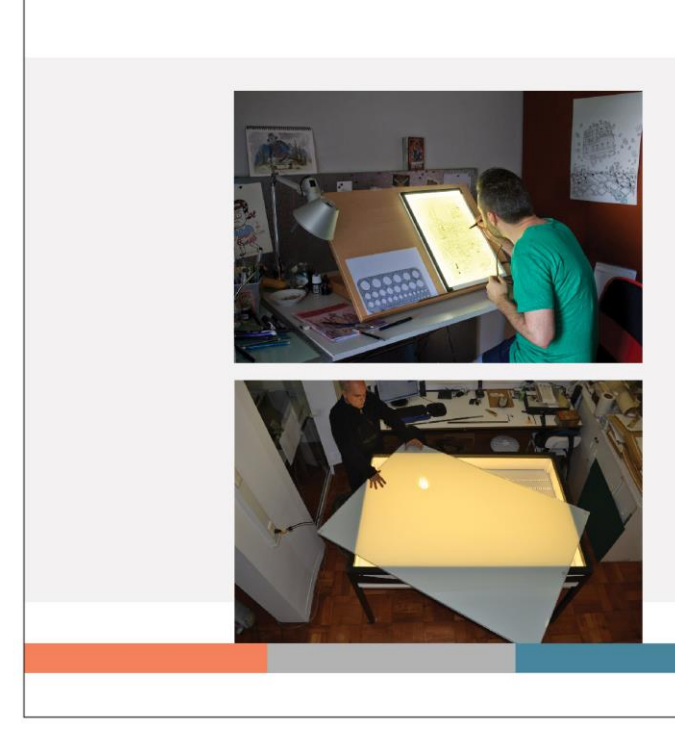

# **MESA DE REGISTRO**

15

16

Según el libro color digital de D.G. Carlos E. Franco R., la mesa<br>de registro es una fuente de luz controlada de 5000 grados Kelvin

La mesa de registro sirve para hacer guías de troquel de forma manual.

# **TIPOS DE SUSTRATO PARA HACER TROQUELES.**

El troquel es utilizado para una variedad de empaques como lo<br>son cajas, bolsas etc., o para materiales publicitarios, promocionales, e informativos para representar estética, reforzar un concepto, representar una función, captar atención, proporcionar una tercera dimensión entre muchas otras posibilidades.

Como menciona Fawcett (2003), "A menudo, es la propia<br>experimentación la que conduce a descubrir las ventajas potenciales de un soporte. La exploración y la experimentación abren<br>nuevas vías de pensamiento y posibilitan el replanteamiento de los conceptos y los parámetros técnicos"

Los sustratos pueden ser muy variados a la hora de trabajar<br>troqueles, en su mayoría son escogidos en base a dos factores importantes: el soporte que ejecuta sobre el producto a proteger y el costo que implica.

Existen muchos tipos de sustrato y varían los calibres de los  $mismos$ 

- \* Papel bond: Es el papel típico que usamos para impresoras<br>inkjet, láser y fotocopiadoras, pero también se usa para impre-<br>siones offset, su color es blanco. Su gramaje va desde los 60 hasta 130 grs.
- · Papel opalina: Este papel también podemos usarlo en impresoras inkjet y láser, su color es blanco. Su gramaje va<br>desde los 125 hasta 250grs. Existen dos tipos de Opalina: Opalina lisa y Opalina tela, también conocida como Opalina texturada
- · Papel offset: Es el que comúnmente se utiliza para los folios (80 grs.)
- \* Papel Couche: Tambien llamado estucado. Puede ser brillante o mate. Papel cuya superficie ha sido tratada de forma especial para mantener una alta calidad de impresión. El papel estucado<br>es el más utilizado en las artes gráficas en la actualidad y el que se utiliza en la mayoría de las revistas. Es el que tiene un tacto satinado. Posee una lisura e impresión excelente, muy adecuada cuando se busca la mejor visualización de las fotografías. En cuanto a los gramajes, el couché es más fino al tacto que el offset con el mismo gramaje.

#### Propuesta gráfica final pág. 17 y 18

 $17$ **Cartón Corrugado:** Es un material grueso, duro y más<br>resistente que el papel. Algunos son usados para fabricar · La cartulina gráfica: es el papel más recomendado para las más postales, con estucado a una cara o a las dos. capa en la capa en la proporcional de diversos tipos. La<br>capa superior puede recibir un acabado diferente llamada · Papel Texcote: De superficie brillante, es un tipo de papel estuco que confiere mayor vistosidad. Grosor y volumen son<br>aspectos significativos en la elaboración del cartón; al final, el grueso, muy utilizado en empaques de todo tipo de productos,<br>la mayoría de las pequeñas cajas de medicinas están hechas con este material. Existen varios calibres como ejemplo: Calibre 10. producto debe soportar los pesos de las cargas manteniendo su 12,14, 16,18 en pliegos de distintas medidas según el uso. forma. Incluso con capas intermedias corrugadas como en el caso del cartón ondulado · Cartoncillo Kraft Back: Muy utilizado para empacar todo tipo • Cartoneillos: El cartoneillo (o cartón fino, de poco grosor) es un material ligero y compacto. Es el tipo de cartón más utilizado por la industria de envasado, para realzar un artículo concreto dentro de un establecimien de productos, debido a su resistencia, también puede imprimirse · Cartulina Husky Cover: Adecuada para imprimir pastas de revistas, es grueso, resistente y su textura es agradable al tacto. una caja expositora llamativa, donde se encuentran los artículos a vender. **Cartulina Index:** Uno de los papeles gruesos más conocidos y<br>utilizados. En colores blanco, celeste, verde, amarillo, rosado, beige 18

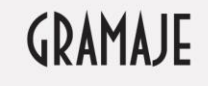

Este concepto hace referencia al grosor o cuerpo del papel. Los<br>gramajes imprimibles van desde 60 gramos hasta 350 gramos.

- · El gramaje de referencia es el de 80 gramos que es el típico de fotocopiadora. También es muy utilizado en el interior de libros
- Las tarjetas de visita suelen imprimirse en papel desde 200 hasta 300 gramos. Las Carpetas corporativas se imprimen entre 270 y 350 grs.
- · Una portada de un libro de bolsillo suele ir en papel couché de 250 gramos, con una terminación llamada termolaminado brillante
- $\bullet$  Un tríptico y flyers suelen realizarse en papel couché brillante entre 130 ó 200 gramos.
- La mayoría del cartón utilizado para fabricar envases tiene un gramaje entre 160 y 600 g/m<sup>2</sup>

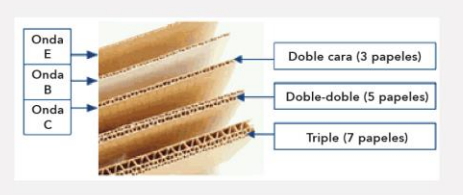

# **FLAUTA DEL MATERIAL**

La flauta son los pliegues que hacen al papel corrugado, es<br>decir que cada cuvatura es una flauta que ayuda a la resistencia<br>del cartón, existen diferentes tamaños de flauta dependiendo<br>de la necesidad del producto.

Para la elaboración de cajas con acabados finos, resistentes y de<br>gran tamaño se utiliza el micro corrugado el cual consta de una flauta delgada.

En Guatemala existen alrededor de 5 proveedores con las herramientas para fabricar microcorrugado

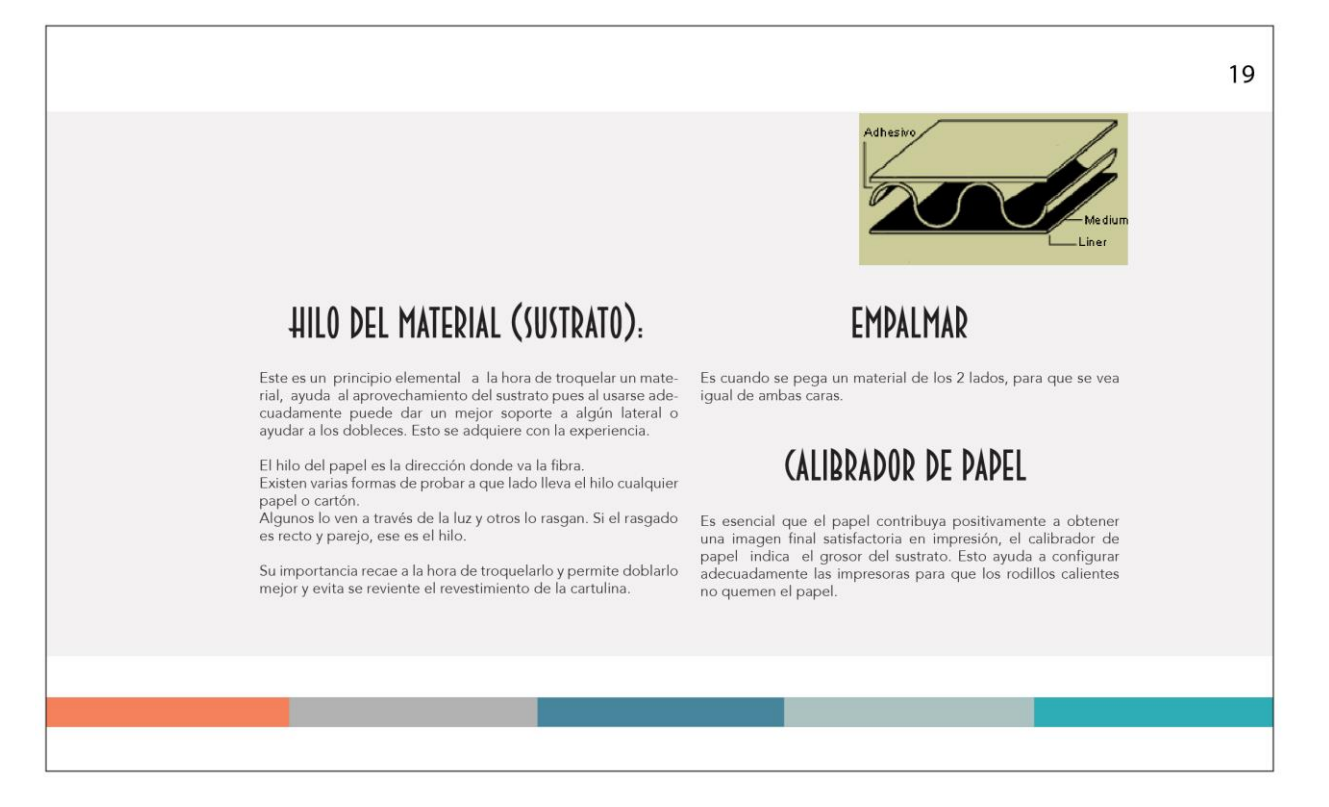

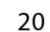

# MÁQUINA TROQUELADORA

Es la máquina para la que hay que preparar el troquel. Es un Es islama muy potente que trabaja con un sistema de valvas (que sistema muy potente que trabaja con un sistema de valvas (que se abren y cierran), en la cual se instala la guía de troquel, y como se explicó anteriormente, Española, se distinguen tres grandes grupos: Planas, Rotativas y

· Planas: La madera de soporte es plana. Existen dos subdivisiones

Manuales: La plancha de cartón se introduce manualmente y los retales sobrantes de cartón o desbarbes han de eliminarse también manualmente.

· Automáticas: La introducción de la plancha a troquelar se realiza automáticamente y mediante un sistema de expulsión macho-hembra se eliminan los retales sobrantes.

· Rotativas: Las maderas son curvas en forma de teja formando entre ellas un cilindro.

eme ends an emitare.<br>También hay troqueladoras con periféricos en línea, que son totalmente automáticas: Troqueladora con hot-stamping.

· Laser: Estas máquinas no necesitan guías de troquel pues su **Laser:** Estas maquinas no necesitan guias de troquer pues su<br>processmiento es de coro contacto, por medio de un laser.<br>Su profundidad de ranurado preciso y ajustable, materiales<br>desde los 2 hasta los 12 milímetros en espe

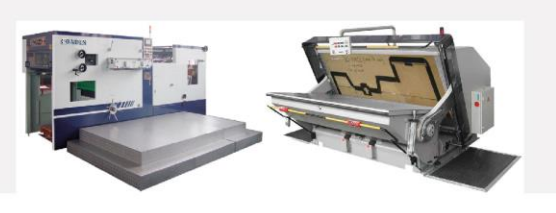

Propuesta gráfica final pág. 21 y capítulo 4 tipos de cierre en cajas.

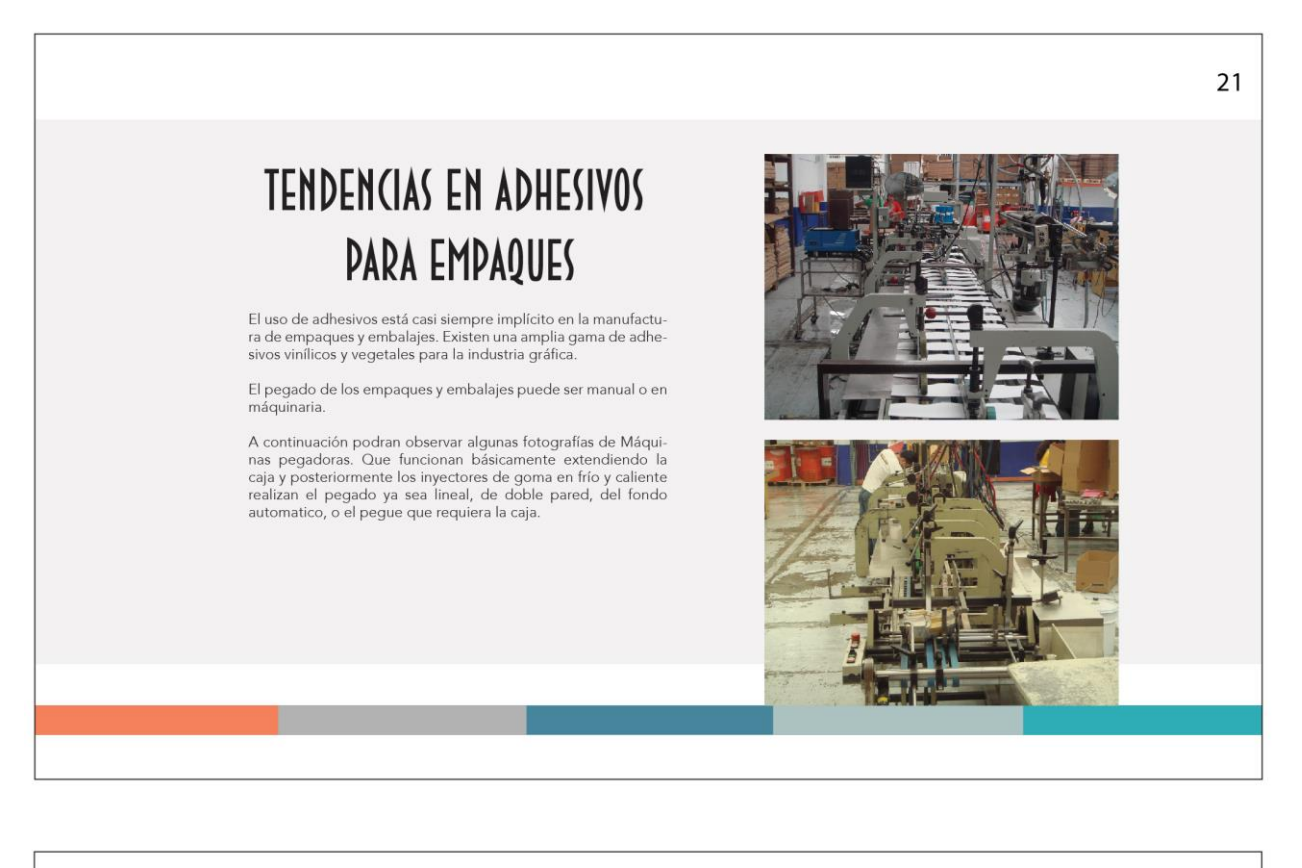

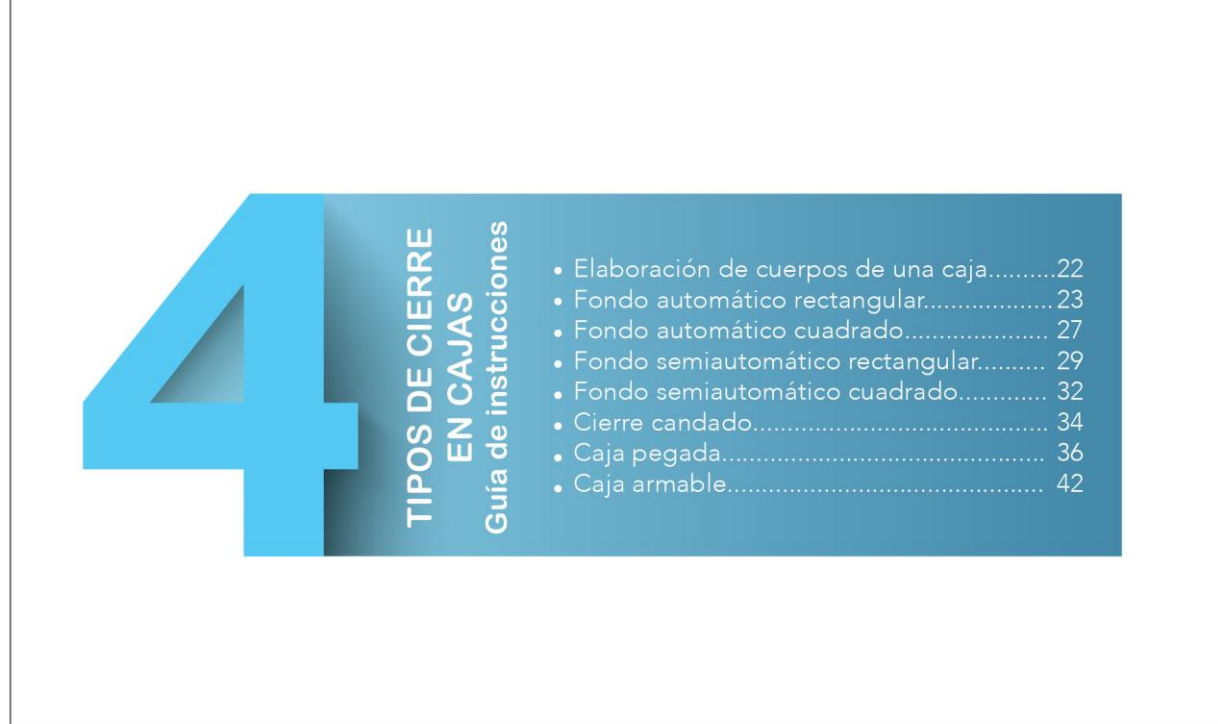
Propuesta gráfica final pág. 22 y 23

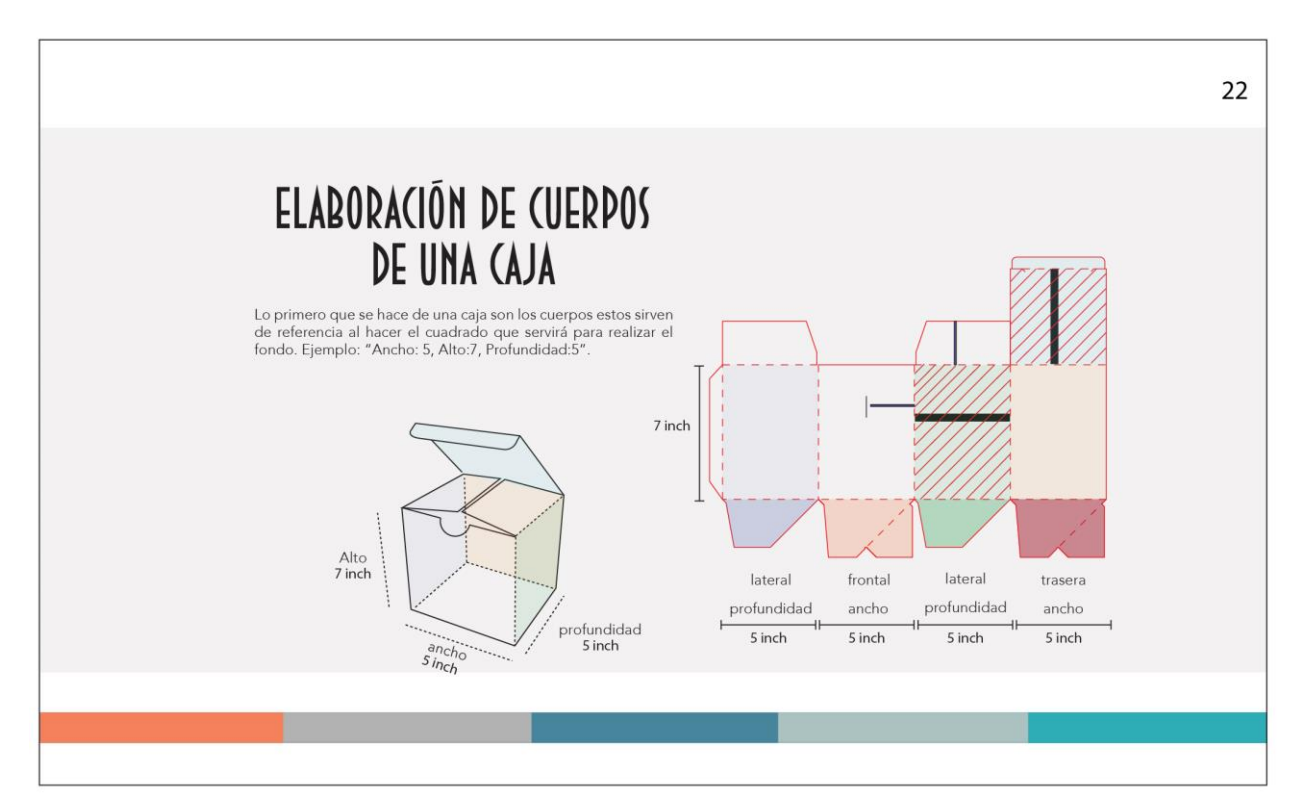

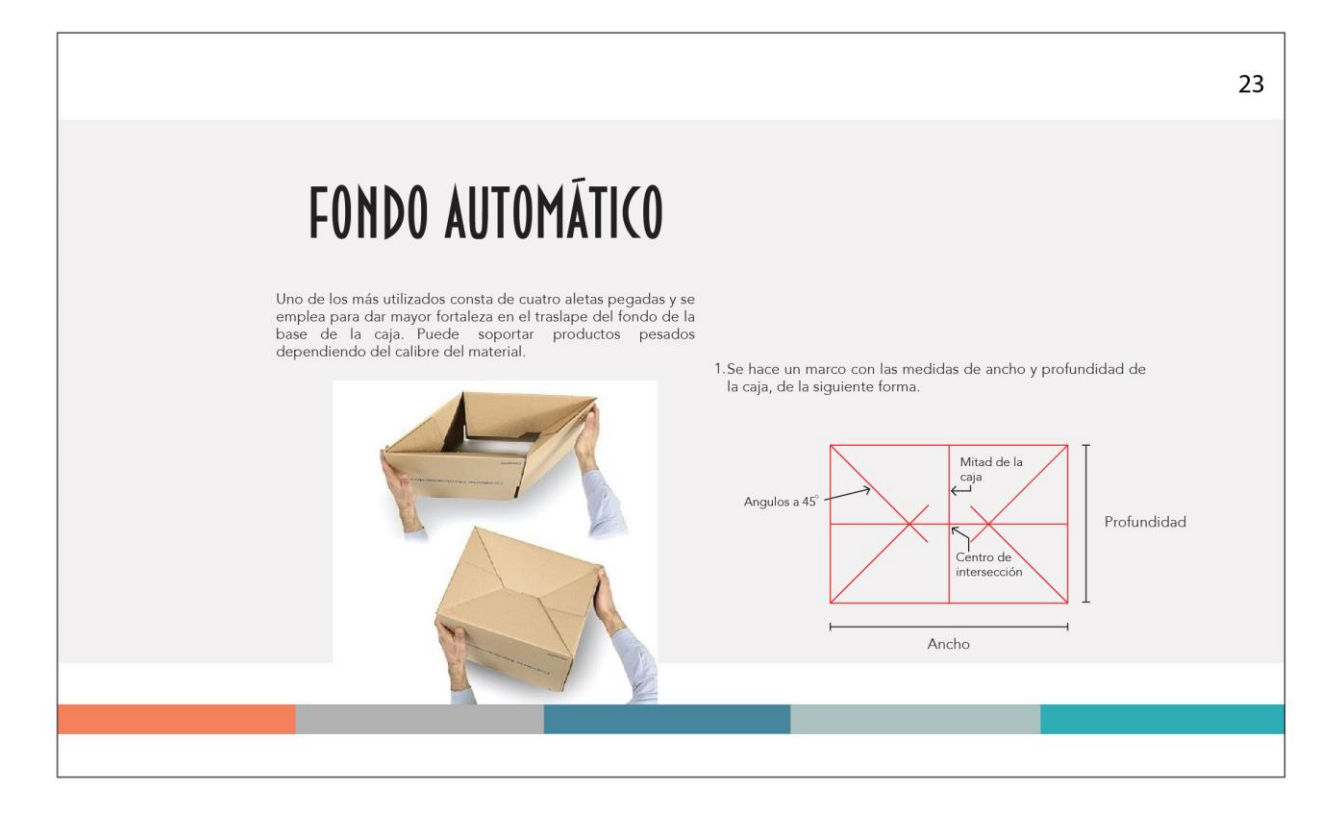

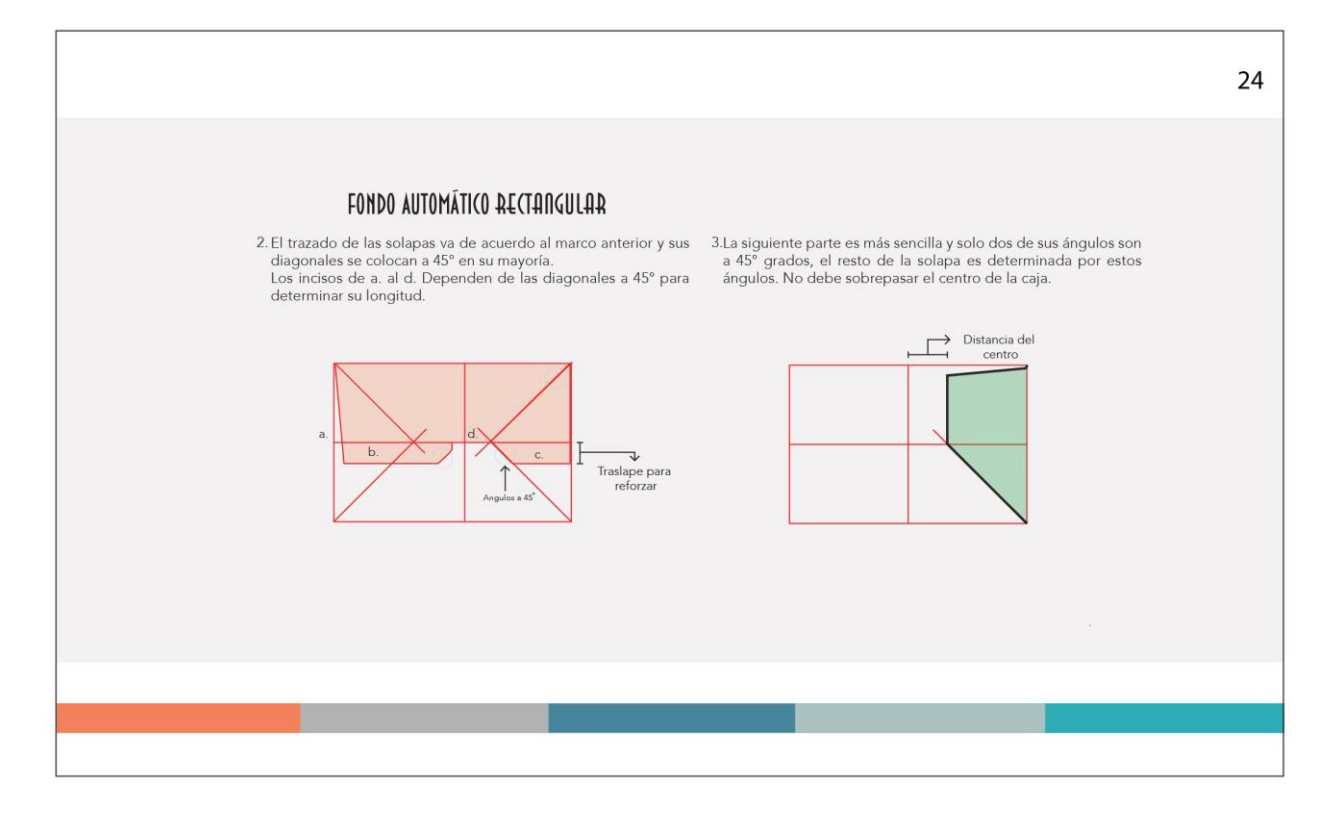

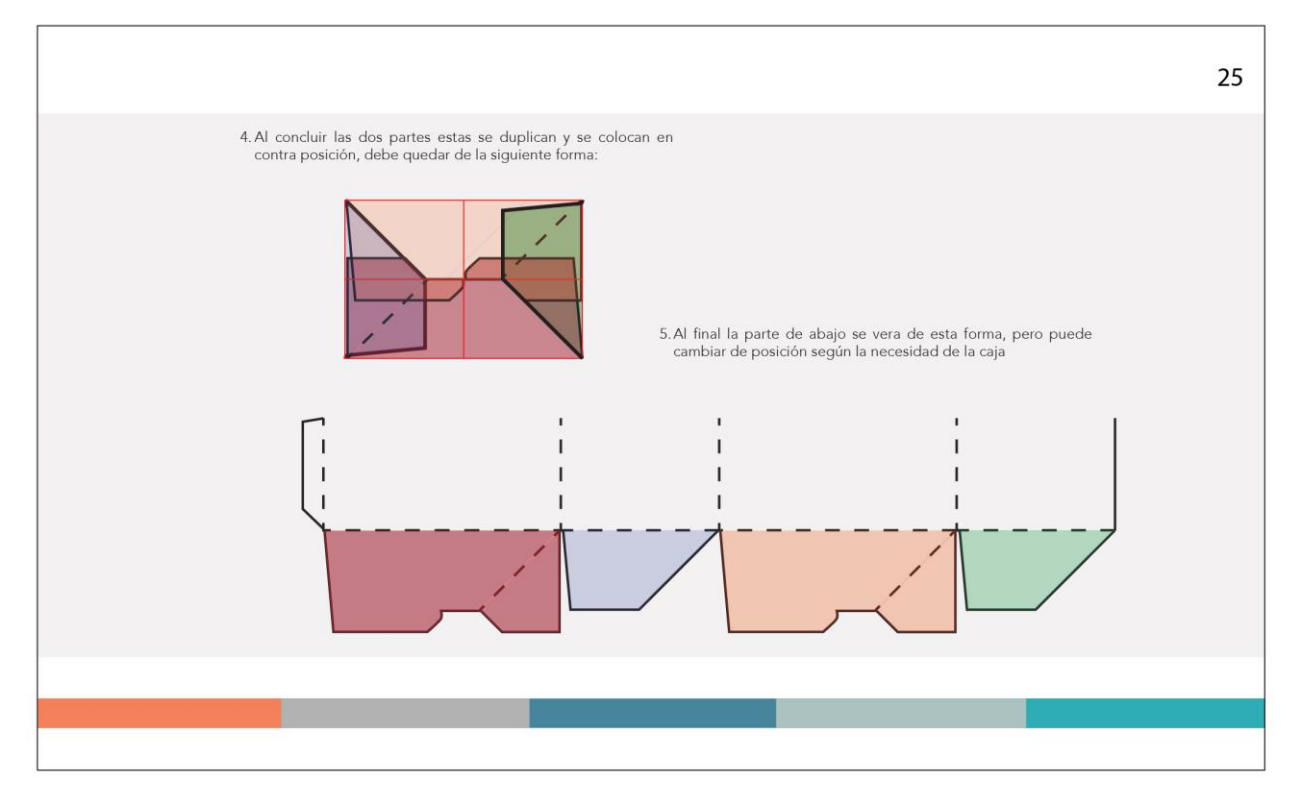

Propuesta gráfica final pág. 26 y 27

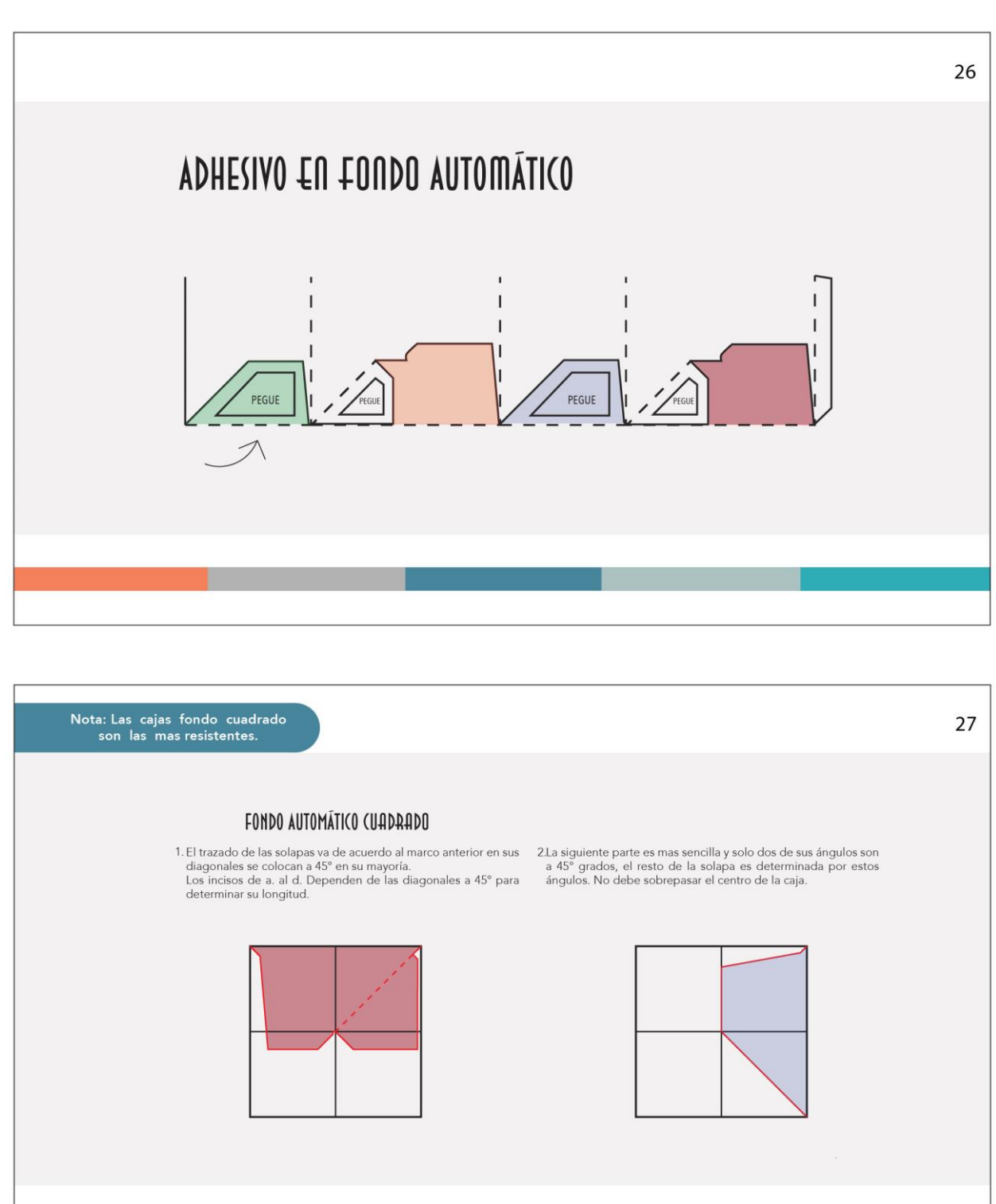

#### Propuesta gráfica final pág. 28 y 29

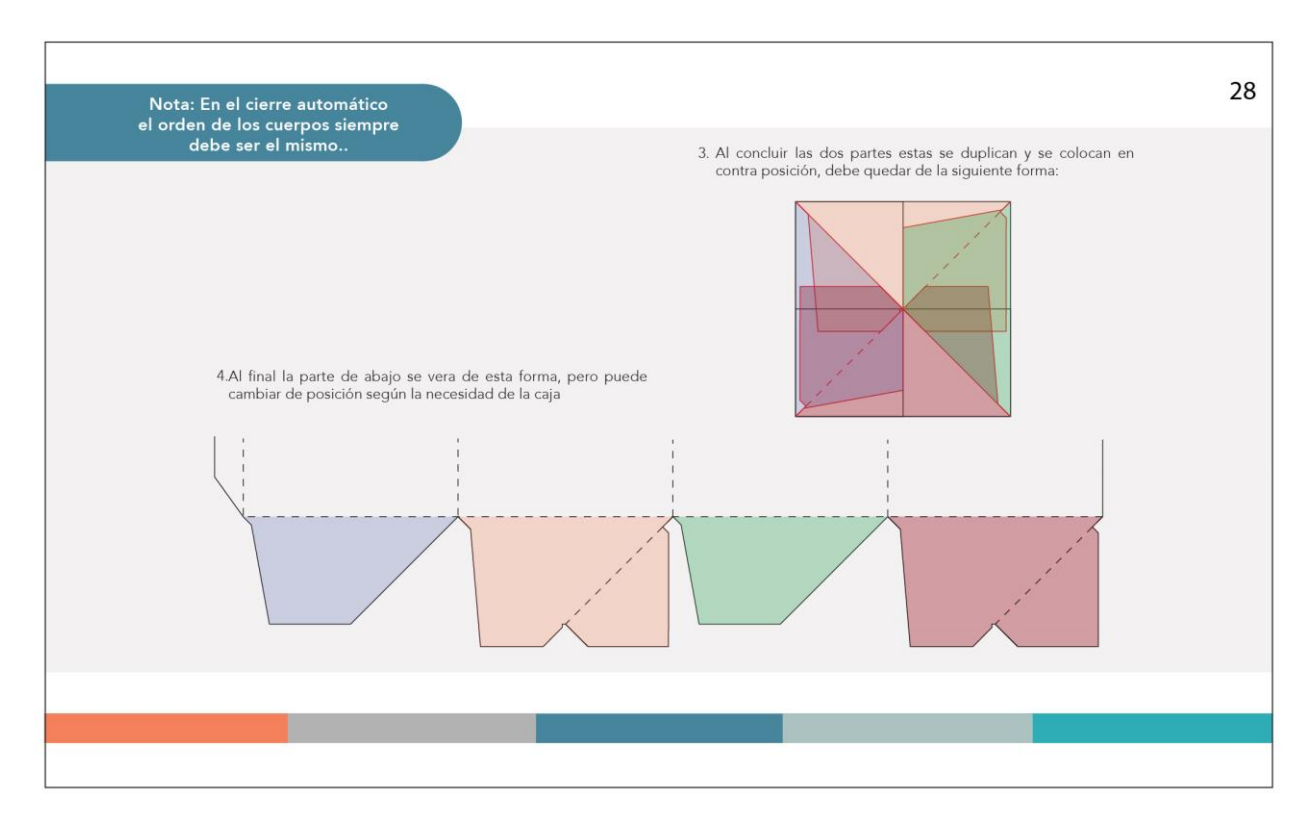

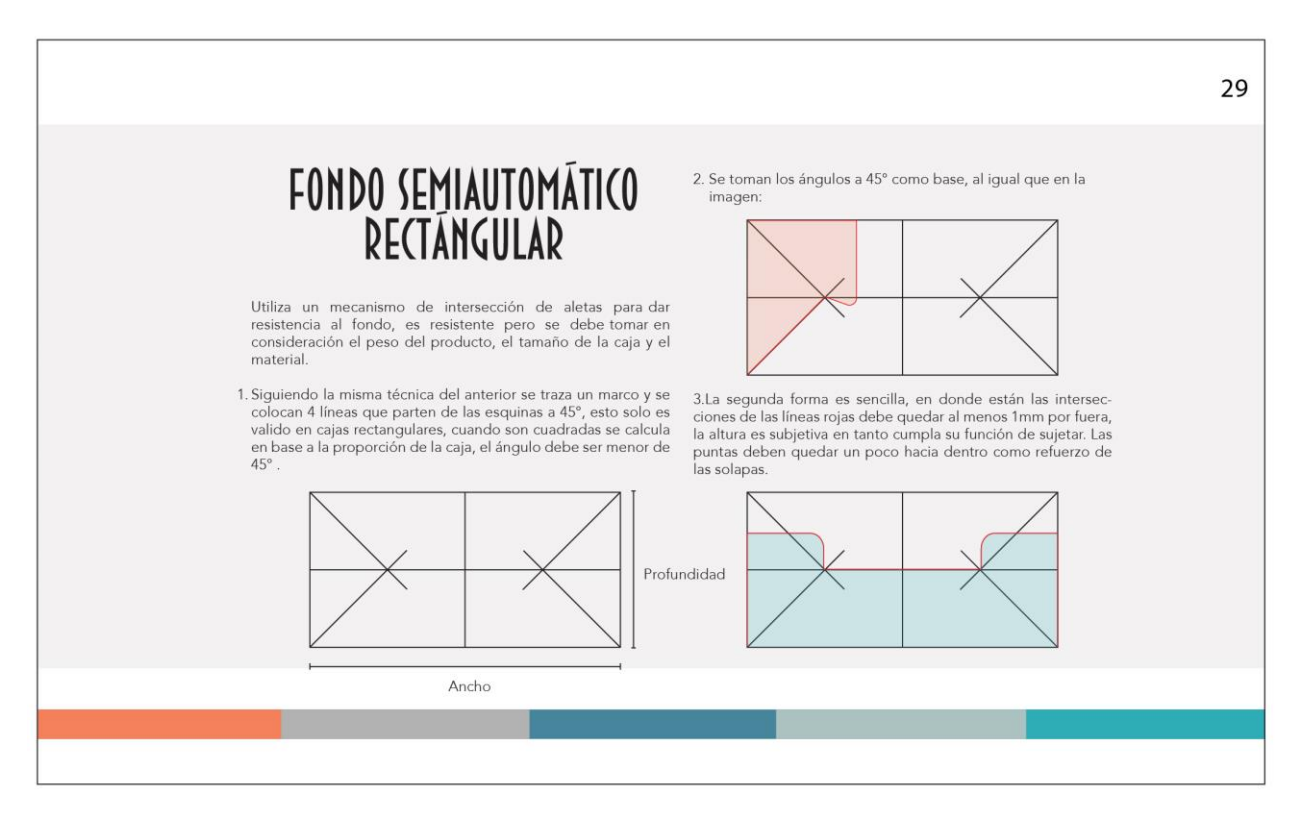

#### Propuesta gráfica final pág. 30 y 31

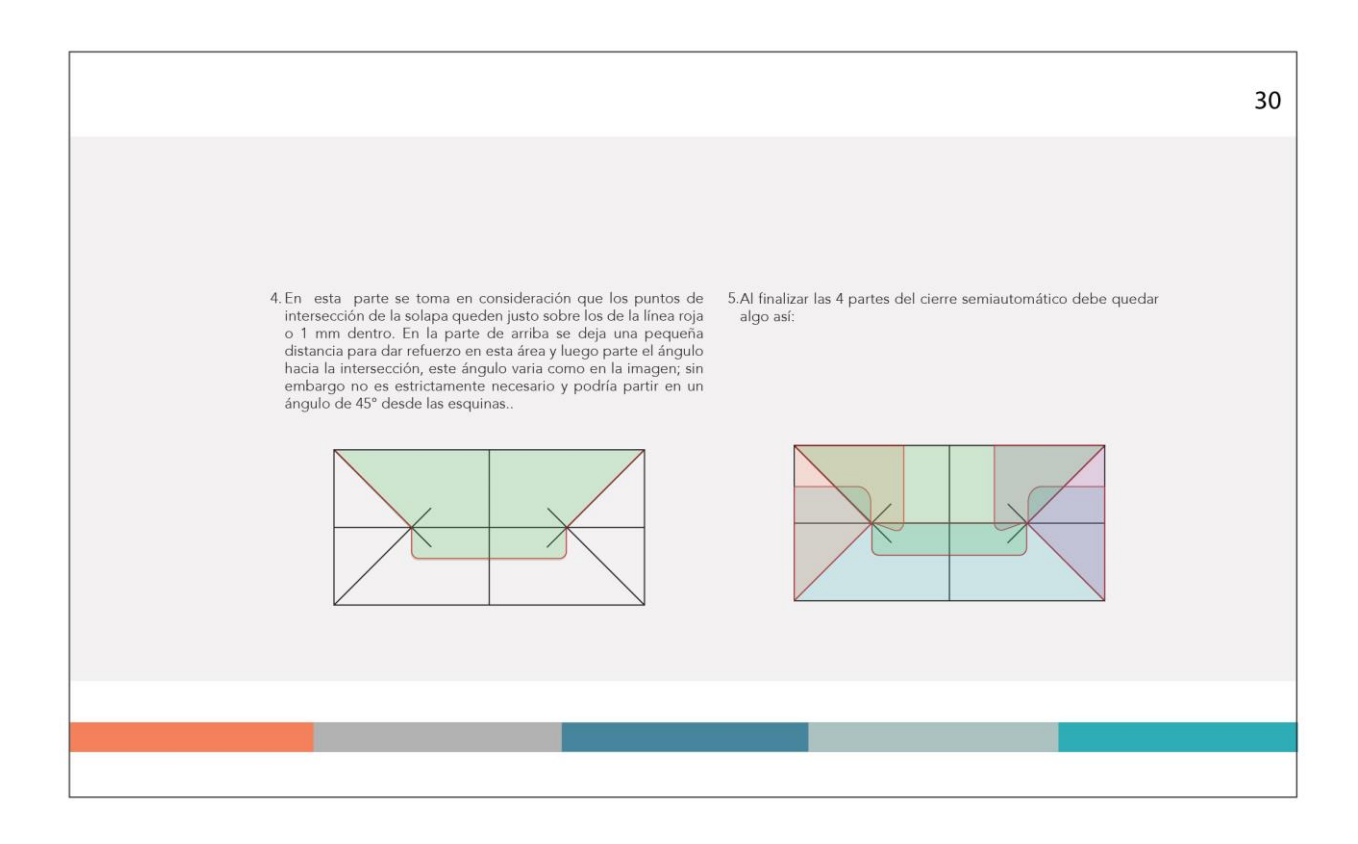

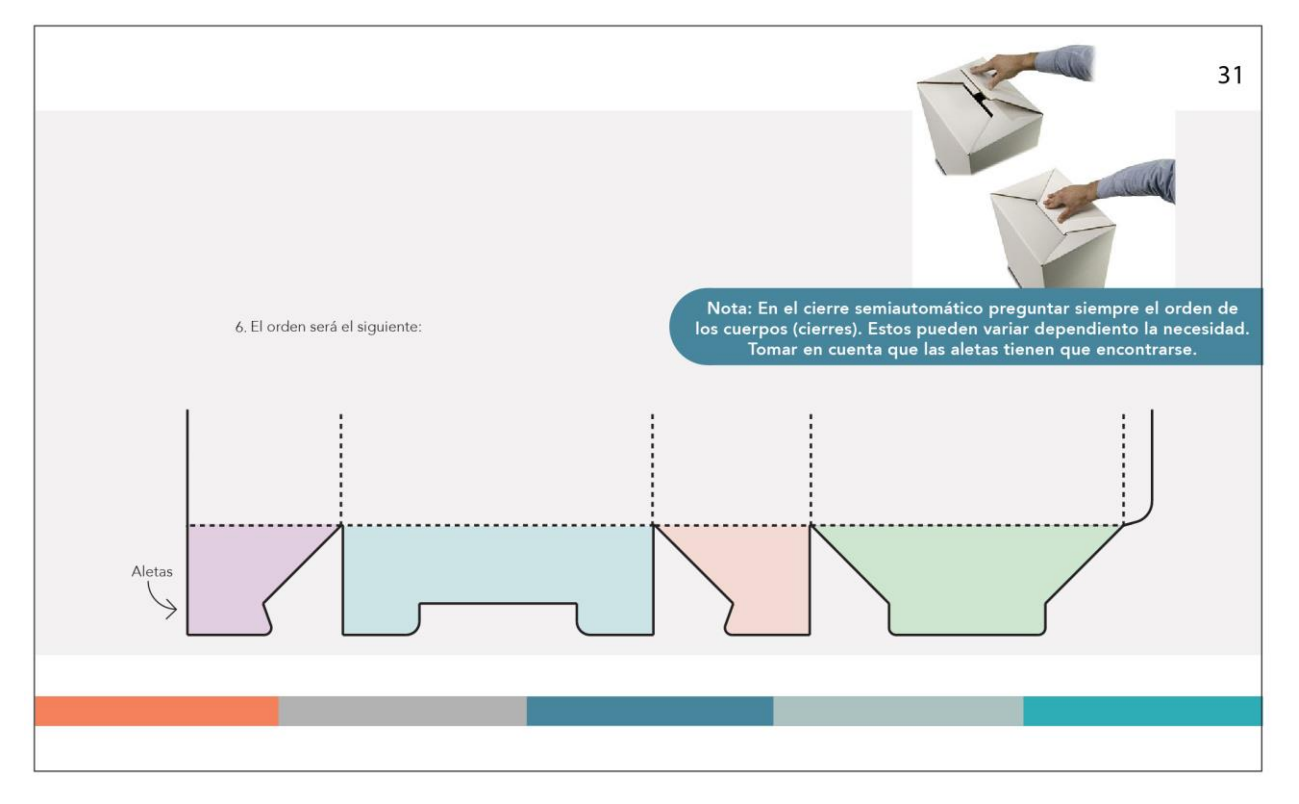

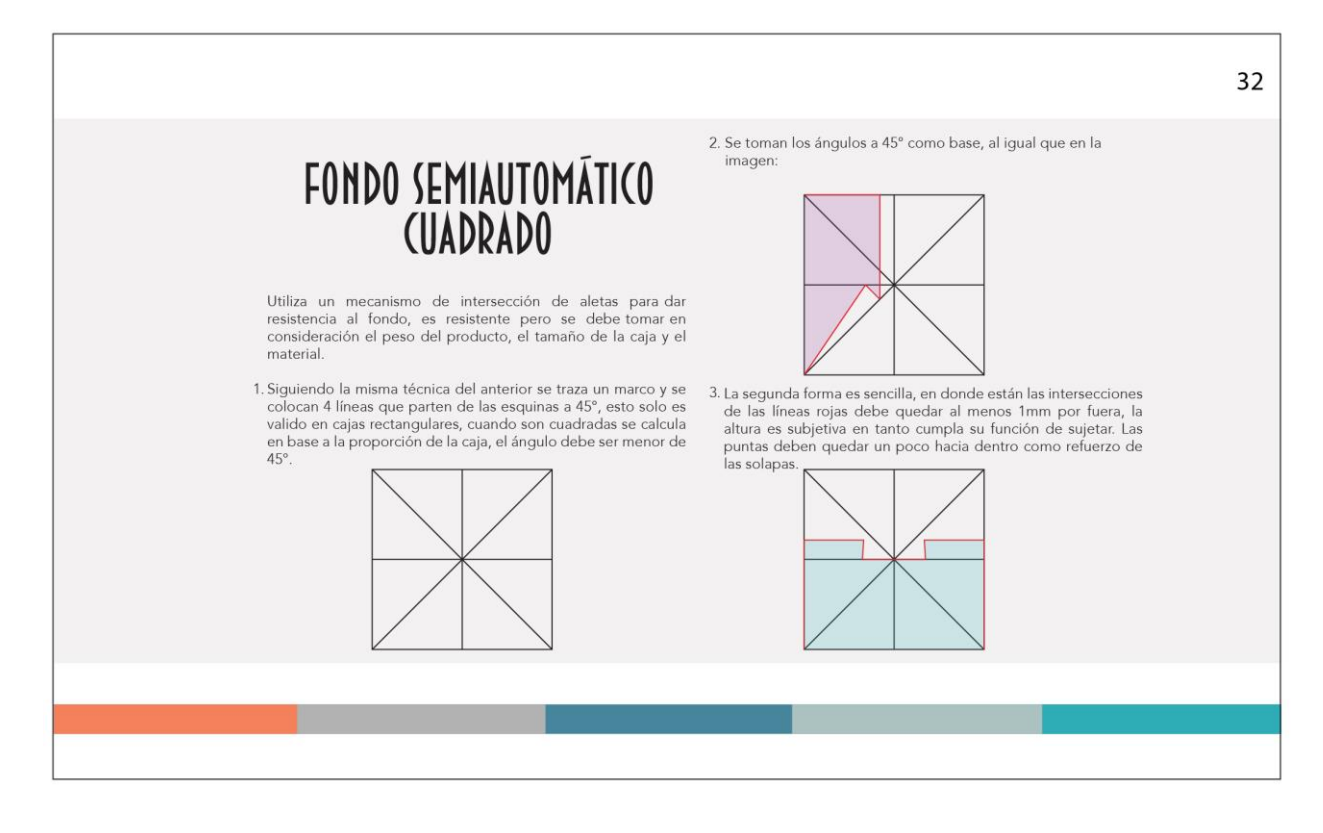

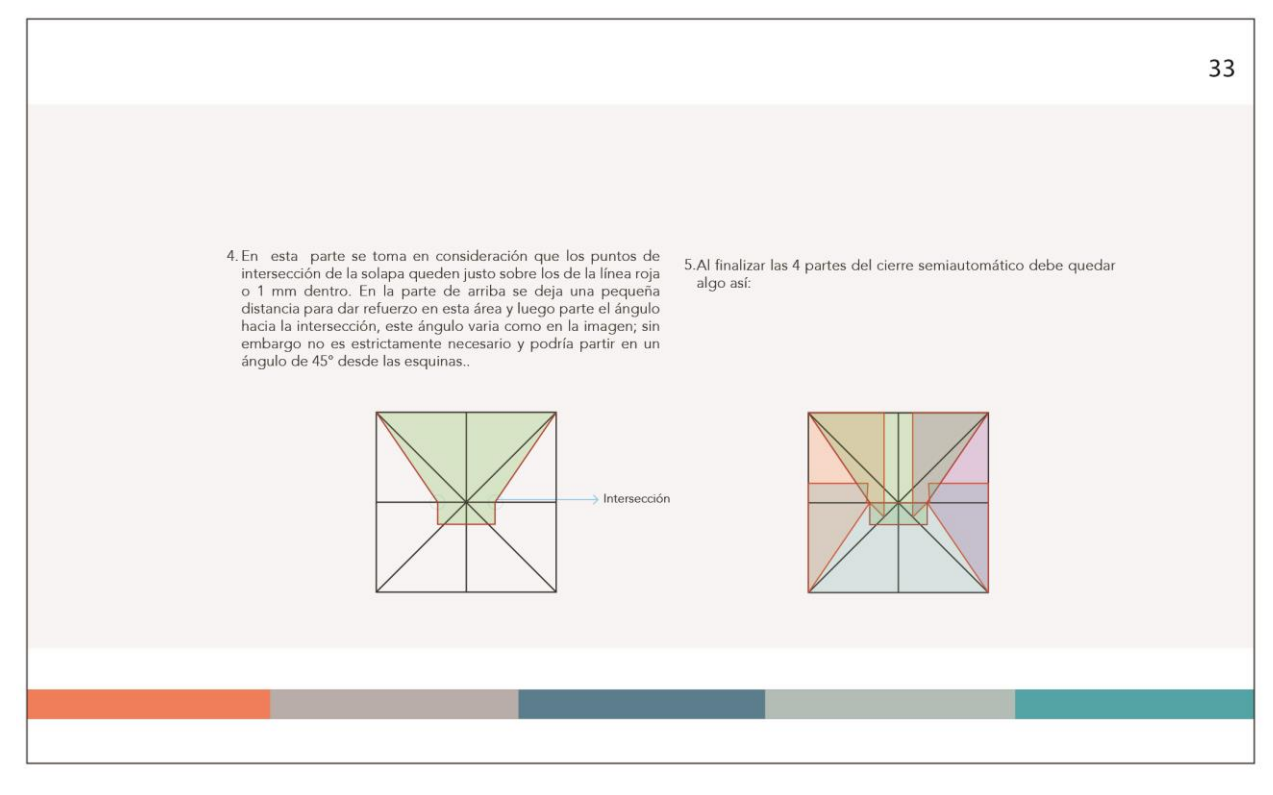

#### Propuesta gráfica final pág. 34 y 35

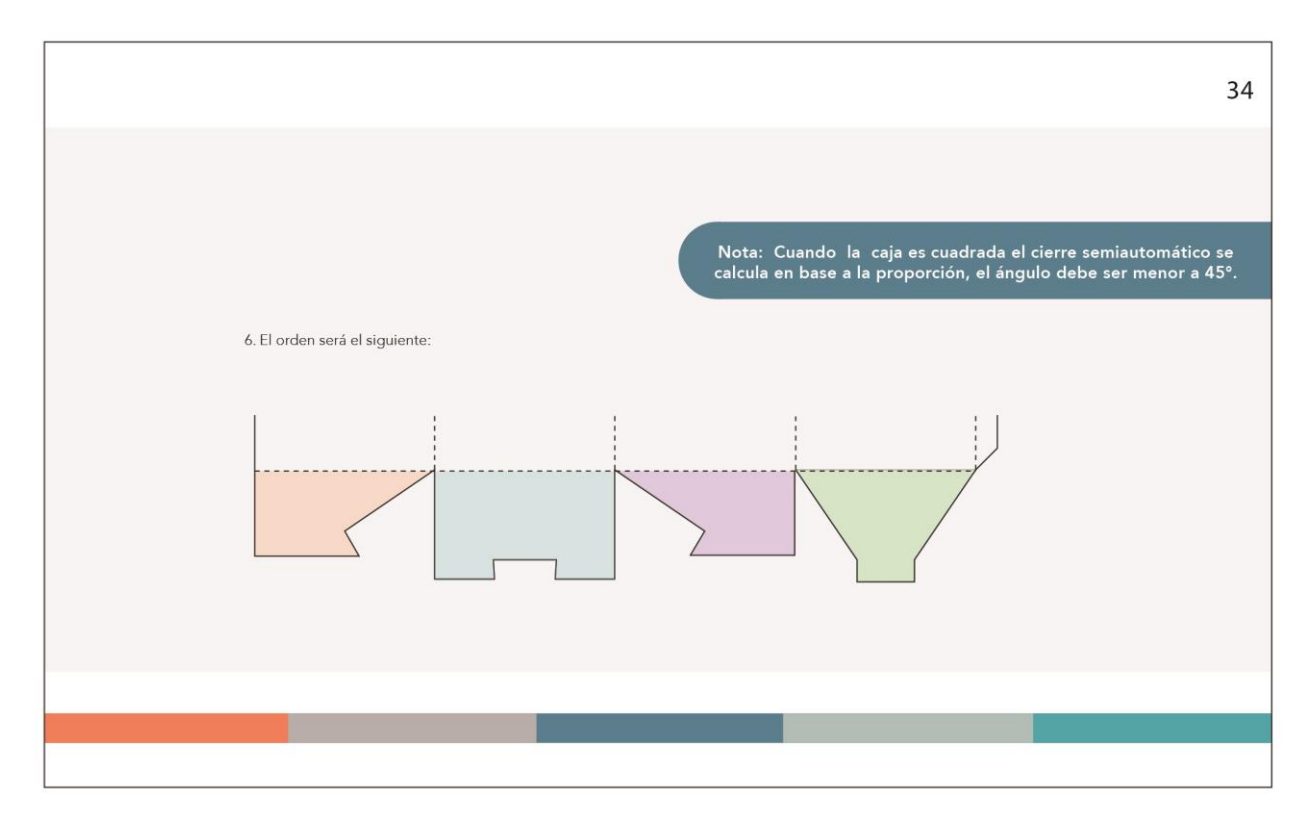

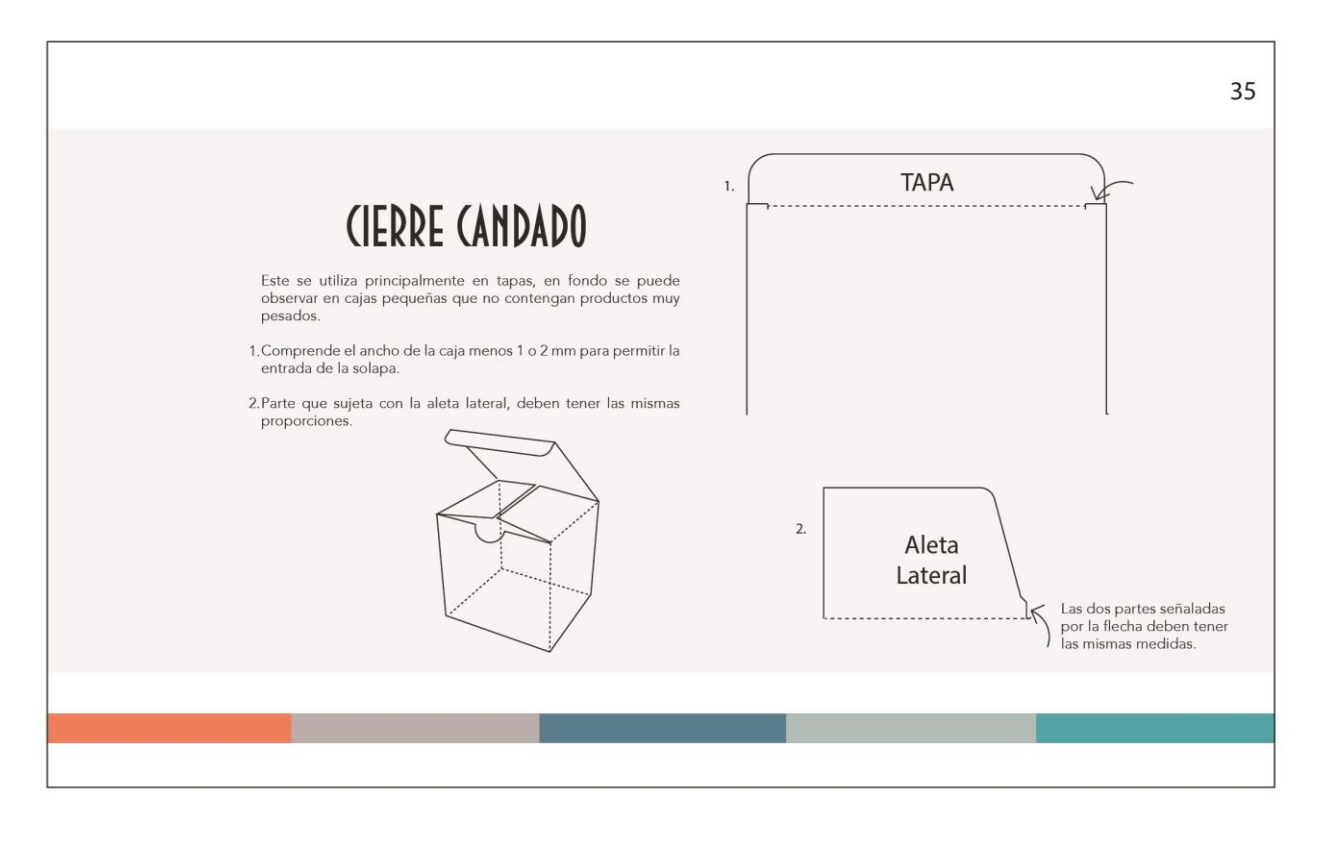

Propuesta gráfica final pág. 36 y 37

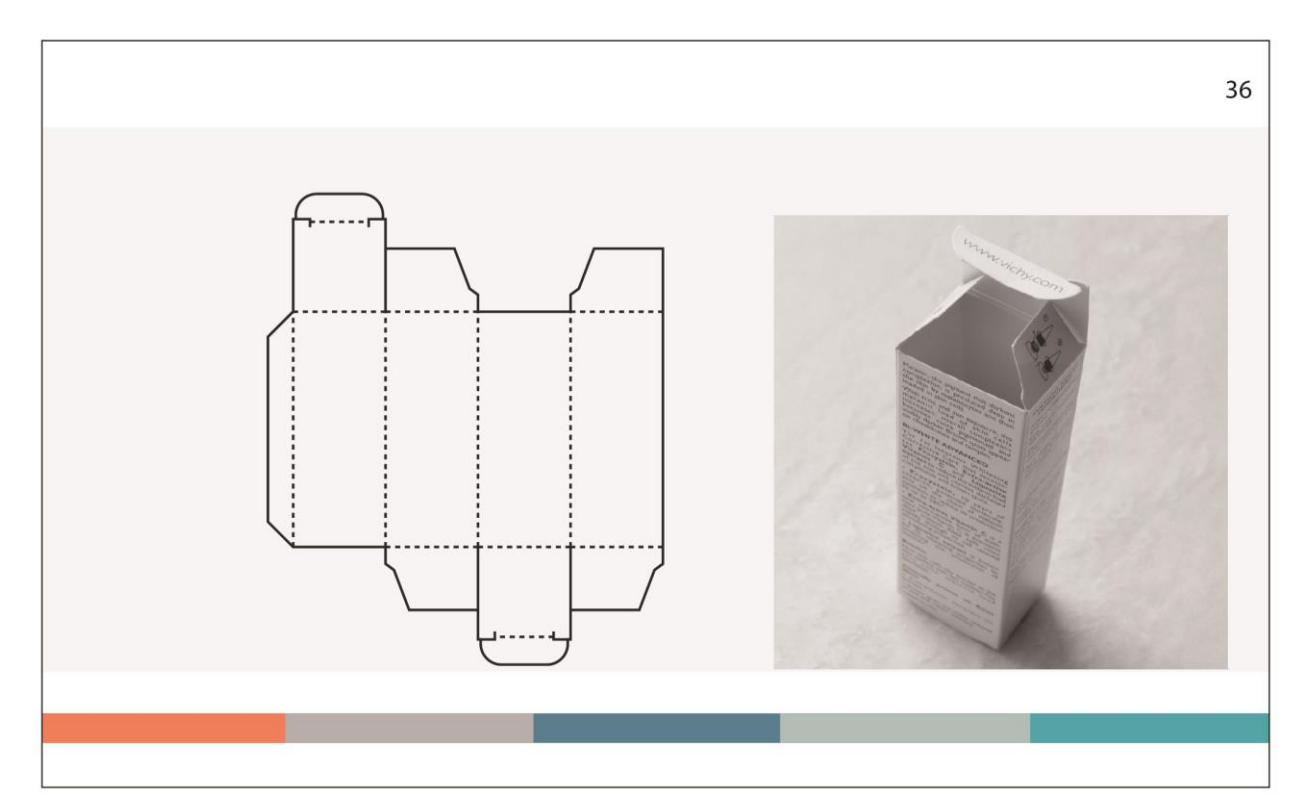

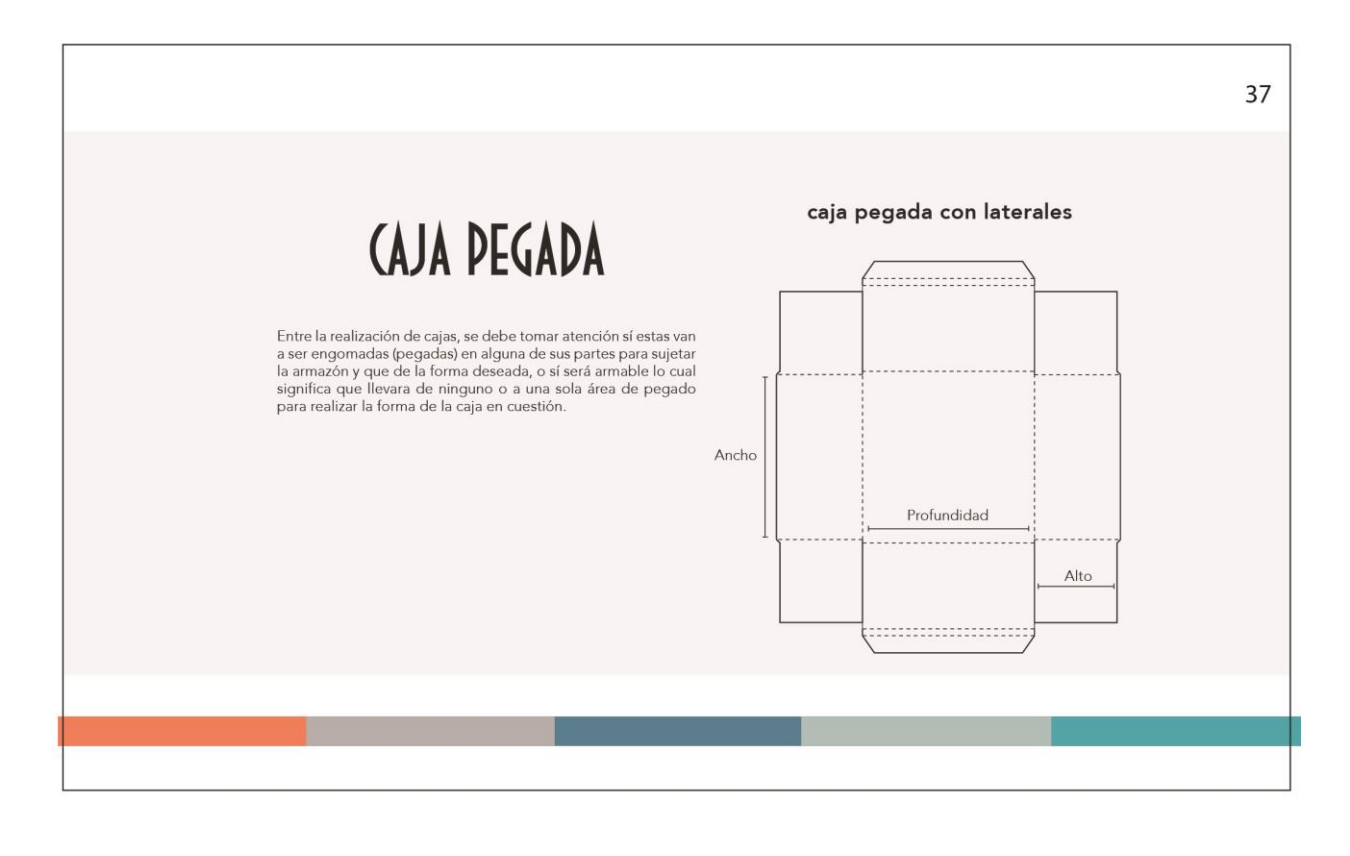

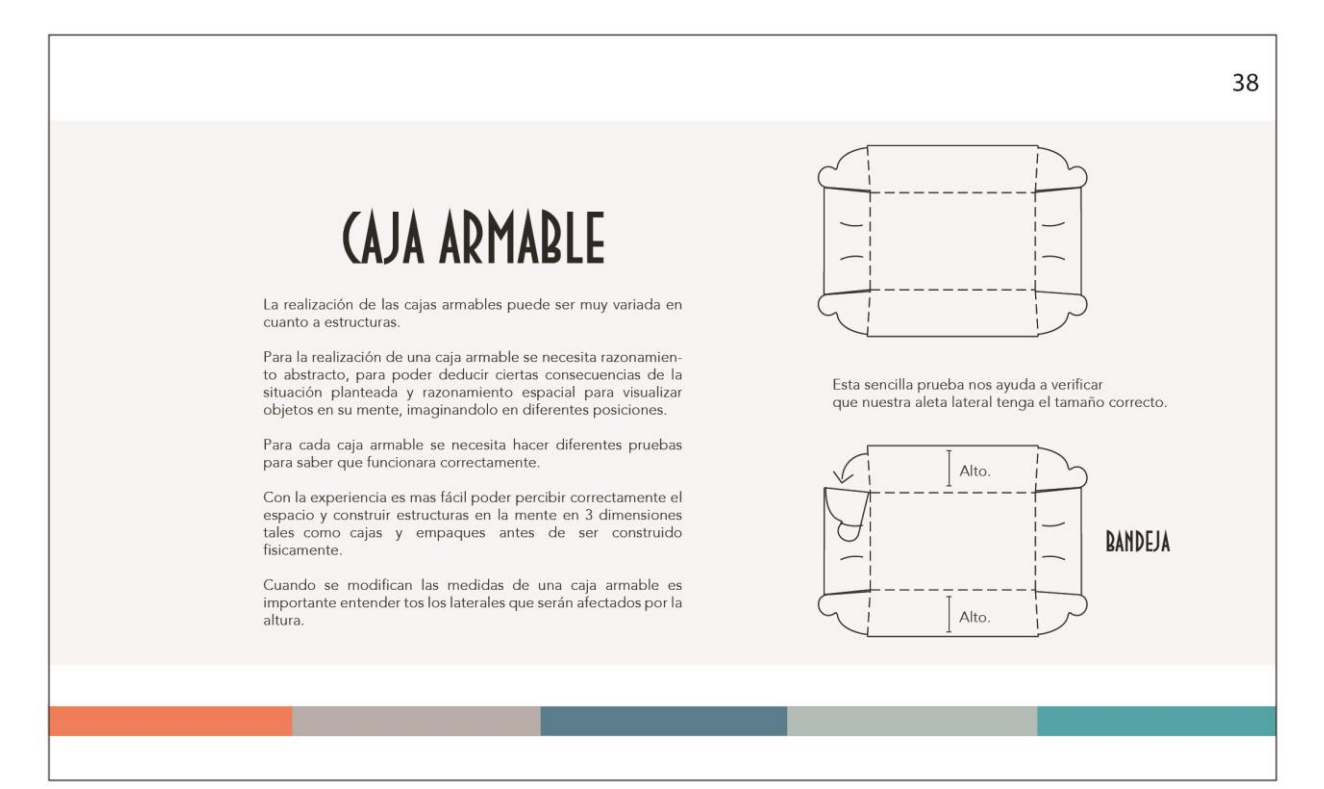

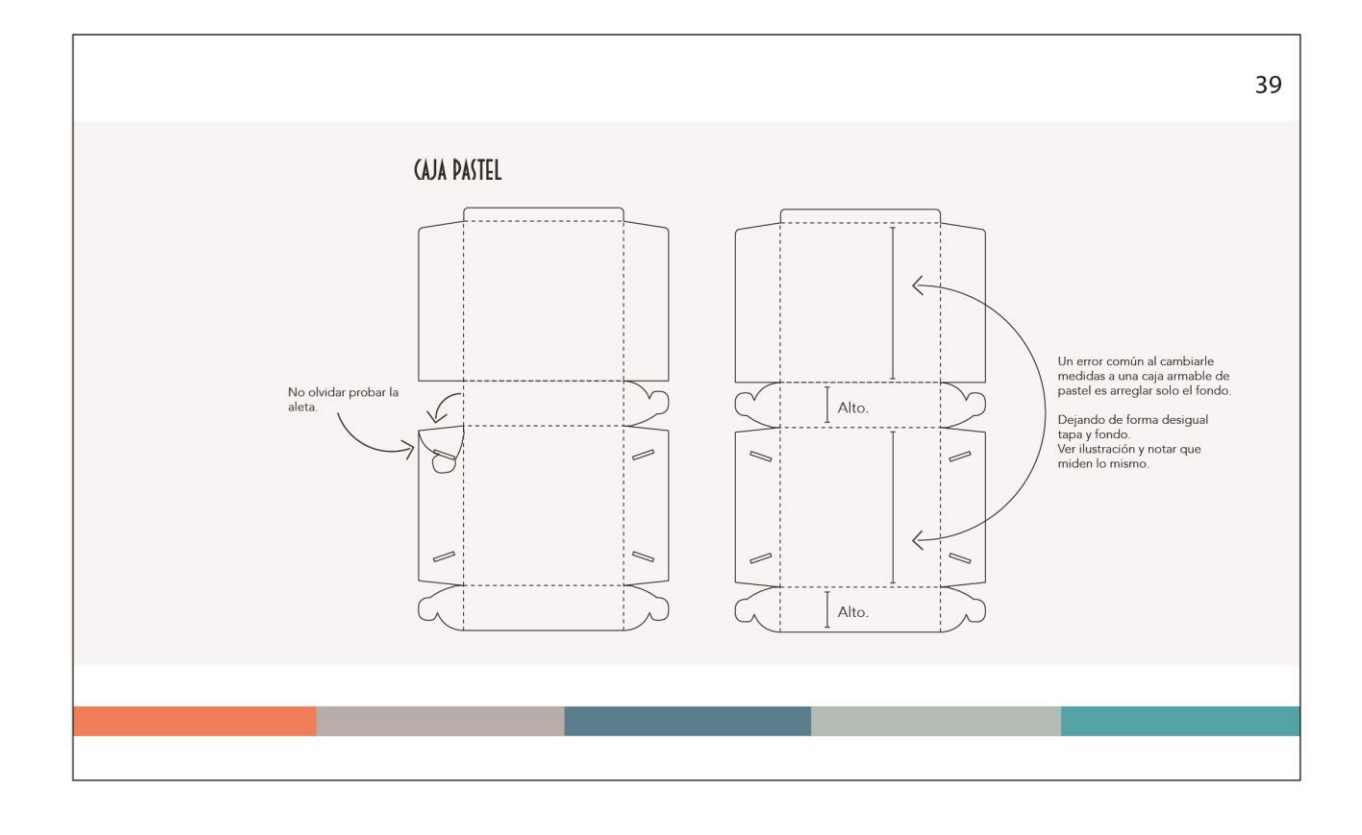

Propuesta gráfica final pág. 40 y 41

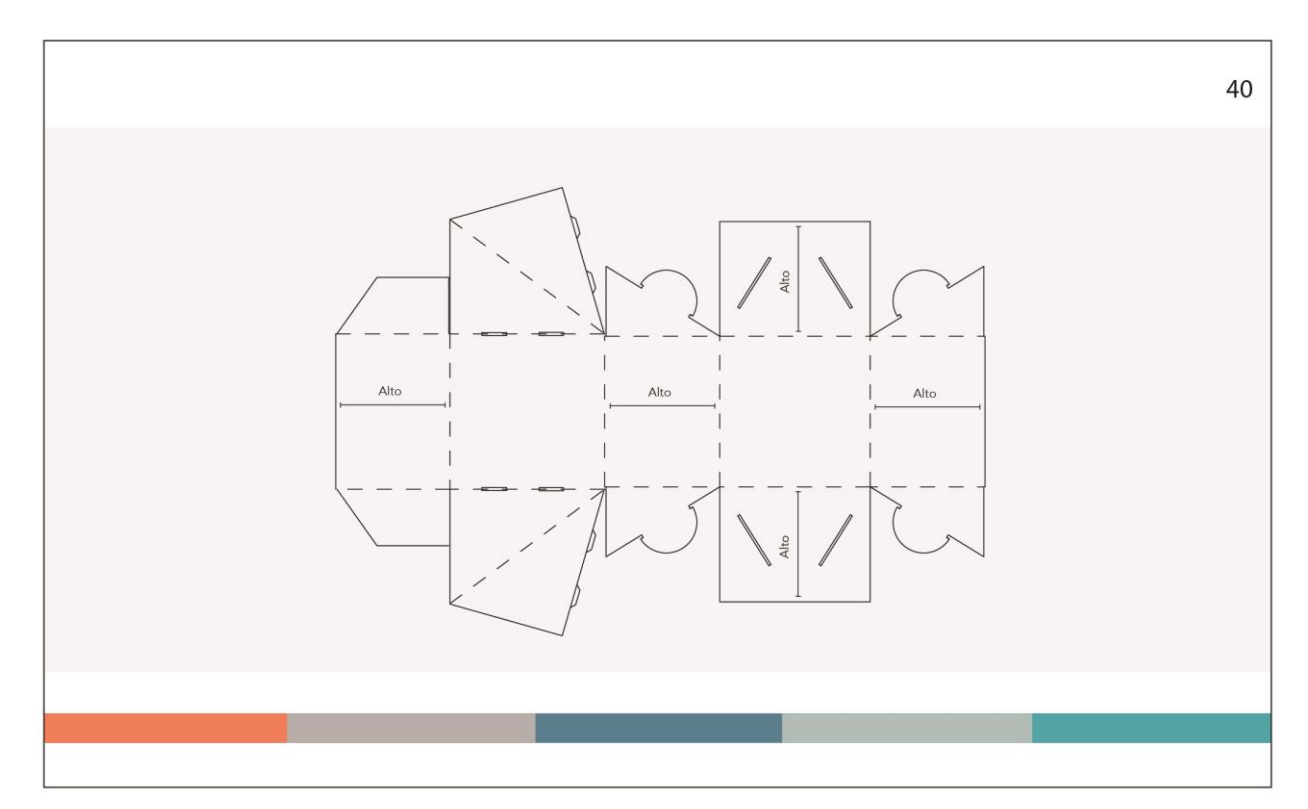

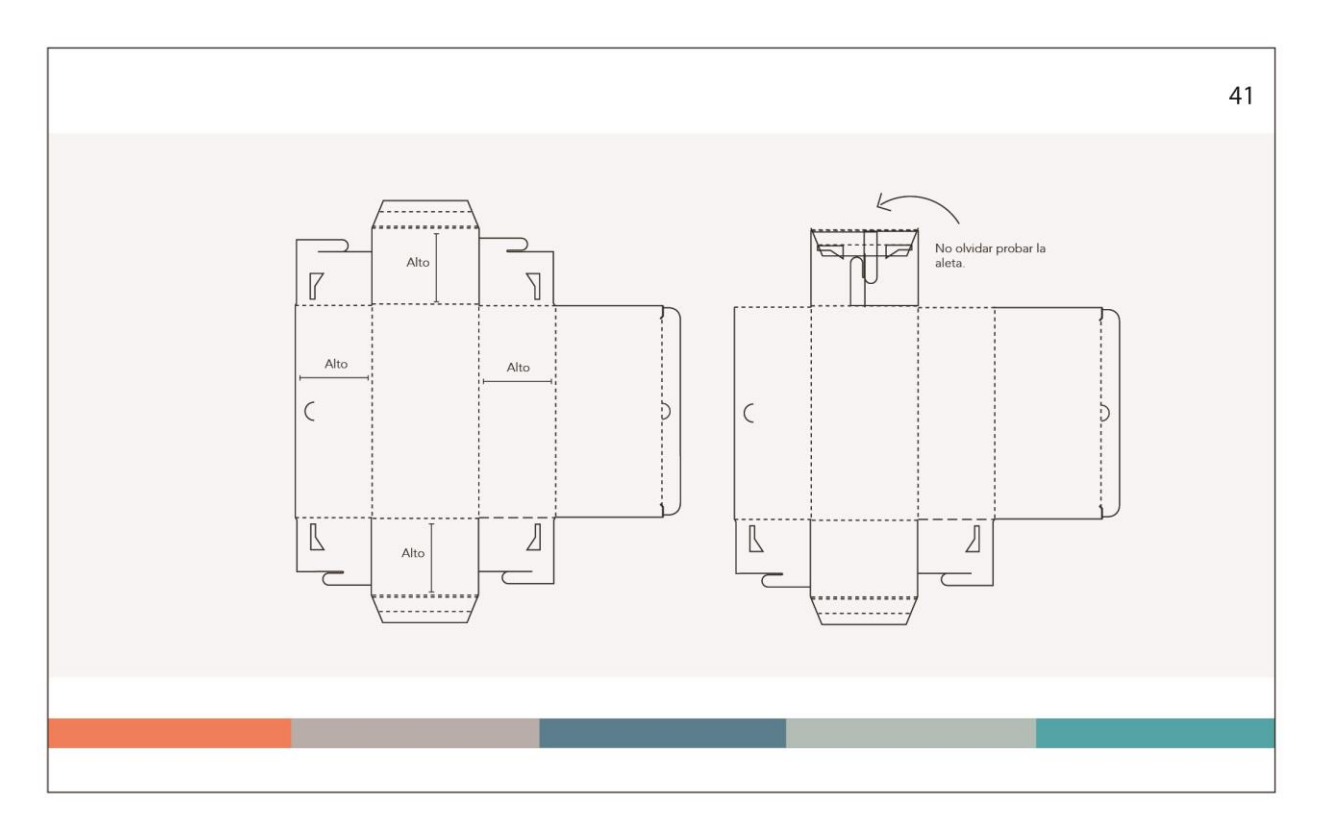

### Propuesta gráfica final pág. 42 y 43

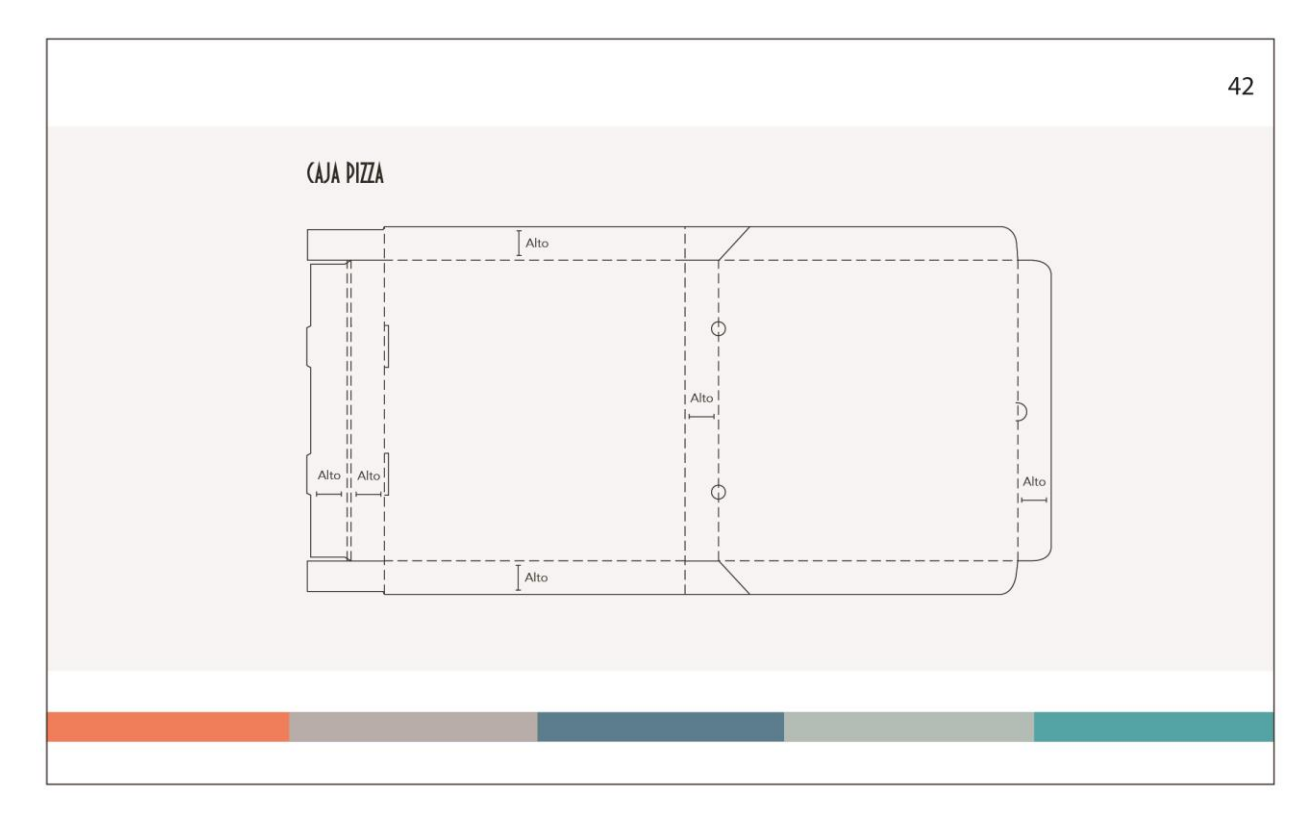

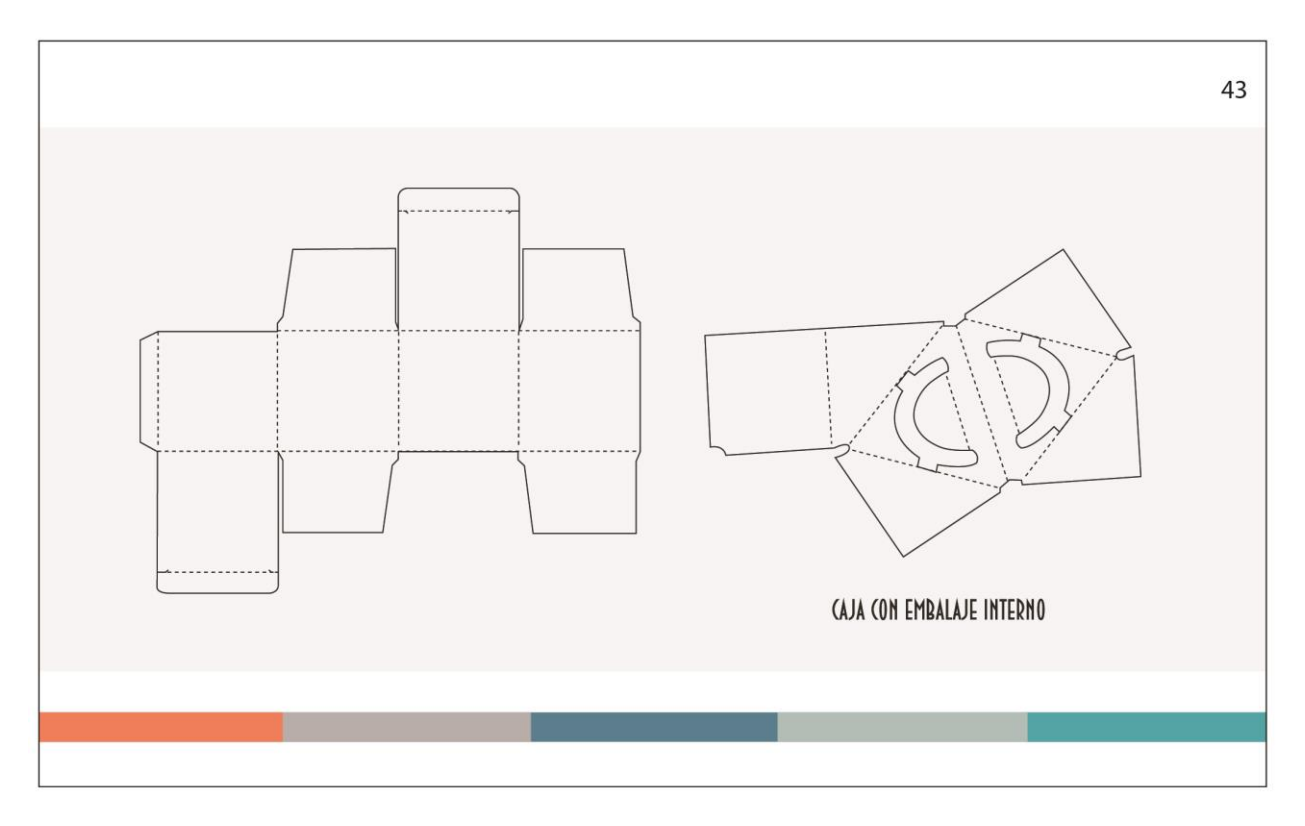

#### Propuesta gráfica final Capitulo 5 Anexo (guía básica del programa), y pág. 44

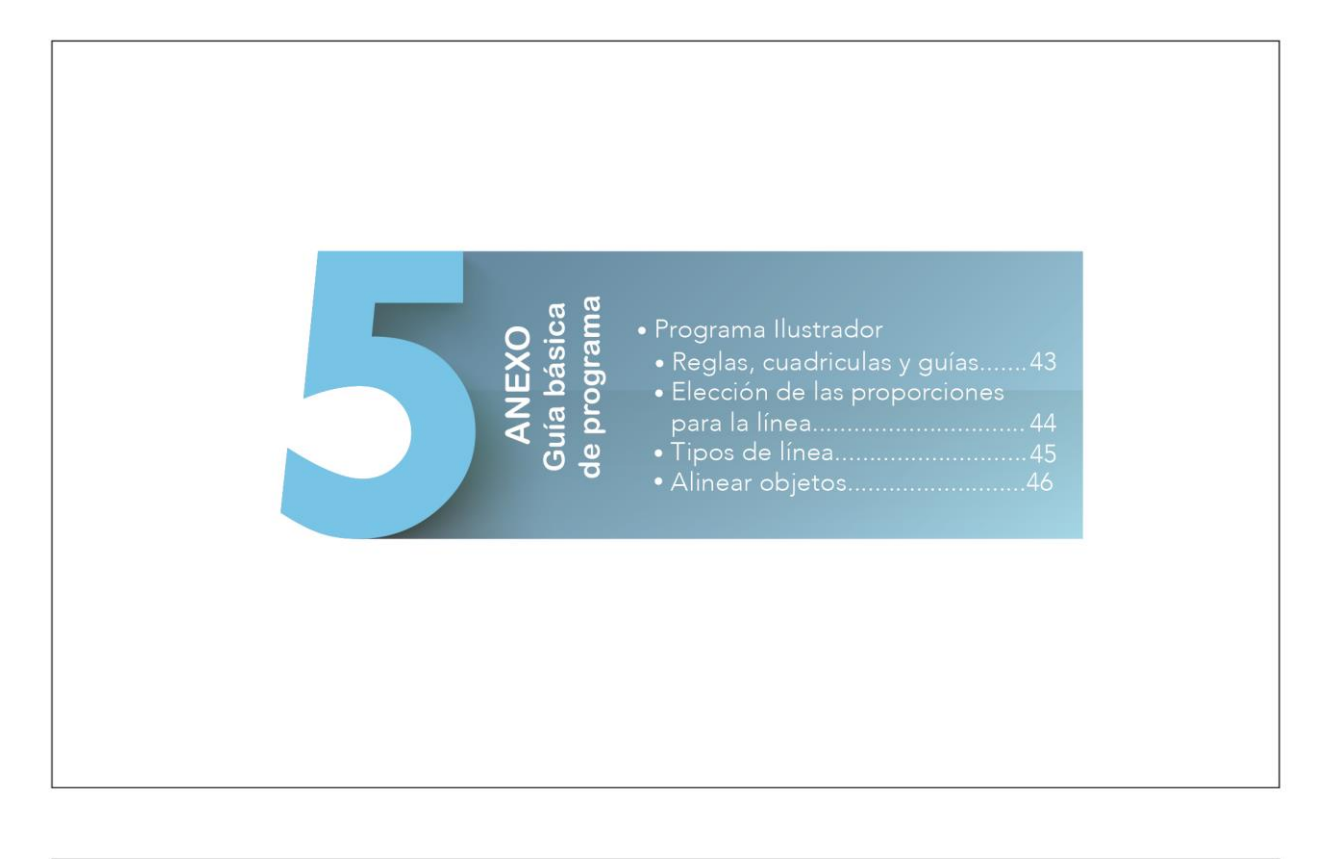

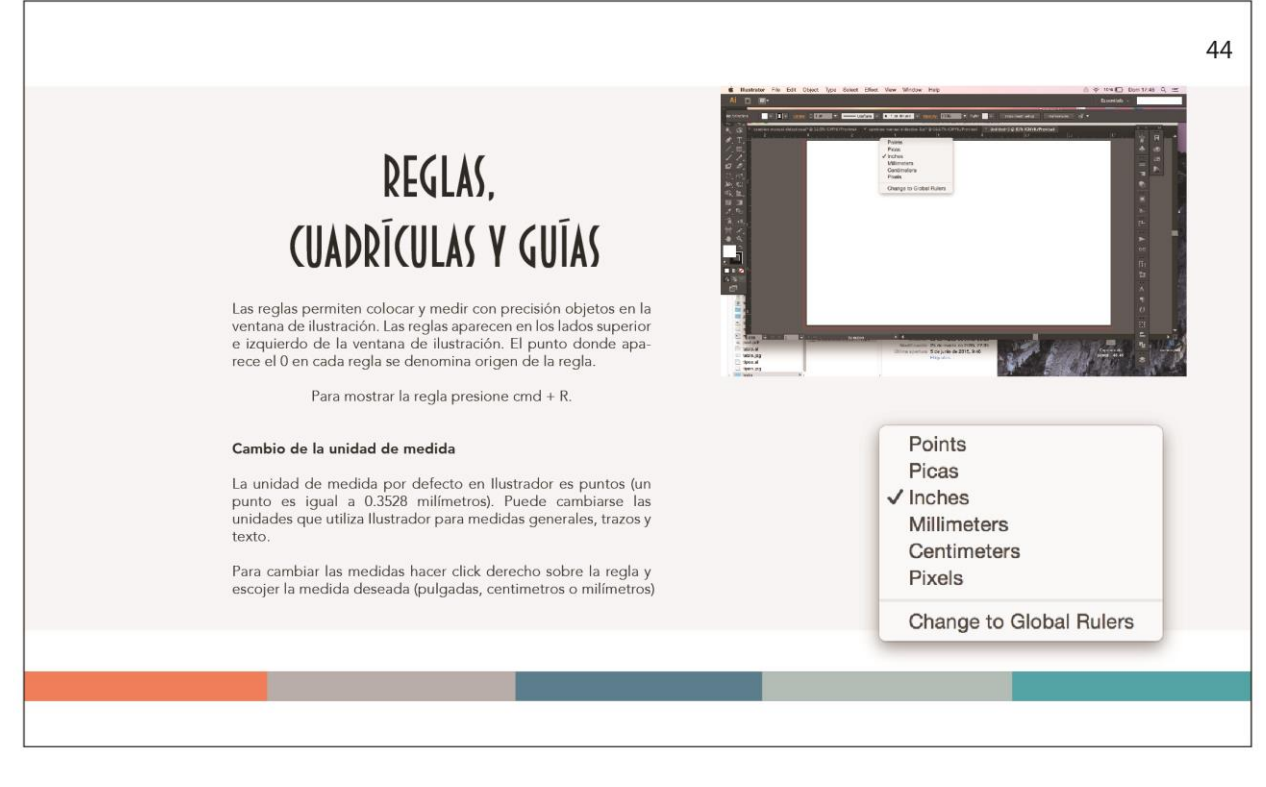

Propuesta gráfica final pág. 45 y 46

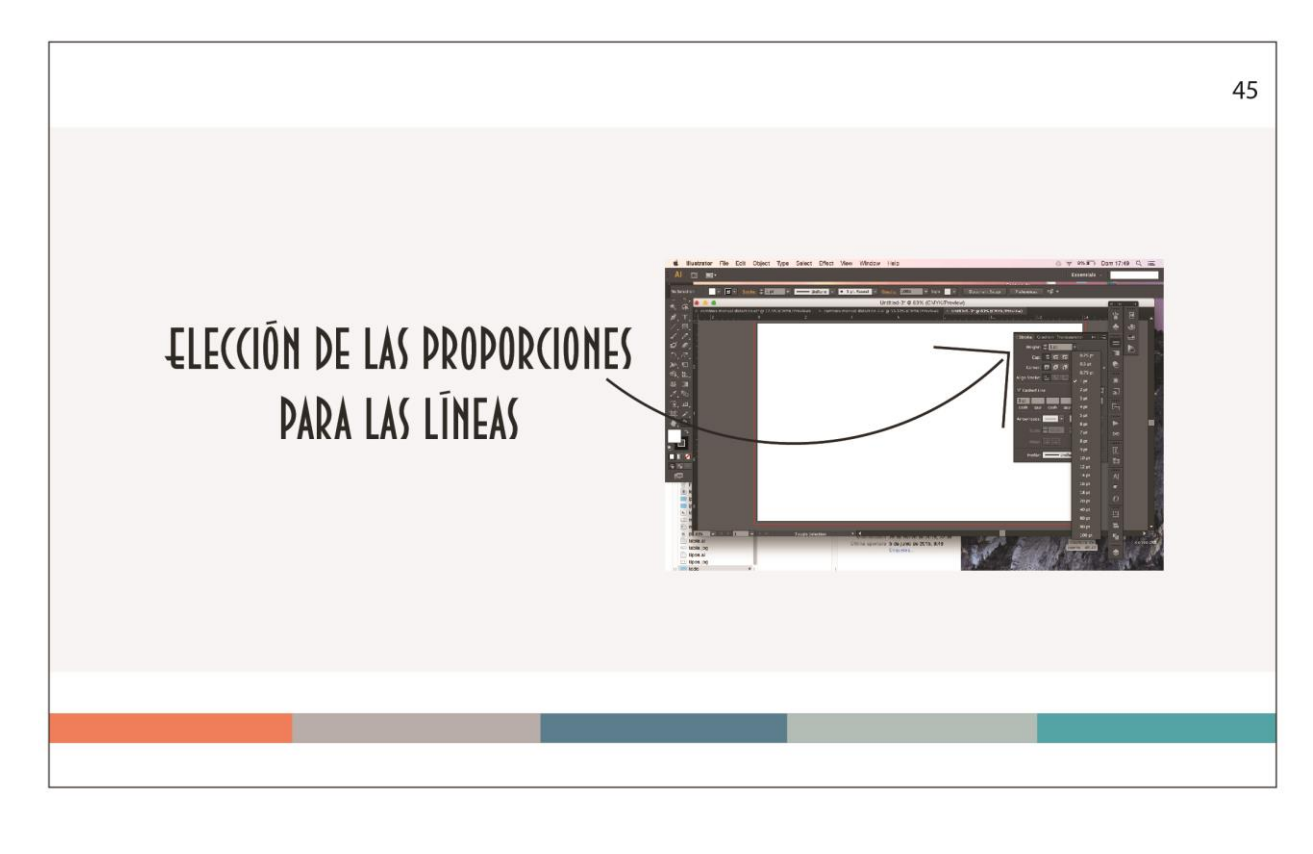

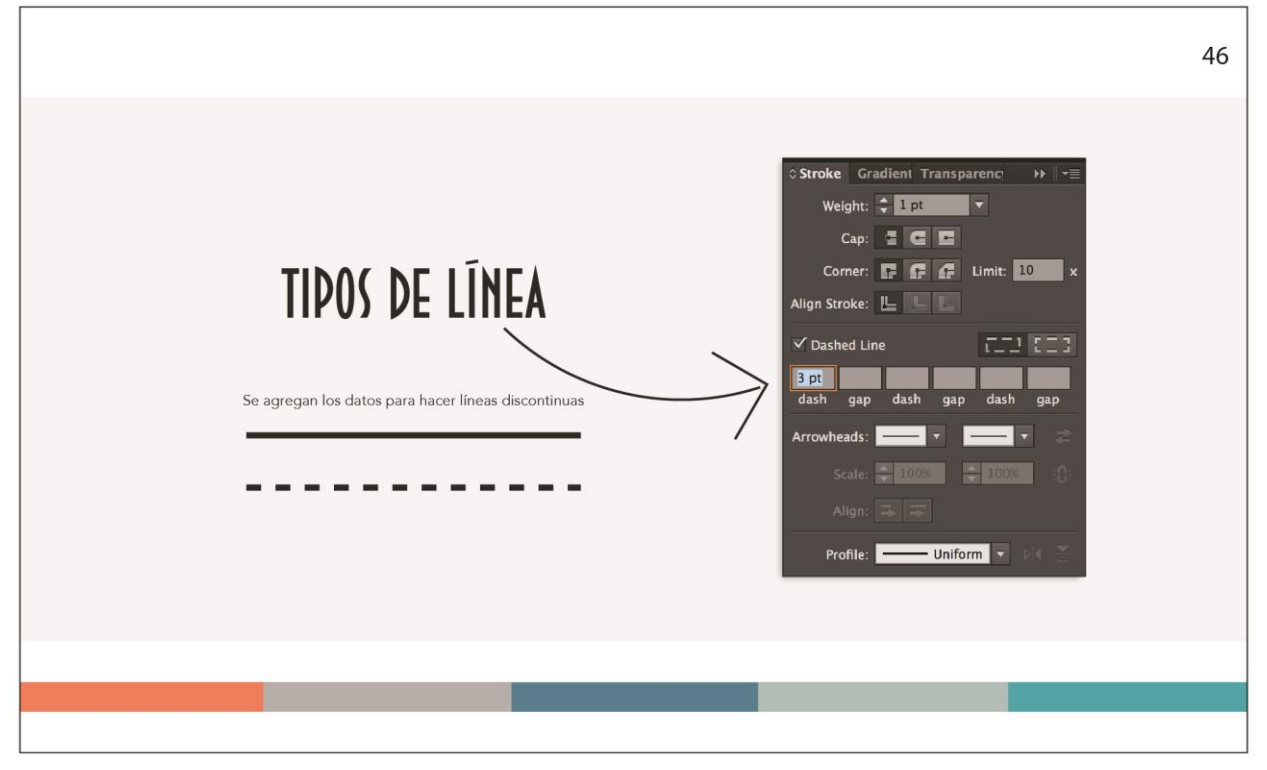

Propuesta gráfica final pág. 47 y 48

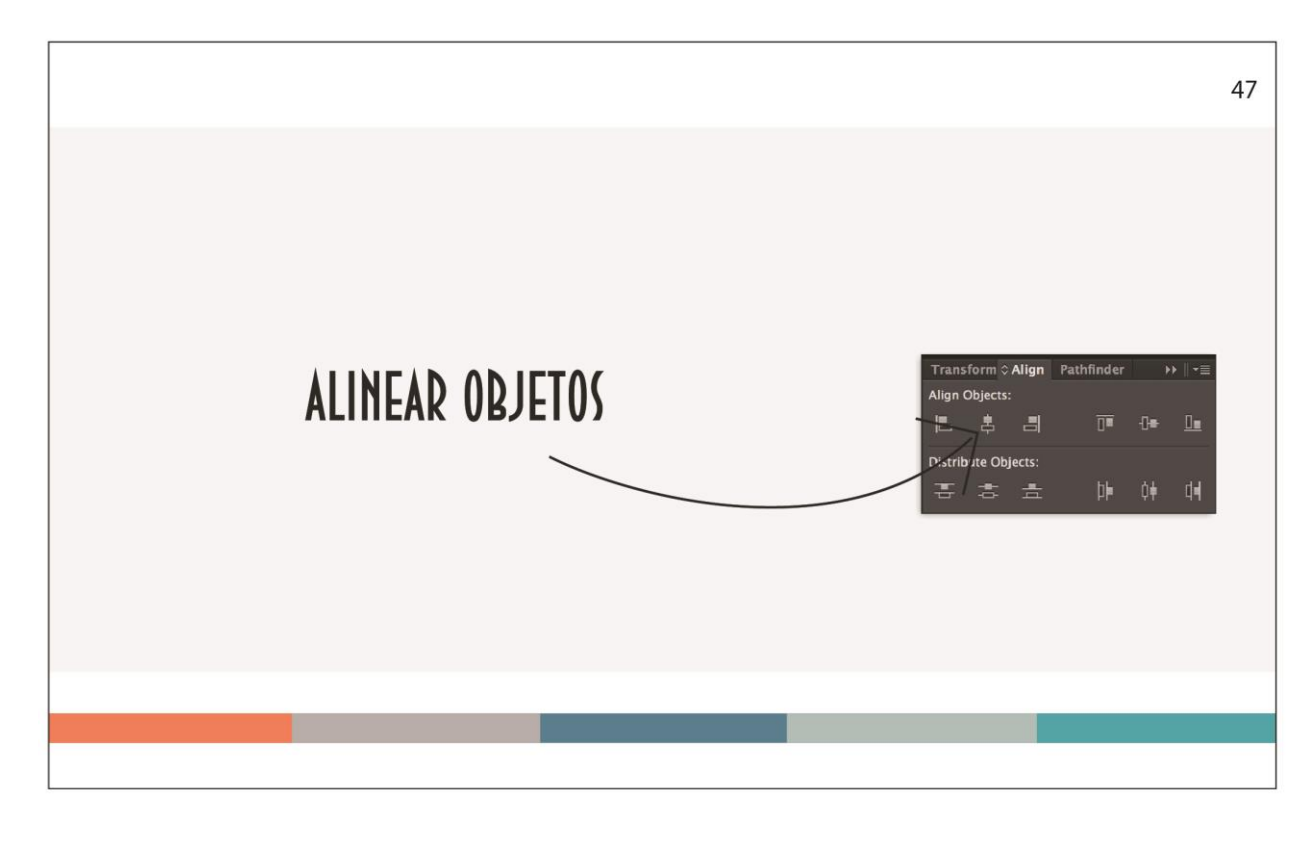

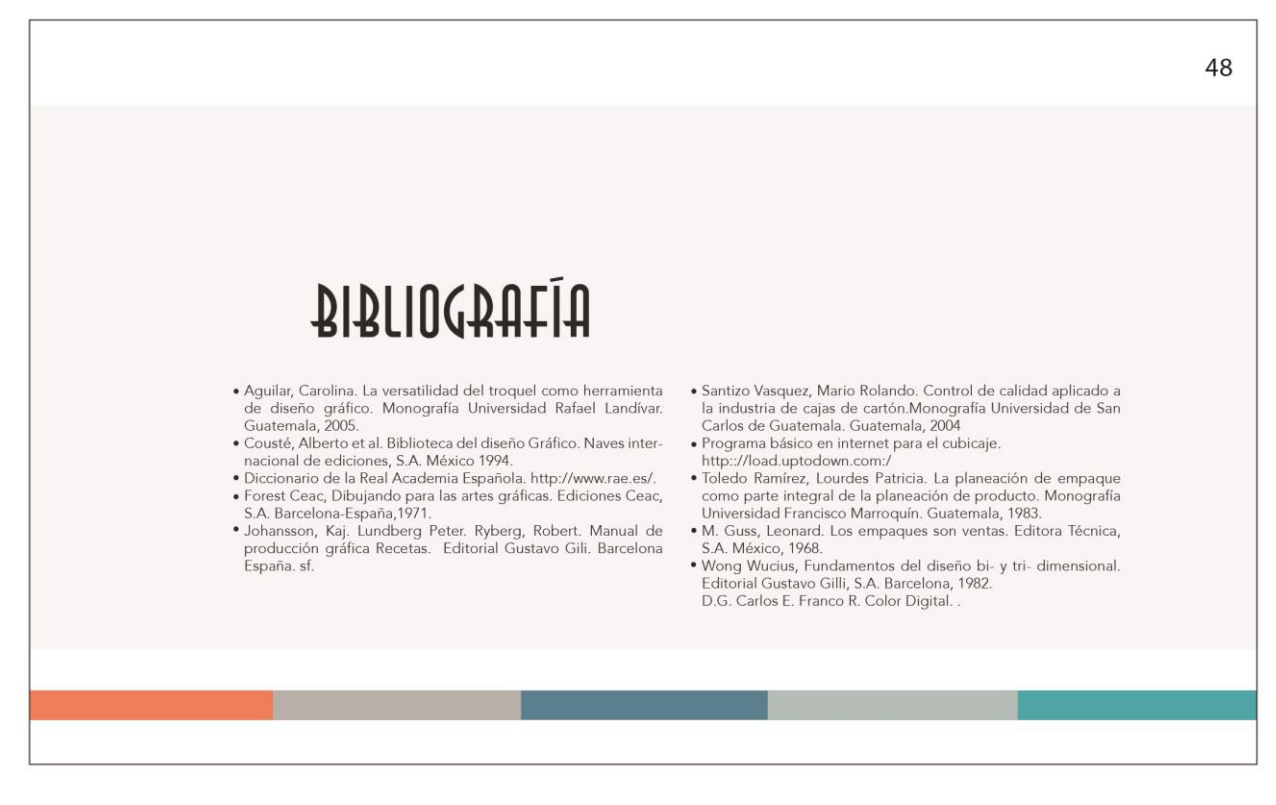

Propuesta gráfica final contra portada

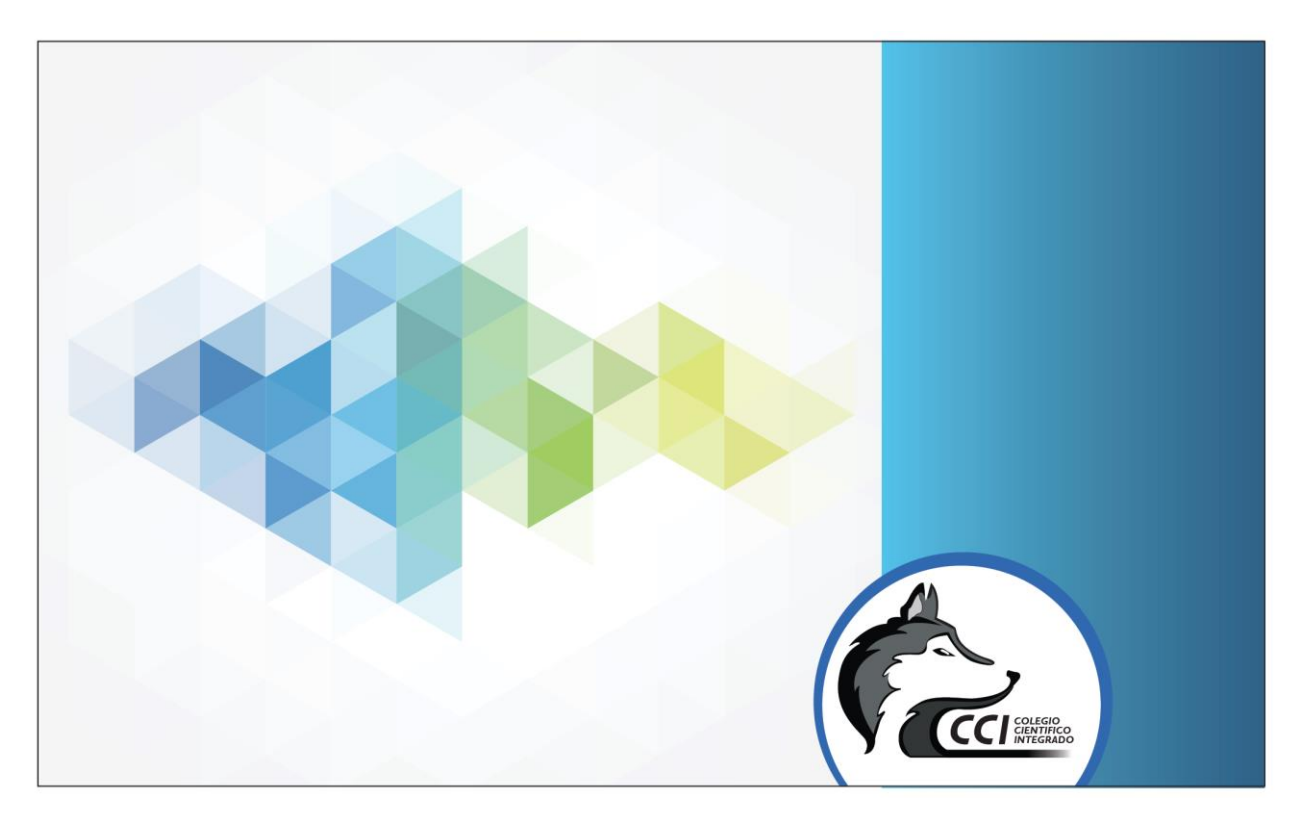

# **CAPÍTULO 10**

# PRODUCCIÓN, REPRODUCCIÓN Y DISTRIBUCIÓN

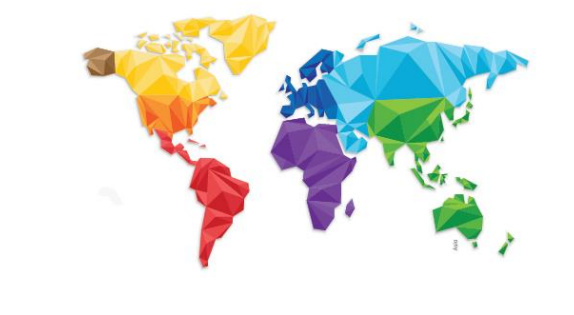

#### **Capítulo X: Producción, reproducción y distribución**

Para avalar el proyecto se plantea la realización de los siguientes planes:

- Plan de costos de elaboración
- Plan de costos de producción
- Plan de costos de reproducción
- Plan de costos de distribución

#### **10.1 Plan de costos de elaboración:**

Se realizó una investigación preliminar con el propósito de establecer el costo de tiempo utilizado en el proceso creativo y de elaboración de la propuesta.

#### **Tiempo utilizado:**

**Total de semanas trabajadas:** 20 semanas.

**Total de días trabajados:** 100 días (5 días a la semana)

**Total de horas trabajadas:** 150 horas (1 1/2 horas al día)

Tomando como base la hora trabajada de un Diseñador Gráfico promedio, a un valor de Q. 20.00

**Suma la cantidad de:** Q. 3.000

#### **10.2 Plan de costos de producción**

Será nuestro indicador de costos en artes finales de manuales didácticos digitales.

**Tiempo utilizado:** 

**Total de semanas trabajadas:** 1 semana.

**Total de días trabajados:** 6 días (6 días a la semana)

**Total de horas trabajadas:** 50 horas (8 horas al día)

Tomando como base la hora trabajada de un Diseñador Gráfico promedio, a un valor de Q. 20.00

**Suma la cantidad de:** Q.1,000.00.

#### **10.3 Plan de costos de reproducción:**

A solicitud del Colegio Científico Integrado se realizó un manual didáctico digital, por lo que la producción es electrónica y no tiene costo alguno. Se le entregará a la institución un DVD del manual didáctico digital modificable y un PDF con artes finales para la producción impresa del manual didáctico, por si el Colegio deseara realizar la reproducción impresa del mismo.

#### **10.4 Plan de costos de distribución:**

Por ser manual didáctico digital, el archivo tendrá una distribución sin costo. Los catedráticos serán los encargados que los alumnos de 5to Bachillerato con orientación en Diseño Gráfico cuenten con el material.

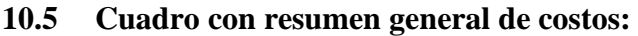

 $\sqrt{ }$ 

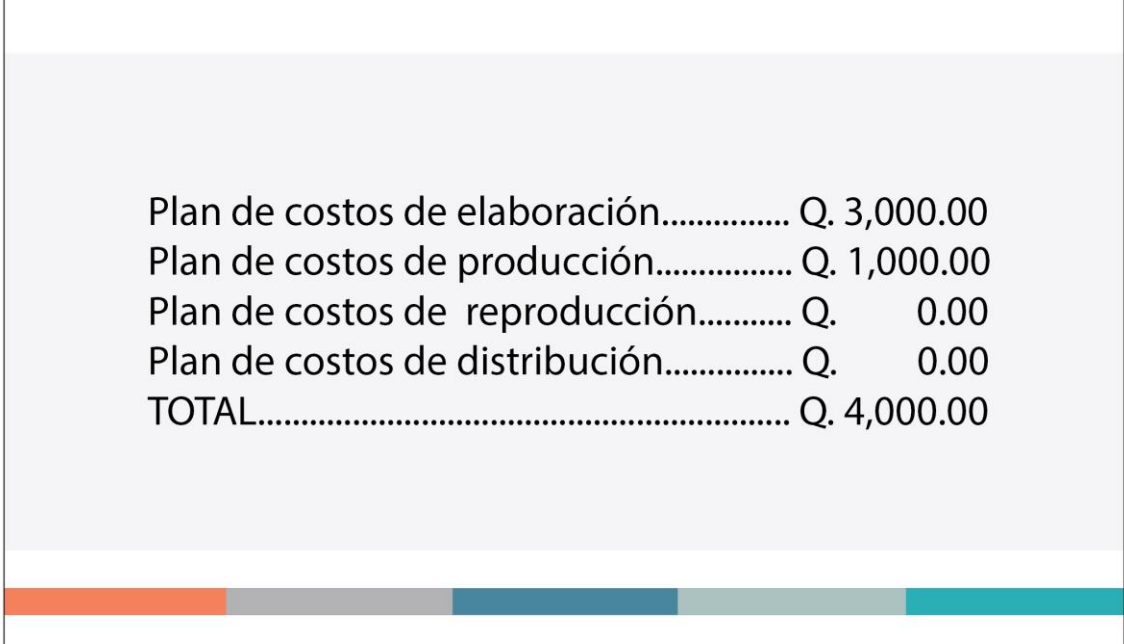

# **CAPÍTULO 11**

# CONCLUSIONES Y RECOMENDACIONES

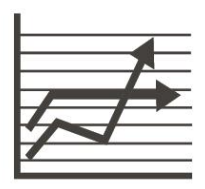

#### **11.1Conclusiones:**

- Se logró diseñar un manual didáctico digital, para enseñar a elaborar troqueles de empaques y embalajes a los estudiantes de último año, de la carrera de Bachillerato en Ciencias y Letras con orientación en Diseño Gráfico, del Colegio Científico Integrado Bilingüe.
- Se recopiló toda la información relacionada con troqueles para incluirla dentro del manual didáctico digital.
- Se ilustró el manual didáctico digital con imágenes claras de los tipos de empaques, los tipos de embalaje, los tipos de cierre y los materiales que se pueden emplear en la invención de troqueles.
- El presente trabajo será un soporte académico para todos los alumnos que tengan acceso a este material, ellos entenderán la importancia del empaque de satisfacer una función protectora del producto.

#### **11.2 Recomendaciones:**

- Que el manual didáctico digital, para enseñar a elaborar troqueles de empaques y embalajes se les facilite siempre a los alumnos que entran a 5to año de Bachillerato en Ciencias y Letras con orientación en Diseño Gráfico como un material de apoyo, así ellos podrán aprovechar este conocimiento.
- Que los catedráticos amplíen en clase los temas sugeridos por el manual didáctico digitar para evitar dudas con los temas relacionados con troqueles de empaques y embalajes. Se recomienda el manual sea acompañado por ejercicios donde se sugiera al estudiante cambiar el ancho, alto y profundidad de un empaque, para que el catedrático evalué la comprensión del alumno del tema.
- Que el manual didáctico digital sea impreso de forma casera por el estudiante, para que puedan recortar los ejemplos de troqueles que se encuentran en el manual y entiendan de mejor forma la tridimensionalidad de una caja y como puede modificar sus proporciones, según los requerimientos de un cliente.
- Que los docentes estén a la vanguardia de nuevas formas y métodos de utilización de los troqueles. Para exhortar a los estudiantes a elaborar troqueles con mayores grados de dificultad que los expuestos en el manual didáctico digital.

# **CAPÍTULO 12**

# **CONOCIMIENTO GENERAL**

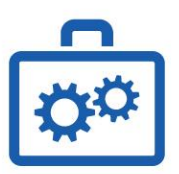

# **COMUNICACION**

## Comunicación

Transmisión correcta de los mensajes a comunicar a través de elementos visuales y contextos implementados en la Manual Didáctico Digital.

### Comunicación Persuasiva

Transmisión correcta de los mensajes a comunicar a través de elementos visuales y contextos implementados en la Manual Didáctico Digital.

## Imagen corporativa

Proteger el patrón de imágen que posee el Colegio Científico Integrado Bilingüe el cual lo identifica como Institución privada de respeto y dignidad.

## Interpretación de Textos

Utilizar el correcto lenguaje, para transmitir de manera correcta y clara lo que deseamos transmitir en los datos escritos en nuestro Manual Didáctico Digital.

# Mercadeo

Conocer nuestro grupo objetivo, llegar a ellos de la manera correcta, para alcanzar a la mayoría de estos y que nuestra Revista Digital sea de utilidad para los mismos.

# **CIENCIAS**

# Semiología

Transmisión correcta a travez de signos y lenguaje, lo que deseamos de los usuarios persiban e interpreten en nuestro manual didáctico digital.

# Psicología

Conociendo los intereses de nuestro grupo objetivo y su comportamiento, se realiza el Manual Didáctico Digital.

# Sociología

Sobre como interactua nuestro grupo objetivo entre ellos mismos, conociendo las costumbres y el comportamiento en las actividades que realizan.

# **CULTURA**

# Historia del Arte y el diseño

Influir con arte, conocer acerca del mismo y los elementos utilizados en la actualidad, los cuales identifican nuestra época.

# Literatura

Proyectarse de forma elocuente hacia los lectores. Captar la atención de los mismos, para que estos disfruten del Manual Didactico Digital.

# Comunicación Intercultural

Producir el manual didáctico digital de tal manera que pueda ser apreciado de forma visual y comunicativa por cualquier estudiante del Colegio Cientifico Integrado Bilingue de la carrera de Bachillerato con orientación en Diseño Gráfico.

# **CIENCIAS AUXILIARES**

# Administración

Uso adecuado de todos los recursos utilizados en el Manual Didáctico Digital, para realizarlo de forma eficiente y eficáz, obteniendo un buen resultado.

# Psicología del Color

Influir con la utilizacion de los colores y transmita serenidad ante los usuarios y limpieza.

# **DISEÑO**

# Creatividad

Realización del Manual Didáctico Digital de forma creativo, el cual agrade y que a su vez sea útil, informando a los usuarios y transmitiendo con sus imágenes los procesos para la realización de troqueles.

# Visualización Gráfica

Implementación de las técnicas de bocetaje, así como de proporción y distribución de los elementos incorporados en el Manual Didáctico Digital.

# Fotografía

Conocer acerca de las técnicas fotográficas, y hacer uso de ellas para mostrar de la mejor manera las imagenes a los usuarios.

# Software

Uso de los distintos programas de diseño los cuales hacen posible la visualización de nuestro Manual Didáctico Digital de forma agradable, facilitando el trabajo y mostrando de forma creativa lo que deseamos transmitir a los usuarios.

# **CAPÍTULO 13 AELEBEUCIAS**

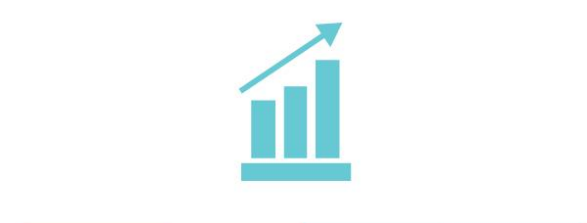

#### **Capítulo XIII: Referencias**

- Aguilar, Carolina. La versatilidad del troquel como herramienta de diseño gráfico. Monografía Universidad Rafael Landívar. Guatemala, 2005.
- Cousté, Alberto et al. Biblioteca del diseño Gráfico. Naves internacional de ediciones, S.A. México 1994.
- Diccionario de la Real Academia Española. http://www.rae.es/.
- Forest Ceac, Dibujando para las artes gráficas. Ediciones Ceac, S.A. Barcelona-España,1971.
- Johansson, Kaj. Lundberg Peter. Ryberg, Robert. Manual de producción gráfica Recetas. Editorial Gustavo Gili. Barcelona España. Sf
- Santizo Vasquez, Mario Rolando. Control de calidad aplicado a la industria de cajas de cartón.Monografía Universidad de San Carlos de Guatemala. Guatemala, 2004
- Programa básico en internet para el cubicaje. http:://load.uptodown.com:/
- Toledo Ramírez, Lourdes Patricia. La planeación de empaque como parte integral de la planeación de producto. Monografía Universidad Francisco Marroquín. Guatemala, 1983.
- M. Guss, Leonard. Los empaques son ventas. Editora Técnica, S.A. México, 1968.
- Wong Wucius, Fundamentos del diseño bi- y tri- dimensional. Editorial Gustavo Gilli, S.A. Barcelona, 1982. D.G. Carlos E. Franco R. Color Digital.

# **CAPÍTULO 14 AUEXO?**

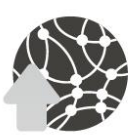

#### Capítulo XIV

#### V: Anexos Encuesta

Universidad Galileo

Facultad de Ciencias de Ciencias de la Comunicación y Diseño Gráfico Proyecto de graduación para optar al título en Licenciatura en Comunicación y Diseño Gráfico con la realización de la investigación que propone el: "Diseño de Manual Didáctico Digital, Para Enseñar a Elaborar Troqueles de Empagues y Cajas a Los Estudiantes de Último Año de la Carrera en Ciencias y Letras con Orientación en Diseño Gráfico, del Colegio Científico Integrado Bilingüe. Guatemala, Guatemala 2015".

Objetivo: Realizar una encuesta de validación dirigida al grupo estudiantil, y profesionales en diseño gráfico para evaluar si el manual didáctico digital propuesto correspondiente a las necesidades de información, comunicación y consulta de las y los alumnos del Colegio Científico Integral Bilingüe.

Instrucciones:

Por favor lea con atención la siguiente encuesta y seleccione una respuesta marcando con una equis (X) según considere.

Fecha: Edad: Ocupación: Género:

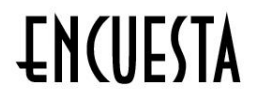

### *DARTE ORJETIVA*

¿Considera necesario diseñar un manual didáctico digital que facilite la elaboración de troqueles de empaques y cajas a las y los estudiantes de último año de la carrera de bachillerato en Ciencias y Letras con orientación al Diseño Gráfico del Colegio Científico Integrado Bilingüe?

 $Si$  No $\_\_$ 

¿Considera necesario recopilar información acerca del los troqueles, para incluirlo dentro del manual didáctico digital?

 $Si$ <sub>\_\_\_</sub>No\_\_

¿Considera importante investigar acerca de la forma y contenido de los manuales didácticos digitales que permitan un diseño eficiente para el manual digital?

Si No

¿Considera necesario ilustrar el manual didáctico digital con imágenes claras de los tipos de empaques, los tipos de embalajes, los tipos de cierre y los materiales que se pueden emplear en la invención del troquel?

 $Si$  No $\_\_$ 

### **PARTE SEMIOLÓGICA**

¿Los colores utilizados para el manual didáctico digital corresponden a los necesarios para la transmisión de la información que les proporcione una comprensión satisfactoria?

Muy satisfactoria\_ Poco satisfactoria Nada satisfactoria

### *DARTE ODERATIVA*

¿Considera más comoda la utilización del manual de forma impresa o de forma digital?

 $Si$ <sub>\_\_</sub> No\_\_

Considera que las ilustraciones utilizadas en el manual didáctico digital, facilitan con satisfacción la toma de las medias de las dimensiones (largo, ancho, alto, etc) de los troqueles?

Muy satisfactoria Poco satisfactoria Nada satisfactoria

¿Considera que la información teórica de este manual es complementaria para el diseño de troqueles?

 $Si$  No $\_\_$ 

¿Considera la información que proporcionada en el manual necesita cambios drásticos?

Si  $N<sub>o</sub>$ 

¿Considera que la forma en que se maquetó el manual didáctico digital genera confianza al lector?

 $Si$ <sub>\_\_\_</sub> No\_

¿Considera que es necesario continuar recopilando información relacionada con aspectos de comunicación, diseño e información que constituya el respaldo teórico, necesario para continuar con la fundamentación de este proyecto de graduación?

 $Si$  No

¿Qué cambios considera necesarios incorporar en este manual didáctico, por qué?

#### **Fotos de la validación:**

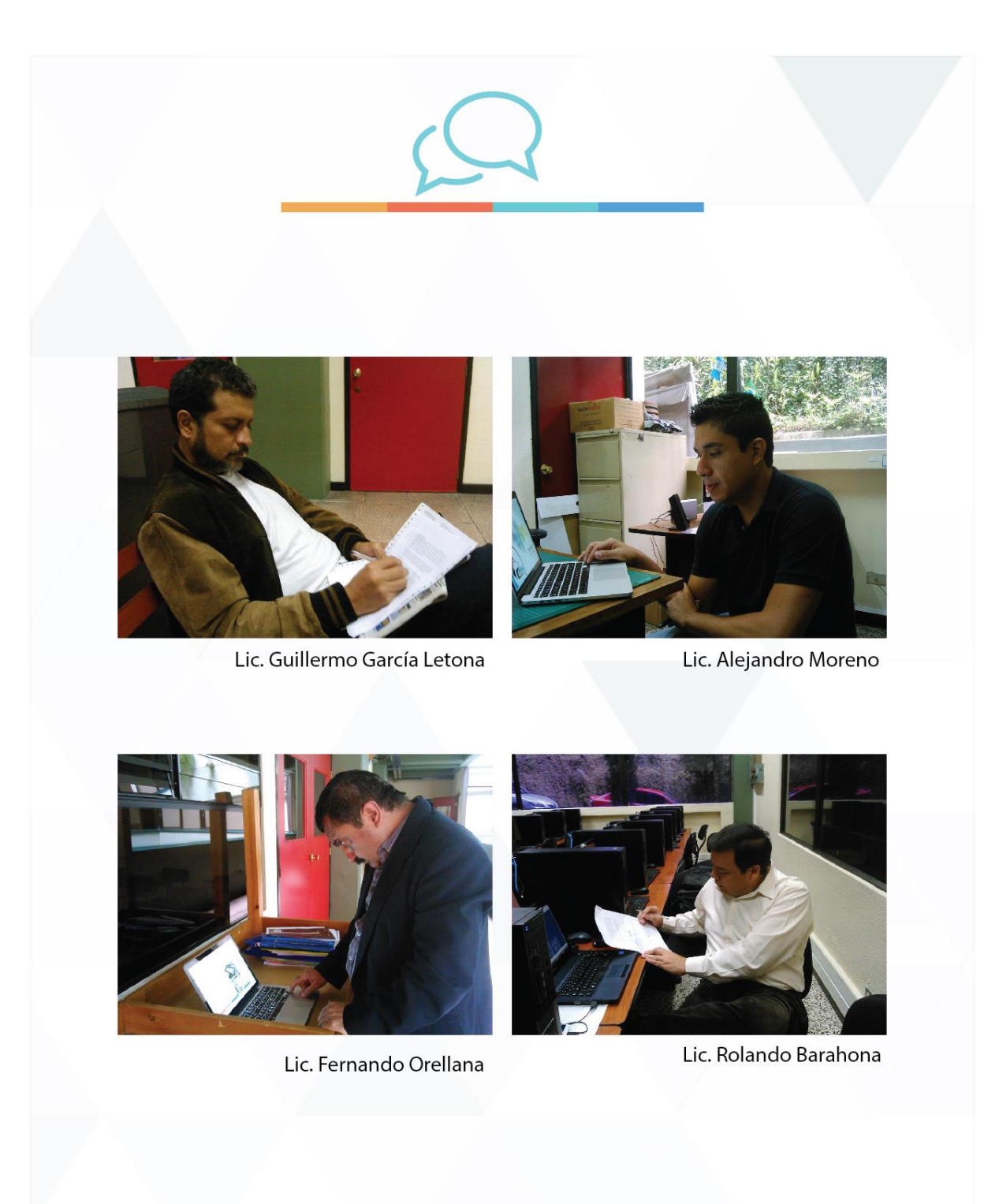

#### **Brief del cliente:**

Perfil de la empresa:

#### **Nombre del Colegio:**

Colegio Científico Integrado Bilingüe

#### **Misión:**

La misión del Colegio Científico Integrado Bilingüe es desarrollar mejores seres humanos para ser líderes del siglo XXI. Dentro de esta misión están enmarcados todos los resultados esperados para sus estudiantes. Están seguros que para formar mejores seres humanos proveen a sus estudiantes de un ambiente de aprendizaje en el que puedan encontrar sus fortalezas y las desarrollen al máximo para lograr sus objetivos personales y puedan ser de una u otra forma líderes de este siglo.

#### **Visión:**

Ser un colegio pionero en la creación e incorporación de metodologías de enseñanzas novedosas e integrales en base a las necesidades físicas y tecnológicas locales y globales, que a su vez se complemente con la consolidación de relaciones humanas satisfactorias en el mundo laboral de emprendimiento y liderazgo, generando profesionales de reconocido prestigio a nivel nacional como internacional.

#### **Objetivos:**

#### **¿A que se dedica?**

A proporcionar a todos los alumnos inscritos instalaciones equipadas con material didáctico y personal capacitado para generar una estimulación que fomente sus habilidades físicas e intelectuales, con el fin de que los alumnos tengan mayor oportunidad para dominar sus conocimientos y habilidades sociales oportunas para la generación exitosa de un desarrollo profesional ligado a la responsabilidad y la competencia.

#### **¿Cuánto tiempo lleva en el mercado?**

Fundado en septiembre de 1983 para iniciar ciclo escolar en enero de 1984 con cuarto Bachillerato en Computación con Orientación Científica y Primero Básico. Actualmente cuenta con 32 años de experiencia en la educación Guatemalteca.

#### **¿Cómo esta posicionada en el mercado?**

Como una institución educativa privada de nivel medio la cual promueve la educación de sus alumnos, brindándoles los medios académicos necesarios para un desarrollo exitoso.

#### **¿Dónde se encuentra ubicado?**

km. 20.8 carretera San Lucas, San Andresito zona 1 de Mixco al lado de Cabaña Suiza, Ciudad de Guatemala